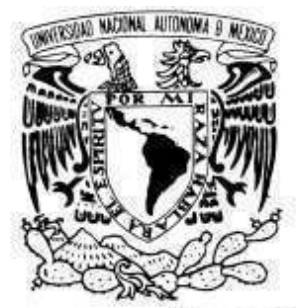

# **UNIVERSIDAD NACIONAL AUTÓNOMA DE MÉXICO**

VNIVER DAD NACIONAL AVFNºMA DE MEXICO

FACULTAD DE INGENIERÍA

# **ROBOT MANIPULADOR PARALELO HÍBRIDO DE 7 GDL: CINEMÁTICA, DINÁMICA Y SEGUIMIENTO DE UNA TRAYECTORIA**

**TESIS**  QUE PARA OBTENER EL TÍTULO DE: **INGENIERO MECATRÓNICO** 

PRESENTA: **IGNACIO CARLOS CRUZ LÓPEZ JUAN DE DIOS FLORES MÉNDEZ** 

> DIRECTOR DE TESIS: DR. VÍCTOR JAVIER GONZÁLEZ VILLELA CO-DIRECTOR DE TESIS: M. I. PATRICIO MARTÍNEZ ZAMUDIO

> > Ciudad Universitaria, Abril 2013

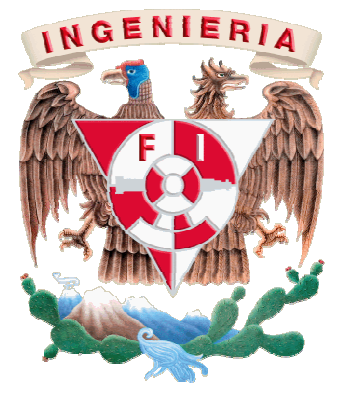

Jurado

## **JURADO ASIGNADO:**

**Presidente: DR. FRANCISCO CUENCA JIMÉNEZ** 

**Vocal: DR. VICTOR JAVIER GONZÁLEZ VILLELA** 

**Secretario: M.I. OCTAVIO DÍAZ HERNÁNDEZ** 

**1er Suplente: ING. LUIS YAIR BAUTISTA BLANCO** 

**2o Suplente: M.I. PATRICIO MARTÍNEZ ZAMUDIO** 

**Lugar donde se realizo la tesis:** 

**México D.F. Ciudad Universitaria** 

 **TUTOR DE TESIS CO-TUTOR DE TESIS** 

**\_\_\_\_\_\_\_\_\_\_\_\_\_\_\_\_\_\_\_\_\_\_\_\_\_ \_\_\_\_\_\_\_\_\_\_\_\_\_\_\_\_\_\_\_\_\_\_\_\_\_** 

**Dr. Víctor Javier Gonzáles Villela M.I. Patricio Martínez Zamudio** 

 **Firma Firma** 

Agradecimientos

Los autores agradecen el apoyo brindado por la DGAPA, UNAM, a través del proyecto PAPIIT IN115811, con título: "*Investigación y desarrollo en sistemas mecatrónicos: robótica móvil, robótica paralela, robótica híbrida y teleoperación*" durante la realización de este trabajo.

# **ÍNDICE**

## ÍNDICE

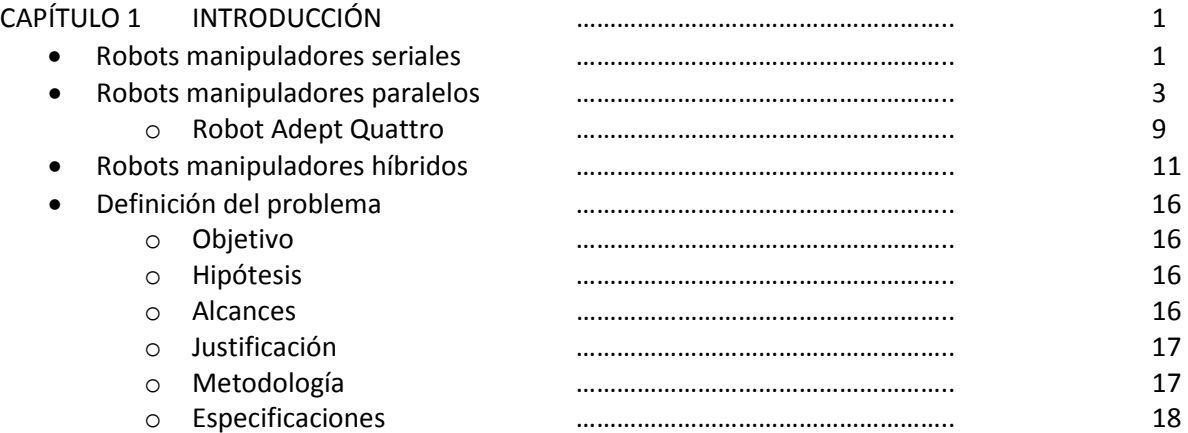

## CAPÍTULO 2 ANÁLISIS CINEMÁTICO

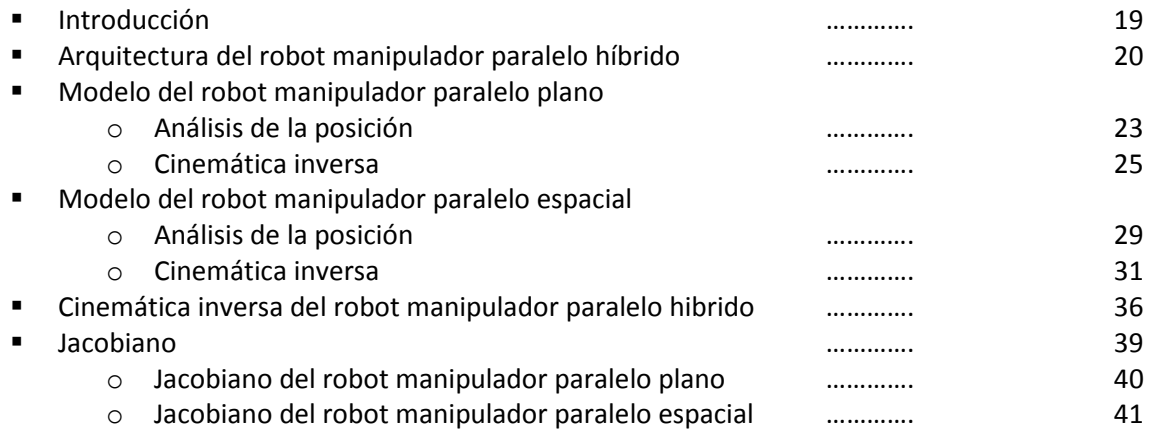

## CAPÍTULO 3 ANÁLISIS DINÁMICO

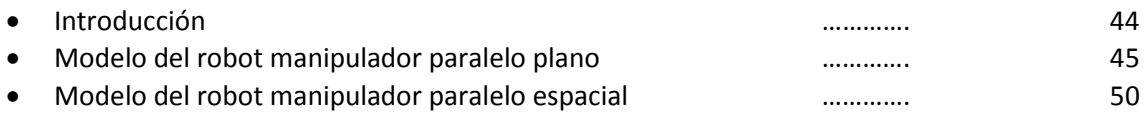

## Índice

## CAPITULO 4 DISEÑO Y CONSTRUCCIÓN DEL PROTOTIPO

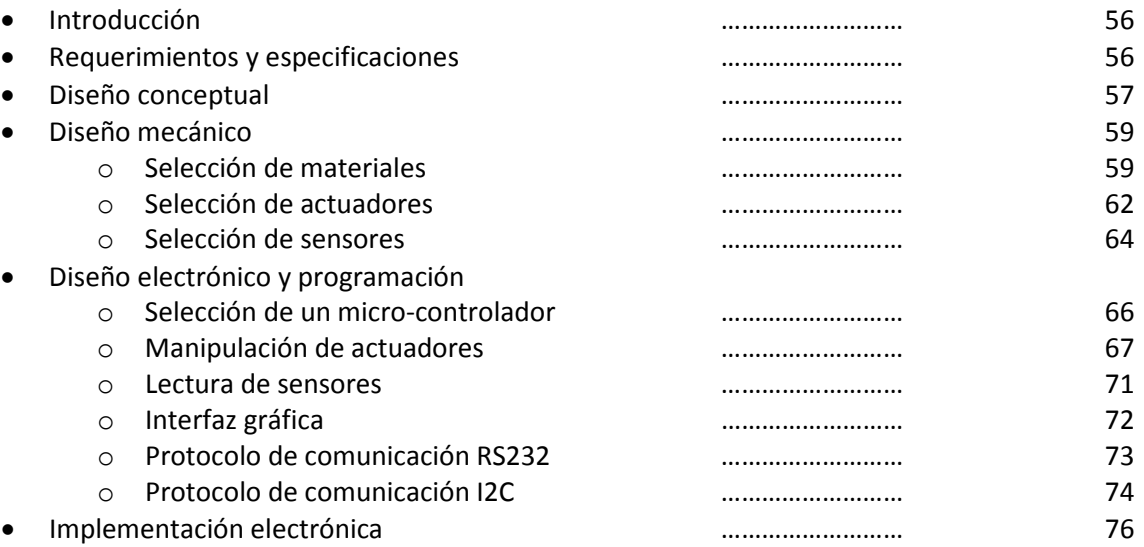

## CAPÍTULO 5 GENERACIÓN DE UNA TRAYECTORIA

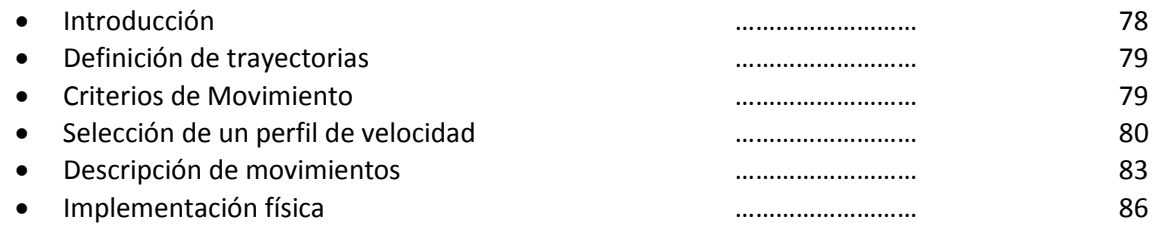

## CAPÍTULO 6 SIMULACIONES, PRUEBAS Y RESULTADOS

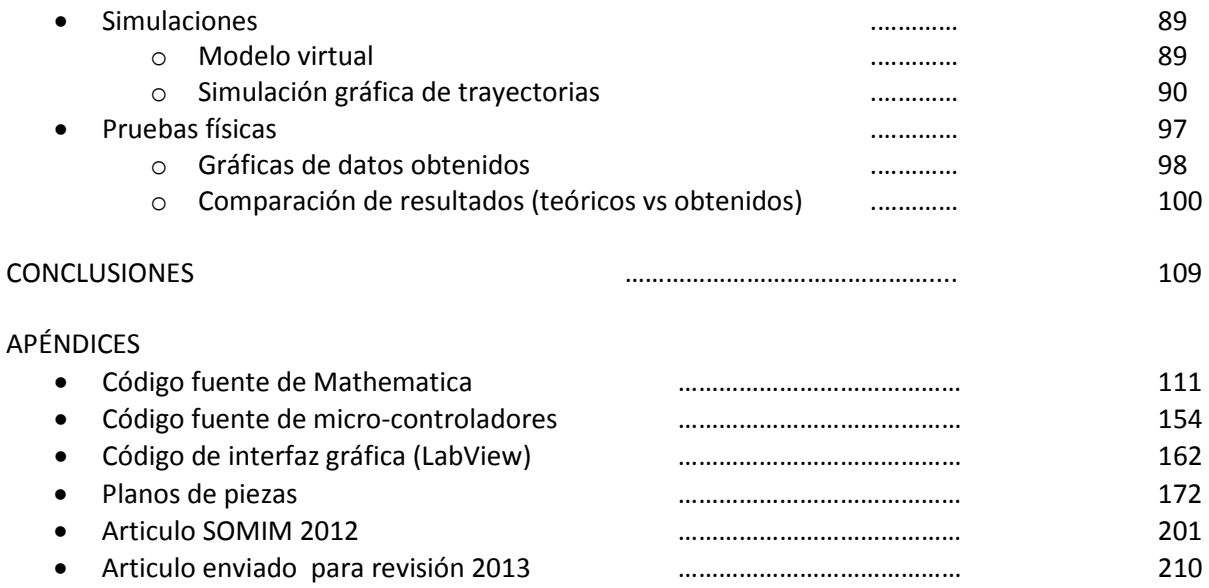

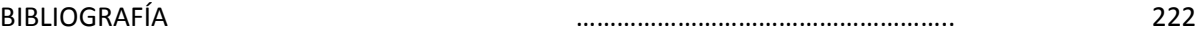

## Índice

## **NOMENCLATURA**

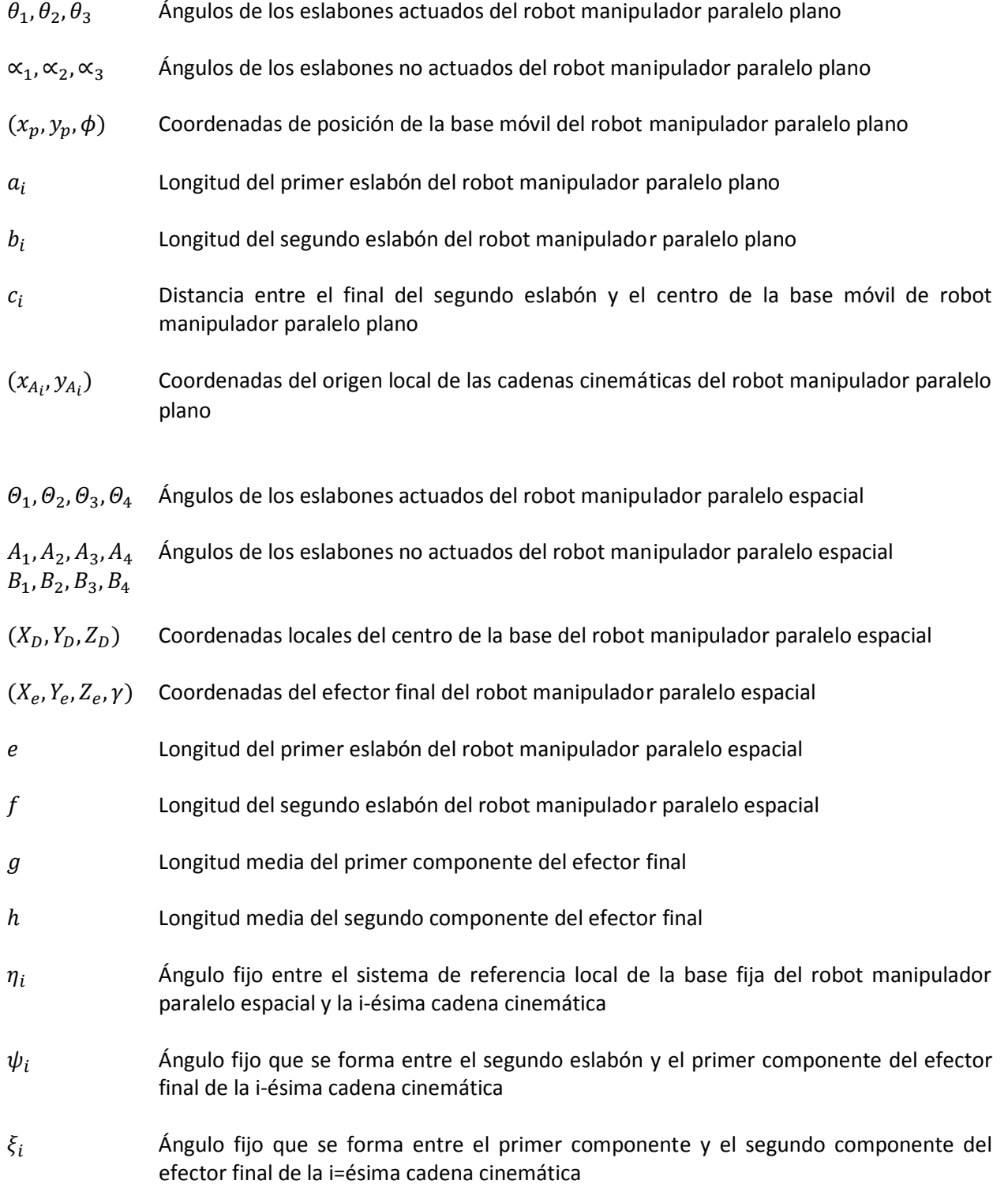

1

## Índice

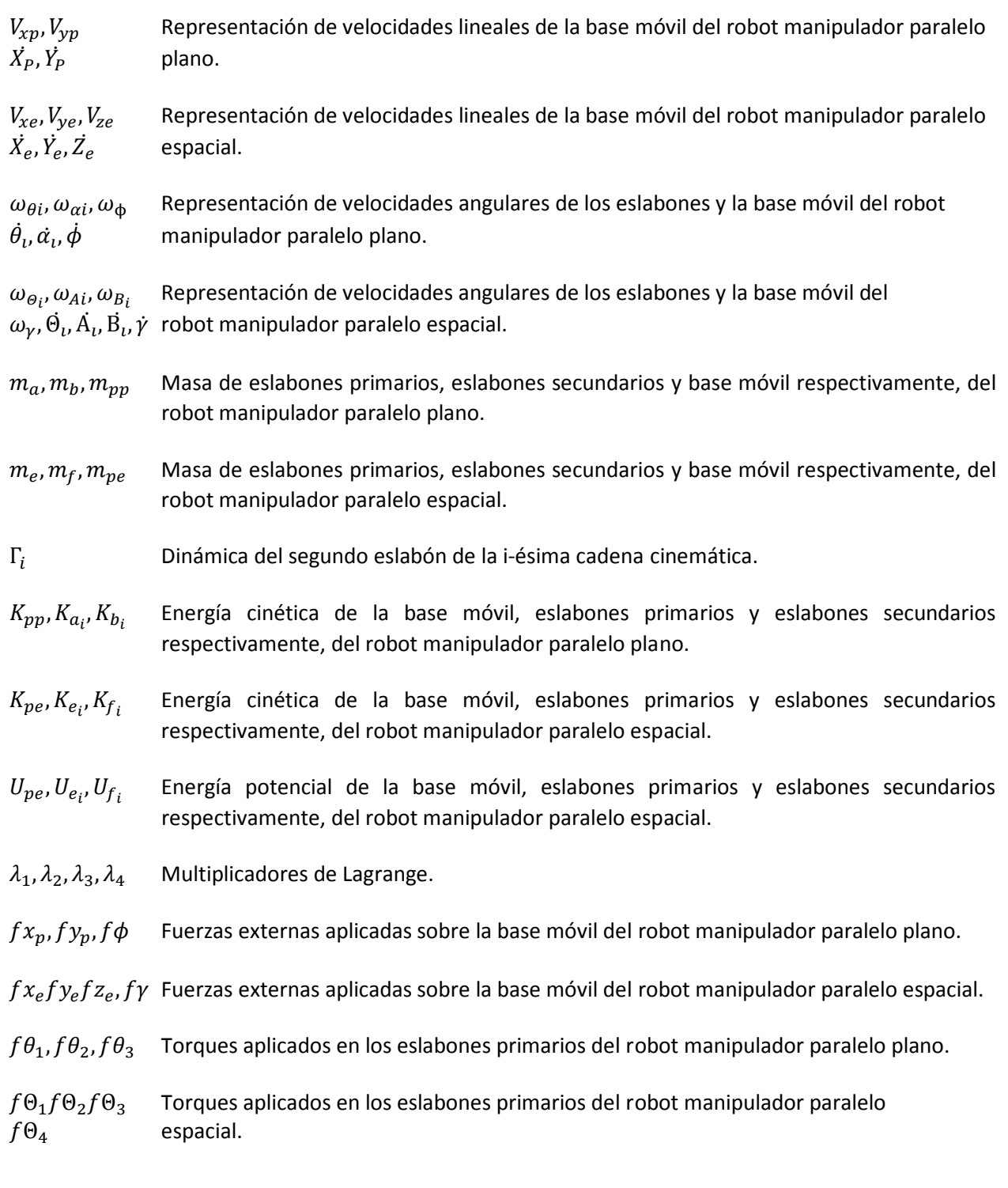

## **CAPÍTULO 1 INTRODUCCIÓN**

#### 1.1 ROBOTS SERIALES

La robótica es la técnica que aplica la informática al diseño y empleo de aparatos que, en sustitución de personas, realizan operaciones o trabajos, por lo general en instalaciones industriales (*definición robótica*, *Real Academia Española*) y un robot es una maquina o ingenio electrónico programable, capaz de manipular objetos y realizar operaciones antes reservadas solo a las personas (*definición robot, Real Academia Española*).

La robótica ha desempeñado un papel muy importante en el desarrollo industrial y tecnológico porque ha reemplazado la intervención humana en tareas repetitivas, tareas difíciles y/o peligrosas para el ser humano. En la industria esto se ve reflejado en un incremento en la eficiencia de la producción (Buenas razones para robótica y automatización de la fabricación, Megazine 2004).

Los robots utilizados en la industria son los robots industriales y se definen como un manipulador programable en tres o más ejes multipropósito, controlado automáticamente y reprogramable (ISO Standard 8373: 1994, Manipulating Industrial Robots). Los robots manipuladores son usados para diversas tareas como: operaciones de manufactura, pick and place, posicionamiento de objetos, etc.

Teniendo en cuenta su estructura, los robots manipuladores se pueden clasificar en: robots manipuladores tipo serie, robots manipuladores paralelos o robots manipuladores híbridos (González-Villela y Martínez-Zamudio, 2009).

Los robots manipuladores tipo serie están formados por una cadena cinemática abierta. Son diseñados como una serie de eslabones conectados por eslabones actuados que se extienden de una base a un efector final. En la figura [1.1] se muestra un robot manipulador antropomórfico.

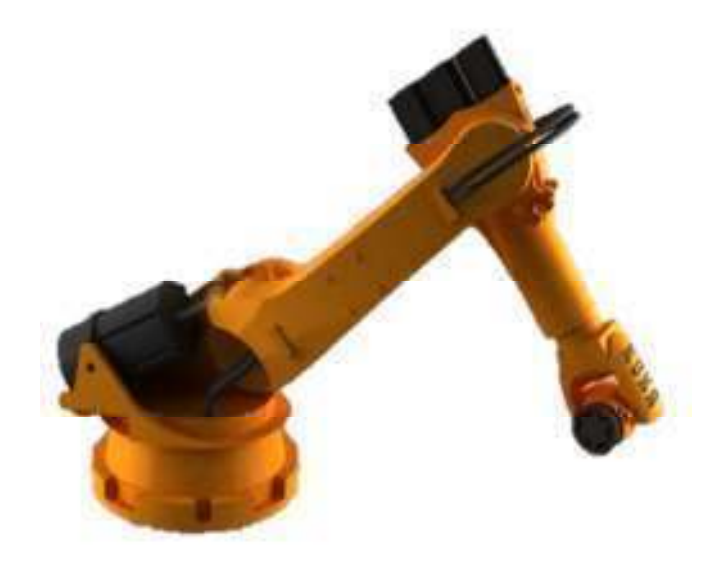

*Figura 1.1 Robot Manipulador Antropomórfico* 

Los tipos básicos de robots seriales, de acuerdo a la configuración de sus ejes (Introductory robotics, Selig), está determinada por el tipo de las 3 primeras articulaciones y son:

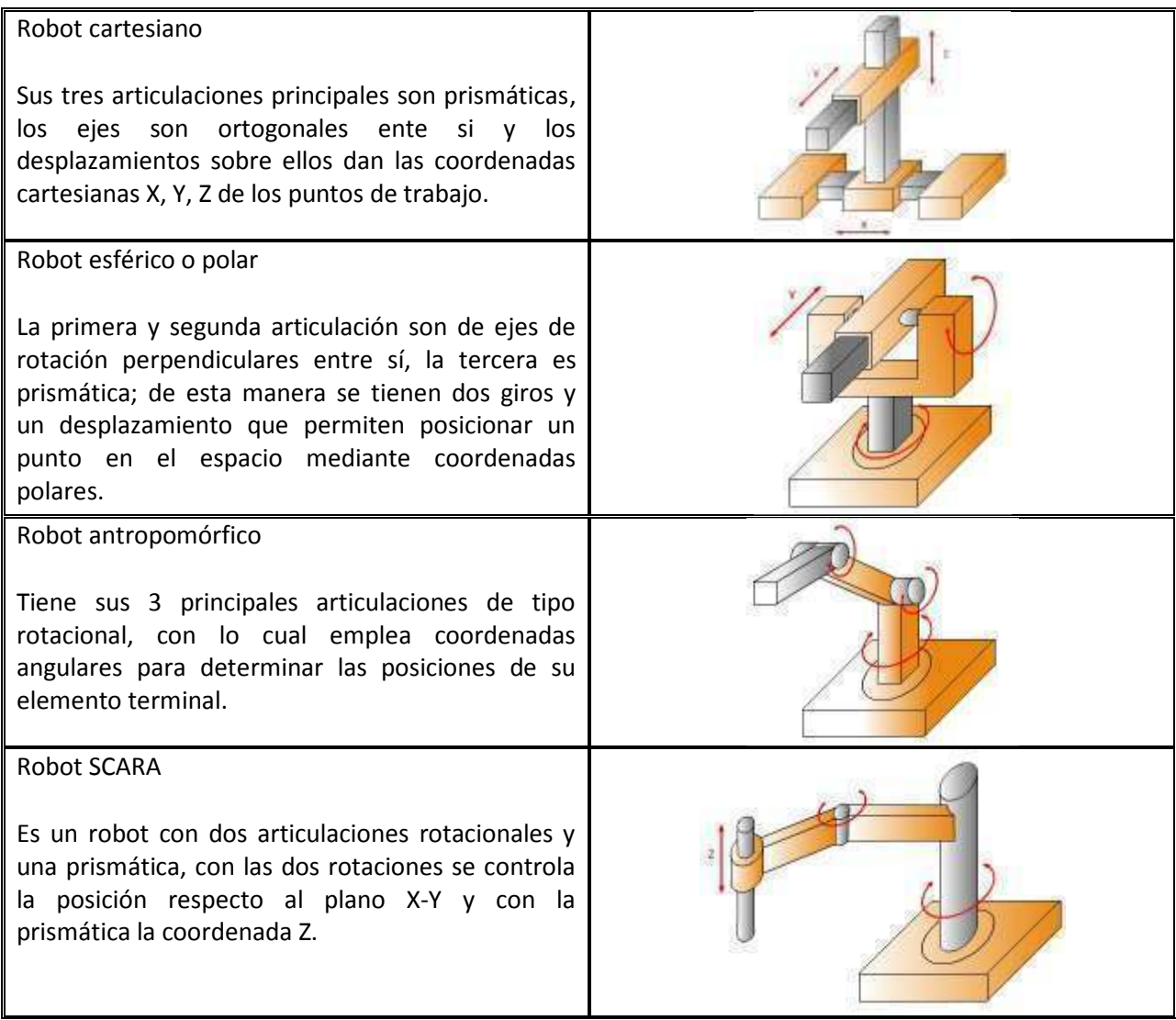

*Tabla1.1 Manipuladores Seriales.* 

#### 1.2 ROBOTS PARALELOS

Un manipulador paralelo consiste en una plataforma móvil y una base fija que están unidas por varias extremidades, generando cadenas cinemáticas en paralelo. Esta configuración permite al mecanismo de los robots manipuladores paralelos soportar grandes cargas, altas velocidades de operación y pueden presentar una mejor repetibilidad.

El primer mecanismo paralelo fue patentado en el año 1931 (US Patent N° 1,789,680). Consistía en una plataforma de movimiento para la industria del entretenimiento y fue diseñada por James E. Gwinnett. Lamentablemente el mecanismo nunca fue construido.

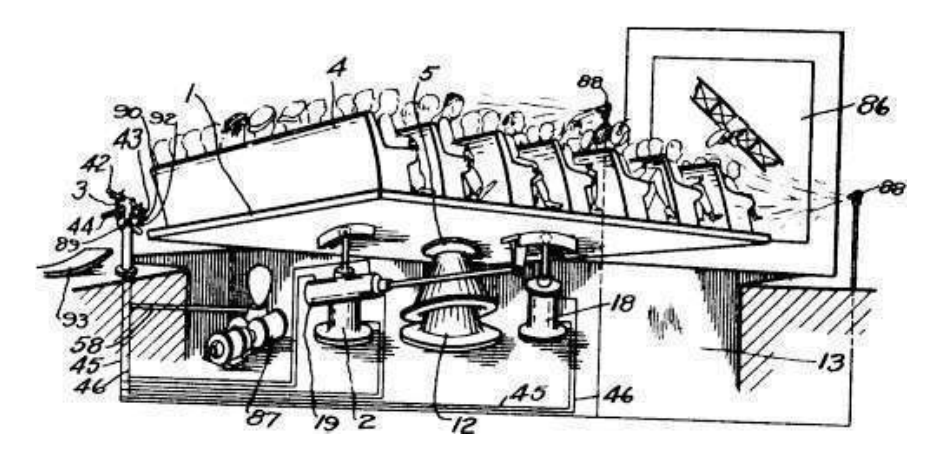

*Figura1.5 Mecanismo Paralelo de James E. Gwinnett* 

Posteriormente, el primer diseño de robot industrial paralelo fue patentado en 1942 por W.L.V. Pollard (US Patent N° 2,286,571). Se trataba de un robot de 3 brazos y 5 grados de libertad para pintar automóviles.

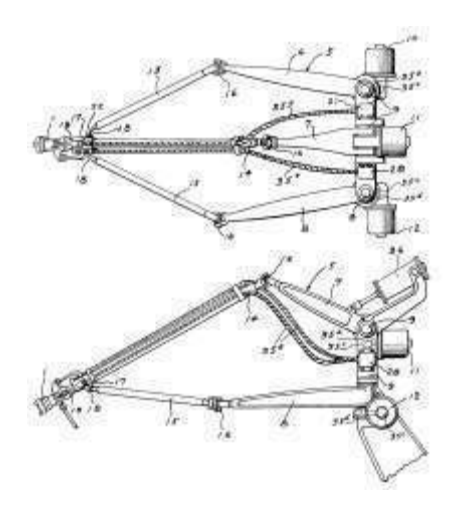

*Figura1.6 Robot paralelo patentado W.L.V. Pollard* 

#### Introducción

Más tarde, en 1947, otro mecanismo paralelo fue inventado: el hexápodo octaédrico de barras de longitud variable" que resultó ser el más popular y transformo a la industria. El Dr. Eric Gough construyo el dispositivo octaédrico para la compañía Dunlop Rubber Co. Y fue creada para resolver problemas de carga en los neumáticos al aterrizar aviones.

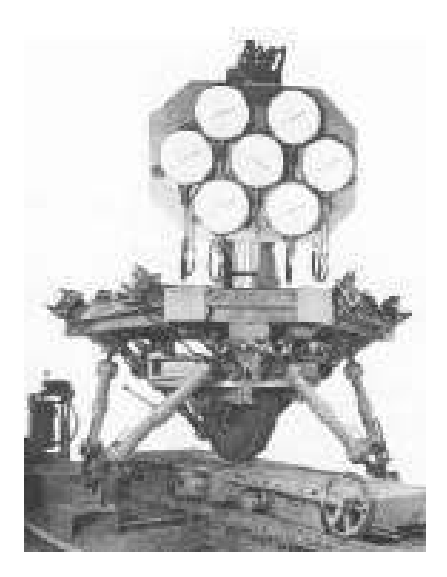

*Figura 1.7 Plataforma de Gough* 

En 1965, Mr. Stewart, presento un artículo en el que describía una plataforma de movimiento de 6 grados de libertad destinada a trabajar como simulador de vuelo.

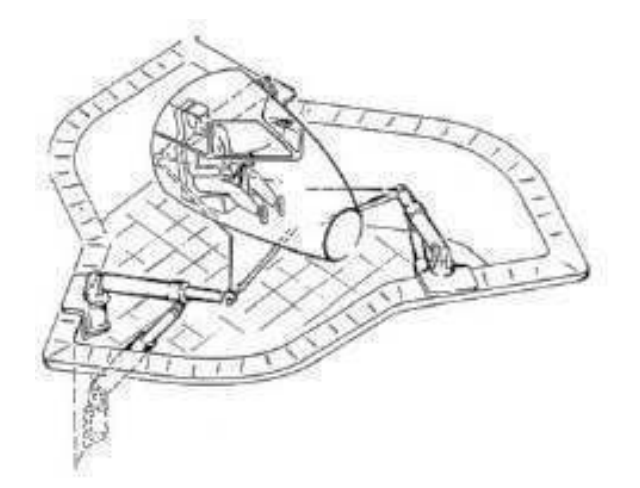

*Figura 1.8 Plataforma de Stewart* 

Al mismo tiempo que Stewart presentaba su artículo, el ingeniero Klaus Cappel realizaba en el Institute Research Laboratory numerosas investigaciones con plataformas paralelas de 6 grados de libertad. En 1976 Mr. Capper patentaba un simulador de movimiento basado en un hexápodo, y construyo varias de sus invenciones.

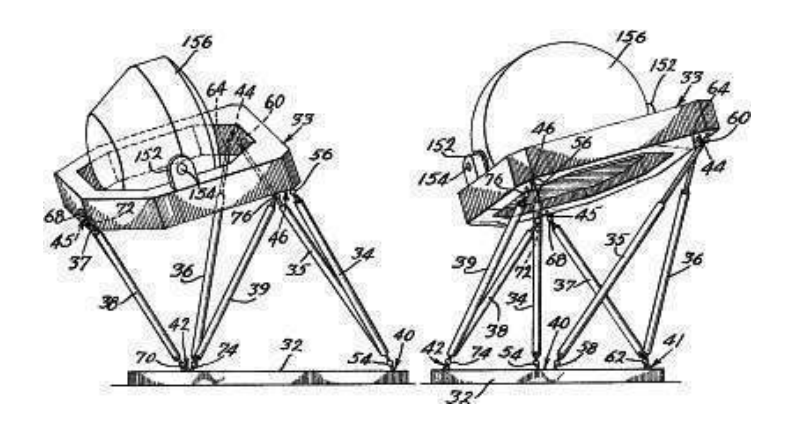

*Figura1.9Simulador de Vuelo de Cappel* 

En 1978, Hunt sugirió que se usaran los mecanismos actuados de forma paralela de los simuladores de vuelo, como robots manipuladores y destaco que los manipuladores paralelos requerían de un estudio más detallado en el contexto de las aplicaciones robóticas a la vista de ventajas en cuanto a rigidez y precisión respecto a los robots serie convencionales.

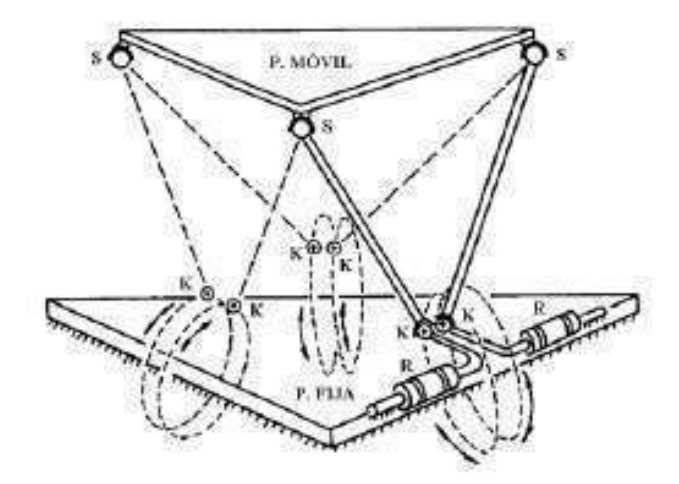

*Figura 1.10 Manipulador Paralelo de 6 GDL 6-RUS Propuesto por K.H. Hunt en 1983.* 

En 1979, McCallion y Pham fueron los primeros que propusieron usar la plataforma de Stewart como un manipulador paralelo para una célula de ensamblaje robotizada, fundamentalmente porque la posición del efector final es mucho menos sensible a los errores que los sensores articulares de los robots en serie.

Actualmente los robots paralelos están siendo estudiados con más profundidad y rapidez que en épocas anteriores, fundamentalmente por el aumento de la capacidad de cómputo de los nuevos procesadores para resolver procesos numéricos iterativos y con un mejor conocimiento del funcionamiento de las estructuras mencionadas (Aracil y Reinoso, 2006).

En la figura [1.2] se muestra un robot manipulador paralelo tipo HEXA, mejor conocido como la plataforma de Stewart (Stewart, 1965).

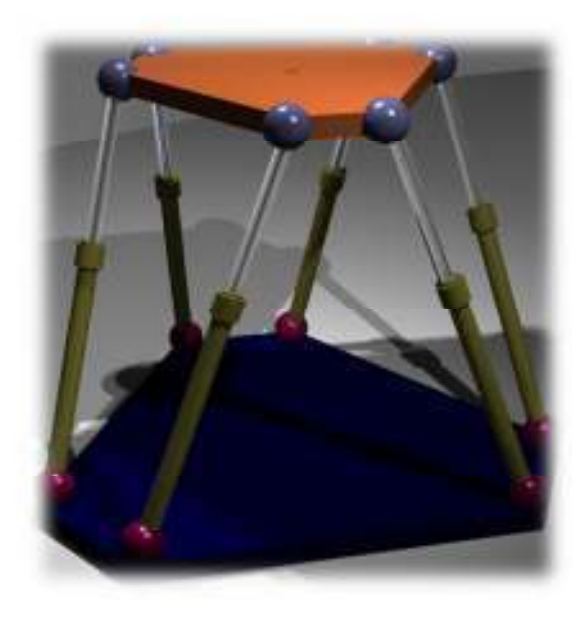

*Figura 1.2 Robot Manipulador Paralelo: Plataforma de Stewart* 

Los robots paralelos presentan ventajas frente a los robots seriales como son: la relación masa del robot frente a carga a soportar es mucho menor y por eso permiten mayores velocidades de operación, tienen mayor rigidez y precisión ya que soportan la carga por medio de varios brazos en paralelo.

Un manipulador paralelo es completamente paralelo si el número de cadenas cinemáticas es estrictamente igual al número de grados de libertad del efector final. Los robots paralelos son clasificados como planares, esféricos y espaciales.

Los robots planares, como su nombre lo indica, son los que solo pueden moverse en un plano. Por tanto pueden tener 2 o 3 grados de libertad, correspondientes al movimiento de traslación en el plano y a una rotación sobre un eje perpendicular al mismo.

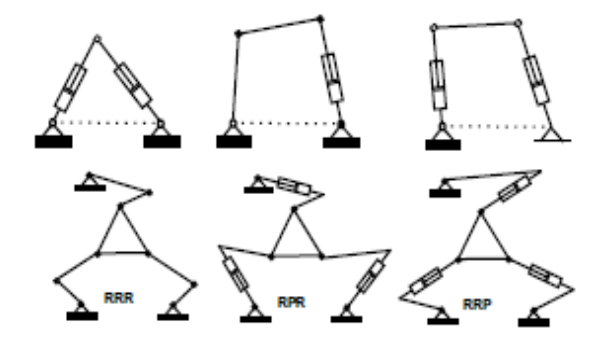

*Figura 1.3Ejemplos de Robots Planares de 2 y 3 GDL* 

J.P. Merlet analizo manipuladores planos de 3 brazos con 3 grados de libertad, accionados por medio de actuadores lineales o rotacionales.

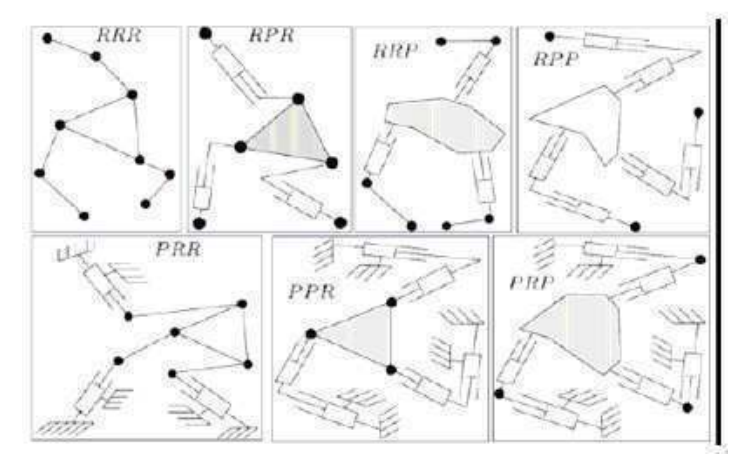

*Figura 1.4 Manipuladores Plano con Actuadores Prismáticos (P) y Rotacionales (R)* 

Los robots espaciales son aquellos que no se limitan al movimiento en el plano y que pueden moverse en el espacio de 3 dimensiones. Como ejemplos están:

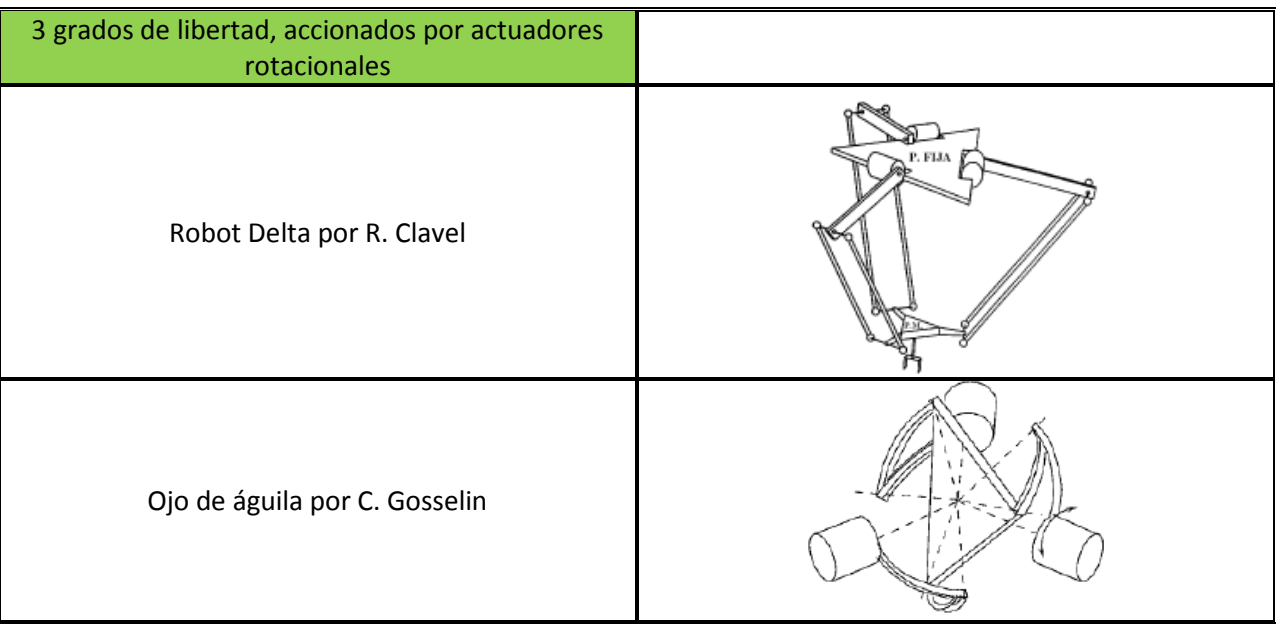

#### Introducción

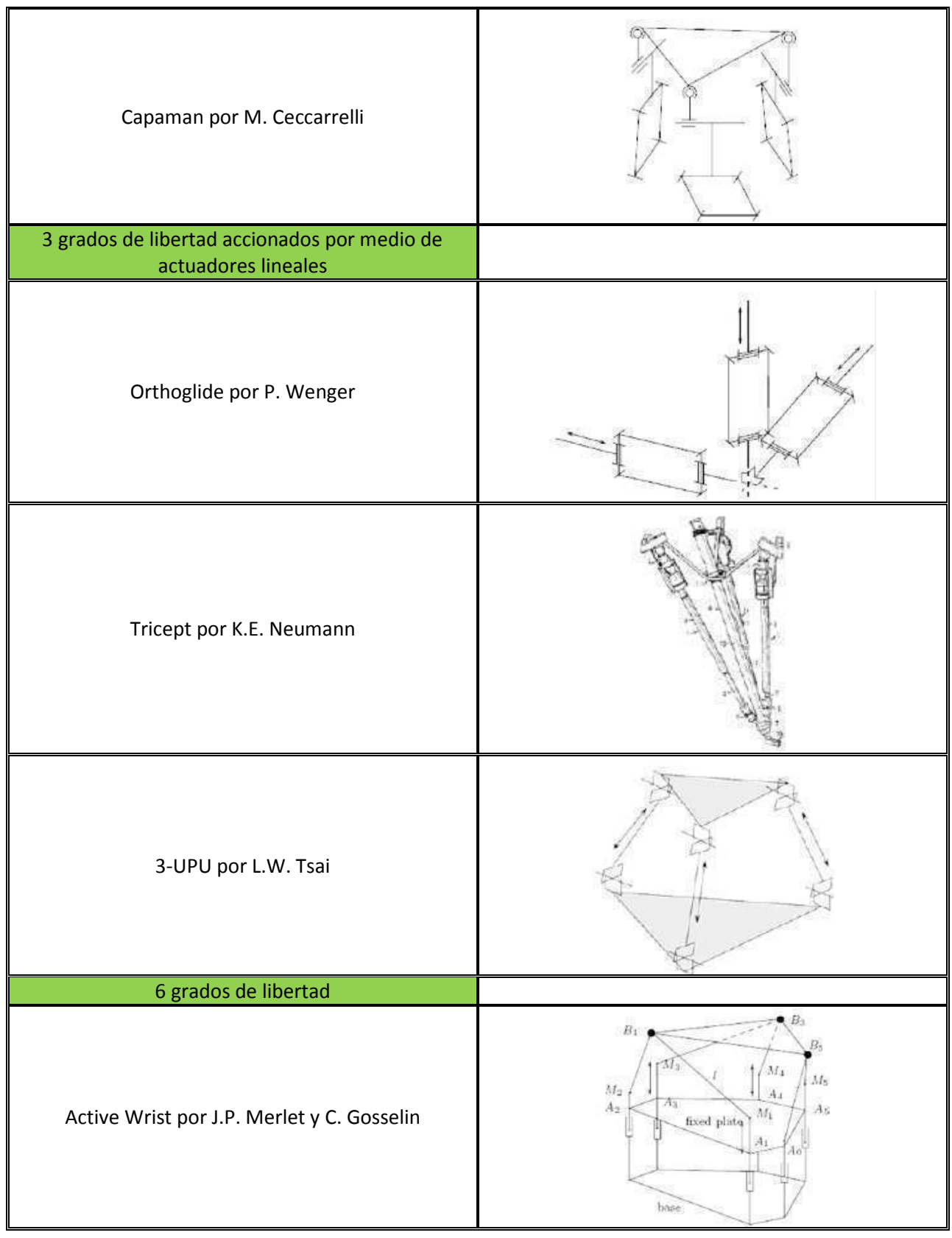

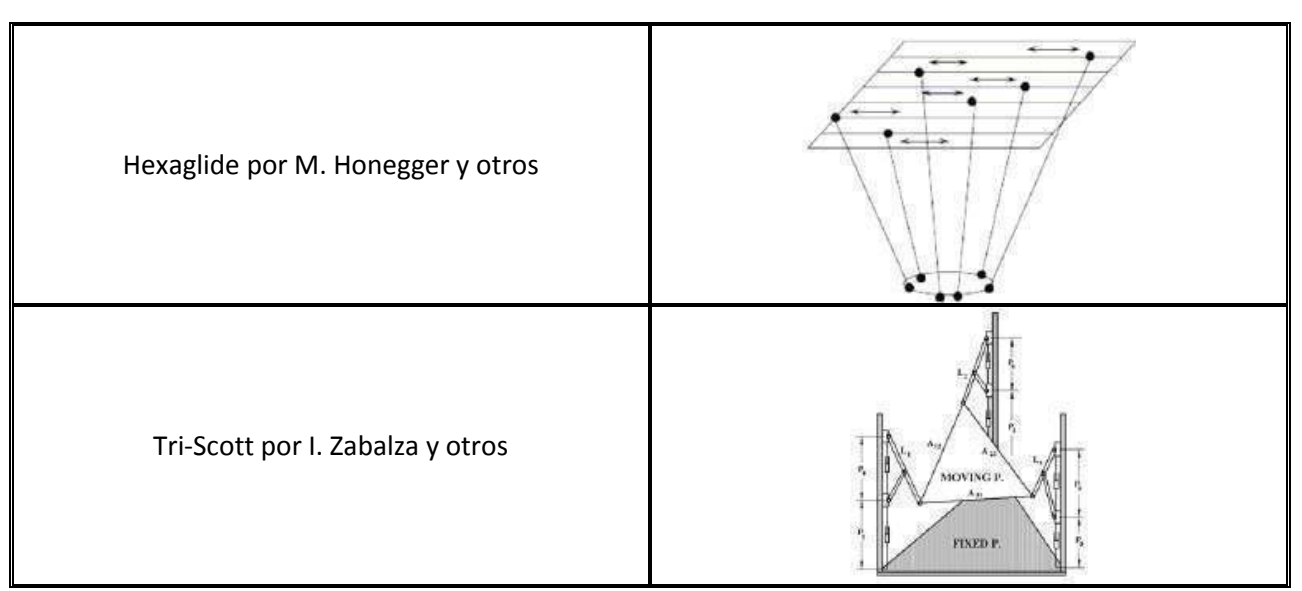

*Tabla1.2 Manipuladores Espaciales* 

#### 1.2.1 ROBOT ADEPT QUATTRO

El robot Adept Quattro de la compañía Robótica Adept es un robot manipulador paralelo espacial. Adept Quattro es un robot que puede manipular objetos en un espacio de 3 dimensiones. Tiene un diseño de 4 brazos que permite tener un efector final articulado y puede controlar la rotación del efector final sobre el eje vertical. Debido a las características mencionadas se decidió basarse en las dimensiones de este robot para el diseño del robot espacial híbrido.

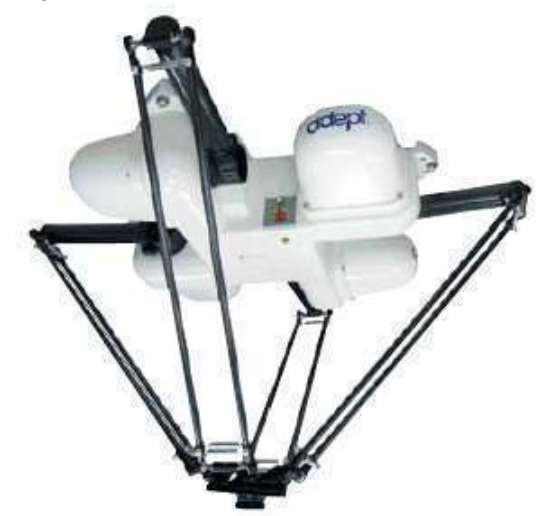

*Figura 1.16 Robot Adept Quattro s650H* 

El Adept Quattro s650H es un robot paralelo diseñado específicamente para aplicaciones de alta velocidad en empacado, manufactura, ensamblado, y manejo de materiales. El diseño de 4 brazos, algoritmos avanzados de control y su gran capacidad de carga hacen al Adept Quattro ideal para movimientos suaves y aplicaciones de alto rendimiento.

#### Introducción

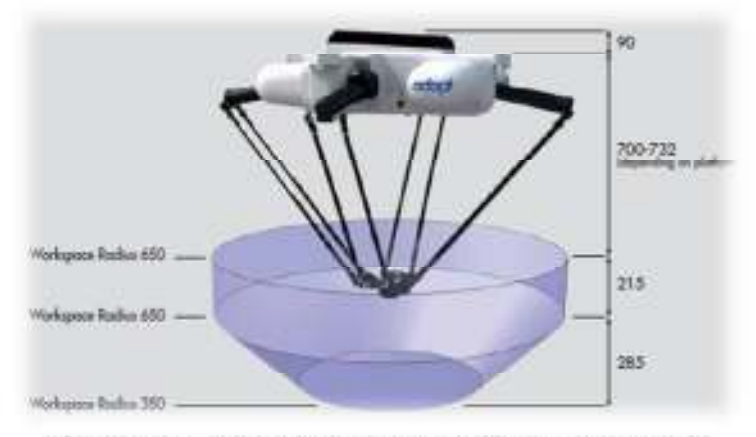

*Figura 1.17Espacio de trabajo en mm del Adept Quattro* 

Características del Adept Quattro

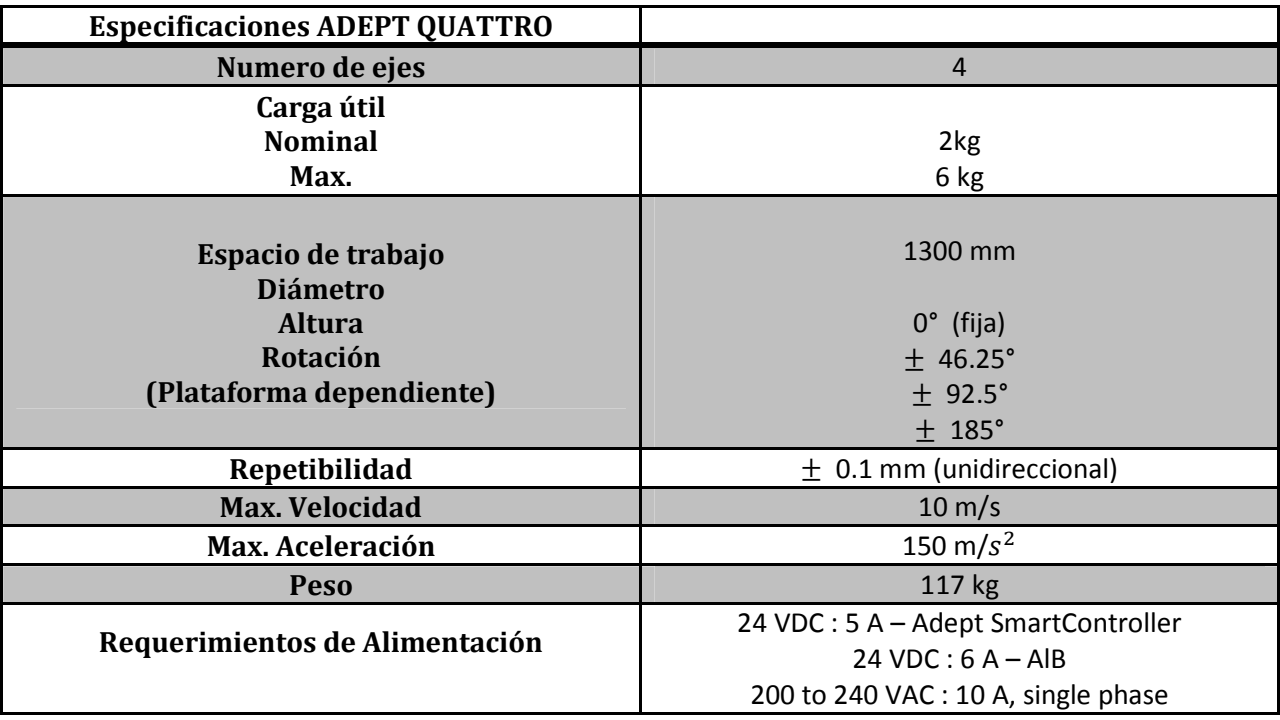

*Tabla 1.4Especificaciones del ADEPT QUATTRO* 

Los robots manipuladores paralelos, frente a los manipuladores tipo serie, tienen como ventaja una mejor relación de masa del robot y carga soportada permitiendo mayores aceleraciones y velocidades. También tienen mayor rigidez y precisión dado que la carga la soportan por medio de varios brazos en paralelo. Otra ventaja es que los motores de los actuadores están instalados en la plataforma fija; por otro lado en los manipuladores tipo serie, estos están montados en las articulaciones de los diferentes eslabones que componen al robot, haciendo que los motores tengan desplazamiento dando como resultado mayores fuerzas de inercia y riesgo de averías. Pero como desventaja tiene un espacio de trabajo reducido.

### 1.3 ROBOTS HÍBRIDOS

Los manipuladores híbridos son la combinación de dos o más estructuras robóticas que toman ventaja de las propiedades de cada estructura robótica (Tanev, 2000). Los robots híbridos pueden tener la rigidez y altas velocidades de operación de un robot paralelo así como tener un espacio de trabajo amplio como el de un robot manipulador tipo serie (Lee y Lasky, 2004).

Sukhan Lee y Sungbok Kim (Lee and Kim 1993) proponen una clasificación de la conexión serial de manipuladores tipo serie y paralelos. Los clasifican en paralelo-paralelo, serie-paralelo, paralelo-serie y serie-serie.

| Paralelo - Paralelo                                                                                                | Serie-Paralelo                                                                                                    | Paralelo-Serie                                                                                | <b>Serie-Serie</b>                                                                                                    |
|----------------------------------------------------------------------------------------------------|----------------------------------------------------------------------------------------------------|-----------------------------------------------------------------------------------------------|----------------------------------------------------------------------------------------------------|
| fue propuesto por M.<br>Shahinpoor en 1992<br>Para sistemas ligeros,<br>rígidos,<br>de<br>V<br>movimientos rápidos | propuesto<br>Fue<br>por<br>K.J.<br>Waldron,<br>M. I<br>Raghavan y R. Roth<br>en 1989<br>sistemas<br>Para<br>con<br>alta resolución | Útil para incrementar la<br>estabilidad y fuerza de la<br>parte baja de la conexión<br>serial | tipo de conexión<br>Este<br>puede ser encontrada en<br>convencionales<br>brazos<br>descomponiéndolos en un<br>punto intermedio |
|                                                                                                    |                                                                                                    |                                                                                               |                                                                                                    |

*Tabla1.3Tipos de Robots ManipuladoresHíbridos* 

#### Introducción

Han sido pocos los trabajos publicados sobre robots híbridos (González-Villela, Martínez-Zamudio 2007), de los cuales se tiene:

- Cinemática de un robot manipulador serie-paralelo hibrido (Waldron y Raghavan, 1989) Se propuso la manipulación y solución cinemática de un sistema de muñeca y micromanipulador siendo un robot serie-paralelo de 6 GDL.
- Cinemática de un manipulador serie-paralelo hibrido (Shahinpoor 1992) Se propone la solución cinemática de un robot manipulador hibrido tipo paraleloparalelo de 3 GDL.
- Estudio de la velocidad cinemática de manipuladores híbridos con configuraciones paralelo-serie (Huang y Ling 1993)

Se estudia la velocidad cinemática de un mecanismo robótico hibrido con cadenas paralelas cerradas y serie. La configuración es tipo Paralelo-Serie de 6 GDL.

• Cinemática de una clase de mecanismos robóticos híbridos con módulos paralelos y seriales (Huang y Ling 1994)

> Se estudia la posición y velocidad de un robot hibrido de 6 GDL. El robot consiste en un robot tipo serie de 3 GDL montado en un robot paralelo de 3GDL.

- Análisis dinámico de un micro-manipulador serie-paralelo de 6 GDL (Shoujie y Ghuangha, 1997) Se describe un nuevo micro-manipulador diestro de 6 GDL. La cinemática de este mecanismo es analizada con el método de análisis de vectores, y se discuten las ventajas de este método. También se analizan las fuerzas de inercia, momentos de inercia y la energía potencial elástica.
- Diseño de un manipulador hibrido para pintar señalizaciones de carretera (Lee, Lasky y Velinsky, 2004)

Se diseña un robot paralelo-serie para pintar el pavimento de las carreteras. Consiste en un mecanismo plano de 2 eslabones acoplado a un mecanismo traslacional. Basado en el análisis realizad se diseña óptimamente los parámetros para permitir pintar los símbolos sobre todo el ancho del carril de la carretera.

- Diseño cinemático de un manipulador hibrido de 3 GDL (Chablat, Wenger y Ángeles, 2007) El trabajo se enfoca en las propiedades cinemáticas de un nuevo manipulador hibrido de 3 GDL. Este manipulador se obtiene de la adición en serie a un mecanismo plano de 5 barras una tercera junta rotacional pasando por los centros de dos juntas rotacionales por encima de ese mecanismo.
- Modelado dinámico y simulación de una estructura hibrida 3-D robótica basada en una anguila (Galllot, Ibrahim y Khalil, 2007)

Se presenta el modelado dinámico de un hibrido 3-D submarino anguila usando algoritmos recursivos basados en las ecuaciones dinámicas de Newton-Euler. El robot está compuesto de una secuencia de módulos paralelos conectados en serie.

#### Introducción

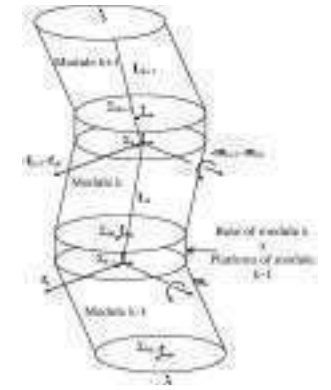

*Figura 1.11 Robot Anguila Modular* 

• Micro-nano mano hibrida manipuladora de dos dedos (Ramadan, Inoue, Arai y Takubo, 2007) Se describe la arquitectura de un nuevo, compacto y económico manipulador hibrido de mano de dos dedos. Consiste en dos mecanismos paralelos de 3GDL, conectados en serie. Se propone la solución cinemática y el diseño asistido por computadora (CAD).

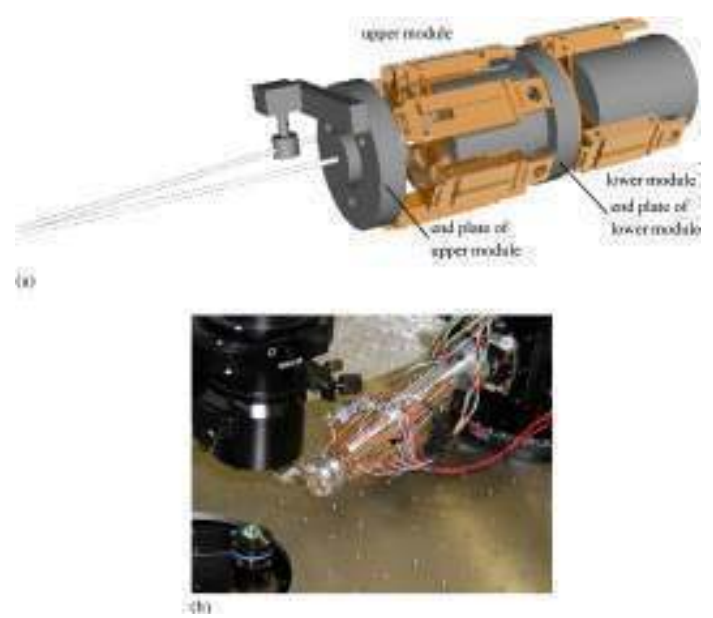

*Figura 1.12 Mano Híbrida de dos Dedos* 

• Diseño y análisis de un manipulador modular hibrido paralelo-serie para aplicaciones robóticas de desbarbado (Yang, Chen, Yeo y Lin, 2008)

> Este trabajo se enfoca en el diseño y análisis de un manipulador paralelo-serie para el desbarbado de componentes grandes de la turbina de un jet como el compresor, ventilador y los discos de la turbina.

• Nuevo método para el análisis cinemático de un robot manipulador paralelo hibrido (SHI, Zhu y Li, 2009)

> Este trabajo presenta un nuevo método de análisis de la cinemática del robot IRB260 de ABB Robotics. Este método ha creado un manipulador de cadena abierta virtual que es equivalente al del manipulador hibrido. Después soluciona la cinemática usando pasos de rutina para los manipuladores de cadena abierta virtual.

• Análisis cinemático de un manipulador paralelo hibrido tipo delta

Se realiza un estudio de un manipulador híbrido paralelo-paralelo compuesto por un manipulador paralelo plano tipo delta unido en serie con un manipulador paralelo tipo delta espacial. Se propone la solución a la cinemática inversa y se realizan pruebas en un prototipo funcional.

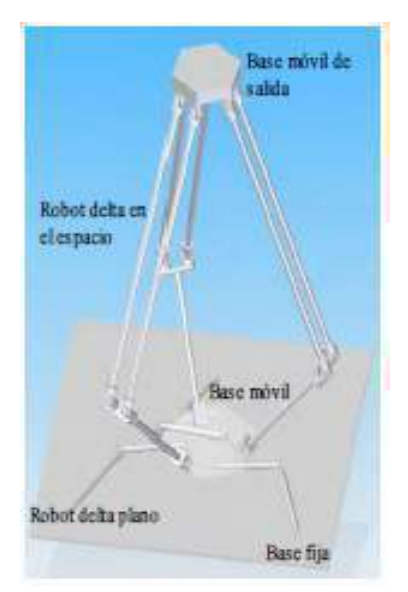

*Figura 1.13 Robot manipulador paralelo híbrido tipo delta* 

• Nuevo mecanismo hibrido de 3 GDL para tobillo y muñeca de un robot humanoide: modelado, simulación y experimentos (Alfayad, Ouezdou y Namoun, 2011)

> Se presenta el diseño de una nueva clase de mecanismo hibrido dedicado a aplicaciones de robots humanoides. Este mecanismo hibrido es capaz de lograr rotaciones sobre los 3 ejes que pueden ser actuados hidráulicamente o eléctricamente.

Introducción

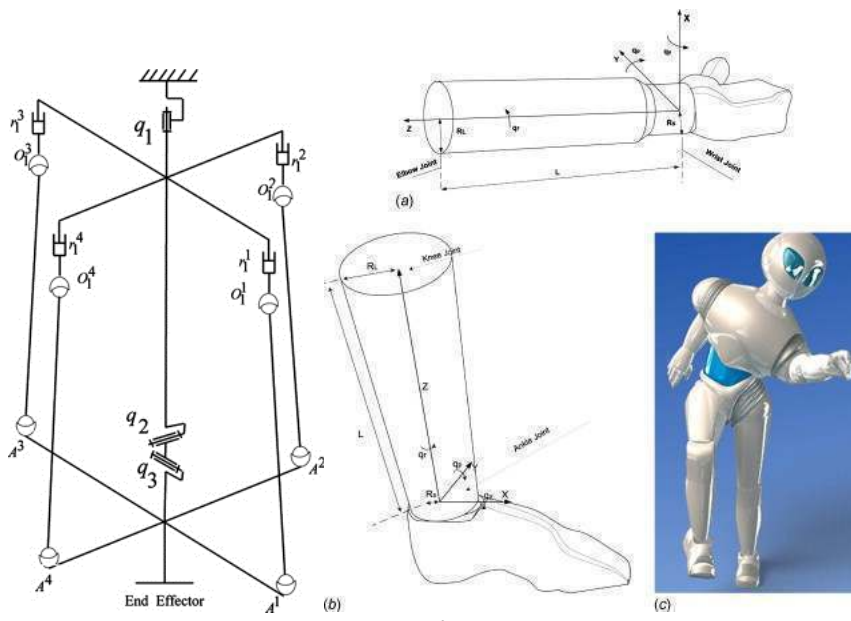

*Figura 1.14 Mecanismo Híbrido de Tobillo y Muñeca* 

• Ultra rápido manipulador paralelo híbrido (Laboratoire de robotique de luniversite laval 2012) El objetivo de este trabajo es el diseño de un mecanismo paralelo espacial ultra rápido de 6 GDL. El objetivo fue cumplido mediante el uso de una arquitectura compuesta por una base conectada a la plataforma móvil por 3 extremidades arregladas simétricamente a 120 grados. Cada extremidad está compuesta por un mecanismo de 5 barras con dos juntas rotacionales en la base (las juntas del mecanismo que están actuadas).

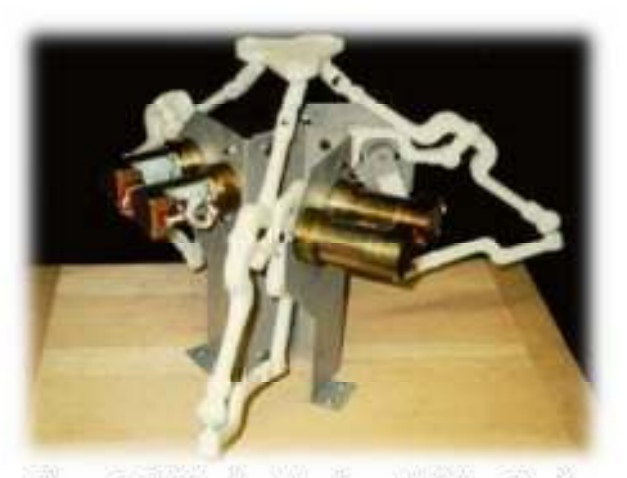

*Figura 1.15 Manipulador Paralelo Ultra Rápido* 

La robótica híbrida no ha sido estudiada ampliamente. La robótica híbrida es muy amplia y variada por las diferentes combinaciones de diferentes robots que puede haber y es por esto que no todas las configuraciones han sido estudiadas. La configuración propuesta ofrece incrementar el espacio de trabajo diestro de un manipulador paralelo espacial mediante la adición en serie de un robot paralelo plano. La configuración descrita aún no ha sido estudiada.

#### 1.4 DEFINICIÓN DEL PROBLEMA

Los manipuladores híbridos son la combinación de dos o más estructuras robóticas que toman ventaja de las propiedades de cada estructura robótica (Tanev, 2000). Los robots híbridos pueden tener la rigidez y altas velocidades de operación de un robot paralelo así como tener un espacio de trabajo amplio como el de un robot manipulador tipo serie (Lee y Lasky, 2004).

La robótica híbrida no ha sido estudiada ampliamente. La robótica híbrida es muy amplia y variada por las diferentes combinaciones de diferentes robots que puede haber y es por esto que no todas las configuraciones han sido estudiadas.

Este trabajo presenta el estudio de un manipulador paralelo hibrido,. El estudio comprende el análisis cinemático, análisis dinámico y construcción de un prototipo de pruebas para la mejor comprensión de su comportamiento físico.

El manipulador paralelo hibrido estudiado está compuesto por un manipulador paralelo plano unido en serie con un manipulador paralelo espacial. Este manipulador está dentro de la clasificación de robots híbridos como un robot paralelo-paralelo.

#### 1.4.1 OBJETIVO

Realizar el análisis cinemático y dinámico así como la construcción de un prototipo funcional de un robot manipulador paralelo híbrido, así como el estudio de sus movimientos y su seguimiento alrededor de trayectorias.

#### 1.4.2 HIPÓTESIS

El análisis cinemático y dinámico de la nueva configuración propuesta, tendrá un espacio de trabajo diestro mayor, y brindará herramientas de estudio de los robots manipuladores paralelos e híbridos.

#### 1.4.3 ALCANCES

Probar el seguimiento de trayectorias y comportamiento mecánico sobre un prototipo del robot manipulador paralelo híbrido propuesto.

#### 1.4.4 JUSTIFICACIÓN

El manipulador paralelo híbrido estudiado está compuesto por un manipulador paralelo plano unido en serie con un manipulador paralelo espacial. Este manipulador está dentro de la clasificación de robots híbridos como un robot paralelo-paralelo.

La configuración propuesta ofrece incrementar el espacio de trabajo diestro de un manipulador paralelo espacial mediante la adición en serie de un robot paralelo plano.

#### 1.4.5 METODOLOGÍA

1. Análisis cinemático

Análisis de la posición

Análisis de la velocidad

2. Análisis dinámico

Modelo dinámico

Análisis de fuerzas y torques

3. Diseño y construcción del prototipo

Requerimientos y especificaciones

Diseño conceptual

Diseño mecánico

Diseño electrónico

4. Generación de trayectorias

Tipos de trayectorias

Perfil de velocidad

- 5. Simulaciones y pruebas
- 6. Resultados
- 7. Conclusiones

#### 1.4.6 ESPECIFICACIONES

El robot delta híbrido se construirá como un prototipo de pruebas. Estará basado en las medidas del robot hibrido desarrollado por González-Villela y Martínez-Zamudio y en el robot industrial Adept Quattro.

Se requiere que el prototipo piloto tenga medidas escaladas del robot Adept Quattro s650H. También se requiere que el eslabón primario del robot espacial mida 10cm para que tenga dimensiones acordes a las dimensiones del robot plano, y el eslabón primario del robot Adept Quattro s650H mide 40 cm, por lo que se halla una relación de 1:4 en escala.

$$
escala = \frac{10 \text{ cm}}{40 \text{ cm}}
$$

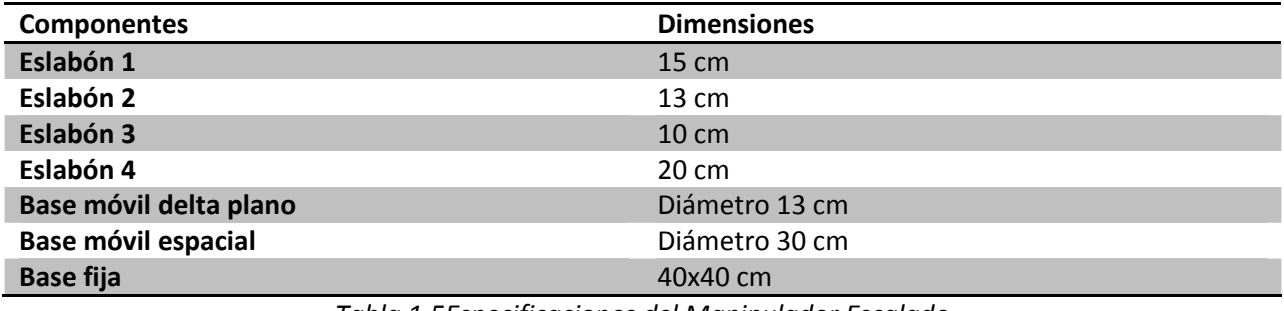

*Tabla 1.5Especificaciones del Manipulador Escalado* 

## **CAPÍTULO 2 ANÁLISIS CINEMÁTICO**

#### 2.1 INTRODUCCIÓN

Este capítulo comprende el análisis cinemático del robot manipulador paralelo híbrido. El análisis se separa en el análisis cinemático del robot manipulador paralelo plano y en el análisis del robot manipulador paralelo espacial. Posteriormente se encontrará la solución de la cinemática inversa del robot híbrido mediante una superposición.

Para poder llevar a cabo el análisis, es necesario usar vectores con los que se definen las cadenas cinemáticas del robot manipulador paralelo híbrido. La forma en la que se transforman los vectores desde un sistema de coordenadas hasta otro será empleando matrices de transformación homogéneas de 4 x 4. Las componentes que conforman una matriz de transformación homogénea son las siguientes:

$$
T_{-}H = \left[\frac{R_{3x3}}{f_{1x3}}\frac{P_{3x1}}{E_{1x1}}\right]
$$
 (2.1)

La matriz  $R_{3x3}$  representa a la matriz de rotación, la matriz  $P_{3x1}$  representa al vector de posición del origen del sistema rotado con respecto al sistema de referencia, la matriz  $f_{1x3}$  representa la transformación de la perspectiva y la matriz  $E_{1x1}$  representa el escalado.

Para la construcción de la matriz de transformación homogénea son necesarias las matrices de rotación básicas en los ejes coordenados "x", "y", "z" y las matrices de traslación básicas sobre los mismos ejes coordenados.

$$
Q_x = \begin{bmatrix} 1 & 0 & 0 & 0 \\ 0 & C\theta_x - S\theta_x 0 \\ 0 & S\theta_x & C\theta_x & 0 \\ 0 & 0 & 0 & 1 \end{bmatrix}
$$
 (2.2)

$$
Q_{y} = \begin{bmatrix} C\theta_{y} 0 S\theta_{y} 0 \\ 0 & 1 & 0 & 0 \\ S\theta_{y} 0 C\theta_{y} 0 \\ 0 & 0 & 0 & 1 \end{bmatrix}
$$
 (2.3)

$$
Q_z = \begin{bmatrix} C\theta_z - S\theta_z 00 \\ S\theta_z & C\theta_z & 00 \\ 0 & 0 & 10 \\ 0 & 0 & 01 \end{bmatrix}
$$
 (2.4)

#### Análisis Cinemático

$$
T_x = \begin{bmatrix} 100X \\ 0100 \\ 0010 \\ 0001 \end{bmatrix}
$$
  
\n
$$
T_y = \begin{bmatrix} 1000 \\ 010Y \\ 0010 \\ 0001 \end{bmatrix}
$$
  
\n
$$
T_z = \begin{bmatrix} 1000 \\ 0100 \\ 0101 \\ 001Z \\ 0001 \end{bmatrix}
$$
 (2.7)

#### 2.2 ARQUITECTURA DEL ROBOT MANIPULADOR PARALELO HÍBRIDO

El robot manipulador paralelo híbrido está compuesto por la unión en serie de dos robots manipuladores paralelos (Zheng, Bin y Luo, 2004). El robot que se encuentra unido a la base fija es un robot manipulador paralelo plano 3-RRR delta, mientras que en su base móvil está montado un robot manipulador paralelo espacial de cuatro brazos tomando como base la estructura del robot Adept Quattro.

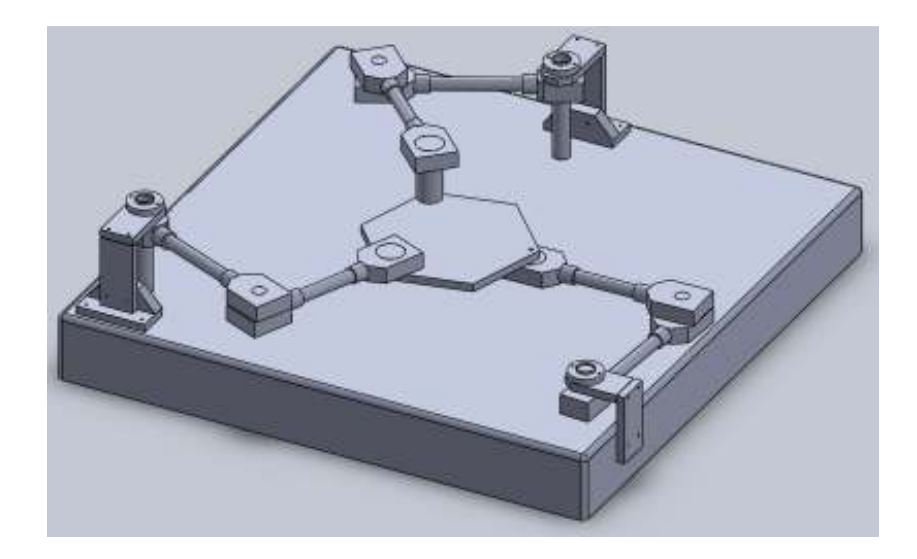

*Figura 2.1 Robot Manipulador Paralelo Plano3-RRR* 

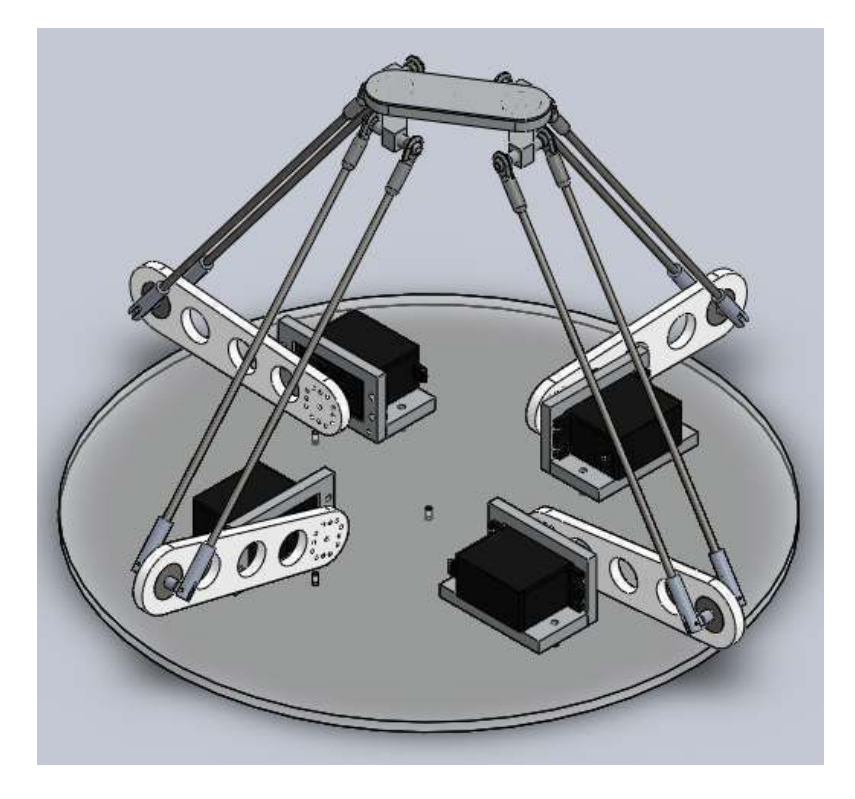

*Figura 2.2 Robot Manipulador Paralelo Espacial (Adept Quattro)* 

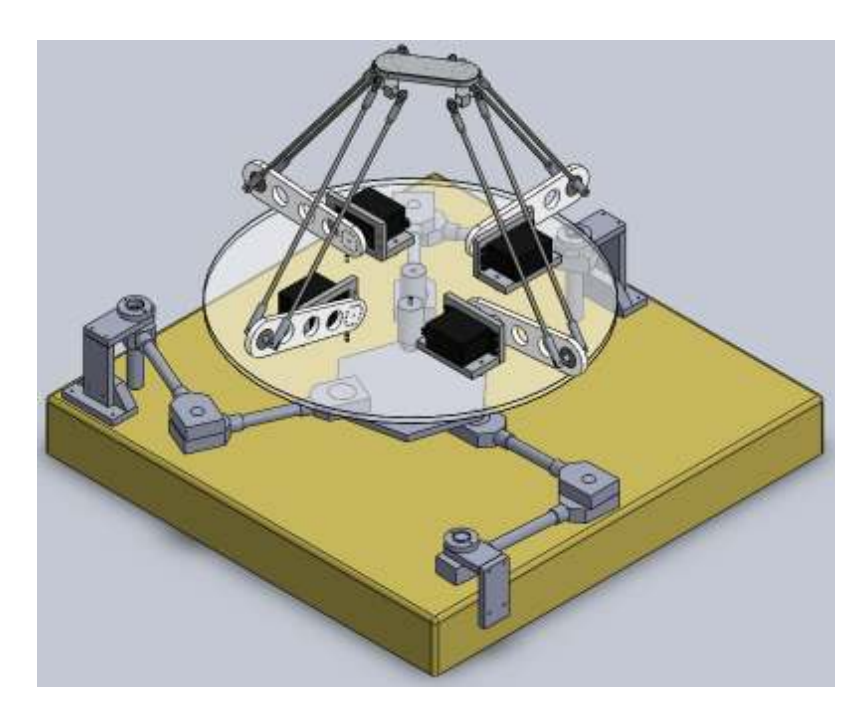

*Figura 2.3 Robot Manipulador Paralelo Híbrido* 

El robot manipulador paralelo plano tipo delta cuenta con 3 grados de libertad, esto quiere decir que tiene la capacidad de posicionarse en el plano "XY" y tener una rotación respecto al eje "Z". Tiene una base fija, 3 cadenas cinemáticas idénticas y una base móvil de salida. Cada cadena cinemática tiene 3 juntas rotacionales: la primera junta rotacional se encuentra entre el primer eslabón y la base fija, la segunda entre el eslabón primario o actuado y el eslabón secundario, y la última está ubicada entre el eslabón secundario y la base móvil de salida. Tiene una configuración delta (Clavel, 1989) porque cuenta con 3 cadenas cinemáticas simétricas.

El robot manipulador paralelo espacial tiene 4 grados de libertad permitiendo posicionarse en cualquier punto sobre el eje "X", "Y" y "Z" así como también tener una orientación respecto al eje "Z". Está compuesto por dos tipos de cadenas similares. Cada tipo de cadena cuenta con el mismo número de juntas y eslabones, siendo la única diferencia la dirección de los eslabones que están unidos al efector final.

En una cadena cinemática un extremo del eslabón primario está unido a la base por medio de una junta rotacional, después el otro extremo del eslabón primario se une al eslabón secundario por una junta universal. Finalmente, el eslabón secundario se une a la base móvil del robot espacial por medio de una junta esférica.

La base móvil está constituida de tres partes: dos eslabones de orientación constante respecto al eje "Z" y el efector final. Las cadenas cinemáticas del robot manipulador paralelo espacial 1 y 2, comparten uno de los eslabones de orientación constante de la base móvil, mientras que las cadenas cinemáticas 3 y 4 comparten el otro eslabón de orientación constante. Ambos de los eslabones de orientación constante están unidos en los extremos del efector final por medio de una junta rotacional, permitiéndole tener una orientación variable con respecto al eje "Z".

## 2.3 MODELO DEL ROBOT MANIPULADOR PARALELO PLANO

## 2.3.1 ANÁLISIS DE LA POSICIÓN

El robot manipulador paralelo plano de 3GDL, está compuesto por tres cadenas cinemáticas idénticas distribuidas en un arreglo triangular a 0, 120 y 140 grados respectivamente. Debido a la simetría se realizó el análisis cinemático para una cadena y después se extrapolo a las dos restantes.

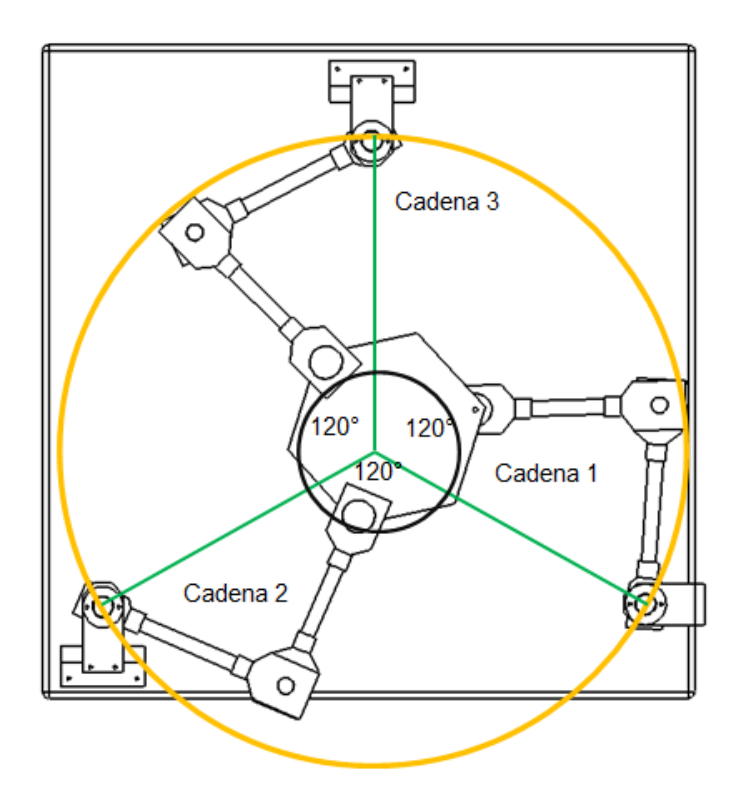

*Figura 2.4 Arreglo triangular de las cadenas cinemáticas* 

La ecuación de lazo, para una cadena cinemática, es:

$$
R_{OD} = R_{OA_i} + R_{A_iB_i} + R_{B_iC_i} + R_{C_iD}
$$
\n(2.8)

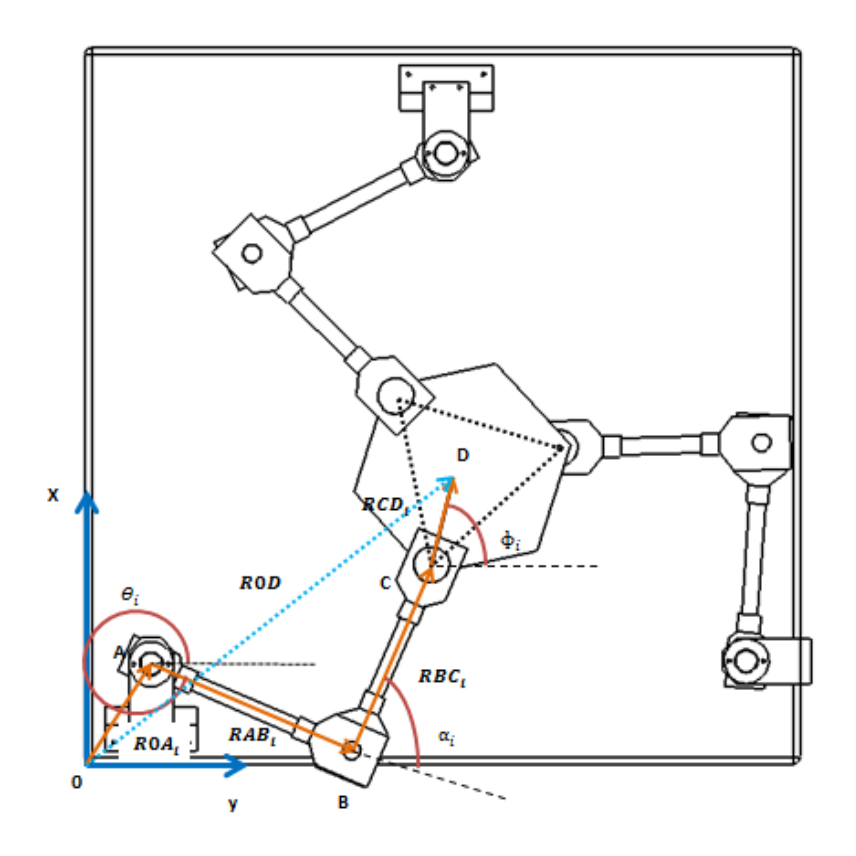

*Figura 2.5 Lazo Cinemático* 

En la cadena cinemática tenemos dos ángulos a calcular a partir de una posición y orientación deseada. De los ángulos tenemos uno actuado  $\theta_i$  y otro pasivo dependiente  $\alpha_i$ . Como variables de salida tenemos  $x_p$ ,  $y_p$ y  $\phi$ . Lo anterior nos conduce, que para todo el sistema, existen como variables de entrada  $\theta_1$ ,  $\theta_2$ ,  $\theta_3$ , variables de salida  $x_p$ ,  $y_p$ ,  $\phi$  y como variables dependientes  $\alpha_1$ ,  $\alpha_2$ ,  $\alpha_3$ .

### 2.3.2 CINEMÁTICA INVERSA

El robot manipulador paralelo plano consta con tres cadenas cinemáticas con las cuales se puede llegar a los puntos del efector final. Entonces, podemos escribir la ecuación de lazo de la siguiente manera:

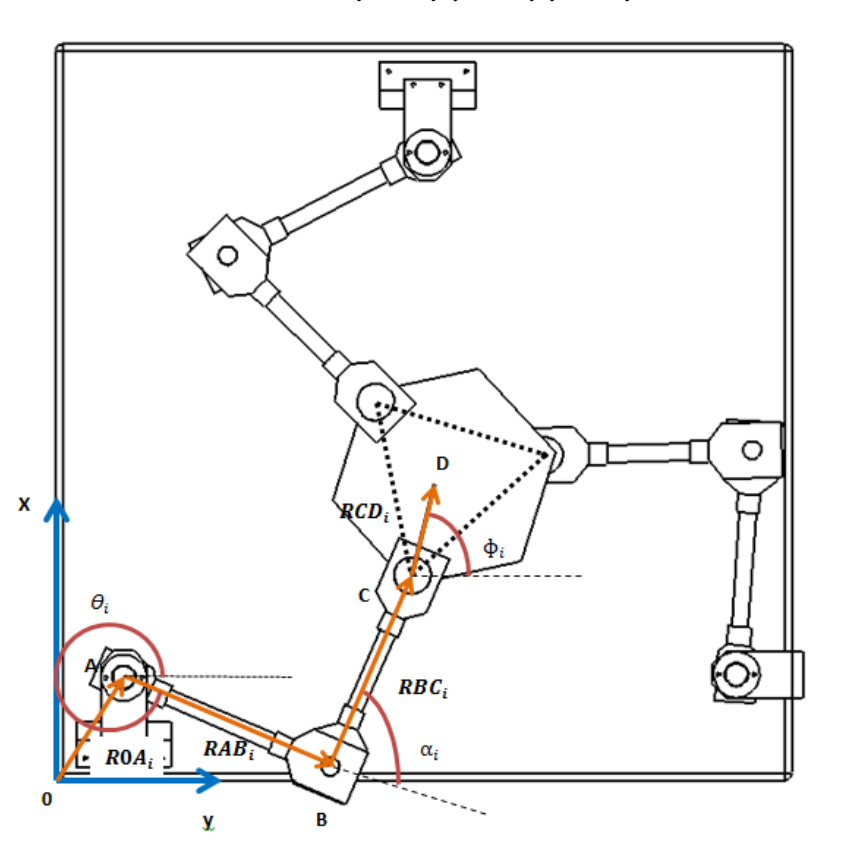

$$
R_{OD} = R_{OA_i} + R_{A_iB_i} + R_{B_iC_i} + R_{C_iD}
$$
\n(2.9)

*Figura 2.6Definición de la Cadena Cinemática* "3"

De la ecuación de lazo se obtiene la ecuación escalar de las tres cadenas del robot manipulador paralelo plano. Se realizará el análisis de una cadena y, debido a que son cadenas simétricas, se efectúa el mismo procedimiento para las dos cadenas restantes. Expresamos los vectores de la ecuación de lazo con las matrices de transformación correspondientes para alcanzar el sistema de referencia local.

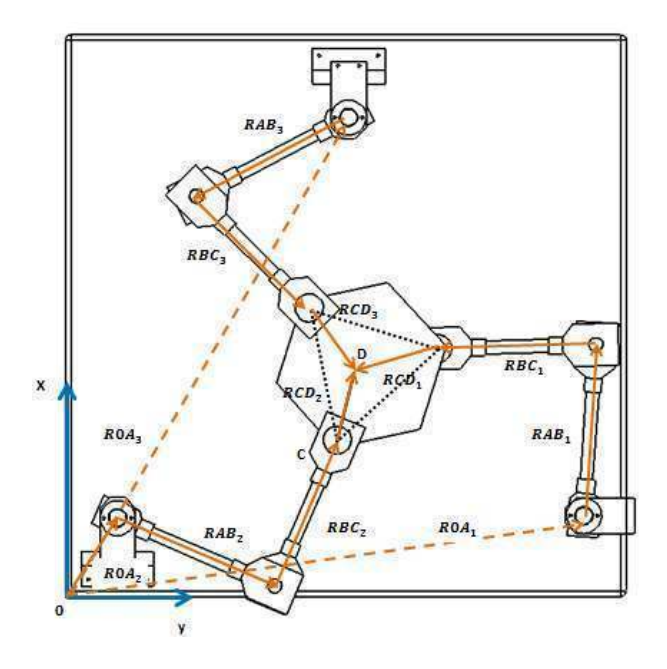

*Figura 2.7Distribución de las Cadenas Cinemáticas* 

$$
R_{OA_i} = T_x(X_{A_i}) \cdot T_y(Y_{A_i})
$$
\n(2.10)

$$
R_{A_i B_i} = Q_z(\theta_i) \cdot T_x(a_i) \tag{2.11}
$$

$$
R_{B_i C_i} = Q_z(\theta_i) \cdot Q_z(\alpha_i) \cdot T_x(b_i)
$$
\n(2.12)

$$
R_{C_i D} = Q_z(\theta_i) \cdot Q_z(\alpha_i) \cdot Q_z(\phi_i) \cdot T_x(c_i)
$$
\n(2.13)

## Solución del ángulo  $\theta_i$

Sustituyendo las ecuaciones (2.10), (2.11), (2.12) y (2.13) en la ecuación vectorial (2.9), considerando únicamente el vector de posición ( $P_{3x1}$ ):

$$
X_p = X_{A_i} + a_i C \theta_i + b_i C (\theta_i + \alpha_i) + c_i C (\phi_i)
$$
\n(2.14)

$$
Y_p = Y_{A_i} + a_i S \theta_i + b_i S (\theta_i + \alpha_i) + c_i S(\phi_i)
$$
\n(2.15)

De la ecuación de lazo:

$$
R_{OD} - R_{OA_i} - R_{A_iB_i} - R_{B_iC_i} = R_{C_iD}
$$
\n(2.16)

Se tiene:

$$
X_p - X_{A_i} - a_i C \theta_i - c_i C(\phi_i) = b_i C(\theta_i + \alpha_i)
$$
\n(2.17)

Análisis Cinemático

$$
Y_p - Y_{A_i} - a_i S \theta_i - c_i S(\phi_i) = b_i S(\theta_i + \alpha_i)
$$
\n(2.18)

Elevamos (2.17) y (2.18) al cuadrado, las sumamos y las igualamos a cero.

$$
(X_p - X_{A_i} - a_i C \theta_i - c_i C(\phi_i))^2 + (Y_p - Y_{A_i} - a_i S \theta_i - c_i S(\phi_i))^2 = b_i^2
$$
 (2.19)

Utilizando un parámetro  $t_i$ se tiene (Tsai, 1999):

$$
t_i = Tan\left(\frac{\theta_i}{2}\right) \tag{2.20}
$$

Y teniendo las identidades trigonométricas de ángulo doble:

$$
S\theta_i = 2S\left(\frac{\theta_i}{2}\right)C\left(\frac{\theta_i}{2}\right) \tag{2.21}
$$

$$
C\theta_i = C\left(\frac{\theta_i}{2}\right)^2 - S\left(\frac{\theta_i}{2}\right)^2 \tag{2.22}
$$

Usando las identidades trigonométricas para dejar las ecuaciones (2.21) y (2.22) en términos de  $Tan\left(\frac{\theta_i}{2}\right)$  se tiene:

$$
S\theta_i = \frac{2Tan(\frac{\theta_i}{2})}{1+Tan^2(\frac{\theta_i}{2})}
$$
 (2.23)

$$
C\theta_i = \frac{1 - \tan^2\left(\frac{\theta_i}{2}\right)}{1 + \tan^2\left(\frac{\theta_i}{2}\right)}
$$
(2.24)

Substituyendo la ecuación (2.20) en (2.23) y (2.24) se encuentran las identidades trigonométricas que se usaron para poder resolver algebraicamente la ecuación (2.19)

$$
S\theta_i = \frac{2t_i}{1+t_i^2} \tag{2.25}
$$

$$
C\theta_i = \frac{1 - t_i^2}{1 + t_i^2}
$$
 (2.26)

Sustituimos (2.25) y (2.26) en (2.19), teniendo:

$$
\left(X_p - X_{A_i} - a_i \frac{1 - t_i^2}{1 + t_i^2} - c_i C(\phi_i)\right)^2 + \left(Y_p - Y_{A_i} - a_i \frac{2t_i}{1 + t_i^2} - c_i S(\phi_i)\right)^2 = b_i^2
$$
\n(2.27)

Finalmente se resuelve la ecuación (2.27) para obtener los posibles dos valores de  $t_i$  que son generados, debido a que es una ecuación de segundo grado, una vez que se calcula. La solución de  $t_i$ es:

$$
t_i = \frac{-kp_1 \pm \frac{1}{2} \sqrt{kp_2 - 4kp_3kp_4}}{kp_4}
$$
 (2.28)

Dónde:

$$
kp_1 = 2a_i \left( Y_{A_i} - Y_p + c_i S(\phi_i) \right)
$$
 (2.29)

$$
kp_2 = 16a_i^2 \left(Y_{A_i} - Y_p + c_i S(\phi_i)\right)^2 \tag{2.30}
$$

$$
kp_3 = \left(-b_i{}^2 + c_i{}^2 + \left(a_i + X_{A_i} - X_p\right)^2 + \left(Y_{A_i} - Y_p\right)^2 + 2c_i\left(a_i + X_{A_i} - X_p\right)c_iC(\phi_i) + 2c_i\left(Y_{A_i} - Y_p\right)S(\phi_i)\right)
$$
(2.31)

$$
kp_4 = \left(-b_i{}^2 + c_i{}^2 + \left(a_i + X_{A_i} - X_p\right)^2 + \left(Y_{A_i} - Y_p\right)^2 - 2c_i\left(a_i + X_{A_i} - X_p\right)c_iC(\phi_i) + 2c_i\left(Y_{A_i} - Y_p\right)S(\phi_i)\right)
$$
(2.32)

En la ecuación (2.20) despejamos a  $\theta_i$  y se procede a sustituir los valores de  $t_i.$ 

$$
\theta_i = 2Tan^{-1}(\pm t_i) \tag{2.33}
$$

Solución del ángulo  $a_i$ 

Para encontrar el valor del ángulo  $a_i$ , se elige alguna de las ecuaciones indistintamente, ya sea la ecuación (2.14) o la ecuación (2.15), y se despeja al ángulo  $a_i$ . En este caso tomamos la (2.14):

$$
\alpha_i = \cos^{-1}\left(\frac{X_p - X_{A_i} - a_i C \theta_i - c_i C(\phi_i)}{b_i}\right) - \theta_i
$$
\n(2.34)

Los valores previamente calculados de  $\theta_i$  son sustituidos en la ecuación (2.31) y se calculan los posibles valores para  $\alpha_i$ .

Con las ecuaciones definidas durante ésta sección se pueden encontrar los valores de las variables articulares de los eslabones  $(\theta_1, \theta_2, \theta_3, \alpha_1, \alpha_2, \alpha_3)$ . Como cada cadena resultante de la ecuación de lazo es de segundo grado, tenemos dos posibles soluciones para cada una de ellas, haciendo posible hasta ocho posibles soluciones para la posición del robot manipulador paralelo plano.

## 2.4 MODELO DEL ROBOT MANIPULADOR PARALELO ESPACIAL

### 2.4.1 ANÁLISIS DE LA POSICIÓN

El robot manipulador paralelo espacial consta de 4GDL, compuesto por cuatro cadenas cinemáticas. Tiene simetría con respecto a un plano vertical, haciendo que existan dos pares de cadenas cinemáticas diferentes de las cuatro que existen. De esta manera, se hace un análisis de dos cadenas diferentes y se extrapola la ecuación a las cadenas restantes.

Los dos tipos de cadenas cinemáticas son muy similares, debido a que todos los eslabones que la componen tienen las mismas dimensiones dando lugar a que la única diferencia entre estos sea la orientación de los últimos dos vectores que definen a la cadena cinemática.

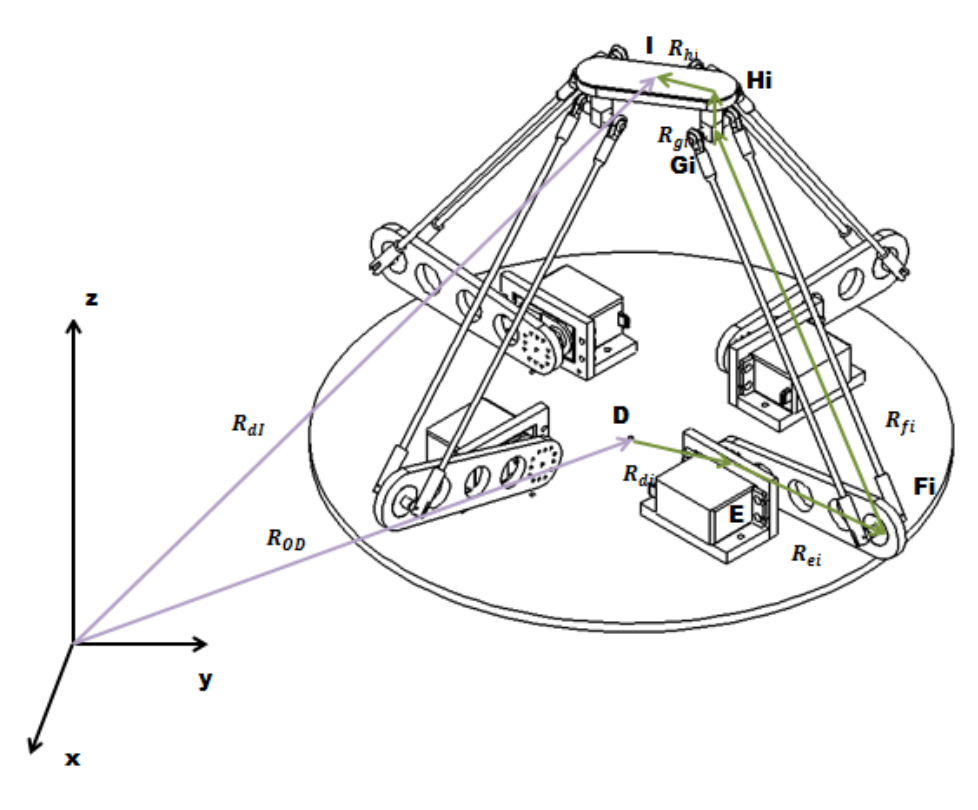

 *Figura 2.8 Vectores del Robot Manipulador Paralelo Espacial* 

La ecuación de lazo que va a definir la posición del robot manipulador paralelo espacial es:

$$
R_{dI} = R_{0D} + R_{di} + R_{ei} + R_{fi} + R_{gi} + R_{hi}
$$
\n(2.35)
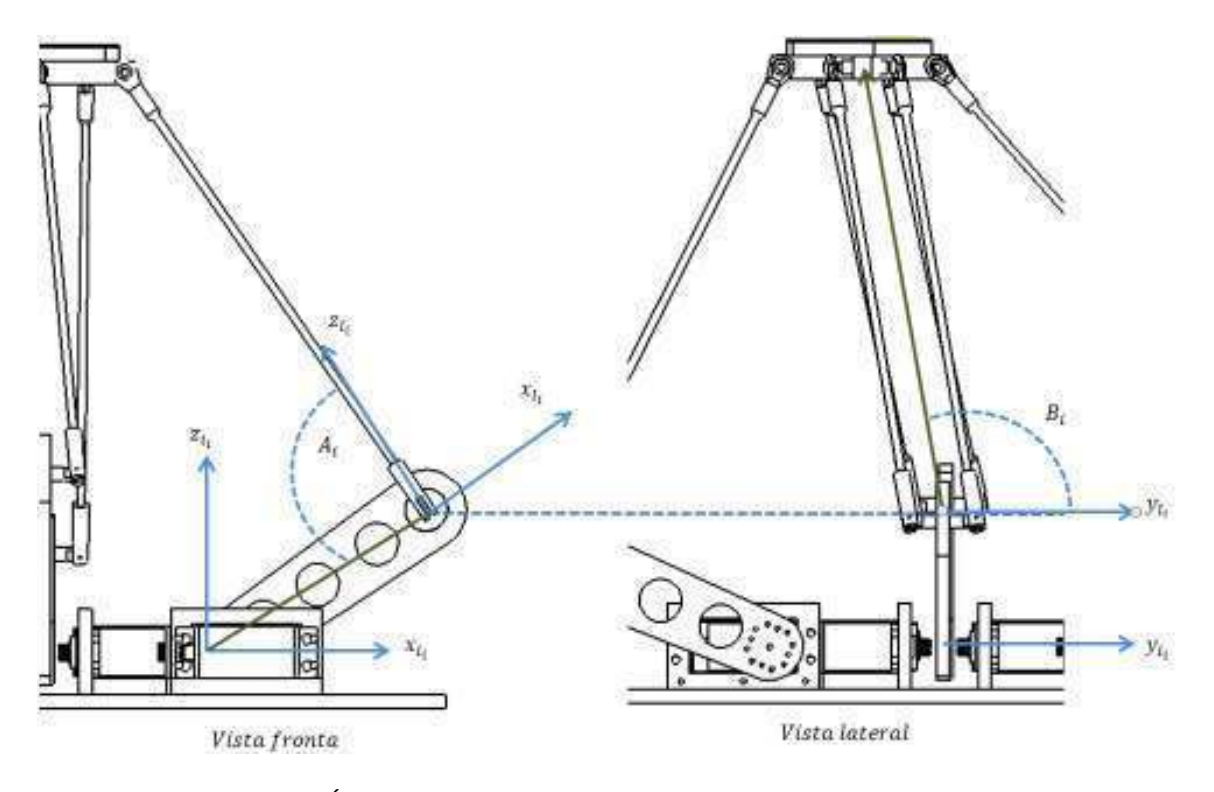

*Figura 2.9Ángulos asociados al Robot Manipulador Paralelo Espacial* 

De la figura [2.8] se observa que, para una cadena cinemática, existen tres ángulos incógnitos a determinar a partir de una posición deseada. De estos tres ángulos, dos son dependientes del ángulo asociado a la articulación actuada, por lo tanto  $A_i$ y  $B_i$  son dependientes de  $\Theta_i$ . Las variables de salida serán la posición en x, y, z y una rotación γ. Por lo tanto las variables de entrada son  $\theta_1$ ,  $\theta_2$ ,  $\theta_3$ ,  $\theta_4$  y de salida son  $x, y, z$  y  $\gamma$ ; y como variables pasivas y dependientes tenemos:  $A_1$ ,  $A_2$ ,  $A_3$ ,  $A_4$ ,  $B_1$ ,  $B_2$ ,  $B_3$ ,  $B_4$ ,  $\Theta_1$ ,  $\Theta_2$ ,  $\Theta_3$   $\gamma$   $\Theta_4$ .

## 2.4.2 CINEMÁTICA INVERSA

En la cinemática inversa se conoce las variables de salida  $X_I, Y_I, Z_I$  y  $\gamma_I$  y se calcula  $\Theta_1, \Theta_2, \Theta_3$  y  $\Theta_4$ . Para este cálculo se tiene:

- Datos:  $X_I, Y_I, Z_I, Y_I$
- Ecuaciones: 12
- Incógnitas:  $A_1$ ,  $A_2$ ,  $A_3$ ,  $A_4$ ,  $B_1$ ,  $B_2$ ,  $B_3$ ,  $B_4$ ,  $\Theta_1$ ,  $\Theta_2$ ,  $\Theta_3$ ,  $\Theta_4$ .

La ecuación (2.35) se puede reescribir como:

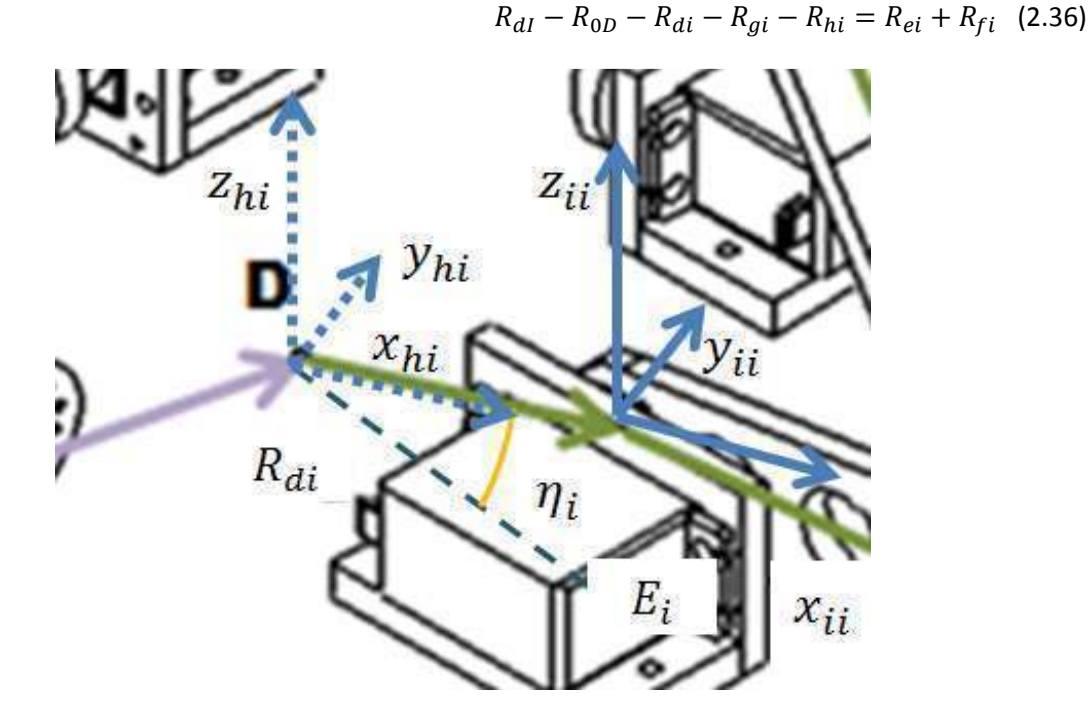

**Figura 2.10 Vector R**<sub>d</sub> del Robot Manipulador Paralelo Espacial

Para llegar al sistema de referencia local  $\{x_{hi}, y_{hi}, z_{hi}\}$  a partir del sistema de local  $\{x_{ii}, y_{ii}, z_{ii}\}$  se requiere de una traslación sobre el eje "X", que representado por medio de transformaciones homogéneas queda expresado como:

$$
R_{di} = T_x[d].n \tag{2.37}
$$

$$
n = \begin{bmatrix} 0 \\ 0 \\ 0 \\ 1 \end{bmatrix} \tag{2.38}
$$

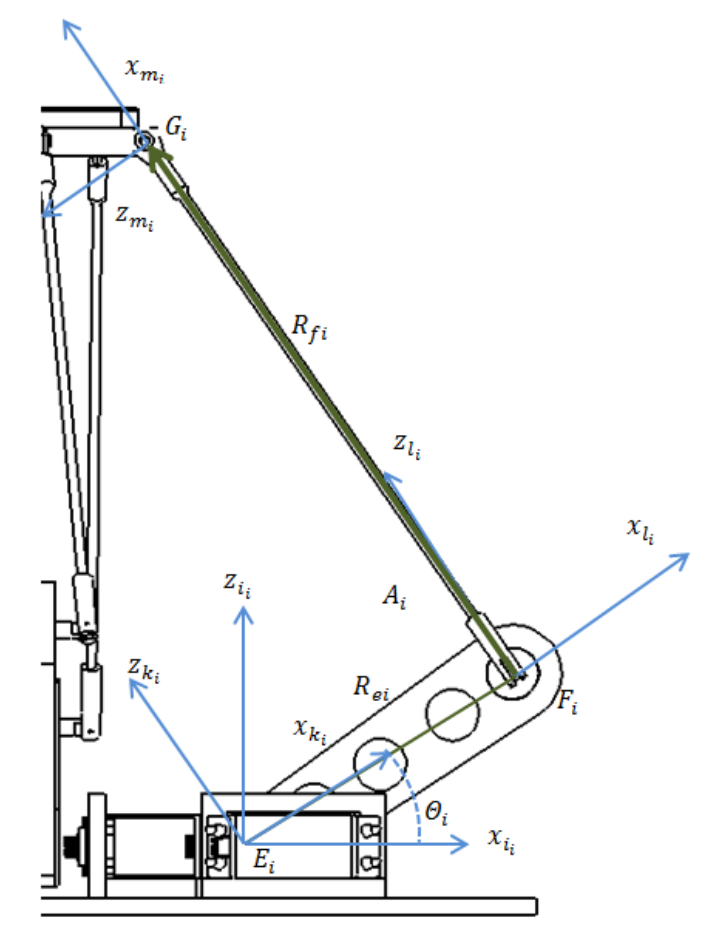

*Figura 2.11 Vector*  $R_{ei}$  *y*  $R_{fi}$ *del Robot Manipulador Paralelo Espacial* 

Para llegar al sistema de referencia local  $\{x_{mi}, y_{mi,} z_{mi}\}$  desde el sistema  $\{x_{ii}, y_{ii,} z_{ii}\}$  se tiene que:

$$
R_{ei} = Q_{y}[\Theta_{i}].T_{X}[e].n \qquad (2.39)
$$

$$
R_{fi} = Q_{y}[\Theta_{i}]. Q_{y}[A_{i}]. Q_{z}[B_{i}]. T_{X}[e]. n
$$
\n(2.40)

$$
R_{ei} + R_{fi} = \begin{bmatrix} eC(\theta_i) + fC(\theta_i + A_i)C(B_i) \\ fS(B_i) \\ -eS(\theta_i) - fS(\theta_i + A_i)C(B_i) \end{bmatrix}
$$
(2.41)

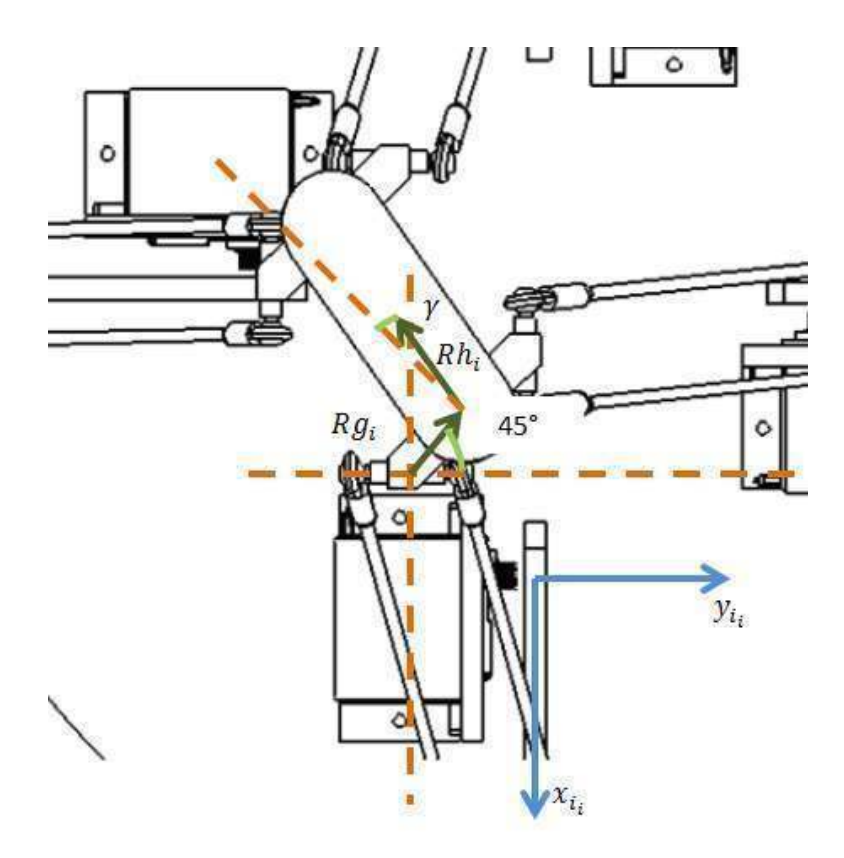

*Figura 2.12 Vectores*  $R_{gi}$  y  $R_{hi}$ del Robot Manipulador Paralelo Espacial

$$
R_{gi} = Q_z \left[ \frac{3\pi}{4} \right] \cdot T_x[g] \cdot n \tag{2.42}
$$

$$
R_{hi} = Q_z \left[ \frac{5\pi}{4} - \gamma \right] \cdot T_x[h] \cdot n \tag{2.43}
$$

Las dos ecuaciones anteriores sólo se cumplen para las cadenas cinemáticas 1 y 3.

Análogamente para las cadenas 2 y 4.

$$
R_{gi} = Q_z \left[ \frac{5\pi}{4} \right] \cdot T_x[g] \cdot n \tag{2.44}
$$

$$
R_{hi} = Q_z \left[\frac{3\pi}{4} - \gamma\right] \cdot T_x[h] \cdot n \tag{2.45}
$$

Para llegar al sistema de referencia  $\{x_{hi}, y_{hi}, z_{hi}\}$  desde el origen se tiene que hacer una rotación en "Z" de  $\eta_i$  grados en sentido positivo. Dado que los pivotes de los brazos están acomodados en un arreglo circular simétrico y son cuatro brazos se tendrá que cada ángulo  $\eta_i$  tiene una diferencia de 90 grados con respecto al ángulo  $\eta_{i+1}$ , correspondiente a la siguiente cadena cinemática.

Tomando las transformaciones anteriores y la cadena cinemática al punto  $G_i$  tenemos:

$$
R_{dl} - R_{0D} - R_{di} - R_{gi} - R_{hi} = \begin{bmatrix} C(\eta_i) & S(\eta_i) & 0 \\ -S(\eta_i) & C(\eta_i) & 0 \\ 0 & 0 & 1 \end{bmatrix} \begin{bmatrix} X_e \\ Y_e \\ Z_e \end{bmatrix} - \begin{bmatrix} X_D \\ Y_D \\ Z_D \end{bmatrix} - \begin{bmatrix} d \\ 0 \\ 0 \end{bmatrix} - \begin{bmatrix} -\frac{g}{\sqrt{2}} \\ \frac{g}{\sqrt{2}} \\ 0 \end{bmatrix} - \begin{bmatrix} -h S(\frac{\pi}{4} + \gamma) \\ -h C(\frac{\pi}{4} + \gamma) \\ 0 \end{bmatrix}
$$
(2.46)

Substituyendo (2.41) y (2.46) en (2.36) se tiene:

$$
\begin{bmatrix} C(\eta_i) & S(\eta_i) & 0 \\ -S(\eta_i) & C(\eta_i) & 0 \\ 0 & 0 & 1 \end{bmatrix} \begin{bmatrix} X_e \\ Y_e \\ Z_e \end{bmatrix} - \begin{bmatrix} X_D \\ Y_D \\ Z_D \end{bmatrix} \begin{bmatrix} d \\ -\begin{bmatrix} d \\ \frac{g}{\sqrt{2}} \\ 0 \end{bmatrix} - \begin{bmatrix} -h & S\left(\frac{\pi}{4} + \gamma\right) \\ \frac{g}{\sqrt{2}} \\ 0 \end{bmatrix} = \begin{bmatrix} eC(\theta_i) + fC(\theta_i + A_i)C(B_i) \\ fS(B_i) \\ -eS(\theta_i) - fS(\theta_i + A_i)C(B_i) \end{bmatrix} \tag{2.47}
$$

Realizando las operaciones correspondientes y simplificando:

$$
\begin{bmatrix}\n-d + \frac{g}{\sqrt{2}} + (X_e - X_D)C(\eta_i) + (Y_e - Y_D)S[\eta_i] + hS(\frac{\pi}{4} + \gamma) \\
-\frac{g}{\sqrt{2}} + (X_D - X_e)S(\eta_i) + (Y_e - Y_D)C[\eta_i] + hC(\frac{\pi}{4} + \gamma)\n\end{bmatrix} = \begin{bmatrix}\neC(\theta_i) + fC(\theta_i + A_i)C(B_i) \\
fS(B_i) \\
eS(\theta_i) + fS(\theta_i + A_i)C(B_i)\n\end{bmatrix}
$$
\n(2.48)

Del segundo elemento de (2.48) se tiene:

$$
-\frac{g}{\sqrt{2}} + (X_D - X_e)S(\eta_i) + (Y_e - Y_D)C[\eta_i] + hC\left(\frac{\pi}{4} + \gamma\right) = fS(B_i)
$$
\n(2.49)

De (2.49) se encuentran dos posibles valores para $B_i$ :

$$
B_i = ArcSen\left(\frac{-\frac{g}{\sqrt{2}} + (X_D - X_e)S(\eta_i) + (Y_e - Y_D)C[\eta_i] + hc\left(\frac{\pi}{4} + \gamma\right)}{f}\right)
$$
(2.50)

$$
B_i = \pi - ArcSen\left(\frac{-\frac{g}{\sqrt{2}} + (X_D - X_e)S(\eta_i) + (Y_e - Y_D)C[\eta_i] + hc\left(\frac{\pi}{4} + \gamma\right)}{f}\right)
$$
(2.51)

Para encontrar una ecuación que dé solución a  $A_i$  se suman los cuadrados de los 3 elementos de la ecuación (2.48).

 $\sim$   $-$ 

#### Análisis Cinemático

$$
(k_1)^2 + (k_2)^2 + (k_3)^2 = (eC(\theta_i) + fC(\theta_i + A_i)C(B_i))^2 + (fS(B_i))^2 + (eS(\theta_i) + fS(\theta_i + A_i)C(B_i))^2
$$
\n(2.52)

Dónde:

$$
k_1 = -d + \frac{g}{\sqrt{2}} + (X_e - X_D)C(\eta_i) + (Y_e - Y_D)S[\eta_i] + hS(\frac{\pi}{4} + \gamma)
$$
\n(2.53)

$$
k_2 = -\frac{g}{\sqrt{2}} + (X_D - X_e)S(\eta_i) + (Y_e - Y_D)C[\eta_i] + hC(\frac{\pi}{4} + \gamma)
$$
\n(2.54)

$$
k_3 = Z_e - Z_D \tag{2.55}
$$

Resolviendo para  $A_i$ :

$$
A_i = \pm ArcCos\left(\frac{k1^2 + k2^2 + k3^2 - e^2 - f^2}{2efC[B_i]}\right)
$$
 (2.56)

De la ecuación anterior se observa que existen dos posibles soluciones.

Substituyendo los valores de  $A_i$  y  $B_i$  en la primera parte de la ecuación (2.45) se encuentra el valor de  $\theta_i$ :

$$
k_1 = eC(\theta_i) + fC(\theta_i + A_i)C(B_i)
$$
\n(2.57)

Se encuentran cuatro posibles valores para  $\Theta_i$ donde solo dos de estos valores son reales y válidos para la ecuación del sistema; por lo tanto solo hay dos posibles posiciones para el eslabón actuado en una posición dada al efector final.

$$
\theta_i = \pm ArcCos\left(\frac{k_4 \pm k_5}{k_6}\right) \tag{2.58}
$$

Dónde:

$$
k_4 = 2ek_1 + fk_1C(A_i - B_i) + fk_1C(A_i + B_i)
$$
\n(2.59)

$$
k_5 = \sqrt{2} \sqrt{\frac{(2e^2f^2C(B_i)^2S(A_i^2) + f^4C(B_i)^2S(A_i^2) - 2f^2k_1^2C(B_i)^2S(A_i^2) + 2ef^3C(A_i - B_i)C(B_i)^2S(A_i^2)) + f^4C(2B_i)C(B_i)^2S(A_i^2) + 2ef^3C(A_i + B_i)C(B_i)^2S(A_i^2)}
$$
(2.60)

$$
k_6 = 2e^2 + f^2 + 2efC(A_i - B_i) + f^2C(2B_i) + 2efC(A_i + B_i)
$$
\n(2.61)

## 2.5 CINEMÁTICA INVERSA DEL MANIPULADOR PARALELO HÍBRIDO

De la figura [2.12] se observa que las coordenadas  $X \, y \, Y$  de la base móvil del robot manipulador paralelo plano son las mismas que las coordenadas de la base del robot manipulador paralelo espacial, pero que tiene una altura diferente y constante. También se observa que para un punto dado, existe más de una posición de las juntas, por lo que es necesario restringir una posición del robot manipulador paralelo plano.

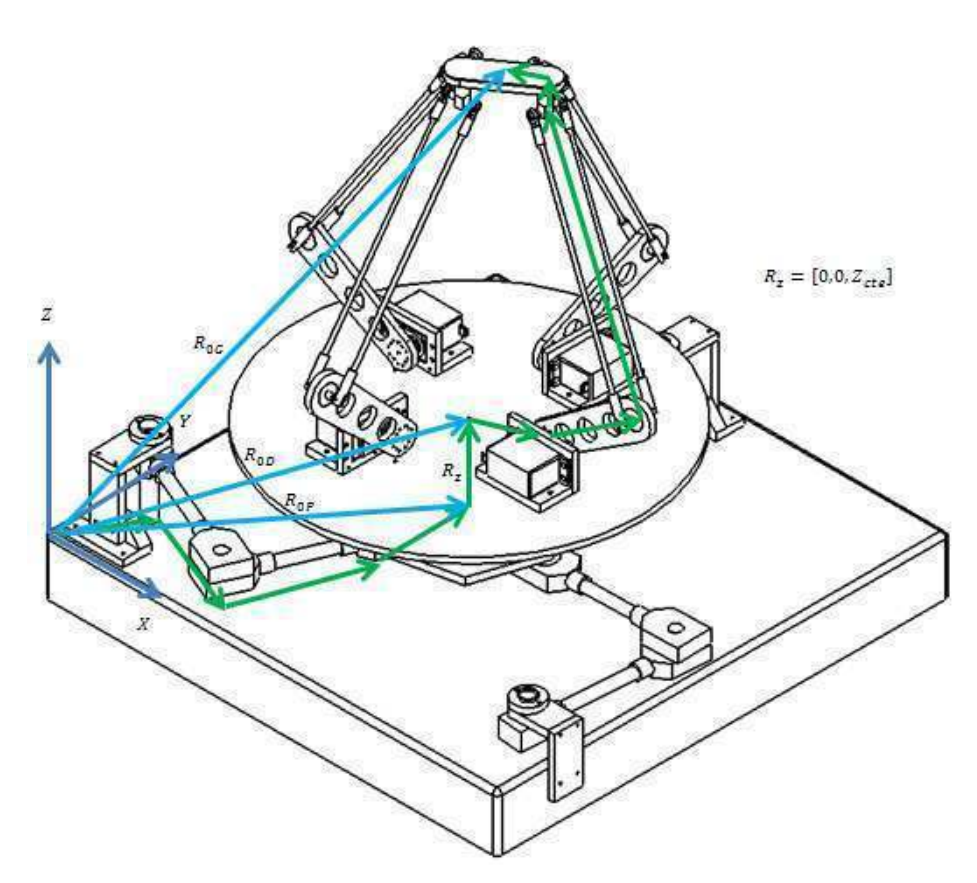

*Figura 2.13 Vectores del Robot Manipulador Paralelo Híbrido* 

Dado que el robot espacial está montado en la base del robot plano, entonces:

$$
X_D = X_p \tag{2.62}
$$

$$
Y_D = Y_p \tag{2.63}
$$

$$
Z_D = Z_{cte.} \tag{2.64}
$$

Siendo  $(X_p, Y_p)$  la posición del robot plano.

La rotación  $\eta_i$  que se tiene respecto al sistema absoluto, en el robot espacial, quedará en función de la rotación  $\phi$  del robot plano. Esto es:

$$
\eta_i = \frac{2\pi}{3} + \phi + \frac{\pi}{2}(i - 1)_{i=1\ldots 4}
$$
 (2.65)

En la ecuación anterior se consideró la rotación relativa de la base del robot espacial sobre la base móvil del robot plano, también se considera una rotación de 90° con respecto al brazo anterior.

Después de definir la posición de la base fija del robot manipulador paralelo espacial en función de la posición y orientación de la base móvil del robot manipulador paralelo plano, se define la cinemática inversa del manipulador paralelo hibrido.

Por lo tanto las variables  $\theta_1$ ,  $\theta_2$  y  $\theta_3$  se pueden calcular con las ecuaciones (2.28) y (2.33) definidas en la cinemática inversa del robot paralelo plano. Para calcular las variables  $\Theta_1$ ,  $\Theta_2$ ,  $\Theta_3$  y  $\Theta_4$ se substituyen las ecuaciones (2.62), (2.63) y (2.64) en (2.50), (2.51), (2.52), (2.53) y (2.54) para encontrar las posibles soluciones.

Para  $B_i$ :

$$
B_i = ArcSen\left(\frac{-\frac{g}{\sqrt{2}} + (x_p - x_e)s(\eta_i) + (y_e - y_p)c[\eta_i] + hc\left(\frac{\pi}{4} + \gamma\right)}{f}\right)
$$
(2.66)

$$
B_{i} = \pi - ArcSen\left(\frac{-\frac{g}{\sqrt{2}} + (X_{p} - X_{e})S(\eta_{i}) + (Y_{e} - Y_{p})C[\eta_{i}] + hc\left(\frac{\pi}{4} + \gamma\right)}{f}\right)
$$
(2.67)

$$
\mathsf{Para}\,A_i\colon
$$

$$
A_i = \pm ArcCos\left(\frac{k1^2 + k2^2 + k3^2 - e^2 - f^2}{2efC[B_i]}\right)(2.68)
$$

Dónde:

$$
k_1 = -d + \frac{g}{\sqrt{2}} + (X_e - X_p)C(\eta_i) + (Y_e - Y_p)S[\eta_i] + hS(\frac{\pi}{4} + \gamma)
$$
 (2.69)

$$
k_2 = -\frac{g}{\sqrt{2}} + (X_p - X_e)S(\eta_i) + (Y_e - Y_p)C[\eta_i] + hC(\frac{\pi}{4} + \gamma)
$$
 (2.70)

$$
k_3 = Z_e - Z_p \tag{2.71}
$$

Análisis Cinemático

Para  $\theta_i$ :

$$
\theta_i = \pm ArcCos\left(\frac{k_4 \pm k_5}{k_6}\right) \tag{2.72}
$$

Dónde:

$$
k_4 = 2ek_1 + fk_1C(A_i - B_i) + fk_1C(A_i + B_i)
$$
\n(2.73)

$$
k_5 = \sqrt{2} \sqrt{\binom{2e^2f^2C(B_i)^2S(A_i^2) + f^4C(B_i)^2S(A_i^2) - 2f^2k_1{}^2C(B_i)^2S(A_i^2) + 2ef^3C(A_i - B_i)C(B_i)^2S(A_i^2)}}{+f^4C(2B_i)C(B_i)^2S(A_i^2) + 2ef^3C(A_i + B_i)C(B_i)^2S(A_i^2)}
$$
\n(2.74)

$$
k_6 = 2e^2 + f^2 + 2efC(A_i - B_i) + f^2C(2B_i) + 2efC(A_i + B_i)
$$
 (2.75)

 $\overline{a}$ 

### 2.6 JACOBIANO

El Jacobiano o matriz Jacobiana del manipulador es la matriz que relaciona las velocidades articulares en el espacio de actuadores con las velocidades cartesianas en el espacio del efector final del extremo.

Denotemos  $x_i = f_i(q_1, q_2, q_3, ..., q_n)$  para  $i = 1, 2, 3 ... m$  como un set de  $m$  ecuaciones, cada una como una función de  $n$  variables independientes. Las derivadas con respecto al tiempo de  $x_i$  se puede escribir como una función de  $\dot{q}_i$ :

$$
\dot{x}_i = \frac{\delta f_i}{\delta q_i} \dot{q}_1 + \frac{\delta f_i}{\delta q_2} \dot{q}_2 + \frac{\delta f_i}{\delta q_3} \dot{q}_3 + \dots + \frac{\delta f_i}{\delta q_n} \dot{q}_n, \qquad i = 1, 2, 3, \dots, m. \tag{2.76}
$$

En forma matricial tenemos:

$$
\begin{bmatrix} \dot{x}_1 \\ \dot{x}_2 \\ \vdots \\ \dot{x}_m \end{bmatrix} = \begin{bmatrix} \frac{\delta f_i}{\delta q_i} & \frac{\delta f_i}{\delta q_i} & \cdots & \frac{\delta f_i}{\delta q_i} \\ \frac{\delta f_i}{\delta q_i} & \frac{\delta f_i}{\delta q_i} & \cdots & \frac{\delta f_i}{\delta q_i} \\ \vdots & \vdots & \cdots & \vdots \\ \frac{\delta f_i}{\delta q_i} & \frac{\delta f_i}{\delta q_i} & \cdots & \frac{\delta f_i}{\delta q_i} \end{bmatrix} \begin{bmatrix} \dot{q}_1 \\ \dot{q}_2 \\ \vdots \\ \dot{q}_n \end{bmatrix}
$$
 (2.77)

Que podemos denotar por:

$$
\dot{x} = J\dot{q} \tag{2.78}
$$

Para el estudio del Jacobiano de mecanismos de cadena cerrada, como lo son los robots paralelos, es recomendado separar la matriz Jacobiana en dos matrices (Gosselin and Angeles, 1990): una asociada a la cinemática directa y otra a la cinemática inversa (Tsai, 1999).

Sea la siguiente función implícita de  $q \, y \, x$  de n-dimensiones:

$$
f(x,q) = 0 \tag{2.79}
$$

Dónde:

## $q = vector de las variables de las juntas actualas$

## $x = vector de la position de el efector final$

Derivando con respecto al tiempo la ecuación (2.76) se obtiene la relación de velocidades de las articulaciones actuadas y las velocidades de salida del efector final:

$$
J_x \dot{x} = J_q \dot{q} \tag{2.80}
$$

Donde

#### Análisis Cinemático

$$
J_x = \frac{\partial f}{\partial x} \tag{2.81}
$$

$$
J_q = -\frac{\partial f}{\partial q} \tag{2.82}
$$

Por lo tanto la matriz Jacobiana se puede escribir como:

$$
\dot{q} = J\dot{x} \tag{2.83}
$$

Tal que

$$
J = J_q^{-1} J_x
$$
 (2.84)

#### 2.6.1 JACOBIANO DEL ROBOT MANIPULADOR PARALELO PLANO

Para la definición del Jacobiano de este manipulador se utiliza el método de velocidad de lazo vectorial (Tsai 1999). El vector de entradas para este manipulador es  $q = [\theta_1, \theta_2, \theta_3]$  y el vector de salidas es  $x = [X_p, Y_p, \phi].$ 

Escribiendo la ecuación de lazo vectorial de tal forma que del lado izquierdo queden las variables de salida y del izquierdo las variables de entrada tenemos:

$$
R_{0D} - R_{CDi} = R_{ABi} + R_{BCi}
$$
 (2.85)

Se deriva la ecuación (2.85) con respecto al tiempo para encontrar las velocidades:

$$
\begin{bmatrix}\nV_{xp} - c_i \omega_\phi S(\phi_i) \\
V_{yp} - c_i \omega_\phi S(\phi_i) \\
0\n\end{bmatrix} = \begin{bmatrix}\n-a_i \omega_{\theta i} S(\theta_i) - b_i (\omega_{\theta i} + \omega_{Ai}) S(A_i + B_i) \\
a_i \omega_{\theta i} C(\theta_i) - b_i (\omega_{\theta i} + \omega_{Ai}) C(A_i + B_i) \\
0\n\end{bmatrix}
$$
\n(2.86)

Para eliminar la variable  $\omega_{Ai}$ , que es una variable dependiente, se aplica el producto punto del vector  $R_{ABi}$  a ambos lados de la ecuación (2.86) para obtener una ecuación escalar.

$$
a_i \mathbf{h}_t \omega_{\theta i} S(\alpha_i) = \mathbf{h}_t \Big( V_{\mathbf{x}p} C(\theta_i + \alpha_i) + V_{\mathbf{y}p} S(\theta_i + \alpha_i) + c_i \omega_{\phi} S(\theta_i + \alpha_i - \phi_i) \Big)
$$
(2.87)

Para  $i = 1,2,3$ . Se observa que de la ecuación (2.87) el término $b_i$  es común por lo que se puede eliminar de ambos lados de la ecuación. Substituyendo la ecuación (2.87) en la ecuación (2.81):

$$
J_x = \begin{bmatrix} C(\theta_1 + \alpha_1) & S(\theta_1 + \alpha_1) & c_1 S(\theta_1 + \alpha_1 - \phi_1) \\ C(\theta_2 + \alpha_2) & S(\theta_2 + \alpha_2) & c_2 S(\theta_2 + \alpha_2 - \phi_2) \\ C(\theta_3 + \alpha_3) & S(\theta_3 + \alpha_3) & c_3 S(\theta_3 + \alpha_3 - \phi_3) \end{bmatrix}
$$
(2.88)

Para  $J_q$  se tiene:

$$
J_q = \begin{bmatrix} a_1 S(\alpha_1) & 0 & 0 \\ 0 & a_2 S(\alpha_2) & 0 \\ 0 & 0 & a_3 S(\alpha_3) \end{bmatrix}
$$
 (2.89)

Substituyendo  $J_x$  y  $J_q$  en (2.87)

$$
J = \begin{bmatrix} \frac{c_{SC}(\alpha_1)c(\alpha_1+\theta_1)}{a_1} & \frac{c_{SC}(\alpha_1)S(\alpha_1+\theta_1)}{a_1} & -\frac{c_1c_{SC}(\alpha_1)S(\alpha_1+\theta_1-\phi)}{a_1} \\ \frac{c_{SC}(\alpha_2)c(\alpha_2+\theta_2)}{a_2} & \frac{c_{SC}(\alpha_2)S(\alpha_2+\theta_2)}{a_2} & -\frac{c_2c_{SC}(\alpha_2)S(\alpha_2+\theta_2-\phi)}{a_2} \\ \frac{c_{SC}(\alpha_3)c(\alpha_3+\theta_3)}{a_3} & \frac{c_{SC}(\alpha_3)S(\alpha_3+\theta_3)}{a_3} & -\frac{c_3c_{SC}(\alpha_3)S(\alpha_3+\theta_3-\phi)}{a_3} \end{bmatrix}
$$
(2.90)

## 2.6.2 JACOBIANO DEL ROBOT MANIPULADOR PARALELO ESPACIAL

Para encontrar el Jacobiano del robot manipulador paralelo espacial se hizo un análisis similar al robot manipulador paralelo plano.

Para este manipulador se tiene el vector de entradas  $q = [\theta_1, \theta_2, \theta_3, \theta_4]$  y un vector de salidas  $x = [X_e, Y_e, Z_e, \gamma].$ 

Tomando la ecuación de lazo vectorial

$$
R_{dI} = R_{0D} + R_{di} + R_{ei} + R_{fi} + R_{gi} + R_{hi}
$$
 (2.91)

Re acomodándola para separar los vectores que involucran las variables articulares de las variables que involucran las coordenadas de la base móvil se tiene:

$$
R_{dI} - R_{0D} - R_{di} - R_{gi} - R_{hi} = R_{ei} + R_{fi}
$$
 (2.92)

Derivando respecto al tiempo se tiene, en su forma matricial:

$$
\begin{bmatrix}\nV_{xe} + h_i \omega_{\gamma} C \left(\frac{\pi}{4} + \gamma\right) \\
V_{ye} - h_i \omega_{\gamma} S \left(\frac{\pi}{4} + \gamma\right) \\
V_{ze}\n\end{bmatrix} = \frac{d}{dt} \left(R_{dI} - R_{0D} - R_{di} - R_{gi} - R_{hi}\right), \text{ para los brazos 1 y 3} (i = 1,3) \quad (2.93)
$$

Para los brazos 3 y 4 se tiene:

$$
\begin{bmatrix}\nV_{xe} - h_i \omega_{\gamma} C \left(\frac{\pi}{4} + \gamma\right) \\
V_{ye} + h_i \omega_{\gamma} S \left(\frac{\pi}{4} + \gamma\right) \\
V_{ze}\n\end{bmatrix} = \frac{d}{dt} \left(R_{dI} - R_{0D} - R_{di} - R_{gi} - R_{hi}\right); (i = 2, 4)
$$
\n(2.94)

Y para todos los brazos

$$
\frac{d}{dt}\left(R_{ei} + R_{fi}\right) = \begin{bmatrix} -f_i\left(\omega_{B_i}C(A_i)S(B_i) + \omega_{A_i}C(B_i)S(A_i)\right) - e_i\omega_{\theta_i}S(\theta_i) \\ f_i\omega_{B_i}C(B_i) \\ f_i\left(-\omega_{B_i}S(A_i)S(B_i) + \omega_{A_i}C(B_i)C(A_i)\right) + e_i\omega_{\theta_i}C(\theta_i) \end{bmatrix}
$$
(2.95)

De las ecuaciones (2.93), (2.94) y (2.95) nos lleva a dos ecuaciones para encontrar el Jacobiano. La primera corresponderá a los brazos 1 y 3, mientras que la segunda corresponderá a los brazos 2 y 4.

Para los brazos 1 y 3 se tiene:

$$
\begin{bmatrix}\nV_{xe} + h_i \omega_{\gamma} C \left(\frac{\pi}{4} + \gamma\right) \\
V_{ye} - h_i \omega_{\gamma} S \left(\frac{\pi}{4} + \gamma\right) \\
V_{ze}\n\end{bmatrix} =\n\begin{bmatrix}\n-f_i \left(\omega_{B_i} C(A_i) S(B_i) + \omega_{A_i} C(B_i) S(A_i)\right) - e_i \omega_{\Theta_i} S(\Theta_i) \\
f_i \omega_{B_i} C(B_i) \\
f_i \left(-\omega_{B_i} S(A_i) S(B_i) + \omega_{A_i} C(B_i) C(A_i)\right) + e_i \omega_{\Theta_i} C(\Theta_i)\n\end{bmatrix}
$$
\n(2.96)

Para los brazos 2 y 4 se tiene:

$$
\begin{bmatrix}\nV_{xe} - h_i \omega_{\gamma} C \left(\frac{\pi}{4} + \gamma\right) \\
V_{ye} + h_i \omega_{\gamma} S \left(\frac{\pi}{4} + \gamma\right) \\
V_{ze}\n\end{bmatrix} = \begin{bmatrix}\n-f_i \left(\omega_{B_i} C(A_i) S(B_i) + \omega_{A_i} C(B_i) S(A_i)\right) - e_i \omega_{\theta_i} S(\theta_i) \\
f_i \omega_{B_i} C(B_i) \\
f_i \left(-\omega_{B_i} S(A_i) S(B_i) + \omega_{A_i} C(B_i) C(A_i)\right) + e_i \omega_{\theta_i} C(\theta_i)\n\end{bmatrix}
$$
\n(2.97)

De igual forma que en el cálculo del Jacobiano del manipulador plano, se aplica el producto punto a ambos lados de la ecuación por el vector  $R_{ei} + R_{fi}$  para eliminar las velocidades de las variables pasivas.

Del producto punto se obtiene para los brazos 1 y 3:

$$
f_{\mathcal{I}}\left(C(B_i)\left(C(A_i)\left(V_{xe}+h_i\omega_{\gamma}C\left(\frac{\pi}{4}+\gamma\right)\right)+V_{ze}S(A_i)\right)+S(B_i)\left(V_{ye}-h_i\omega_{\gamma}S\left(\frac{\pi}{4}+\gamma\right)\right)\right)=e_i f_{\mathcal{I}}\omega_{\theta_i}C(B_i)S(A_i-\theta_i)
$$
(2.98)

Y para los brazos 2 y 4 se tiene:

$$
f_{\mathcal{I}}\left(C(B_i)\left(C(A_i)\left(-V_{xe}+h_i\omega_{\gamma}C\left(\frac{\pi}{4}+\gamma\right)\right)+V_{ze}S(A_i)\right)-S(B_i)\left(V_{ye}+h_i\omega_{\gamma}S\left(\frac{\pi}{4}+\gamma\right)\right)\right)=e_if_{\mathcal{I}}\omega_{\theta_i}C(B_i)S(A_i-\theta_i)
$$
(2.99)

De las ecuaciones (2.98) y (2.99) se puede encontrar  $J_x \gamma J_q \gamma$  posteriormente encontrar el Jacobiano " $J$ " Se elimina el término  $f_i$ de las ecuaciones (2.98) y (2.99) porque es un término común.

Substituyendo (2.98) y (2.99) en (2.81) se tiene para  $J_x$ :

$$
J_x = \begin{bmatrix} h_1 \left( C(B_1) C(A_1) C\left( \frac{\pi}{4} + \gamma \right) - S(B_1) S\left( \frac{\pi}{4} + \gamma \right) \right) \\ -S(B_2) & C(B_2) C(A_2) C(B_2) S(A_2) - h_2 \left( C\left( \frac{\pi}{4} + \gamma \right) S(B_2) + C(B_2) C(A_2) S\left( \frac{\pi}{4} + \gamma \right) \right) \\ -C(B_3) C(A_3) & -S(B_3) & C(B_3) S(A_3) \\ S(B_4) & -C(B_4) C(A_4) C(B_4) S(A_4) & h_3 \left( C(B_3) C(A_3) C\left( \frac{\pi}{4} + \gamma \right) - S(B_3) S\left( \frac{\pi}{4} + \gamma \right) \right) \\ -h_4 \left( C\left( \frac{\pi}{4} + \gamma \right) S(B_4) + C(B_4) C(A_4) S\left( \frac{\pi}{4} + \gamma \right) \right) \end{bmatrix}
$$
(2.100)

Substituyendo (2.98) y (2.99) en (2.82) se tiene para  $J_q$ :

$$
J_q = \begin{bmatrix} e_1 C(B_1) S(A_1 - \theta_1) & 0 & 0 & 0 \ 0 & e_2 C(B_2) S(A_2 - \theta_2) & 0 & 0 \ 0 & 0 & e_3 C(B_3) S(A_3 - \theta_3) & 0 \ 0 & 0 & e_4 C(B_4) S(A_4 - \theta_4) \end{bmatrix}
$$
(2.101)

Substituyendo (2.100) y (2.101) en (2.84) se tiene para  $J$ :

$$
J = \begin{bmatrix} \frac{C(A_1)Csc(A_1 - \theta_1)}{e_1} & \frac{Csc(A_1 - \theta_1)T(B_1)}{e_1} & \frac{Csc(A_1 - \theta_1)S(A_1)}{e_1} & \frac{h_1Csc(A_1 - \theta_1)\left(C(A_1)C(\frac{\pi}{4} + \gamma) - S(\frac{\pi}{4} + \gamma)\right)T(B_1)}{e_1} \\ - \frac{T(B_2)Csc(A_2 - \theta_2)}{e_2} & \frac{Csc(A_2 - \theta_2)C(A_2)}{e_2} & \frac{Csc(A_2 - \theta_2)S(A_2)}{e_2} & \frac{h_2Csc(A_2 - \theta_2)\left(C(A_2)S(\frac{\pi}{4} + \gamma) + C(\frac{\pi}{4} + \gamma)\right)T(B_2)}{e_2} \\ - \frac{C(A_3)Csc(A_3 - \theta_3)}{e_3} & \frac{Csc(A_3 - \theta_3)T(B_3)Csc(A_3 - \theta_3)S(A_3)}{e_3} & \frac{h_3Csc(A_3 - \theta_3)\left(C(A_3)C(\frac{\pi}{4} + \gamma) - S(\frac{\pi}{4} + \gamma)\right)T(B_3)}{e_3} \\ \frac{T(B_4)Csc(A_4 - \theta_4)}{e_4} & - \frac{Csc(A_4 - \theta_4)C(A_4)Csc(A_4 - \theta_4)S(A_4)}{e_4} & - \frac{h_4Csc(A_4 - \theta_4)\left(C(A_4)S(\frac{\pi}{4} + \gamma) + C(\frac{\pi}{4} + \gamma)\right)T(B_4)}{e_4} \end{bmatrix}
$$

(2.102)

# **CAPÍTULO 3 ANÁLISIS DINÁMICO**

#### 3.1 INTRODUCCIÓN

Dada la complejidad que representan los robots manipuladores híbridos, hay que llevar a cabo un análisis más profundo para comprender su funcionamiento. Este capítulo representa el análisis dinámico del nuevo tipo de robot manipulador híbrido.

La dinámica de un manipulador juega un papel muy importante en el rendimiento a altas velocidades. El análisis dinámico de un manipulador revela todas las fuerzas y momentos de reacción en las juntas. El modelo dinámico de un robot puede ser utilizado en simulaciones y examinando su comportamiento bajo varias condiciones de operación, es posible predecir cómo se comportará el sistema robótico. Además, el modelo dinámico puede ser usado para desarrollar un control sofisticado para obtener un óptimo desempeño bajo una manipulación a altas velocidades.

El análisis dinámico de un manipulador paralelo es complicado, debido a la existencia de múltiples cadenas cerradas. Para su resolución se han propuesto diferentes métodos, entre los más utilizados están la función de Newton-Euler, la función Lagrangiana, y el principio de Trabajo Virtual, entre otros.

El método de Newton-Euler nos genera un gran número de ecuaciones que pueden ser resueltas simultáneamente para todas las fuerzas que actúan sobre el sistema, incluyendo las fuerzas de restricción o fuerzas externas. El método de la función Lagrangiana, en éste método las fuerzas de restricción son eliminadas desde el principio (éstas deberán permanecer si se quiere usar este método con propósitos de diseño), haciendo el cálculo más simple con el uso de los multiplicadores de Lagrange y en algunos casos, los eslabones son simplificados en masas puntuales. El principio de Trabajo Virtual parece ser el método de análisis más eficiente en este aspecto.

Para una primera aproximación, se ha elegido que el método para el análisis dinámico es lafunción Lagrangiana, la cual formula las ecuaciones de movimiento utilizando el conjunto de las coordenadas generalizadas.

## 3.2 MODELO DEL ROBOT MANIPULADOR PARALELO PLANO

En el capítulo anterior se llevó a cabo el análisis de posición y la cinemática inversa del robot manipulador paralelo plano. Ahora, se llevará a cabo el análisis dinámico del manipulador.

El método de la función Lagrangiana se define como la diferencia entre la energía cinética y la energía potencial del sistema mecánico.

$$
L = K - U \tag{3.1}
$$

La energía cinética depende tanto de la posición como de la velocidad de las juntas activas del manipulador mientras que la energía potencial depende solamente de la posición.

Para el robot manipulador paralelo plano, el conjunto de coordenadas generalizadas, se define como:

$$
q = \{ \theta_1, \theta_2, \theta_3, X_p, Y_p, \phi \}
$$

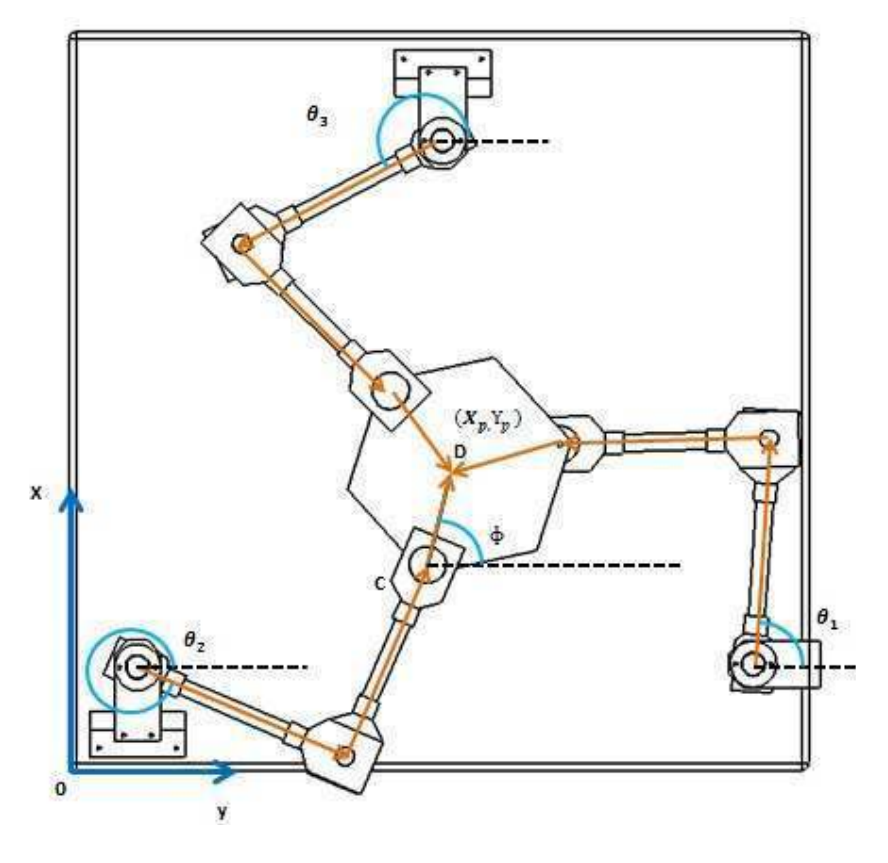

*Figura 3.1 Coordenadas Generalizadas del Robot Manipulador Paralelo Plano* 

Para llevar a cabo el análisis, son necesarias tres ecuaciones de restricción, dichas ecuaciones son obtenidas del hecho de que la magnitud del vector que se encuentra entre las juntas B y C va a ser igual a la longitud del eslabón. La ecuación de restricción del i-ésimo eslabón es:

$$
\Gamma_i = \overline{B_i C_i}^2 - b^2 = 0 \tag{3.2}
$$

$$
\Gamma_i = (X_p + c' * \cos(\phi + \mu_i) - X_{a_i} - a * \cos(\theta_i))^2 + (Y_p + c' * \sin(\phi + \mu_i) - Y_{a_i} - a * \sin(\theta_i))^2 - b^2 = 0
$$
\n(3.3)

Para simplificar el análisis se considera que la masa del eslabón $m_b$ , es dividida de igual forma y concentrada en los extremos  $\overline{B}_l$  y  $\overline{C}_l$ . La energía cinética total del robot manipulador paralelo plano se define como:

$$
K = K_{pp} + \sum_{i=1}^{3} (K_{a_i} + K_{b_i})
$$
\n(3.4)

Donde  $K_{pp}$  es la energía cinética de la plataforma móvil,  $K_{ai}$  es la energía cinética del eslabón actuado, y  $K_{bi}$  es la energía cinética del eslabón no actuado. Desarrollando:

$$
K_{pp} = \frac{1}{2} * m_{pp} * (X_p^2 + Y_p^2 + \dot{\phi}^2)
$$
 (3.5)

$$
K_{ai} = \frac{1}{2} * \left( I_{mp} + \frac{1}{3} * m_a * a^2 \right) * \dot{\theta_i}^2
$$
 (3.6)

$$
K_{bi} = \frac{1}{2} * m_b * (X_p^2 + Y_p^2 + \dot{\phi}^2) + \frac{1}{2} * m_b * a^2 * \dot{\theta}_i^2
$$
 (3.7)

 $I_{mp}$  es el momento axial de inercia del rotor montado en la i-ésima junta. La energía potencial para el robot manipulador paralelo plano es nula.

$$
U = 0 \tag{3.8}
$$

Finalmente, sustituyendo (3.4) y (3.8) en (3.1), la función Lagrangiana es

$$
L = \frac{1}{6} \Biggl\{ \Bigl( 3I_{mp} + a^2 m_a \Bigr) \Bigl( \theta_1^2 + \theta_2^2 + \theta_3^2 \Bigr) + 3m_{pp} \Bigl( \chi_p^2 + \chi_p^2 + \phi^2 \Bigr) + 3m_b \Bigl[ 3\chi_p^2 + 3\dot{\gamma}_p^2 + 3\dot{\phi}^2 + a^2 \Bigl( \theta_1^2 + \theta_2^2 + \theta_3^2 \Bigr) \Bigr] \Biggr\}
$$
(3.9)

Posteriormente se tienen que calcular las derivadas de la función Lagrangiana con respecto a las seis coordenadas generalizadas. También se realizan las derivadas parciales de las ecuaciones de restricción con respecto a las 6 coordenadas generalizadas. Finalmente, se utilizan de la siguiente manera:

$$
\lambda_1 \left( \frac{\partial}{\partial x_p} \Gamma_1 \right) + \lambda_2 \left( \frac{\partial}{\partial x_p} \Gamma_2 \right) + \lambda_3 \left( \frac{\partial}{\partial x_p} \Gamma_3 \right) = \frac{d}{dt} \left( \frac{\partial}{\partial x_p} \right) L - \frac{\partial}{\partial x_p} L - f x_p \tag{3.10}
$$

$$
\lambda_1 \left( \frac{\partial}{\partial \, Y_p} \Gamma_1 \right) + \lambda_2 \left( \frac{\partial}{\partial \, Y_p} \Gamma_2 \right) + \lambda_3 \left( \frac{\partial}{\partial \, Y_p} \Gamma_3 \right) = \frac{d}{dt} \left( \frac{\partial}{\partial \, Y_p} \right) L - \frac{\partial}{\partial \, Y_p} L - f \mathcal{Y}_p \tag{3.11}
$$

$$
\lambda_1 \left( \frac{\partial}{\partial \phi} \Gamma_1 \right) + \lambda_2 \left( \frac{\partial}{\partial \phi} \Gamma_2 \right) + \lambda_3 \left( \frac{\partial}{\partial \phi} \Gamma_3 \right) = \frac{d}{dt} \left( \frac{\partial}{\partial \phi} \right) L - \frac{\partial}{\partial \phi} L - f \phi \tag{3.12}
$$

$$
\lambda_1 \left( \frac{\partial}{\partial \theta_1} \Gamma_1 \right) + \lambda_2 \left( \frac{\partial}{\partial \theta_1} \Gamma_2 \right) + \lambda_3 \left( \frac{\partial}{\partial \theta_1} \Gamma_3 \right) = \frac{d}{dt} \left( \frac{\partial}{\partial \theta_1} \right) L - \frac{\partial}{\partial \theta_1} L - f \theta_1 \tag{3.13}
$$

$$
\lambda_1 \left( \frac{\partial}{\partial \theta_2} \Gamma_1 \right) + \lambda_2 \left( \frac{\partial}{\partial \theta_2} \Gamma_2 \right) + \lambda_3 \left( \frac{\partial}{\partial \theta_2} \Gamma_3 \right) = \frac{d}{dt} \left( \frac{\partial}{\partial \theta_2} \right) L - \frac{\partial}{\partial \theta_2} L - f \theta_2 \tag{3.14}
$$

$$
\lambda_1 \left( \frac{\partial}{\partial \theta_3} \Gamma_1 \right) + \lambda_2 \left( \frac{\partial}{\partial \theta_3} \Gamma_2 \right) + \lambda_3 \left( \frac{\partial}{\partial \theta_3} \Gamma_3 \right) = \frac{d}{dt} \left( \frac{\partial}{\partial \theta_3} \right) L - \frac{\partial}{\partial \theta_3} L - f \theta_3 \tag{3.15}
$$

En donde  $f_{x_p}$  ,  $f_{y_p}$  y  $f_{\phi}$  son las componentes en "x", "y", y "z" de una fuerza externa ejercida sobre la plataforma móvil del robot manipulador paralelo plano. Mientras que  $f\theta_1$ ,  $f\theta_2$  y  $f\theta_3$ son los torques de entrada de los motores hacia las juntas de los eslabones actuados.

Para este robot manipulador paralelo plano en particular, los resultados de las derivadas parciales son:

$$
\frac{\partial}{\partial x_p} \Gamma_1 = 2 \left( X_p - x_{a_1} - aC(\theta_1) - cC\left(\frac{\pi}{6} - \phi\right) \right)
$$
(3.16)

$$
\frac{\partial}{\partial x_p} \Gamma_2 = 2 \left( X_p - x_{a_2} - aC(\theta_2) + cC\left(\frac{\pi}{6} + \phi\right) \right)
$$
(3.17)

$$
\frac{\partial}{\partial x_p} \Gamma_3 = 2 \left( X_p - x_{a_3} - aC(\theta_3) + cS(\phi) \right)
$$
\n(3.18)

$$
\frac{\partial}{\partial Y_p} \Gamma_1 = 2 \left( Y_p - y_{a_1} - aS(\theta_1) + cS\left(\frac{\pi}{6} - \phi\right) \right)
$$
\n(3.19)

Análisis Dinámico

$$
\frac{\partial}{\partial Y_p} \Gamma_2 = 2 \left( Y_p - y_{a_2} - aS(\theta_2) + cS\left(\frac{\pi}{6} + \phi\right) \right)
$$
(3.20)

$$
\frac{\partial}{\partial y_p} \Gamma_3 = 2\left(Y_p - y_{a_3} - aS(\theta_3) - cC(\phi)\right)
$$
\n(3.21)

$$
\frac{\partial}{\partial \phi} \Gamma_1 = 2c \left( \left( y_{a_1} - Y_p + aS(\theta_1) \right) C \left( \frac{\pi}{6} - \phi \right) + \left( x_{a_1} - X_p + aC(\theta_1) \right) S \left( \frac{\pi}{6} - \phi \right) \right) \tag{3.22}
$$

$$
\frac{\partial}{\partial \phi} \Gamma_2 = 2c \left( \left( y_{a_2} - Y_p + aS(\theta_2) \right) C \left( \frac{\pi}{6} - \phi \right) + \left( x_{a_2} - X_p + aC(\theta_2) \right) S \left( \frac{\pi}{6} - \phi \right) \right) \tag{3.23}
$$

$$
\frac{\partial}{\partial \phi} \Gamma_3 = 2c \left( \left( y_{a_3} - Y_p + aS(\theta_3) \right) C \left( \frac{\pi}{6} - \phi \right) + \left( x_{a_3} - X_p + aC(\theta_3) \right) S \left( \frac{\pi}{6} - \phi \right) \right) \tag{3.24}
$$

$$
\frac{\partial}{\partial \theta_1} \Gamma_1 = -2a \left( (Y_p - y_{a_1}) C(\theta_1) + (-X_p + x_{a_1}) S(\theta_1) + c S \left( \frac{\pi}{6} + \theta_1 - \phi \right) \right) \tag{3.25}
$$

$$
\frac{\partial}{\partial \theta_2} \Gamma_2 = -2a\left( (Y_p - y_{a_2})C(\theta_2) + (-X_p + x_{a_2})S(\theta_2) + cS\left(\frac{\pi}{6} - \theta_2 + \phi\right) \right) \tag{3.26}
$$

$$
\frac{\partial}{\partial \theta_3} \Gamma_3 = 2a \left( \left( -Y_p + y_{a_3} \right) C(\theta_3) + \left( X_p - x_{a_3} \right) S(\theta_3) + cC(\theta_3 - \phi) \right) \tag{3.27}
$$

$$
\frac{\partial}{\partial \theta_1} \Gamma_2 = \frac{\partial}{\partial \theta_1} \Gamma_3 = \frac{\partial}{\partial \theta_2} \Gamma_1 = \frac{\partial}{\partial \theta_2} \Gamma_3 = \frac{\partial}{\partial \theta_3} \Gamma_1 = \frac{\partial}{\partial \theta_3} \Gamma_2 = 0
$$
\n(3.28)

$$
\frac{d}{dt}\left(\frac{\partial}{\partial x_p}\right)L = \ddot{X}_p(3m_b + m_{pp})\tag{3.29}
$$

$$
\frac{d}{dt}\left(\frac{\partial}{\partial Y_p}\right)L = \ddot{Y}_p(3m_b + m_{pp})\tag{3.30}
$$

$$
\frac{d}{dt}\left(\frac{\partial}{\partial\dot{\phi}}\right)L = \ddot{\phi}\left(3m_b + m_{pp}\right) \tag{3.31}
$$

$$
\frac{d}{dt}\left(\frac{\partial}{\partial \dot{\theta_1}}\right)L = \ddot{\theta_1}\left(I_{mp} + \frac{1}{3}a^2(m_a + 3m_b)\right) \tag{3.32}
$$

$$
\frac{d}{dt}\left(\frac{\partial}{\partial \dot{\theta}_2}\right)L = \ddot{\theta_2}\left(I_{mp} + \frac{1}{3}a^2(m_a + 3m_b)\right) \tag{3.33}
$$

$$
\frac{d}{dt}\left(\frac{\partial}{\partial \theta_3}\right)L = \ddot{\theta_3}\left(I_{mp} + \frac{1}{3}a^2(m_a + 3m_b)\right) \tag{3.34}
$$

$$
\frac{\partial}{\partial x_p} L = \frac{\partial}{\partial y_p} L = \frac{\partial}{\partial \phi} L = \frac{\partial}{\partial \theta_1} L = \frac{\partial}{\partial \theta_2} L = \frac{\partial}{\partial \theta_3} L = 0
$$
\n(3.35)

Se sustituyen las ecuaciones (3.16) – (3.24), (3.29), (3.30), (3.31) y (3.35) en el sistema de ecuaciones (3.10), (3.11) y (3.12), obteniendo:

$$
fx_p + 2\left(\lambda_1\left(X_p - x_{a_1} - aC(\theta_1) - cC\left(\frac{\pi}{6} - \phi\right)\right) + \lambda_2\left(X_p - x_{a_2} - aC(\theta_2) + cC\left(\frac{\pi}{6} + \phi\right)\right) + \lambda_3\left(X_p - x_{a_2} - aC(\theta_2) + cC\left(\frac{\pi}{6} + \phi\right)\right)\right)
$$

$$
\lambda_3 \left( X_p - x_{a_3} - aC(\theta_3) + cS(\phi) \right) = X_p (3m_b + m_{pp})
$$
\n(3.36)

$$
fy_p + 2\left(\lambda_1\left(Y_p - y_{a_1} - aS(\theta_1) + cS\left(\frac{\pi}{6} - \phi\right)\right) + \lambda_2\left(Y_p - y_{a_2} - aS(\theta_2) + cS\left(\frac{\pi}{6} + \phi\right)\right) + \lambda_3\left(Y_p - y_{a_2} - aS(\theta_2) + cS\left(\frac{\pi}{6} + \phi\right)\right)\right)
$$

$$
\lambda_3 \left( Y_p - y_{a_3} - aS(\theta_3) - cC(\phi) \right) = Y_p(3m_b + m_{pp}) \tag{3.37}
$$

$$
f\phi + 2c\left(\lambda_1 \left[ C\left(\frac{\pi}{6} - \phi\right) \left( -Y_p + y_{a_1} + aS(\theta_1) \right) + \left( -X_p + x_{a_1} + aC(\theta_1) \right) S\left(\frac{\pi}{6} - \phi\right) \right] + \lambda_2 \left[ C\left(\frac{\pi}{6} + \phi\right) \left( Y_p - y_{a_2} - aS(\theta_2) \right) + \left( -X_p + x_{a_2} + aC(\theta_2) \right) S\left(\frac{\pi}{6} + \phi\right) \right] - \lambda_3 \left[ S(\phi) \left( -Y_p + y_{a_3} + aS(\theta_3) \right) + \left( -X_p + x_{a_3} + aC(\theta_3) \right) C(\phi) \right] \right) = \ddot{\phi} (3m_b + m_{pp})
$$
\n(3.38)

Del sistema de ecuaciones (3.36), (3.37) y (3.38) pueden ser determinados los valores de los tres multiplicadores de Lagrange.

Ahora, se sustituyen las ecuaciones (3.25) – (3.28), (3.32) – (3.35) en el sistema de ecuaciones definido por (3.13), (3.14) y (3.15), y se obtiene lo siguiente:

$$
f\theta_1 = I_{mp}\ddot{\theta_1} + \frac{1}{3}a^2(m_a + 3m_b)\ddot{\theta_1} + 2a\lambda_1 \left[ (Y_p - y_{a_1})C(\theta_1) + (-X_p + x_{a_1})S(\theta_1) + cS\left(\frac{\pi}{6} + \theta_1 - \phi\right) \right]
$$
\n(3.39)

$$
f\theta_2 = I_{mp}\ddot{\theta_2} + \frac{1}{3}a^2(m_a + 3m_b)\ddot{\theta_2} + 2a\lambda_2 \left[ (Y_p - y_{a_2})C(\theta_2) + (-X_p + x_{a_2})S(\theta_2) + cS\left(\frac{\pi}{6} - \theta_2 + \phi\right) \right]
$$
\n(3.40)

$$
f\theta_3 = I_{mp}\ddot{\theta_3} + \frac{1}{3}a^2(m_a + 3m_b)\ddot{\theta_3} + 2a\lambda_3[(Y_p - y_{a_3})C(\theta_3) + (-X_p + x_{a_3})S(\theta_3) - cC(\theta_3 - \phi)]
$$
\n(3.41)

Una vez que los multiplicadores de Lagrange encontrados, son sustituidos en el sistema de ecuaciones (3.39), (3.40) y (3.41) para de esta forma obtener los torques de los actuadores. Estos sistemas de ecuaciones pueden ser usados para un control en tiempo real del manipulador.

### 3.3 MODELO DEL ROBOT MANIPULADOR PARALELO ESPACIAL

En el capítulo anterior, al igual que en el robot manipulador paralelo plano, se llevó a cabo el análisis de posición y la cinemática inversa del robot manipulador paralelo espacial. Ahora, de igual manera se llevará a cabo el análisis dinámico del manipulador.

Al igual que para el robot manipulador paralelo plano, se utilizará el método de la función Lagrangiana.

$$
L = K - U \tag{3.1}
$$

Para el robot manipulador paralelo espacial, el conjunto de coordenadas generalizadas es:

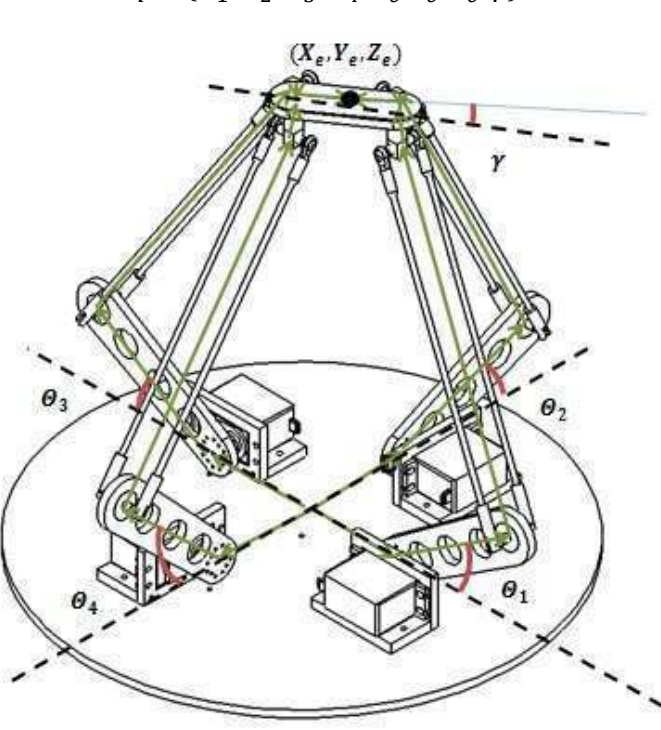

 $q = {\Theta_1, \Theta_2, \Theta_3, \Theta_4, X_e, Y_e, Z_e, \gamma}$ 

*Figura 3.2 Coordenadas Generalizadas del Robot Manipulador Paralelo Espacial* 

Para llevar a cabo el análisis, son necesarias cuatro ecuaciones de restricción, que de igual forma son calculadas de la igualdad que la magnitud del vector que se encuentra entre las juntas del eslabón no actuado F y G va a ser igual a la longitud del eslabón. Entonces, la ecuación de restricción del i-ésimo eslabón estará definida como:

$$
\Gamma_i = \overline{F_i G_i}^2 - f^2 = 0 \tag{3.42}
$$

 $\Gamma_i = [X_e + h * \cos(\eta_i + \xi_i - \gamma) - d * \cos(\eta_i) - e * \cos(\theta_i) * \cos(\eta_i)]^2 + [Y_e + h * \sin(\eta_i + \xi_i - \gamma)]^2$  $\gamma$ ) – d \* Sin( $\eta_i$ ) – e \* Cos( $\Theta_i$ ) \* Sin( $\eta_i$ )]<sup>2</sup> + [Pz – e \* Sin( $\Theta_i$ )]<sup>2</sup> – f<sup>2</sup> = 0 (3.43) De igual manera que con el robot manipulador paralelo plano, la masa del eslabón  $m_b$ , es dividida de igual forma y concentrada en los extremos  $\overline{F}_t$  y  $\overline{G}_t$ . La energía cinética total del robot manipulador paralelo plano se define de manera similar:

$$
K = K_{pe} + \sum_{i=1}^{4} (K_{e_i} + K_{f_i})
$$
\n(3.44)

Definiéndose de la siguiente manera:

$$
K_{pe} = \frac{1}{2} * m_{pe} * \left( \dot{X_e}^2 + \dot{Y_e}^2 + \dot{Z_e}^2 + \dot{\gamma}^2 \right)
$$
 (3.45)

$$
K_{e_i} = \frac{1}{2} * \left( I_{me} + \frac{1}{3} * m_e * e^2 \right) * \Theta_i^2
$$
 (3.46)

$$
K_{f_i} = \frac{1}{2} * m_f * \left( X_e^2 + Y_e^2 + Z_e^2 + \gamma^2 \right) + \frac{1}{2} * m_f * e^2 * \Theta_i^2 \tag{3.47}
$$

Asumiendo que la aceleración gravitacional va en la dirección de  $-z$ , la energía potencial total del manipulador con respecto al plano xy es:

$$
U = U_{pe} + \sum_{i=1}^{4} \left( U_{e_i} + U_{f_i} \right) \tag{3.48}
$$

Siendo para este caso:

$$
U_{pe} = m_{pe} * G * Z_e \tag{3.49}
$$

$$
U_{ei} = \frac{1}{2} * m_e * G * e * Sin(\Theta_i)
$$
 (3.50)

$$
U_{fi} = m_f * G * (Z_e + e * Sin(\Theta_i))
$$
\n(3.51)

Por lo tanto la función Lagrangiana se define sustituyendo en (3.1):

$$
L = \frac{1}{6} \Big\{ -6G \Big( 4m_f + m_{pe} \Big) Z_e + 3m_{pe} \Big( X_e^2 + Y_e^2 + Z_e^2 + \gamma^2 \Big) + (3I_{me} + e^2 m_e) \Big( \Theta_1^2 + \Theta_2^2 + \Theta_3^2 + \Theta_4^2 \Big) + 3m_f \Big[ 4X_e^2 + 4Y_e^2 + 4Z_e^2 + 4\gamma^2 + e^2 \Big( \Theta_1^2 + \Theta_2^2 + \Theta_3^2 + \Theta_4^2 \Big) \Big] - 3G * e(m_e + 2m_f) \Big( Sin(\Theta_1) + Sin(\Theta_2) + Sin(\Theta_3) + Sin(\Theta_4) \Big) \Big\}
$$
(3.52)

Al igual que con el robot manipulador paralelo plano, se procede a calcular las derivadas de la función Lagrangiana con respecto a las coordenadas generalizadas. De igual manera se realizan las derivadas parciales de las ecuaciones de restricción con respecto a las coordenadas generalizadas. Esto genera dos sistemas de cuatro ecuaciones cada una.

$$
\lambda_1 \left( \frac{\partial}{\partial x_e} \Gamma_1 \right) + \lambda_2 \left( \frac{\partial}{\partial x_e} \Gamma_2 \right) + \lambda_3 \left( \frac{\partial}{\partial x_e} \Gamma_3 \right) + \lambda_4 \left( \frac{\partial}{\partial x_e} \Gamma_4 \right) = \frac{d}{dt} \left( \frac{\partial}{\partial x_e} \right) L - \frac{\partial}{\partial x_e} L - fx_e \tag{3.53}
$$

$$
\lambda_1 \left( \frac{\partial}{\partial \, Y_e} \Gamma_1 \right) + \lambda_2 \left( \frac{\partial}{\partial \, Y_e} \Gamma_2 \right) + \lambda_3 \left( \frac{\partial}{\partial \, Y_e} \Gamma_3 \right) + \lambda_4 \left( \frac{\partial}{\partial \, Y_e} \Gamma_4 \right) = \frac{d}{dt} \left( \frac{\partial}{\partial \, Y_e} \right) L - \frac{\partial}{\partial \, Y_e} L - f \, y_e \tag{3.54}
$$

$$
\lambda_1 \left( \frac{\partial}{\partial z_e} \Gamma_1 \right) + \lambda_2 \left( \frac{\partial}{\partial z_e} \Gamma_2 \right) + \lambda_3 \left( \frac{\partial}{\partial z_e} \Gamma_3 \right) + \lambda_4 \left( \frac{\partial}{\partial z_e} \Gamma_4 \right) = \frac{d}{dt} \left( \frac{\partial}{\partial z_e} \right) L - \frac{\partial}{\partial z_e} L - f z_e \tag{3.55}
$$

$$
\lambda_1 \left( \frac{\partial}{\partial \gamma} \Gamma_1 \right) + \lambda_2 \left( \frac{\partial}{\partial \gamma} \Gamma_2 \right) + \lambda_3 \left( \frac{\partial}{\partial \gamma} \Gamma_3 \right) + \lambda_4 \left( \frac{\partial}{\partial \gamma} \Gamma_4 \right) = \frac{d}{dt} \left( \frac{\partial}{\partial \dot{\gamma}} \right) L - \frac{\partial}{\partial \gamma} L - f\gamma
$$
\n(3.56)

En donde  $f x_e f y_e f z_e$  y  $f \gamma$  son las componentes en "x", "y", "z" y el ángulo " $\gamma$ " de una fuerza externa ejercida sobre la plataforma móvil del robot manipulador paralelo espacial.Las derivadas necesarias para este manipulador son las siguientes:

$$
\frac{\partial}{\partial x_e} \Gamma_1 = -2d + 2X_e - 2eC(\Theta_1) - hS\left(\frac{\pi}{4} + \gamma\right)
$$
\n(3.57)

$$
\frac{\partial}{\partial x_e} \Gamma_2 = 2X_e - hS\left(\frac{\pi}{4} + \gamma\right) \tag{3.58}
$$

$$
\frac{\partial}{\partial x_e} \Gamma_3 = 2d + 2X_e + 2eC(\Theta_1) + hS\left(\frac{\pi}{4} + \gamma\right)
$$
\n(3.59)

$$
\frac{\partial}{\partial x_e} \Gamma_4 = 2X_e + hS\left(\frac{\pi}{4} + \gamma\right) \tag{3.60}
$$

$$
\frac{\partial}{\partial Y_e} \Gamma_1 = 2Y_e - hC\left(\frac{\pi}{4} + \gamma\right)
$$
\n(3.61)

$$
\frac{\partial}{\partial Y_e} \Gamma_2 = -2d + 2Y_e - 2eC(\Theta_2) - hC\left(\frac{\pi}{4} + \gamma\right)
$$
 (3.62)

$$
\frac{\partial}{\partial Y_e} \Gamma_3 = 2Y_e + hC\left(\frac{\pi}{4} + \gamma\right) \tag{3.63}
$$

$$
\frac{\partial}{\partial Y_e} \Gamma_4 = 2d + 2Y_e + 2eC(\Theta_2) + hC\left(\frac{\pi}{4} + \gamma\right)
$$
\n(3.64)

$$
\frac{\partial}{\partial z_e} \Gamma_1 = 2(Z_e - eS(\Theta_1)) \tag{3.65}
$$

$$
\frac{\partial}{\partial z_e} \Gamma_2 = 2(Z_e - eS(\Theta_2)) \tag{3.66}
$$

$$
\frac{\partial}{\partial z_e} \Gamma_3 = 2(Z_e - eS(\Theta_3))
$$
\n(3.67)

$$
\frac{\partial}{\partial z_e} \Gamma_4 = 2(Z_e - eS(\Theta_4)) \tag{3.68}
$$

$$
\frac{\partial}{\partial \gamma} \Gamma_1 = h \left( Y_e S \left( \frac{\pi}{4} + \gamma \right) + C \left( \frac{\pi}{4} + \gamma \right) \left( d - X_e + eC(\Theta_1) \right) \right) \tag{3.69}
$$

$$
\frac{\partial}{\partial \gamma} \Gamma_2 = -h \left( X_e C \left( \frac{\pi}{4} + \gamma \right) + S \left( \frac{\pi}{4} + \gamma \right) \left( d - Y_e + e C(\Theta_2) \right) \right) \tag{3.70}
$$

$$
\frac{\partial}{\partial \gamma} \Gamma_3 = h \left( -Y_e S \left( \frac{\pi}{4} + \gamma \right) + C \left( \frac{\pi}{4} + \gamma \right) \left( d + X_e + eC(\Theta_3) \right) \right) \tag{3.71}
$$

$$
\frac{\partial}{\partial \gamma} \Gamma_4 = h \left( X_e C \left( \frac{\pi}{4} + \gamma \right) - S \left( \frac{\pi}{4} + \gamma \right) \left( d + Y_e + e C(\Theta_4) \right) \right) \tag{3.72}
$$

$$
\frac{\partial}{\partial z_e} L = -G(4m_f + m_{pe})\tag{3.73}
$$

$$
\frac{d}{dt}\left(\frac{\partial}{\partial x_e}\right)L = \ddot{X_e}(4m_f + m_{pe})\tag{3.74}
$$

$$
\frac{d}{dt}\left(\frac{\partial}{\partial \dot{Y}_e}\right)L = \ddot{Y}_e(4m_f + m_{pe})\tag{3.75}
$$

$$
\frac{d}{dt}\left(\frac{\partial}{\partial z_e}\right)L = \ddot{Z_e}(4m_f + m_{pe})\tag{3.76}
$$

$$
\frac{d}{dt}\left(\frac{\partial}{\partial \dot{\gamma}}\right)L = \ddot{\gamma}(4m_f + m_{pe})\tag{3.77}
$$

$$
\frac{\partial}{\partial x_e} L = \frac{\partial}{\partial y_e} L = \frac{\partial}{\partial y} L = 0
$$
\n(3.78)

Se sustituyen las ecuaciones (3.57) – (3.78) en el sistema de ecuaciones (3.53), (3.54), (3.55) y (3.56), obteniendo:

$$
fx_e + 2(d(-\lambda_1 + \lambda_3) + X_e(\lambda_1 + \lambda_2 + \lambda_3 + \lambda_4)) + 2e\lambda_3 C[\Theta_3] + h(-\lambda_1 - \lambda_2 + \lambda_3 + \lambda_4)S[\frac{\pi}{4} + \gamma] =
$$
  

$$
\ddot{X}_e(4m_f + m_{pe}) + 2e\lambda_1 C[\Theta_1]
$$
(3.79)

$$
fy_e + 2(d(-\lambda_2 + \lambda_4) + Y_e(\lambda_1 + \lambda_2 + \lambda_3 + \lambda_4)) + h(-\lambda_1 - \lambda_2 + \lambda_3 + \lambda_4)C\left[\frac{\pi}{4} + \gamma\right] + 2e\lambda_4C\left[\theta_4\right] = \tilde{Y}_e(4m_f + m_{pe}) + 2e\lambda_1C\left[\theta_2\right]
$$
\n(3.80)

$$
f z_e + 2Z_e (\lambda_1 + \lambda_2 + \lambda_3 + \lambda_4) = (\ddot{Z}_e + G)(4m_f + m_{pe}) + 2e(\lambda_1 S[\theta_1] + \lambda_2 S[\theta_2] + \lambda_3 S[\theta_3] + \lambda_4 S[\theta_4])
$$
\n(3.81)

$$
f\gamma + hC\left[\frac{\pi}{4} + \gamma\right] \left(d(\lambda_1 + \lambda_3) + X_e(-\lambda_1 - \lambda_2 + \lambda_3 + \lambda_4) + e\lambda_1 C[\theta_1] + e\lambda_3 C[\theta_3]\right) = (4m_f + m_{pe})\ddot{\gamma} + hS\left[\frac{\pi}{4} + \gamma\right] \left(d(\lambda_2 + \lambda_4) + Y_e(-\lambda_1 - \lambda_2 + \lambda_3 + \lambda_4) + e\lambda_2 C[\theta_2] + e\lambda_4 C[\theta_4]\right) \tag{3.82}
$$

De este sistema de ecuaciones de 4x4 pueden ser determinados los valores de los cuatro multiplicadores de Lagrange.

También, del sistema de ecuaciones:

$$
\lambda_1 \left( \frac{\partial}{\partial \Theta_1} \Gamma_1 \right) + \lambda_2 \left( \frac{\partial}{\partial \Theta_1} \Gamma_2 \right) + \lambda_3 \left( \frac{\partial}{\partial \Theta_1} \Gamma_3 \right) + \lambda_4 \left( \frac{\partial}{\partial \Theta_1} \Gamma_4 \right) = \frac{d}{dt} \left( \frac{\partial}{\partial \Theta_1} \right) L - \frac{\partial}{\partial \Theta_1} L - f \Theta_1 \tag{3.83}
$$

$$
\lambda_1 \left( \frac{\partial}{\partial \Theta_2} \Gamma_1 \right) + \lambda_2 \left( \frac{\partial}{\partial \Theta_2} \Gamma_2 \right) + \lambda_3 \left( \frac{\partial}{\partial \Theta_2} \Gamma_3 \right) + \lambda_4 \left( \frac{\partial}{\partial \Theta_2} \Gamma_4 \right) = \frac{d}{dt} \left( \frac{\partial}{\partial \Theta_2} \right) L - \frac{\partial}{\partial \Theta_2} L - f \Theta_2 \tag{3.84}
$$

$$
\lambda_1 \left( \frac{\partial}{\partial \Theta_3} \Gamma_1 \right) + \lambda_2 \left( \frac{\partial}{\partial \Theta_3} \Gamma_2 \right) + \lambda_3 \left( \frac{\partial}{\partial \Theta_3} \Gamma_3 \right) + \lambda_4 \left( \frac{\partial}{\partial \Theta_3} \Gamma_4 \right) = \frac{d}{dt} \left( \frac{\partial}{\partial \Theta_3} \right) L - \frac{\partial}{\partial \Theta_3} L - f \Theta_3 \tag{3.85}
$$

$$
\lambda_1 \left( \frac{\partial}{\partial \Theta_4} \Gamma_1 \right) + \lambda_2 \left( \frac{\partial}{\partial \Theta_4} \Gamma_2 \right) + \lambda_3 \left( \frac{\partial}{\partial \Theta_4} \Gamma_3 \right) + \lambda_4 \left( \frac{\partial}{\partial \Theta_4} \Gamma_4 \right) = \frac{d}{dt} \left( \frac{\partial}{\partial \Theta_4} \right) L - \frac{\partial}{\partial \Theta_4} L - f \Theta_4 \tag{3.86}
$$

Donde $f\Theta_1 f\Theta_2 f\Theta_3$  y  $f\Theta_4$  son los torques de entrada de los motores hacia las juntas de los eslabones actuados. Y las derivadas parciales que componen al sistema de ecuaciones:

$$
\frac{\partial}{\partial \Theta_1} \Gamma_1 = -e \left( 2Z_e C [\Theta_1] + \left( 2d - 2X_e + hS \left[ \frac{\pi}{4} + \gamma \right] \right) S [\Theta_1] \right)
$$
(3.87)

$$
\frac{\partial}{\partial \Theta_2} \Gamma_2 = -e \left( 2Z_e C [\Theta_2] + \left( 2d - 2Y_e + hC \left[ \frac{\pi}{4} + \gamma \right] \right) S [\Theta_2] \right)
$$
(3.88)

$$
\frac{\partial}{\partial \Theta_3} \Gamma_3 = -e \left( 2Z_e C[\Theta_3] + \left( 2d + 2X_e + hS\left[\frac{\pi}{4} + \gamma\right] \right) S[\Theta_3] \right)
$$
(3.89)

$$
\frac{\partial}{\partial \Theta_4} \Gamma_4 = -e \left( 2Z_e C [\Theta_4] + \left( 2d + 2Y_e + hC \left[ \frac{\pi}{4} + \gamma \right] \right) S [\Theta_4] \right)
$$
(3.90)

$$
\frac{\partial}{\partial \Theta_1} \Gamma_2 = \frac{\partial}{\partial \Theta_1} \Gamma_3 = \frac{\partial}{\partial \Theta_1} \Gamma_4 = 0
$$
\n(3.91)

$$
\frac{\partial}{\partial \Theta_2} \Gamma_1 = \frac{\partial}{\partial \Theta_2} \Gamma_3 = \frac{\partial}{\partial \Theta_2} \Gamma_4 = 0
$$
\n(3.92)

$$
\frac{\partial}{\partial \Theta_3} \Gamma_1 = \frac{\partial}{\partial \Theta_3} \Gamma_2 = \frac{\partial}{\partial \Theta_3} \Gamma_4 = 0
$$
\n(3.93)

$$
\frac{\partial}{\partial \Theta_4} \Gamma_1 = \frac{\partial}{\partial \Theta_4} \Gamma_2 = \frac{\partial}{\partial \Theta_4} \Gamma_3 = 0
$$
\n(3.94)

Se sustituyen las ecuaciones (3.87) – (3.94) en el sistema de ecuaciones constituido por (3.83), (3.84), (3.85) y (3.86), simplificando el sistema queda de la siguiente manera:

$$
f\Theta_1 = I_{me}\ddot{\Theta_1} + \frac{1}{3}e^2(m_e + 3m_f)\ddot{\Theta_1} + \frac{1}{2}e[G(m_e + 2m_f) + 4Z_e\lambda_1]C(\Theta_1) + e\lambda_1\left[2d - 2X_e + hS\left(\frac{\pi}{4} + \gamma\right)\right]S(\Theta_1)
$$
\n(3.95)

$$
f\Theta_2 = I_{me}\ddot{\Theta_2} + \frac{1}{3}e^2(m_e + 3m_f)\ddot{\Theta_2} + \frac{1}{2}e[G(m_e + 2m_f) + 4Z_e\lambda_2]C(\Theta_2) + e\lambda_2[2d - 2Y_e + hc(\frac{\pi}{4} + \gamma)]S(\Theta_2)
$$
\n(3.96)

$$
f\Theta_3 = I_{me}\ddot{\Theta_3} + \frac{1}{3}e^2(m_e + 3m_f)\ddot{\Theta_3} + \frac{1}{2}e[G(m_e + 2m_f) + 4Z_e\lambda_3]C(\Theta_3) + e\lambda_3[2d + 2X_e + hS(\frac{\pi}{4} + \gamma)]S(\Theta_3)
$$
\n(3.97)

$$
f\Theta_4 = I_{me}\ddot{\Theta_4} + \frac{1}{3}e^2(m_e + 3m_f)\ddot{\Theta_4} + \frac{1}{2}e[G(m_e + 2m_f) + 4Z_e\lambda_4]C(\Theta_4) + e\lambda_4\left[2d + 2Y_e + hc\left(\frac{\pi}{4} + \gamma\right)\right]S(\Theta_4)
$$
\n(3.98)

Los torques de los motores para el robot manipulador paralelo espacial pueden ser calculados utilizando los cuatro multiplicadores de Lagrange encontrados anteriormente y sustituyéndolos en el sistema de ecuaciones (3.95), (3.96), (3.97) y (3.98). Al igual que en el robot manipulador paralelo plano, ambos sistemas de ecuaciones pueden ser utilizados para llevar a cabo un control en tiempo real del robot manipulador paralelo espacial.

# **CAPÍTULO 4 DISEÑO Y CONSTRUCCIÓN DEL PROTOTIPO**

## 4.1 INTRODUCCIÓN

Este capítulo abarca la fase de diseño y construcción del prototipo funcional para pruebas.

El diseño de Ingeniería puede describirse como el proceso de aplicar diversas técnicas y principios científicos, con el objeto de definir un dispositivo, un proceso o un sistema con suficiente detalle para permitir su realización. Es importante destacar que es un proceso que debe ir encaminado a cubrir cierta necesidad (Ertas, A. y Jones, J. ,1996).

En el proceso de diseño que se siguió se generaron conceptos a partir de los requerimientos del manipulador híbrido. Posteriormente los conceptos generados fueron evaluados y filtrados mediante el uso de tablas de selección de conceptos.

La matriz de selección de conceptos es usada en la etapa denominada *evaluación de conceptos.* La matriz de selección de conceptos es una herramienta de apoyo para seleccionar el concepto o los conceptos que tengan más probabilidad de llevar el producto al éxito (Ulrich y Eppinger, 1995).

Para construir la matriz de selección de concepto se escribe en la primera fila los diferentes conceptos a evaluar, en la primera columna los criterios de selección que serán calificados con el siguiente código:

- 1 si es "mejor que",
- 0 si "igual a"
- -1 si es "peor que"

Posteriormente se suman todos los valores asignados para cada concepto. Se elige el concepto con la mejor evaluación neta.

### 4.2 REQUERIMIENTOS

Se requiere construir un prototipo piloto de un robot manipulador paralelo híbrido, partiendo como base el prototipo ya existente de Patricio M.Z. y Víctor J.G.V. Solucionando los problemas físicos que presentó el prototipo piloto anterior.

Se utilizará una configuración similar, siendo dos robots manipuladores paralelos, uno plano y uno espacial, que se encontrarán unidos en serie.

## 4.3 DISEÑO CONCEPTUAL

Para mejorar el movimiento del robot manipulador paralelo plano previo, se han propuesto diferentes acciones que pueden ser tomadas. En primera instancia, se busca que a los brazos no se les restrinjan movimiento y que no colisionen entre sí, ya que existen trayectorias donde los brazos necesitan cruzar entre ellos,causando problemas durante el seguimiento de la trayectoria provocando errores. Se propusieron dos posibles soluciones para resolver este problema y se realizó una matriz de selección de concepto para facilitar la elección a tomar.

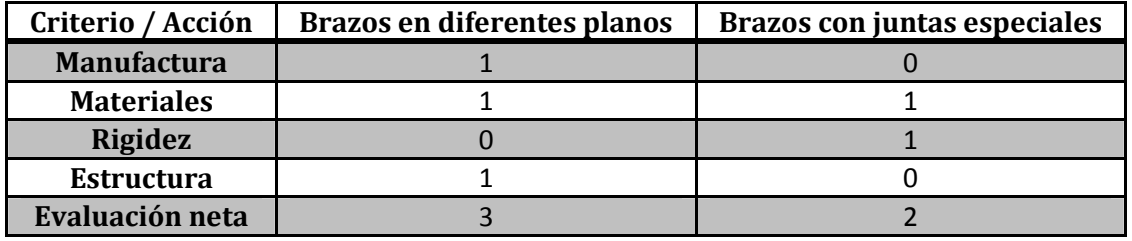

*Tabla 4.1 Matriz de selección de concepto de modificación de brazos* 

La mejor opción es la de modificar el robot manipulador paralelo plano de tal forma que los brazos queden en diferentes planos para así evitar las colisiones entre ellos mismos, ya que causa un error muy significativo cuando esto llega a pasar durante una trayectoria.

Se requiere optimizar el robot manipulador paralelo espacial, en el modelo del manipulador anterior, los extremos del eslabón no actuados habían nudos universales de  $^{1}\!/_{4}{}^{\prime\prime}$  modificados, los cuales tenían el problema de que restringían los brazos en ciertas posiciones. Entonces, para solucionar el problema se recomendó lo siguiente:

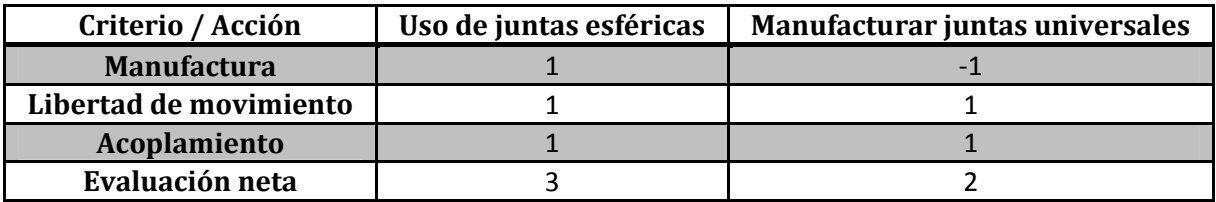

*Tabla 4.2 Matriz de selección de concepto de juntas* 

El uso de dos juntas esféricas en el eslabón no actuado, aparenta darle dos grados de libertad extras a los que tenía con los nudos universales, pero en realidad solo es aprovechado uno de ellos ya que el otro se vuelve un grado de libertad pasivo, esto es, aún sin transmisión de potencia el mecanismo presentará movimiento de rotación sobre un eje. Para evitar eso, se decide usar una junta universal manufacturada para la unión entre el eslabón actuado y el eslabón no actuado y el uso de juntas esféricas donde se une con la base móvil.

Para la facilidad en la manufactura de las juntas universales, serán utilizados rodamientos comunes que se encargarán del giro sobre el eje "y" (como se demuestra en el capítulo 2). Dichos rodamientos tendrán las dimensiones de 10 [mm] de diámetro con un espesor de 5 [mm] basados en el tamaño que tendrá el robot manipulador paralelo espacial.

| <b>Elemento</b>              | Medida [mm] |  |
|------------------------------|-------------|--|
| Eslabón primario             | 125         |  |
| Eslabón secundario           | 115         |  |
| <b>Base fija</b>             | 400 x 400   |  |
| <b>Base móvil (Diámetro)</b> | 130         |  |

*Tabla 4.3 Tabla de Medidas para el Robot Manipulador Paralelo Plano* 

| Elemento                    | Medida [mm] |  |
|-----------------------------|-------------|--|
| Eslabón primario            | 92          |  |
| Eslabón secundario          | 200         |  |
| <b>Base fija (Diámetro)</b> | 300         |  |
| Base móvil parte 1          | 53          |  |
| Base móvil parte 2          |             |  |

*Tabla 4.4 Tabla de Medidas para el Robot Manipulador Paralelo Espacial* 

Las dimensiones del robot manipulador paralelo plano son las mismas que el prototipo previo hecho por Patricio M.Z. y Víctor J.G.V., mientras que el robot manipulador paralelo espacial está diseñado a escala a partir del robot Adept Quattro industrial, a una escala 1:4.

## 4.4 DISEÑO MECÁNICO

## 4.4.1 SELECCIÓN DE MATERIALES

#### **Robot Manipulador Paralelo Plano**

Para el caso de los materiales que se utilizarán en los brazos y la base móvil del robot manipulador paralelo plano, se han analizado tres materiales utilizando matrices de selección de concepto.

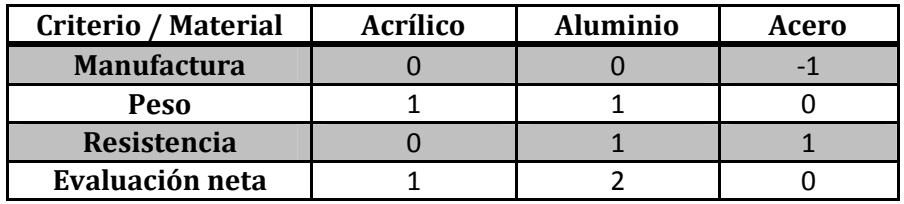

*Tabla 4.5 Matriz de selección de materiales para brazos* 

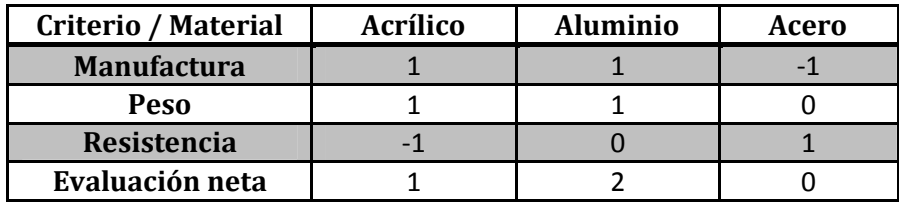

*Tabla 4.6 Matriz de selección de materiales para la base móvil* 

De las matrices anteriores, el aluminio fue el mejor material para construir los brazos y la base móvil para el robot manipulador paralelo plano debido a su rigidez y resistencia a pandearse, además de su poca densidad en relación con el acero. Esto es debido a que encima tendrá al robot manipulador paralelo espacial ejerciendo una fuerza sobre la base móvil.

Debido a que los materiales y las dimensiones para el robot manipulador paralelo plano son las mismas que en el proyecto previo, se opta por modificar el manipulador ya existente con las modificaciones necesarias de modo que sus brazos queden situados en diferentes planos para evitar colisiones entre ellos.

## **Robot Manipulador Paralelo Espacial**

El robot manipulador paralelo espacial se encontrará sobre el robot manipulador paralelo plano, por lo que éste debe de ser ligero pero a la vez mantener rigidez. Para la selección de los materiales de la base, los eslabones actuados, los eslabones no actuados y el efector final se hicieron de igual manera matrices de selección de concepto.

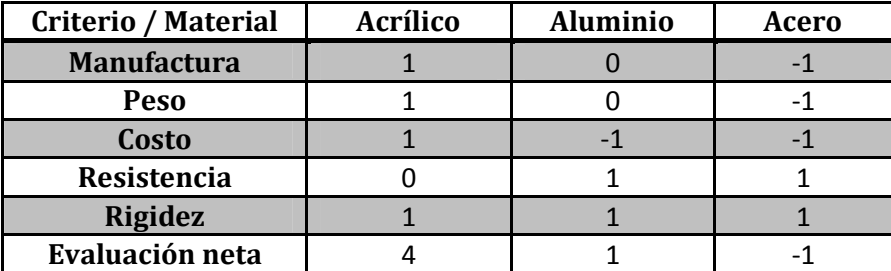

*Tabla 4.7 Matriz de selección de materiales para la base* 

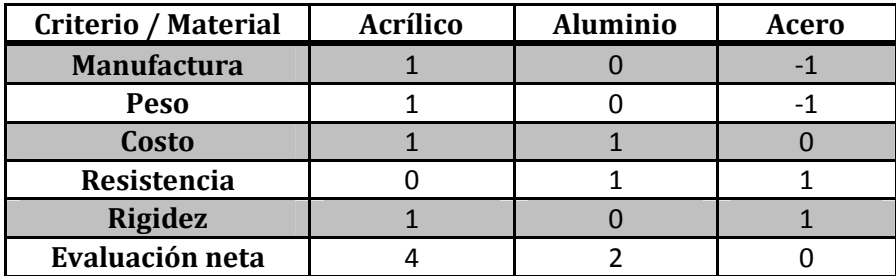

*Tabla 4.8 Matriz de selección de materiales para eslabones actuados* 

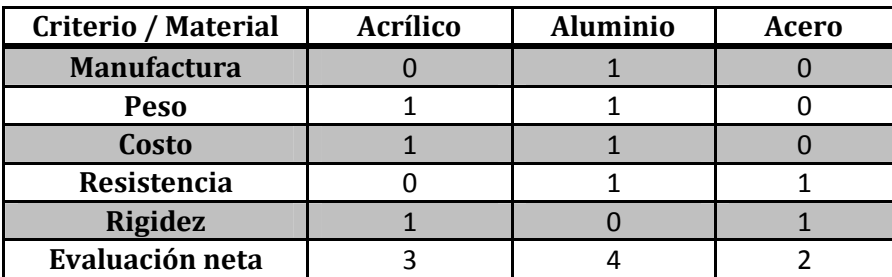

*Tabla 4.9Matriz de selección de materiales para eslabones no actuados* 

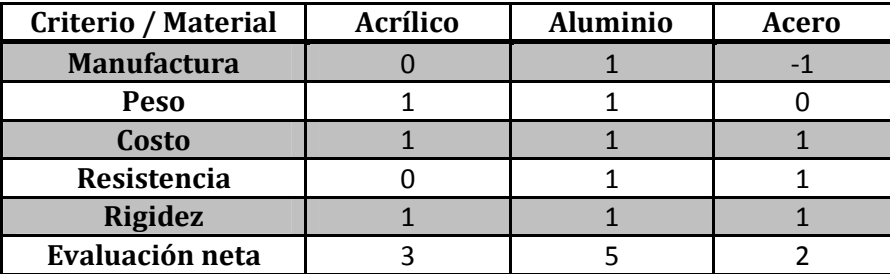

*Tabla 4.10Matriz de selección de materiales para el efector final* 

Con la información que se recaba de las matrices de selección anteriores, se tiene que para la base fija y para los eslabones actuados el material a utilizar es el acrílico. Para los eslabones no actuados y para la base móvil el material con el que serán elaborados es aluminio.

El acrílico utilizado para la base fija y para los eslabones actuados del robot manipulador paralelo espacial tiene un espesor de 5 [mm]. Para aumentar la estabilidad del robot manipulador paralelo espacial, se decide aumentar el diámetro de la base fija. Los eslabones actuados son perforados con circunferencias de 10 [mm] de diámetro.

## 4.4.2 SELECCIÓN DE ACTUADORES

Los actuadores se encargarán de dar movimiento al robot manipulador paralelo híbrido. Existen tres grandes grupos en los que son clasificados los actuadores, según el tipo de energía que lleguen a utilizar:

- **Neumáticos**
- Hidráulicos
- **Eléctricos**

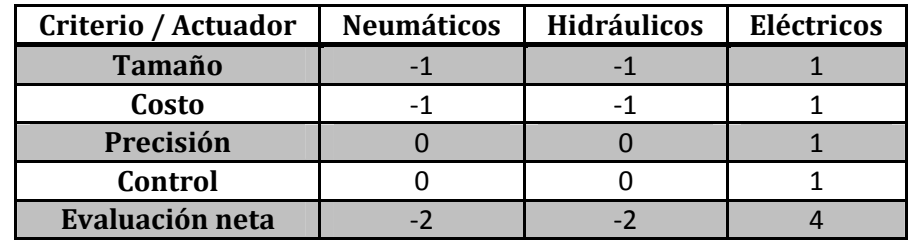

Utilizando matrices de selección de concepto se tiene lo siguiente.

*Tabla 4.11 Matriz de selección de actuadores* 

Entre éstos, se elige utilizar actuadores eléctricos ya que en comparación con los actuadores neumáticos e hidráulicos, son de menor tamaño, de menor costo, tienen una mayor precisión, su control es más sencillo y no requieren de tanto mantenimiento.

Dentro de los actuadores eléctricos, los más viables que pueden ser utilizados para esta aplicación son los motores de corriente continua, los motores a pasos y los servomotores.

| Criterio / Actuador | <b>Servomotores</b> | <b>Motor CC</b> | Motor a pasos |
|---------------------|---------------------|-----------------|---------------|
| <b>Control</b>      |                     |                 |               |
| Alimentación        |                     |                 |               |
| <b>Tamaño</b>       |                     |                 |               |
| <b>Torque</b>       |                     |                 |               |
| Evaluación neta     |                     |                 |               |

*Tabla 4.12 Matriz de selección de actuadores eléctricos* 

El control de los servomotores es mucho más sencillo, ya que no es necesario un sensor externo que te retroalimente al sistema para verificar la posición angular en la que se encuentra el actuador. Reducimos tamaño y peso en el sistema ya que los servomotores cuentan con una caja de engranajes interna y con el torque de salida es suficiente para mover nuestro sistema, mientras que los motores de corriente continua necesitan una etapa de potencia.

El modelo anterior estaba constituido con motores de corriente continua, para éste nuevo prototipo se optó seleccionar servomotores, dado el análisis mostrado, como los actuadores de los eslabones del robot manipulador paralelo híbrido.

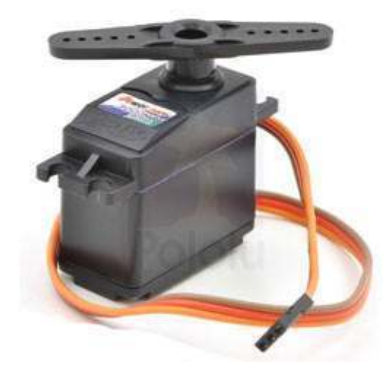

*Figura 4.1 Servomotor del Robot Manipulador Paralelo Espacial* 

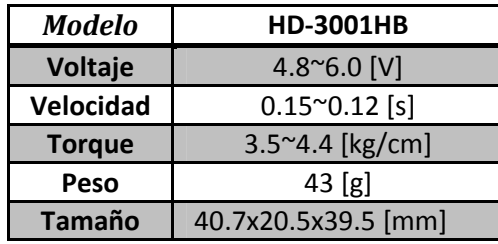

*Tabla 4.13 Detalles del servomotor de la figura [4.1]* 

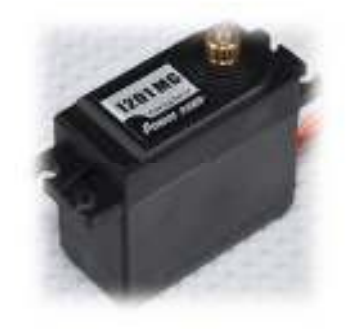

*Figura 4.2 Servomotor del Robot Manipulador Paralelo Plano* 

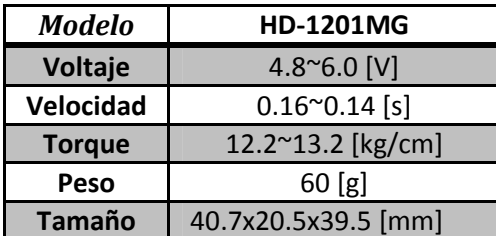

*Tabla 4.14 Detalles del servomotor de la figura [4.2]* 

## 4.4.3 SELECCIÓN DE SENSORES

Se quiere que el sistema tenga una retroalimentación para saber la posición real de los actuadores en todo momento, para ello es necesaria la implementación de sensores que nos lo indiquen.

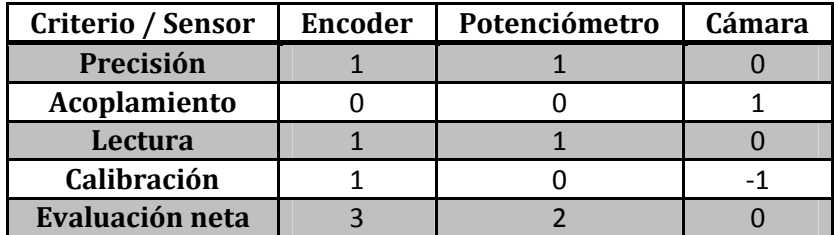

*Tabla 4.15 Matriz de selección de sensores* 

Los encoders son los sensores que nos brindan una gran precisión y facilidad en la calibración y en la lectura de la posición actual sin la necesidad de realizar una programación extensa como sería el caso para la cámara.

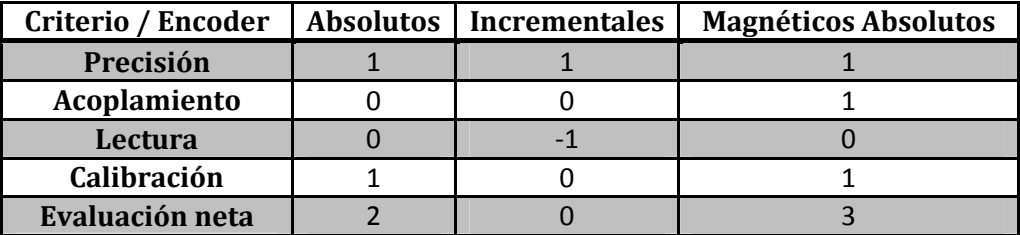

*Tabla 4.16Matriz de selección de encoders* 

La utilización de encoders magnéticos absolutos resulta ser la más atractiva, debido a que su acoplamiento es mucho más sencillo al eje del motor, además lo que estará en contacto directo con el motor solamente será un imán que rotará a la par del eje del actuador. El sensor magnético no entrará en contacto con el motor, evitando problemas mecánicos en el movimiento de los eslabones.

Se realizó una búsqueda en la web de los diferentes encoders que existen en el mercado, para saber los tipos de sensores y sus características. Entre los existentes, los que tenían una buena accesibilidad de adquisición fueron los siguientes:

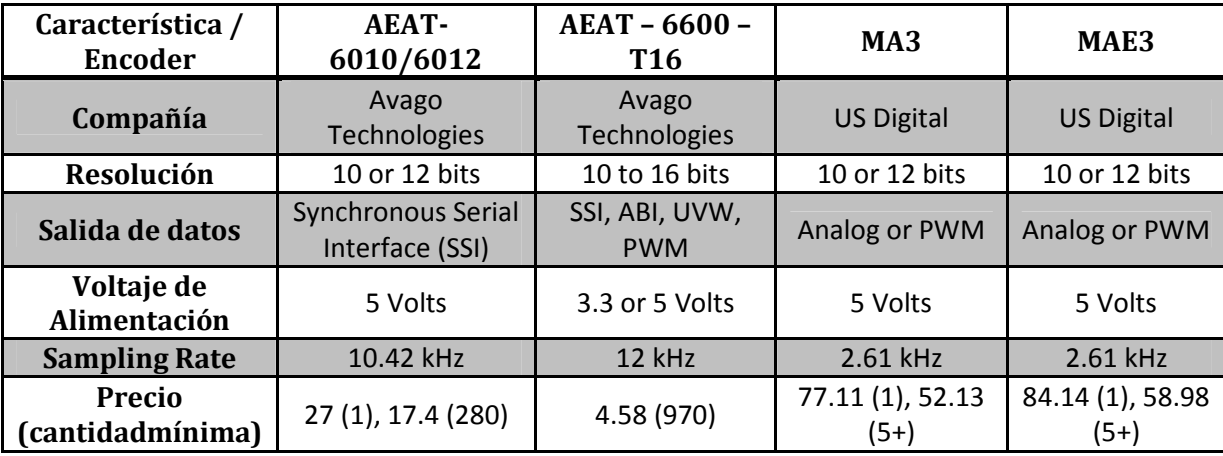

*Tabla 4.17 Tabla de algunas características de encoders magnéticos* 

De la tabla (4.5) se seleccionó al encoder magnético AEAT-6010/6012 como el sensor que retroalimentará la posición angular de los eslabones actuados debido a que cumple satisfactoriamente con todos los criterios de selección previamente establecidos y, además, es el encoder más accesible en cuanto a precio.
# 4.5 DISEÑO ELECTRÓNICO Y PROGRAMACIÓN

#### 4.5.1 SELECCIÓN DE UN MICRO-CONTROLADOR

Un micro-controlador se define como un dispositivo programable capaz de realizar diferentes actividades que requieran del procesamiento de datos digitales, del control y comunicación digital de diferentes dispositivos. Los micro-controladores poseen memoria interna donde guardan dos tipos de datos; la instrucciones, que corresponden al programa que se va a ejecutar, y los registros, que son los datos que el usuario maneja así como los registros especiales para el control de las diferentes funciones del micro-controlador.

Para este trabajo es necesario es uso de un micro-controlador, debido a la gran cantidad y dificultad que presentan las instrucciones que necesitan ser ejecutadas para la correcta manipulación del robot manipulador paralelo híbrido. Es utilizado el micro-controlador denominado PIC 16F887. Dicho microcontrolador es fabricado por la familia MicroChip.

Las características más importantes presentes en este micro-controlador que lo hacen versátil, eficiente y práctico para ser empleado en esta aplicación son las siguientes:

- Cuenta con comunicación serial.
- Memoria interna de gran capacidad, además de la capacidad de ampliarla.
- Tiene memoria tipo FLASH, es decir, que puede reprogramarse electrónicamente.
- Posee tres timers internos.
- Cuenta con comunicación  $I^2C$ .
- Habilidad para adaptarle un oscilador externo de 20 MHz.

El micro-controlador seleccionado se encargará de establecer una comunicación entre una PC, el microcontrolador y la manipulación del robot manipulador paralelo híbrido. Es decir, los datos serán enviados desde una PC al micro-controlador mediante la comunicación serial conocida como RS232.

El micro-controlador tendrá conectado a sus pines las siete entradas de control que posicionarán a los motores en el ángulo deseado, como también tendrá conectados a los siete encoders magnéticos absolutos, quienes son los encargados de leer la posición angular real de todos los servomotores, mediante el uso de un SSI.

Para hacer óptimo al sistema, es necesario el empleo de varios micro-controladores, lo cual da paso a que éstos se encuentren en comunicación entre sí, para ello es utilizado el protocolo de comunicación  $I^2C$ .

# 4.5.2 MANIPULACIÓN DE LOS ACTUADORES

Los actuadores utilizados en el robot manipulador paralelo híbrido, previamente elegidos, son servomotores. Los servomotores son dispositivos similares a los motores de corriente continua que tiene la capacidad de situarse en cualquier posición dentro de su rango de operación, es decir, tienen la capacidad de ser controlados tanto en velocidad como en posición.

Un servomotor está conformado por un motor, una caja de engranajes o reductora, un sistema de control y un potenciómetro. Tienen 3 cables que corresponden a:

- Señal de control
- Voltaje de alimentación
- Tierra

Los servomotores usan la modulación por ancho de pulso (PWM) para controlar la posición y dirección de los motores de corriente continua.

La señal de control tiene que enviarse con una frecuencia de 50  $[hz]$  y la duración del pulso entre  $0.6 \text{ y } 2.4 \text{ [ms]}$ .

El robot hibrido cuenta con 7 servomotores en total: 3 del robot plano y 4 del robot espacial. El control de los 7 servomotores es posible con un solo micro-controlador pero debido a que 4 motores están montados en una base móvil se decidió poner otro micro-controlador montado junto a esos 4 motores y dejar el otro micro-controlador para controlar los otros 3 motores de la base fija.

Para mantener una señal con un periodo de 20 [ms] ( $T=\frac{1}{f}$ ) se utilizó el desbordamiento del timer0 del micro-controlador PIC. El timer0 es un timer de 8 bits que cuenta con una bandera por desbordamiento y un divisor de frecuencia programable (Prescaler) que puede dividir por 2, 4, 8, 16, 32, 128 o 256. Para calcular el valor con el que se tiene que cargar el timer0 se hace a partir del tiempo de desbordamiento deseado:

$$
t = t_{CM} \text{Prescalar}(256 - \text{CargaTMR0}) \tag{4.1}
$$

Dónde:

 $t$  – tiempo de desbordamiento del timer0

 $t_{CM}$  – tiempo de ciclo maquina

Prescaler -divisor de frecuencia programable

 $Carga TMR0 -$ Valor de carga de timer0

El tiempo de ciclo maquina puede calcularse como:

$$
t_{CM} = \frac{4}{F_{OSC}}\tag{4.2}
$$

Dónde:

 $F_{OSC}$  – Frecuencia de oscilación del micro-controlador.

Substituyendo la ecuación (4.2) en (4.1) y despejando  $CargaTMR0$  tenemos:

$$
CargaTMR0 = 256 - \frac{tF_{osc}}{4Prescaler}
$$
 (4.3)

Dada el máximo divisor de frecuencia ( $Prescatter = 256$ ), el mínimo valor de carga del timer0  $(TRM0 = 0)$  el máximo tiempo de desbordamiento es de 13.1072 [ms], por eso es que se calculó a partir de un tiempo de desbordamiento de 10 [ms] y el periodo de señal será marcado por cada dos desbordamientos del timer0.

Calculando para un tiempo de desbordamiento de 10 [ms], una frecuencia de oscilación de 20 [MHz] y un divisor de frecuencia se encontró que se tiene que cargar el timer0 con un valor de 60.

Para controlar la duración del pulso de control de los servomotores se usó el timer1. El timer1 es un timer de 16 bits con bandera de interrupción por desbordamiento y también cuenta con un divisor de frecuencia programable.

Para calcular el valor de tiempo de desbordamiento del timer1 a partir de valor de carga del timer1 se tiene:

$$
t = t_{CM} \text{Prescale} \cdot (65536 - \text{Carga} \text{T} \text{M} \text{R} \text{1}) \tag{4.4}
$$

Substituyendo la ecuación (4.2) en (4.4) y despejando al valor de carga del timer1:

$$
CargaTMR1 = 65536 - \frac{tF_{osc}}{4Prescaler}
$$
 (4.5)

Restringiendo el valor del divisor de frecuencia a 1 y el valor de  $F_{OSC}$  a 20 [MHz]:

$$
CargaTMR1 = 65536 - \frac{t20000000}{4}
$$
 (4.6)

Con la ecuación (4.6) se puede calcular el tiempo de duración del pulso de control para cada servomotor.

Para la activación de los servomotores en un periodo de 20 [ms] se sigue la siguiente secuencia:

- Al registrarse que se ha desbordado dos veces el timer0 se activa el timer1 con la carga correspondiente a la duración del pulso de control del primer servomotor y el pin de control del primer servomotor en estado alto.
- Al desbordarse el timer1 se pone en estado bajo el pin de control del primer servomotor y se activa de nuevo el timer1 con carga correspondiente a la duración del pulso de control del segundo servomotor y el pin de control del segundo servomotor en estado alto.
- Se repite el paso anterior pero con la duración de pulso de control para los servomotores siguientes y sus respectivos pines de control.
- Están en estado bajo todos los pines de control de todos los servomotores. Se espera a que se registre nuevamente dos desbordamientos del timer0 para iniciar la secuencia nuevamente.

La descripción anterior de activación de los servomotores se sigue en las dos tarjetas de control de servomotores con la única diferencia que una controla 3 motores y la otra controla 4 motores.

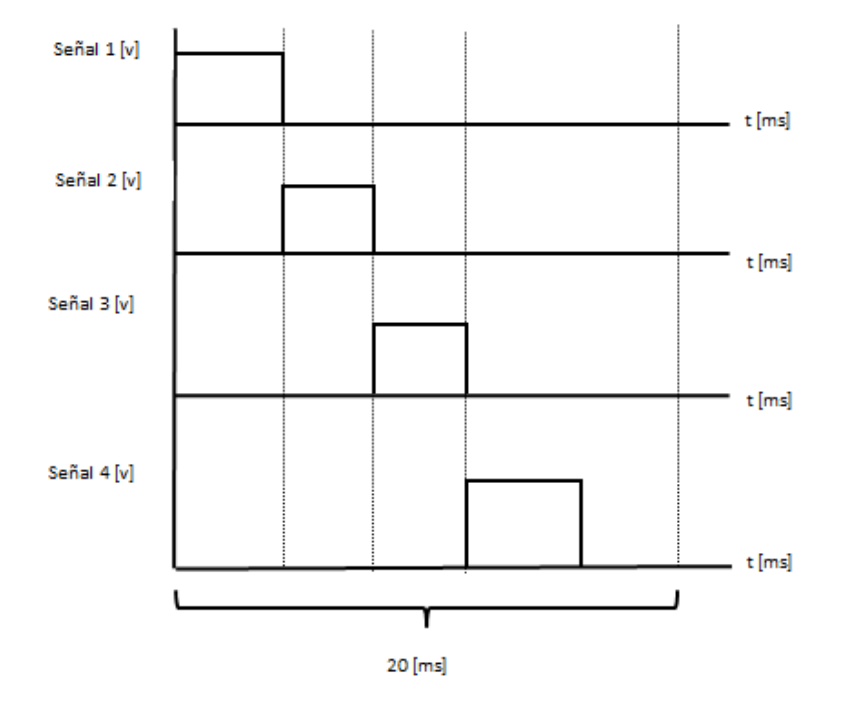

*Figura 4.3 Esquema de generación de señales para los servomotores del robot espacial* 

La posición de los servomotores es directamente proporcional a la duración del pulso de control. Están diseñados para que con una duración de pulso de 0.6 [ms] se posicionen en 0° y con 2.4 [ms] se posicionen a 180°. A pesar de esto la duración de los pulsos para que lleguen a dichas posiciones varía por unos cuantos microsegundos en cada motor por lo que fue necesario caracterizar a cada servomotor. Se realizó la caracterización midiendo la posición y variando el ancho de pulso para encontrar la duración del pulso para una posición de 0° y para una posición de 180° de cada servomotor.

|                |        | Servomotor   Pulso 0 grados [ms]   Pulso 180 grados [ms] |
|----------------|--------|----------------------------------------------------------|
| $1 - \Theta1$  | 0.6172 | 2.3292                                                   |
| $2 - \theta 2$ | 0.6272 | 2.3552                                                   |
| $3 - \Theta$ 3 | 0.615  | 2.301                                                    |
| $4 - 01$       | 0.6336 | 2.3464                                                   |
| $5 - 02$       | 0.6126 | 2.4434                                                   |
| $6 - 03$       | 0.617  | 2.3294                                                   |
| 7 - 04         | 0.518  | 2.2876                                                   |

*Figura 4.18Tabla de valores de duración de pulsos para cada servomotor*

Teniendo los valores de los pulsos y la posición deseada se realiza una interpolación lineal para encontrar la duración del pulso correspondiente a esa posición y posteriormente se usa la ecuación #cargatimer1 para encontrar el valor de carga del timer1.

$$
t_p = t_{p0^\circ} + (p_\theta - 180^\circ) \frac{t_{180^\circ} - t_{0^\circ}}{180^\circ - 0^\circ} \tag{4.7}
$$

Donde

 $t_p$  – tiempo de duración de pulso

 $t_{p0}$ ° - tiempo de duración de pulso para una posición de 0°

 $p_{\theta}$  – posición deseada en grados

 $t_{180^\circ}$  - tiempo de duración de pulso para 180°

 $t_{0}$ ° - tiempo de duración de pulso para 0°

#### 4.5.3 LECTURA DE SENSORES

El sensor que ha sido seleccionado AEAT-6010/6012 de la familia Avago Technologies es un encoder magnético absoluto que nos provee una solución integral para leer la posición angular real de los eslabones del robot manipulador paralelo híbrido. El sensor está basado en tecnología magnética, por lo que no se encuentra en contacto con el sistema mecánico y asegura operación confiable.

El sensor que se adquirió para este proyecto es el AEA-6012, el cual tiene la característica especial de que tiene una resolución de 0.0879 grados (12 bits), lo equivalente a 4096 posiciones que puede tener en 360 grados. Los datos son enviados al micro-controlador serialmente mediante una cadena de bits.

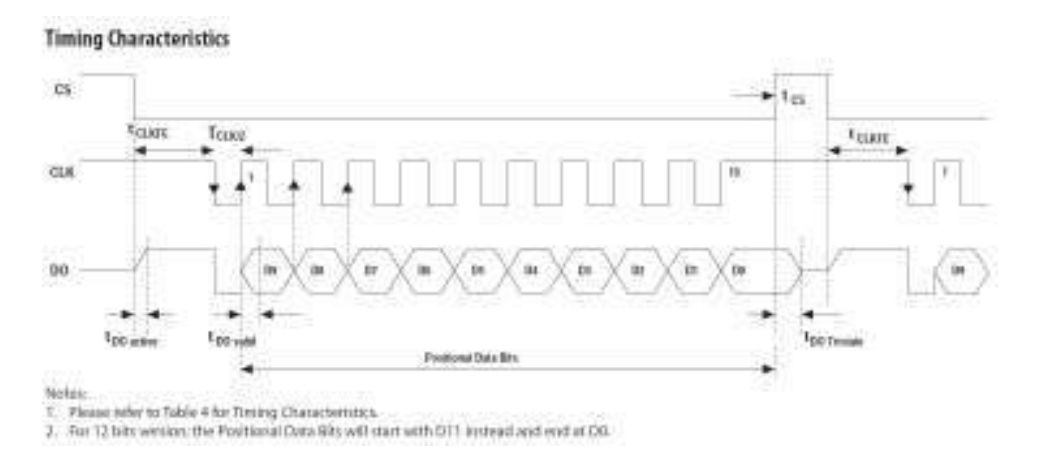

*Figura 4.4 Diagrama de Tiempos para el Encoder Magnético de 10 bits* 

Con ayuda de la datasheet con la que cuenta el encoder magnético, es posible programar al microcontrolador para el recibimiento de datos. Para el robot manipulador paralelo plano se utilizan tres entradas digitales por las que se recibirá la cadena de bits con la posición angular actual de cada uno de los actuadores (DO), una salida digital para enviar el tren de pulsos necesario para establecer la correcta transferencia de datos (CLK), y una salida digital con la que enviaremos la señal de inicio y final de la transferencia de datos (CS). Con estas conexiones, es posible efectuar la lectura de los tres sensores de manera simultánea.

Mientras que para el robot manipulador paralelo plano se utilizan cuatro entradas digitales para recibir la cadena de bits con la posición angular actual de los actuadores (DO), una salida digital para enviar el tren de pulsos (CLK), y una salida digital con la que enviaremos la señal de inicio y final de la transferencia de datos (CS).

# 4.5.4 INTERFÁZ GRÁFICA

La interfaz gráfica se programó en el entorno de programación de LabView de National Instruments. LabView provee de un lenguaje de programación grafica por medio de bloques. También ofrece una manera sencilla de programar interfaces visuales para el usuario.

La interfaz gráfica cuenta con perillas de control para cada motor, botones de activación de los motores del robot plano y robot espacial y un botón que permite iniciar una trayectoria a partir de una tabla de datos.

El programa en la computadora se encarga de interpretar los datos de entrada, en grados, y enviarlos al micro-controlador. Los datos que envía son los valores con los que se tiene que cargar los timers para la posición de cada motor así como la instrucción de activación o desactivación de los motores. Los datos son enviados por medio de comunicación serial entre la computadora y el micro-controlador maestro.

La interfaz gráfica también mostrara en una gráfica los ángulos medidos por los encoders con una frecuencia de 50 toma de datos por segundo. Los datos recopilados por los encoders también se guardaran en un archivo para ser analizados posteriormente.

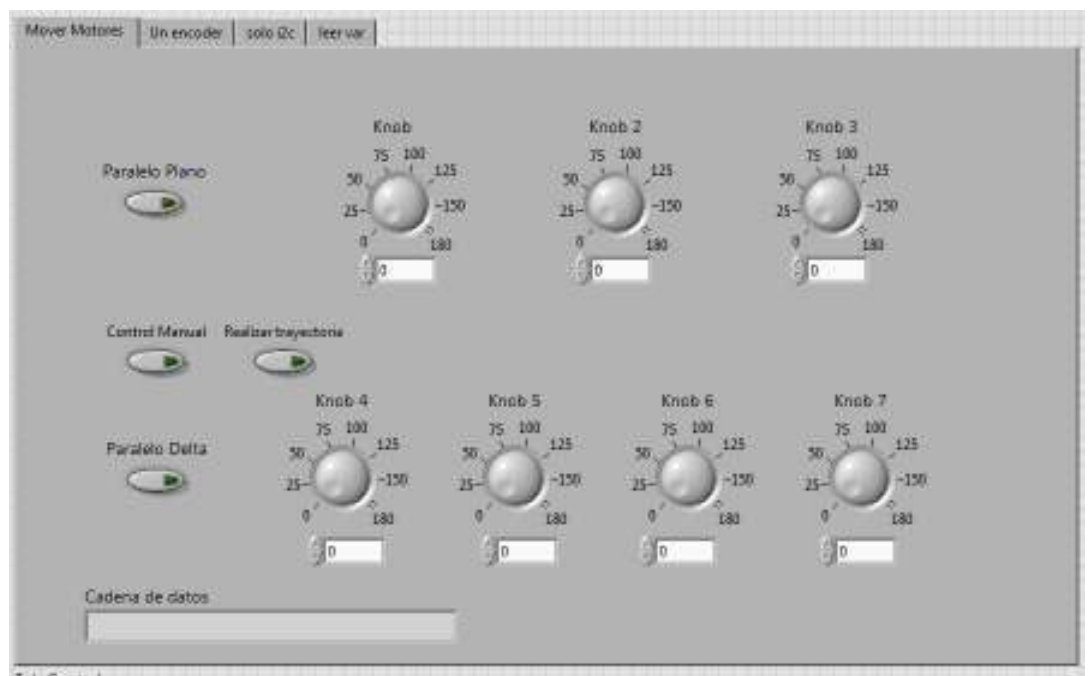

*Figura 4.5 Interfaz visual en LabView* 

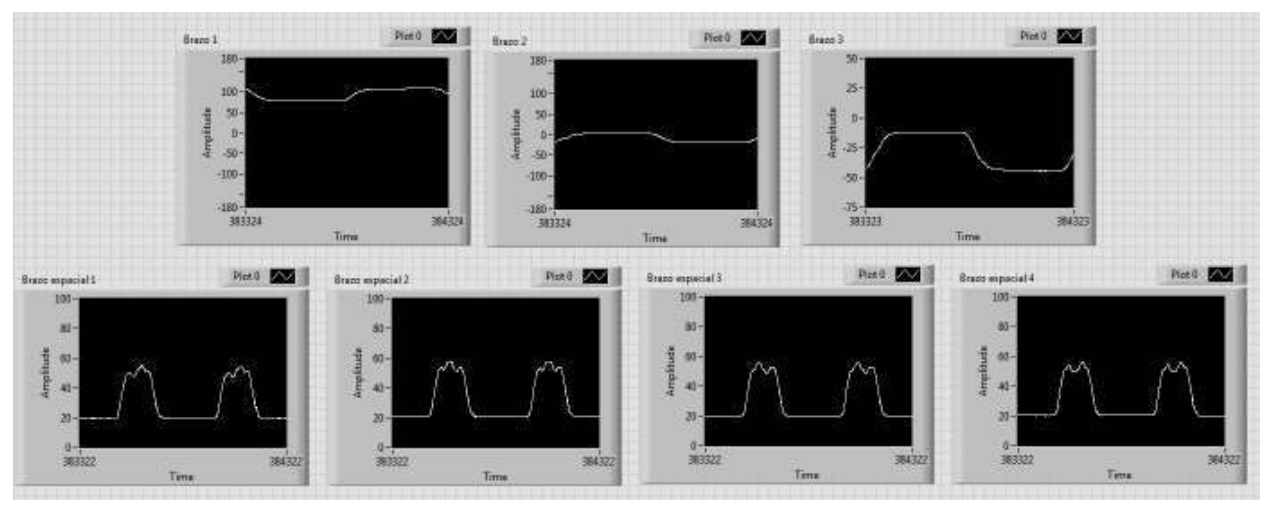

*Figura 4.6 Interfaz visual – toma de datos de encoders en LabView*

# 4.5.5 PROTOCOLO DE COMUNICACIÓN RS232

Se utilizará la comunicación serial que permite la transmisión de una serie de datos binarios entre dos elementos, por lo que se optará el envío de datos en formato ASCII. La comunicación se logra con la utilización de tres líneas de transmisión; Transmisión (Tx), Recepción (Rx) y Tierra (GND).

Para que la comunicación entre dos puertos suceda, es necesario que las características de la comunicación serial sean iguales. El envío y recibimiento de bytes de información se llevan a cabo un bit a la vez.

Las características de la comunicación serial más importantes son:

- Velocidad de Transmisión (*baud rate*): Indica el número de bits por segundo van a ser transferidos, tiene como unidad de medida los baudios, en el proyecto se ha configurado a 115200 [bits/s].
- $\triangleright$  Bits de Datos: Se refiere a la cantidad de bits de transmisión en una cadena. Esta característica puede ser configurada a siete u ocho bits. Como se usará el formato ASCII extendido para la transmisión de datos que va de 0 a 255, se configura a ocho bits.
- $\triangleright$  Bits de Parada: Es utilizado para indicar el fin de la comunicación en un solo paquete. Si no es especificada alguna configuración particular, el programa de desarrollo utilizado para la programación (CCS) lo configura automáticamente un solo bit de parada.
- Paridad: Sirve para verificar de forma sencilla si hay errores en la transmisión serial. Existen cuatro tipos de paridad: par, impar, marcada y espaciada. La opción de no usar la paridad está disponible.En el proyecto se optó por no elegir paridad alguna.

# 4.5.6 PROTOCOLO DE COMUNICACIÓN  $I^2C$

Sus siglas vienen de *Inter-IntegratedCircuit* y es un bus de comunicaciones en serie. Utilizado principalmente para la comunicación de circuitos integrados entre sí que normalmente se encuentran en un mismo circuito impreso. Utiliza tres líneas para la transmisión de la información; Datos (SDA), Reloj (SCL) y Tierra (GND).

Los dispositivos conectados al bus de  $I^2C$  tienen una dirección única para cada uno. Estos dispositivos pueden ejercer el rol de *maestros* o *esclavos*. El dispositivo maestro es el encargado de iniciar la transferencia de datos así como de generar la señal de reloj.

Se ha decidido que el micro-controlador que ejercerá el rol como *maestro*va a ser el mismo que se encuentre en comunicación con el PC de forma serial. Debido a la configuración física del robot manipulador paralelo híbrido, y en búsqueda de disminuir la cantidad de cables que salgan de cada uno de los manipuladores, se ha elegido el uso de al menos un micro-controlador en cada manipulador, ejerciendo estos roles como *esclavos*.

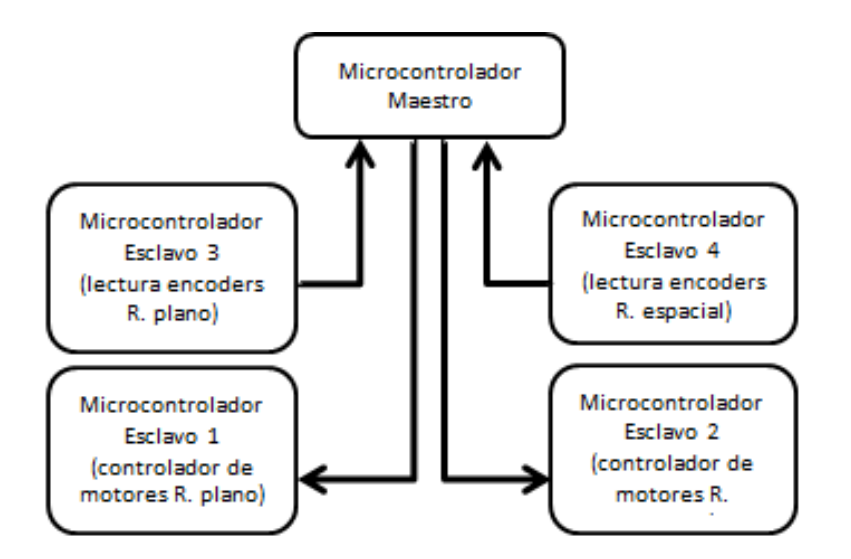

*Figura 4.7Esquema de flujo de datos en* 

Se cuenta con un micro-controlador maestro que se encargara de gestionar el recibo de datos de la computadora y el envío de datos a esta. También se encargara de enviar y recibir datos de cada microcontrolador esclavo.

Para realizar la comunicación inter-circuito solo requiere de tres cables: SDA, SCL y GND; uno donde se intercambiaran datos, el otro una señal de reloj y la tierra, respectivamente.

A cada micro-controlador esclavo se le es asignada una dirección para evitar colisiones de datos y malinterpretaciones. El protocolo de comunicación de escritura a un micro-controlador esclavo es el siguiente [9]:

- Maestro inicia secuencia de inicio
- Esclavo inicia espera de datos
- Maestro escribe dirección con bit de lectura/escritura bajo
- Esclavo lee y reconoce dirección y bit de lectura/escritura
- Esclavo espera datos
- Maestro envía datos
- Esclavo lee datos
- Maestro envía secuencia de parada
- Esclavo termina recepción de datos

El protocolo de comunicación de lectura de un micro-controlador esclavo es el siguiente:

- Maestro inicia secuencia de inicio
- Esclavo inicia espera de datos
- Maestro escribe dirección con bit de lectura/escritura alto
- Esclavo lee y reconoce dirección y bit de lectura/escritura
- Esclavo manda el primer dato
- Maestro recibe dato y pide el dato siguiente
- Esclavo manda siguiente dato
- Se repite el proceso de envío de datos hasta el dato final.
- Maestro envía secuencia de parada
- Esclavo termina recepción de datos

Para mover los motores es necesario que se escriban datos en dos micro-controladores esclavos, por otro lado para la lectura de los encoders es necesario realizar lecturas desde otros dos microcontroladores esclavos.

# 4.6 IMPLEMENTACIÓN ELECTRÓNICA

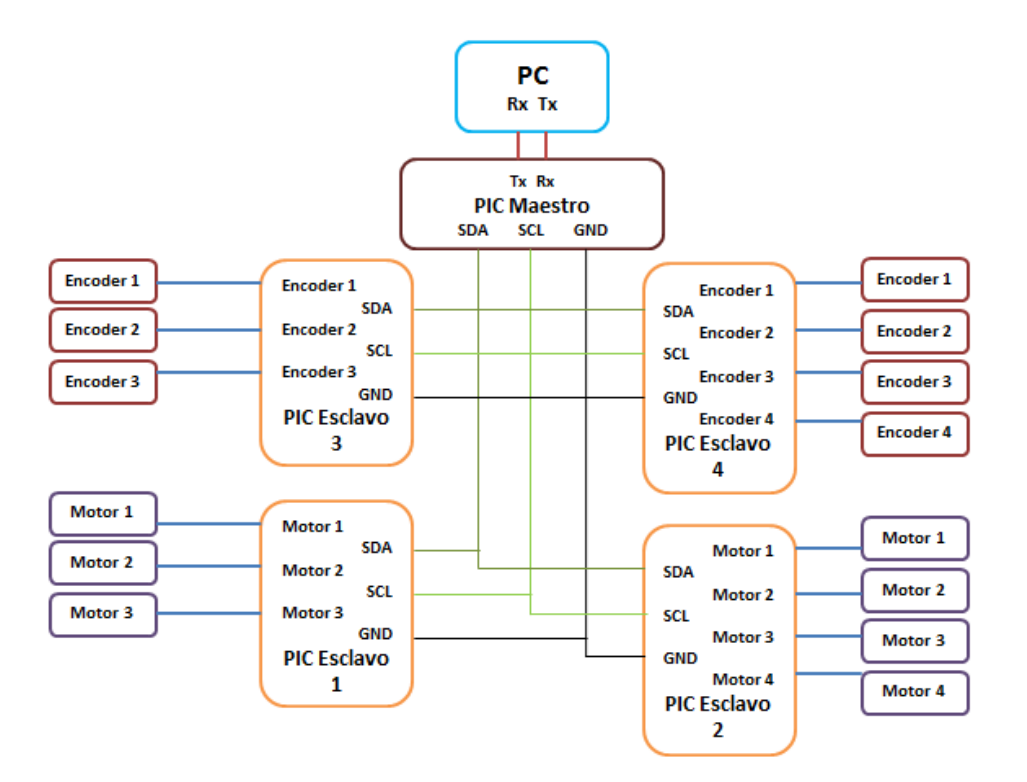

*Figura 4.8 Diagrama de bloques del sistema electrónico*

Para la implementación electrónica se usó la tarjeta de desarrollo UPRSyS V1102. La tarjeta cuenta con un oscilador de cristal a 20 MHz, un regulador de voltaje para alimentación de la tarjeta, los pines distribuidos para tener un fácil acceso a estos. Se diseñaron tarjetas complemento para estas para poder conectar los servomotores, voltaje de alimentación de motores y comunicación  $I_2C$ .

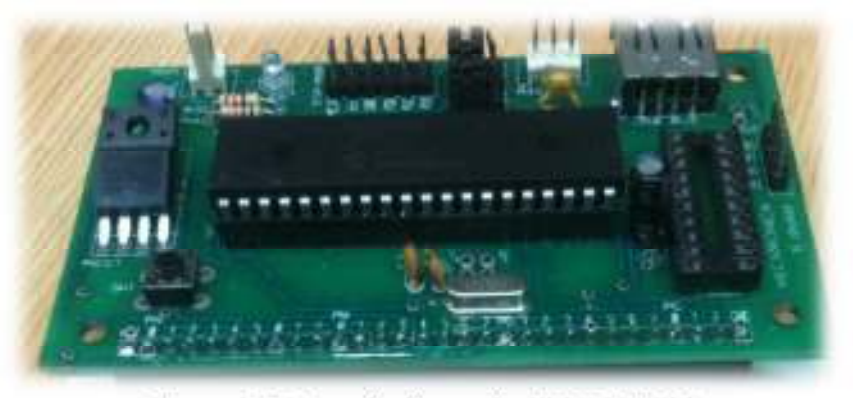

*Figura 4.9Tarjeta de desarrollo UPRSyS V1102* 

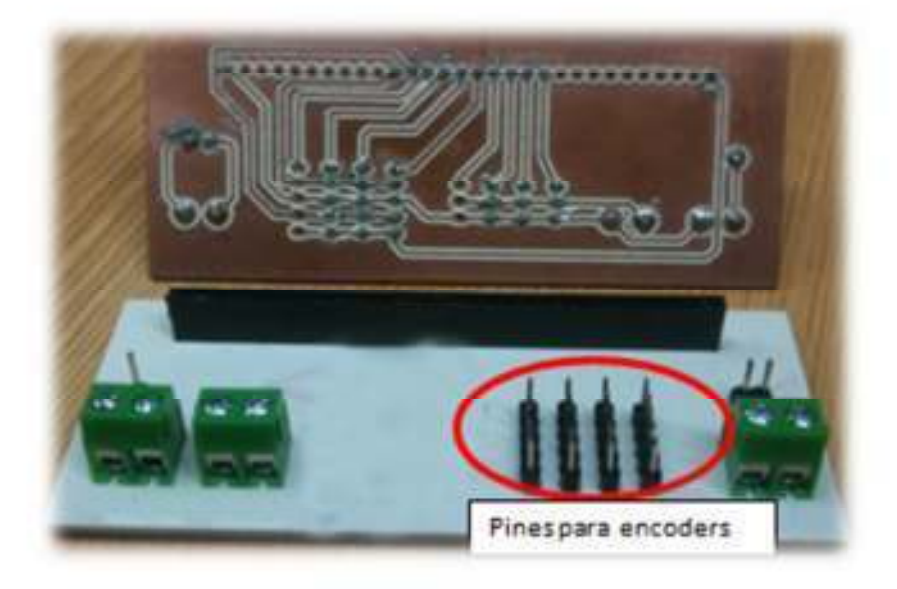

*Figura 4.10 Tarjeta Electrónica Complemento para Lectura de Encoders*

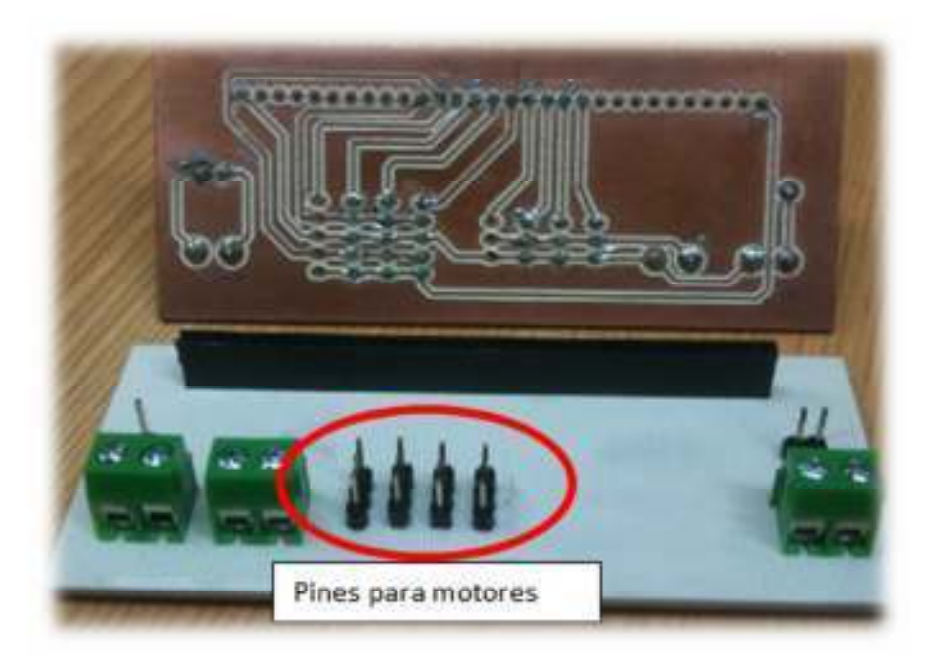

*Figura 4.11Tarjeta Electrónica Complemento para Control de Motores*

# **CAPÍTULO 5 GENERACIÓN DE UNA TRAYECTORIA**

### 5.1 INTRODUCCIÓN

En el ámbito de la Robótica, la unión de las referencias espaciales y temporales que debe seguir un vehículo se denomina trayectoria, si bien es cierto que no hay un consenso total a la hora de utilizar este término, y muchas veces se emplea para referirse únicamente al camino geométrico del robot.

Las trayectorias se pueden clasificar en tres tipos. La primera es la trayectoria punto a punto donde cada articulación evoluciona desde su posición inicial a su posición final sin considerar el estado o evolución de las demás articulaciones. Existen dos sub-clasificaciones, las de movimiento eje a eje (Figura 5.1 "a") donde se mueve un eje a la vez, y las de movimiento simultáneo de ejes (Figura 5.1 "b") que es cuando se mueven todos los ejes al mismo tiempo y el tiempo total es el de aquella articulación que más tiempo tarde en finalizar su movimiento.

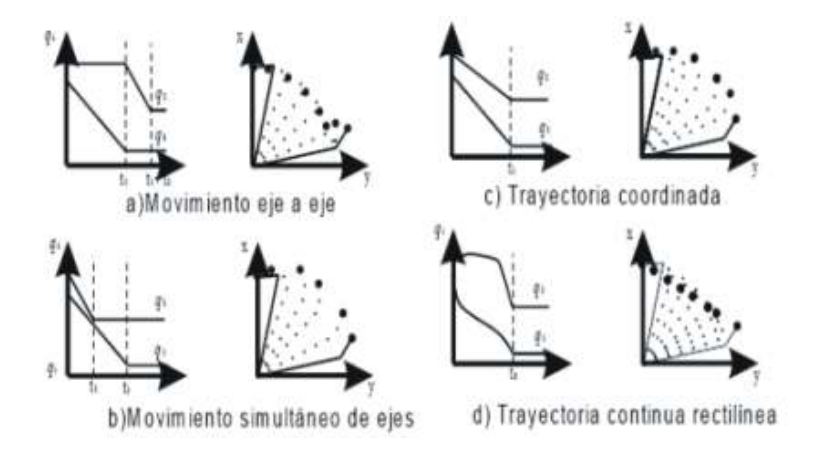

*Figura 5.1 Tipos de Trayectorias* 

La segunda es la trayectoria coordinada o isócrona (Figura 5.1 "c") que es donde los ejes se mueven simultáneamente ralentizando las articulaciones más rápidas de forma que todos los ejes acaben a la vez. Finalmente, la tercera es la trayectoria continua (Figura 5.1 "d") donde se fija explícitamente el camino que tiene que seguir el extremo (puntos infinitos).

Para la planificación de una trayectoria es más que solamente obtener una serie de posiciones por las que va a pasar el robot al resolver la cinemática inversa, hay que restringir el camino que seguirá el robot. Para ello hay que tomar en cuenta la realidad física de los actuadores que dan el movimiento a los eslabones, y sus limitaciones de proporcionar velocidades instantáneas con aceleraciones infinitas, así como la orientación en las que se encuentran ubicados.

Para planificar correctamente una trayectoria hay que estudiar las necesidades de movimiento del sistema robotizado, evitando colisiones de los eslabones entre sí o con el entorno, limitantes físicas de los motores, etc.

# 5.2 DEFINICIÓN DE TRAYECTORIAS

Las trayectorias que seleccionaremos nos permitirán apreciar los movimientos básicos y los particulares con los que cuenta éste nuevo manipulador. La unión serial que muestran los robots permite que mantengan sus propiedades como robots manipuladores paralelos, pero a la vez permite que adquiera propiedades de un manipulador serial. Al ser unidos de tal forma, los movimientos que puede efectuar son en mayor número y mayor alcance, por lo que es bueno identificarlos.

A continuación se mencionan las características y movimientos con los que cuentan cada uno de los manipuladores que forman parte del robot manipulador paralelo híbrido.

Robot Manipulador Paralelo Plano

- Tiene una configuración 3RRR, lo que le permite que se desplace en (x, y).
- Está formado por 3 cadenas cinemáticas, y cuenta con un actuador para cada una de ellas.
- Cada cadena cinemática está formada por dos eslabones rígidos que se encuentran unidos por una junta rotacional.
- Cuenta con una plataforma fija y una plataforma móvil, la cual, tiene una rotación " $\phi$ "sobre el eje z.

Robot Manipulador Paralelo Espacial

- Está formado por una base móvil unida serialmente a la plataforma móvil del robot manipulador paralelo plano, y una plataforma móvil de salida (efector final).
- Lo componen 4 cadenas cinemáticas, contando con un actuador para cada una de ellas.
- Cada eslabón del manipulador está formado por juntas universales y juntas esféricas.
- El movimiento del efector final en el espacio es en (x, y, z), además de tener una rotación independiente " $\gamma$ " en el eje z.

La configuración presentada para el robot manipulador paralelo híbrido es redundante, es decir, para un punto definido en el espacio, existen diferentes lugares geométricos de los eslabones en su conjunto y del efector final. En un capítulo previo se obtuvieron las ecuaciones que definen la posición y orientación del robot manipulador paralelo híbrido, en donde se aprecia que existen múltiples soluciones por lo que es necesario plantear criterios para la selección de una ruta.

# 5.3 CRITERIOS DE MOVIMIENTO

Para efectuar el movimiento de ambos manipuladores se puede desplazar primero cualquiera de los dos robots y posteriormente se desplaza el robot que permaneció fijo, también es posible desplazar los dos robots al mismo tiempo, o llevar a cabo una combinación de movimientos.

#### Generación de una Trayectoria

Hay que tener en cuenta que la posición física de los actuadores, en el robot manipulador paralelo plano, restringe que se puedan efectuar algunas posiciones de los eslabones, disminuyendo así, el conjunto de soluciones viables para una trayectoria definida.

Los eslabones del robot manipulador paralelo espacial, pueden colisionar entre sí o con la base móvil que une al robot manipulador paralelo plano con el robot manipulador paralelo espacial. Debido a dichas colisiones, se decide restringir que el ángulo mínimo para los eslabones sea de -10 grados y el ángulo máximo de 90 grados.

En la trayectoria se tienen que especificar las condiciones iniciales y finales. Sabiendo que las limitaciones físicas de los actuadores utilizados nos impiden tener velocidades instantáneas y aceleraciones infinitas, se ha establecido que tanto las velocidades, aceleraciones y Jerk iniciales de los motores serán nulas, incrementándosede manera gradual. De igual forma, las velocidades, aceleraciones y Jerk finales de los motores son igual a cero.

Se ha decidido que, para poder demostrar que las propiedades del robot manipulador paralelo híbrido conservan las propiedades que tienen ambos manipuladores que lo componen serán efectuadas tres trayectorias. Obteniendo así, una buena retroalimentación para la generación de las conclusiones.

#### 5.4 SELECCIÓN DE UN PERFIL DE VELOCIDAD

Ya que han sido establecidas las trayectorias que serán efectuadas por el robot manipulador paralelo híbrido, es necesario utilizar un perfil de velocidad, esto es para que durante la manipulación, se garantice la integridad del objeto u objetos manipulados, esto se logra al evitar cambios bruscos en la velocidad de los motores.

Como se mencionó anteriormente, se utilizarán como consideraciones una velocidad inicial, velocidad final, aceleración inicial, aceleración final, Jerk inicial y Jerk final de cero ( $v_i = v_f = a_i = a_f = j_i = j_f =$ 0), en un tiempo inicial de cero y un tiempo final  $tf$ . Esto se logra utilizando un perfil de velocidad polinomial de séptimo grado para generar las trayectorias.

De lo anterior, partimos de una ecuación de posición polinomial de séptimo grado:

$$
p(t) = a_0 + a_1t + a_2t^2 + a_3t^3 + a_4t^4 + a_5t^5 + a_6t^6 + a_7t^7
$$
\n
$$
(5.1)
$$

Para obtener la ecuación de velocidad del sistema se efectúa, la primera derivada con respecto al tiempo de (5.1) dando como resultado:

$$
v(t) = a_1 + 2a_2t + 3a_3t^2 + 4a_4t^3 + 5a_5t^4 + 6a_6t^5 + 7a_7t^6
$$
\n
$$
(5.2)
$$

Para obtener la ecuación de aceleración del sistema, se efectúa la segunda derivada con respecto al tiempo de (5.1) que da como resultado:

$$
a(t) = 2a_2 + 6a_3t + 12a_4t^2 + 20a_5t^3 + 30a_6t^4 + 42a_7t^5
$$
\n
$$
(5.3)
$$

Generación de una Trayectoria

Finalmente, para obtener la ecuación del Jerk del sistema, se efectúa la tercera derivada de con respecto al tiempo de (5.1) que da como resultado:

$$
j(t) = 6a_3 + 24a_4t + 60a_5t^2 + 120a_6t^3 + 210a_7t^4
$$
\n(5.4)

En la ecuación (5.1), sustituimos condiciones iniciales y finales del sistema. Siendo el valor de la posición inicial del sistema " $p_i$ " y la posición final " $p_f$ "

$$
p(t = 0) = a_0 + a_1(0) + a_2(0)^2 + a_3(0)^3 + a_4(0)^4 + a_5(0)^5 + a_6(0)^6 + a_7(0)^7 = p_i
$$
 (5.5)

$$
p(t = t_f) = a_0 + a_1 t_f + a_2 t_f^2 + a_3 t_f^3 + a_4 t_f^4 + a_5 t_f^5 + a_6 t_f^6 + a_7 t_f^7 = p_f
$$
 (5.6)

De la ecuación (5.5) podemos determinar que:

$$
a_0 = p_i \tag{5.7}
$$

En la ecuación (5.2), sustituimos condiciones iniciales y finales del sistema para las velocidades.

$$
v(t = 0) = a_1 + 2a_2(0) + 3a_3(0)^2 + 4a_4(0)^3 + 5a_5(0)^4 + 6a_6(0)^5 + 7a_7(0)^6 = 0
$$
\n(5.8)

$$
v(t = t_f) = a_1 + 2a_2t_f + 3a_3t_f^2 + 4a_4t_f^3 + 5a_5t_f^4 + 6a_6t_f^5 + 7a_7t_f^6 = 0
$$
\n(5.9)

De la ecuación (5.8) se define que:

$$
a_1 = 0 \tag{5.10}
$$

En la ecuación (5.3), sustituimos condiciones iniciales y finales del sistema para las aceleraciones.

$$
a(t = 0) = 2a_2 + 6a_3(0) + 12a_4(0)^2 + 20a_5(0)^3 + 30a_6(0)^4 + 42a_7(0)^5 = 0
$$
\n(5.11)

$$
a(t = t_f) = 2a_2 + 6a_3t_f + 12a_4t_f^2 + 20a_5t_f^3 + 30a_6t_f^4 + 42a_7t_f^5 = 0
$$
\n(5.12)

Directamente de la ecuación (5.11) se determina que:

$$
a_2 = 0 \tag{5.13}
$$

En la ecuación (5.4), sustituimos condiciones iniciales y finales del sistema para el Jerk.

$$
j(t = 0) = 6a_3 + 24a_4(0) + 60a_5(0)^2 + 120a_6(0)^3 + 210a_7(0)^4 = 0
$$
\n(5.14)

$$
j(t = t_f) = 6a_3 + 24a_4t_f + 60a_5t_f^2 + 120a_6t_f^3 + 210a_7t_f^4 = 0
$$
\n(5.15)

De la ecuación (5.14), obtenemos que:

$$
a_3 = 0 \tag{5.16}
$$

Generación de una Trayectoria

Se sustituyen los valores de las constantes encontradas anteriormente en (5.6), (5.9), (5.12) y (5.15).

$$
p(t = t_f) = a_4 t_f^4 + a_5 t_f^5 + a_6 t_f^6 + a_7 t_f^7 = p_f
$$
\n(5.17)

$$
v(t = t_f) = 4a_4t_f^3 + 5a_5t_f^4 + 6a_6t_f^5 + 7a_7t_f^6 = 0
$$
\n(5.18)

$$
a(t = t_f) = 12a_4t_f^2 + 20a_5t_f^3 + 30a_6t_f^4 + 42a_7t_f^5 = 0
$$
\n(5.19)

$$
j(t = t_f) = 24a_4t_f + 60a_5t_f^2 + 120a_6t_f^3 + 210a_7t_f^4 = 0
$$
\n(5.20)

Para encontrar los coeficientes  $a_{n (n=4...7)}$  se resuelve el sistema de cuatro ecuaciones (5.17), (5.18), (5.19) y (5.20) con cuatro incógnitas, dando como resultado el valor de las constantes restantes.

$$
a_4 = \frac{35}{t_f^4} \tag{5.21}
$$

$$
a_5 = -\frac{84}{t_f^5} \tag{5.22}
$$

$$
a_6 = \frac{70}{t_f^6} \tag{5.23}
$$

$$
a_7 = -\frac{20}{t_f^7} \tag{5.24}
$$

Sustituimos los valores de los coeficientes encontrados, quedando las ecuaciones finales, tanto de posición, velocidad, aceleración y Jerk de la siguiente manera:

$$
p(t) = p_i + 35 \left(\frac{t}{t_f}\right)^4 - 84 \left(\frac{t}{t_f}\right)^5 + 70 \left(\frac{t}{t_f}\right)^6 - 20 \left(\frac{t}{t_f}\right)^7 \tag{5.25}
$$

$$
v(t) = 140 \frac{t^3}{t_f^4} - 420 \frac{t^4}{t_f^5} + 420 \frac{t^5}{t_f^6} - 140 \frac{t^6}{t_f^7}
$$
 (5.26)

$$
a(t) = 420 \frac{t^2}{t_f^4} - 1680 \frac{t^3}{t_f^5} + 2100 \frac{t^4}{t_f^6} - 840 \frac{t^5}{t_f^7}
$$
 (5.27)

$$
j(t) = 840 \frac{t}{t_f^4} - 5040 \frac{t^2}{t_f^5} + 8400 \frac{t^3}{t_f^6} - 4200 \frac{t^4}{t_f^7}
$$
 (5.28)

Posteriormente, con ayuda de un software matemático, se evaluarán las ecuaciones (5.25), (5.26), (5.27) y (5.28) para cada una de las trayectorias. De esta manera sabremos el comportamiento robot manipulador paralelo híbrido para las diferentes trayectorias definidas.

#### 5.5 DESCRIPCIÓN DE MOVIMIENTOS

La primera trayectoria del robot manipulador paralelo híbrido tendrá la característica de mover un solo robot a la vez. Se moverá el robot manipulador paralelo plano dibujando una línea recta entre dos puntos, y el robot manipulador paralelo espacial dibujará una circunferencia en ambos extremos de la recta por la que se mueve el robot manipulador paralelo plano.

Las coordenadas iniciales en las que encontrarán la plataforma móvil del robot manipulador paralelo plano y del efector final serán (18, 14, 0) y (18, 14, 30) respectivamente. En primera instancia el robot manipulador paralelo espacial se desplazará una distancia de 6 centímetros sobre el eje "z" situándose el efector final en las coordenadas (18, 14, 36), en donde se encontrará el centro de la circunferencia. Posteriormente, se moverá una distancia positiva de 1.5 centímetros sobre el eje "x" empezando así a moverse sobre una circunferencia de 3 centímetros de diámetro terminando en el mismo punto donde inició. Después regresará la misma distancia de 1.5 centímetros sobre el eje "x" y procederá a regresar los 6 centímetros sobre el eje "z" localizando al efector final en las coordenadas (18, 14, 36) nuevamente.

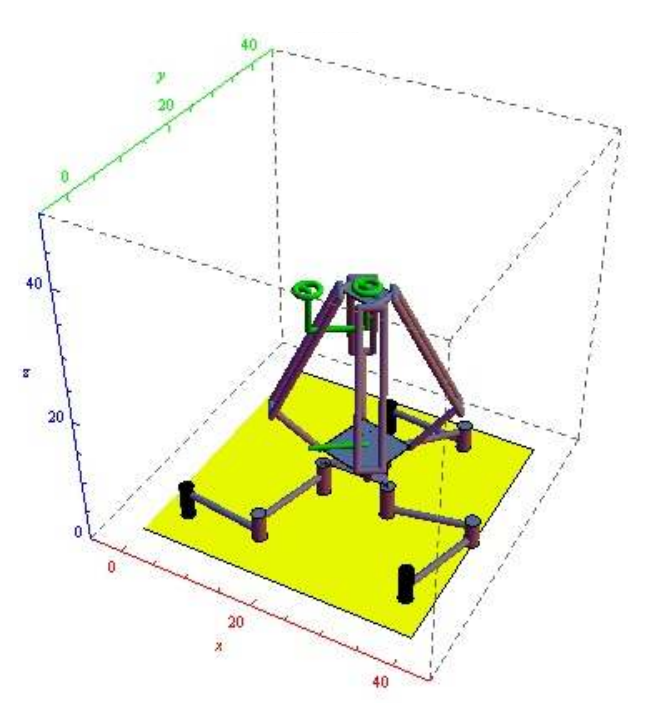

*Figura 5.2 Primera Trayectoria del Robot Manipulador Paralelo Híbrido* 

Ahora, el robot manipulador paralelo plano se mueve de sus coordenadas iniciales (18, 14, 0) al punto con coordenadas (24, 18, 0). De igual manera, el robot manipulador paralelo delta mantendrá su posición de tal forma que las coordenadas del efector final vayan de punto (18, 14, 30) al punto (24, 18, 30). En siguiente instancia el robot manipulador paralelo espacial efectúa los mismos movimientos que para el punto anterior, dibujando de igual forma una circunferencia de 3 centímetros de diámetro a una altura de 36 centímetros sobre el origen. Y finalmente regresa a sus coordenadas iniciales sobre la recta definida entre los puntos (18, 14, 0) y (24, 18, 0).

La segunda trayectoria para el robot manipulador paralelo híbrido ambos robots se desplazarán simultáneamente. La plataforma móvil del robot manipulador paralelo plano se desplazará en una recta hacia un sentido, mientras que el robot manipulador paralelo espacial desplazará el efector final dibujando una recta completamente diferente a la que está sujeta el robot manipulador paralelo plano.

Las coordenadas iniciales en las que encontrarán la plataforma móvil del robot manipulador paralelo plano y del efector final serán (18, 14, 0) y (24, 14, 30) respectivamente. El robot manipulador paralelo plano se desplazará en línea recta que se encuentra definida entre el punto inicial (18, 14, 0) y el punto con coordenadas (24, 18, 0). Mientras que realiza su desplazamiento plano, cambiará el sentido de orientación de su base, es decir, el ángulo de la base móvil comenzará con un ángulo de -30 grados en el punto inicial de la trayectoria e irá cambiando gradualmente conforme se va desplazando sobre la línea recta, cuando llegue al punto (24, 18, 0) el ángulo será de 0 grados.

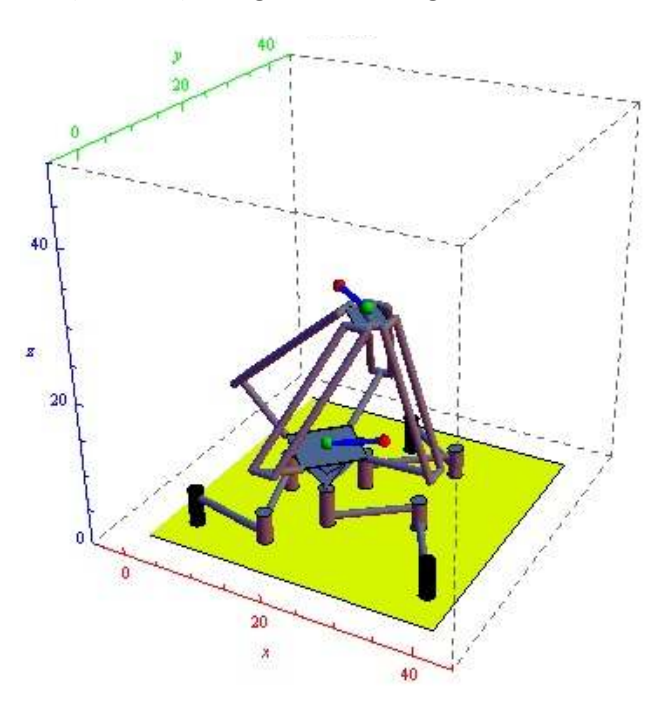

*Figura 5.3Segunda Trayectoria del Robot Manipulador Paralelo Híbrido* 

Al mismo tiempo, el robot manipulador paralelo espacial se irá desplazando sobre una línea recta que está definida entre los puntos (24, 14, 30) y (18, 18, 30). El efector final del robot manipulador paralelo híbrido girará sobre el eje "z" la misma cantidad de grados que gira la base móvil del robot manipulador paralelo plano, es decir, variará de -30 grados a 0 grados.

Al finalizar estos movimientos, ambos manipuladores regresarán a su posición inicial siguiendo las mismas trayectorias que efectuaron previamente pero en sentido contrario.

En la tercera trayectoria el robot manipulador paralelo híbrido consistirá en mover el robot manipulador paralelo plano sobre una trayectoria mientras que el robot manipulador paralelo espacial efectuará los movimientos necesarios a sus eslabones actuados para que el efector final permanezca en un mismo punto.

Las coordenadas iniciales en las que encontrarán la plataforma móvil del robot manipulador paralelo plano y del efector final serán (18, 14, 0) y (21, 16, 30) respectivamente. El movimiento de la plataforma móvil del robot manipulador paralelo plano está definido por una recta inscrita entre el punto (18, 14, 0) y el punto (24, 18, 0). Una vez que llegue al punto (24, 18, 0), la plataforma móvil del robot manipulador paralelo plano regresará sobre la misma trayectoria al punto inicial.

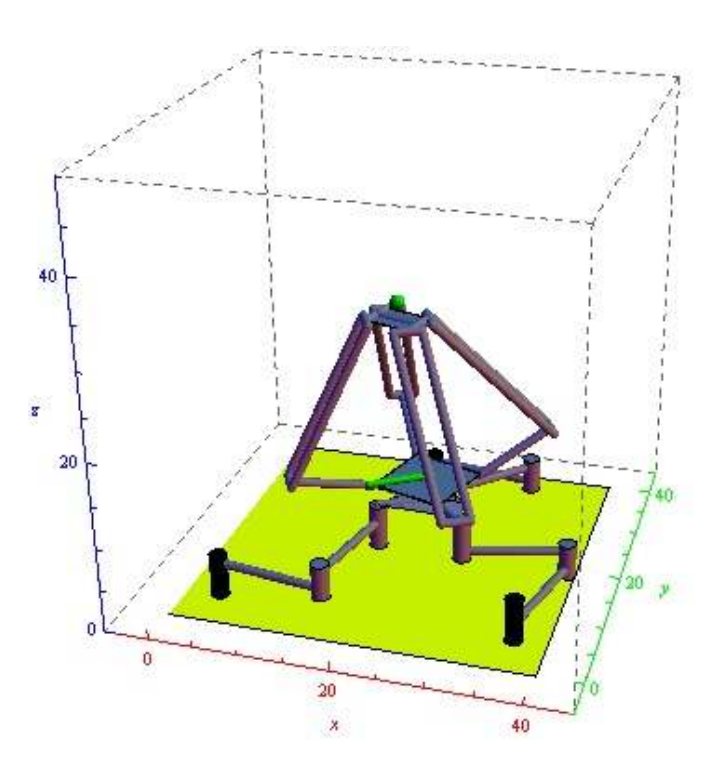

*Figura 5.4 Tercera Trayectoria del Robot Manipulador Paralelo Híbrido* 

Mientras que el robot manipulador paralelo plano se desplaza sobre su trayectoria, el efector final del robot manipulador paralelo híbrido permanecerá en el punto inicial (21, 16, 30) en todo momento. Esto se logra con el movimiento de los eslabones actuados del robot manipulador paralelo espacial que compensará el desplazamiento que está sufriendo su base.

#### 5.6 IMPLEMENTACIÓN FÍSICA

Dada la ecuación de lazo del robot manipulador paralelo plano:

$$
R_{OD} = R_{OA_i} + R_{A_iB_i} + R_{B_iC_i} + R_{C_iD}
$$
\n(5.29)

Se tiene que las coordenadas para la posición de la base móvil del robot manipulador paralelo plano son:

$$
x_p = x_{a_i} + a_i C(\theta_i) + b_i C(a_i + \theta_i) + c_i C(\phi)
$$
\n(5.30)

$$
y_p = y_{a_i} + a_i S(\theta_i) + b_i S(\alpha_i + \theta_i) + c_i S(\phi)
$$
\n(5.31)

Para  $i = 1,2,3$ 

Por otro lado, dada la ecuación de lazo del robot manipulador paralelo espacial:

$$
R_{dI} = R_{0D} + R_{di} + R_{ei} + R_{fi} + R_{gi} + R_{hi}
$$
\n(5.32)

Se tiene que la posición del efector final del robot espacial es:

$$
x_e = xp + C(\eta_i)(d_i + g_i C(\psi_i) + h_i C(\gamma - \xi_i) + e_i C(\theta_i) + f C(\theta_i + A_i) C(B_i)) - S(\eta_i) (g_i S(\psi_i) - h_i S(\gamma - \xi_i) + f_i S(B))
$$
\n(5.33)

$$
y_e = yp + S(\eta_i) (d_i + g_i C(\psi_i) + h_i C(\gamma - \xi_i) + e_i C(\theta_i) + f C(\theta_i + A_i) C(B_i)) + C(\eta_i) (g_i S(\psi_i) - h_i S(\gamma - \xi_i) + f_i S(B))
$$
\n(5.34)

$$
z_e = z_{cte.} + e_i S(\theta_i) + f_i C(B_i) S(\theta_i + A_i)
$$
\n(5.35)

Para  $i = 1,2,3,4$ 

En donde los ángulos  $\xi_i$  y  $\psi_i$  son constantes debido a la estructura que presenta la base móvil, por lo que se tiene que para  $i = 1,3$ :

$$
\xi = \frac{3\pi}{4} \quad \gamma \quad \psi = \frac{5\pi}{4} \tag{5.36}
$$

Y para  $i = 2,4$ :

$$
\xi = \frac{5\pi}{4} \quad \text{Y} \quad \psi = \frac{3\pi}{4} \tag{5.37}
$$

Sean las trayectorias lineales definidas por:

$$
x_p = x_{1p} + (x_{2p} - x_{1p})p(t)
$$
\n(5.38)

$$
y_p = y_{1p} + (y_{2p} - y_{1p})p(t)
$$
\n(5.39)

$$
x_e = x_{1e} + (x_{2e} - x_{1e})p(t)
$$
\n(5.40)

$$
y_e = y_{1e} + (y_{2e} - y_{1e})p(t)
$$
\n(5.41)

$$
z_e = z_{1e} + (z_{2e} - z_{1e})p(t)
$$
\n(5.42)

Dónde:

 $(x_{1p}, y_{1p})$ - es el punto inicial de la trayectoria del robot plano

 $(x_{2p}, y_{2p})$ - es el punto final de la trayectoria del robot plano

 $(x_{1e}, y_{1e}, z_{1e})$  - es el punto inicial de la trayectoria del robot espacial

 $(x_{2e}, y_{2e}, z_{2e})$ - es el punto final de la trayectoria del robot espacial

 $p(t)$ - es el perfil de velocidad de 7mo grado definido anteriormente

#### **Resolución por método numérico**

Para el sistema del robot hibrido se tiene:

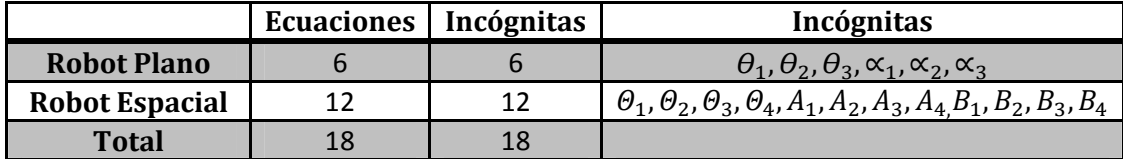

Dado que el sistema de ecuaciones es trigonométrico se optó por usar un software matemático para resolverlo para una trayectoria por medio del método numérico Newton-Raphson.

El método numérico Newton-Raphson es para encontrar sucesivamente mejores aproximaciones a las raíces o ceros de la función:

$$
x: f(x) = 0 \tag{5.43}
$$

El método se basa en que una mejor aproximación para las raíces o ceros se consigue mediante la siguiente fórmula:

$$
x_{n+1} = x_n - \frac{f(x_n)}{f'(x_n)}
$$
\n(5.44)

El proceso se repite hasta llegar a un resultado suficientemente preciso. Este método es para una función de una sola variable pero también se extiende el método para encontrar soluciones de sistemas de ecuaciones no lineales de  $k$  ecuaciones de  $k$  incognitas.

El método numérico Newton-Raphson ya está en una función predefinida en el software matemático (Wolfram Mathematica). Este se programó de tal forma que hiciera 300 iteraciones como máximo para llegar a un resultado aceptable, siendo aceptable 8 dígitos de precisión.

Los datos obtenidos de la resolución de una trayectoria son almacenados en un archivo que posteriormente será usado para reproducir la trayectoria en el robot.

| $\Theta$ 1 | $\Theta$ 2 | $\Theta$ 3 | Θ1       | $\Theta$ <sub>2</sub> | Θ3       | $\Theta$ 4 |
|------------|------------|------------|----------|-----------------------|----------|------------|
| 71.76948   | 118.0227   | 44.2781    | 19.45625 | 19.45625              | 19.45625 | 19.45625   |
| 71.76948   | 118.0227   | 44.2781    | 19.458   | 19.458                | 19.458   | 19.458     |
| 71.76949   | 118.0227   | 44.2781    | 19.46157 | 19.46157              | 19.46157 | 19.46157   |
| 71.7695    | 118.0227   | 44.27809   | 19.46787 | 19.46787              | 19.46787 | 19.46787   |
| 71.76952   | 118.0227   | 44.27807   | 19.47793 | 19.47793              | 19.47793 | 19.47793   |
| 71.76957   | 118.0226   | 44.27802   | 19.49286 | 19.49286              | 19.49286 | 19.49286   |
| 71.76967   | 118.0226   | 44.27792   | 19.51388 | 19.51388              | 19.51388 | 19.51388   |
| 71.76982   | 118.0225   | 44.27777   | 19.54225 | 19.54225              | 19.54225 | 19.54225   |
| 71.77005   | 118.0224   | 44.27753   | 19.57929 | 19.57929              | 19.57929 | 19.57929   |
| 71.76948   | 118.0227   | 44.2781    | 19.62631 | 19.62631              | 19.62631 | 19.62631   |
| 71.76948   | 118.0227   | 44.2781    | 19.68465 | 19.68465              | 19.68465 | 19.68465   |
| 71.76948   | 118.0227   | 44.2781    | 19.75561 | 19.75561              | 19.75561 | 19.75561   |
| 71.76948   | 118.0227   | 44.2781    | 19.8405  | 19.8405               | 19.8405  | 19.8405    |
| 71.76948   | 118.0227   | 44.2781    | 19.94056 | 19.94056              | 19.94056 | 19.94056   |

*Figura 5.4 Parte de la Tabla de Solución para una Trayectoria (Articulaciones Actuadas)* 

#### **Reproducción de trayectorias**

Para realizar una trayectoria en el robot manipulador paralelo hibrido se leerán los datos del archivo generado por el software matemático y se mandaron a los micro-controladores para ejecutar los movimientos en los motores. Los datos se mandaron cada 15 [ms].

Al mismo tiempo se están tomando datos de los sensores, los cuales se guardan en un archivo que posteriormente serán analizados. Se tomarán los datos generados por el software matemático y se compararán con los datos que se recaben de los sensores magnéticos utilizando gráficas, de esta manera se calculará el error absoluto que exista y se generarán conclusiones. Este proceso se lleva a cabo en el desarrollo del siguiente capítulo.

# **CAPÍTULO 6 SIMULACIONES, PRUEBAS Y RESULTADOS**

#### 6.1 SIMULACIONES

En este apartado se utilizarán las ecuaciones de posición y las trayectorias planeadas que fueron definidas en capítulos anteriores. Una simulación nos ayuda a comprender el comportamiento que tendrá nuestro sistema a través de llevar a cabo experiencias en él. En este caso, las simulaciones son realizadas por medio de software, para las trayectorias se utilizó el software matemático "Wolfram Mathematica" y para la visualización de un modelo del sistema real se usó "Solid Works 2013".

#### 6.1.1 MODELO VIRTUAL

El modelo virtual del robot manipulador paralelo híbrido fue dibujado con ayuda del software Solid Works 2013. Las piezas fueron dibujadas con las medidas exactas y se les dieron las propiedades físicas que poseen cada uno de los elementos. En la figura [6.1] se muestra un ensamble final de todas las piezas que constituyen al robot manipulador paralelo híbrido.

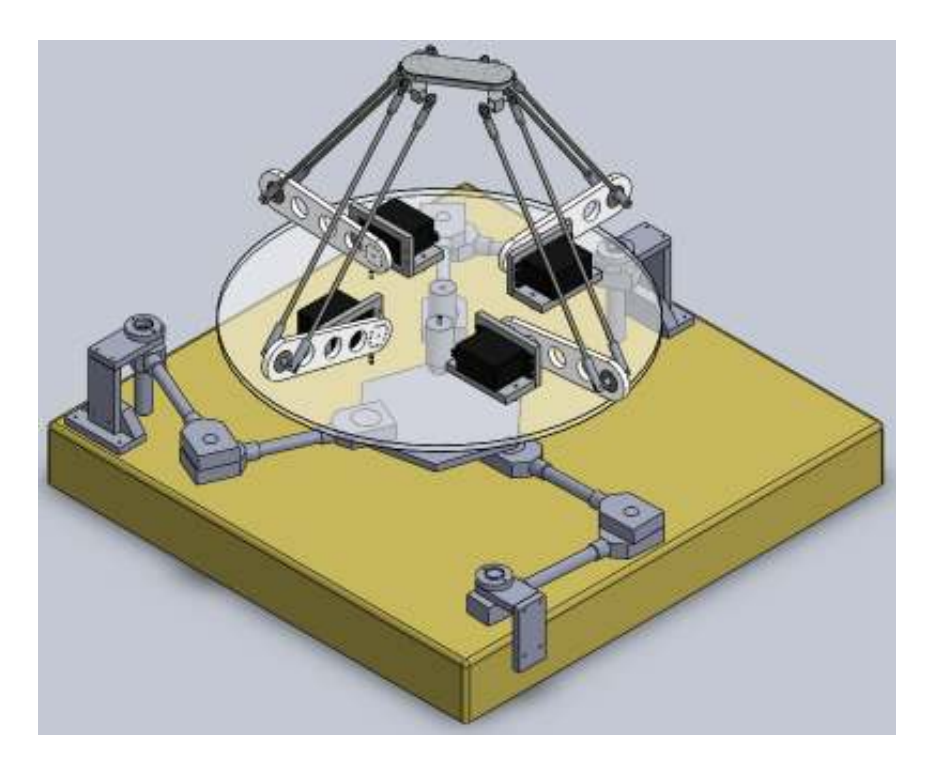

*Figura 6.1 Robot Manipulador Paralelo Híbrido* 

# 6.1.2 SIMULACIÓN GRÁFICA DE TRAYECTORIAS

El efector final del robot manipulador paralelo híbrido seguirá la trayectoria que se establezca. Para hacer esto posible, las ecuaciones que definen las posiciones que tomará el efector final son:

$$
x_e = xp + C(\eta_i)(d_i + g_i C(\psi_i) + h_i C(\gamma - \xi_i) + e_i C(\theta_i) + f C(\theta_i + A_i) C(B_i)) - S(\eta_i) (g_i S(\psi_i) - h_i S(\gamma - \xi_i) + f_i S(B))
$$
\n(6.1)

$$
y_e = yp + S(\eta_i)(d_i + g_i C(\psi_i) + h_i C(\gamma - \xi_i) + e_i C(\theta_i) + f C(\theta_i + A_i) C(B_i)) + C(\eta_i) (g_i S(\psi_i) - h_i S(\gamma - \xi_i) + f_i S(B))
$$
\n(6.2)

$$
z_e = z_{cte.} + e_i S(\theta_i) + f_i C(B_i) S(\theta_i + A_i)
$$
\n(6.3)

Y sean las trayectorias definidas previamente en el capítulo 5 con el perfil de velocidad definido también en el mismo capítulo, las ecuaciones que definen las coordenadas del efector final son:

$$
(x_{1e} + (x_{2e} - x_{1e}), y_{1e} + (y_{2e} - y_{1e}), z_{1e} + (z_{2e} - z_{1e})) * p(t)
$$
 (6.4)

Donde

#### $p(t)$  - es el perfil de velocidad de 7mo grado

Y los puntos generados para cada una de las trayectorias fueron calculados con ayuda del software matemático (Wolfram Mathematica) mediante el método numérico de Newton-Raphson. Donde de igual manera, se pudo apreciar claramente cada una de las trayectorias que va a efectuar el robot manipulador paralelo híbrido así como las posiciones angulares de los eslabones actuados.

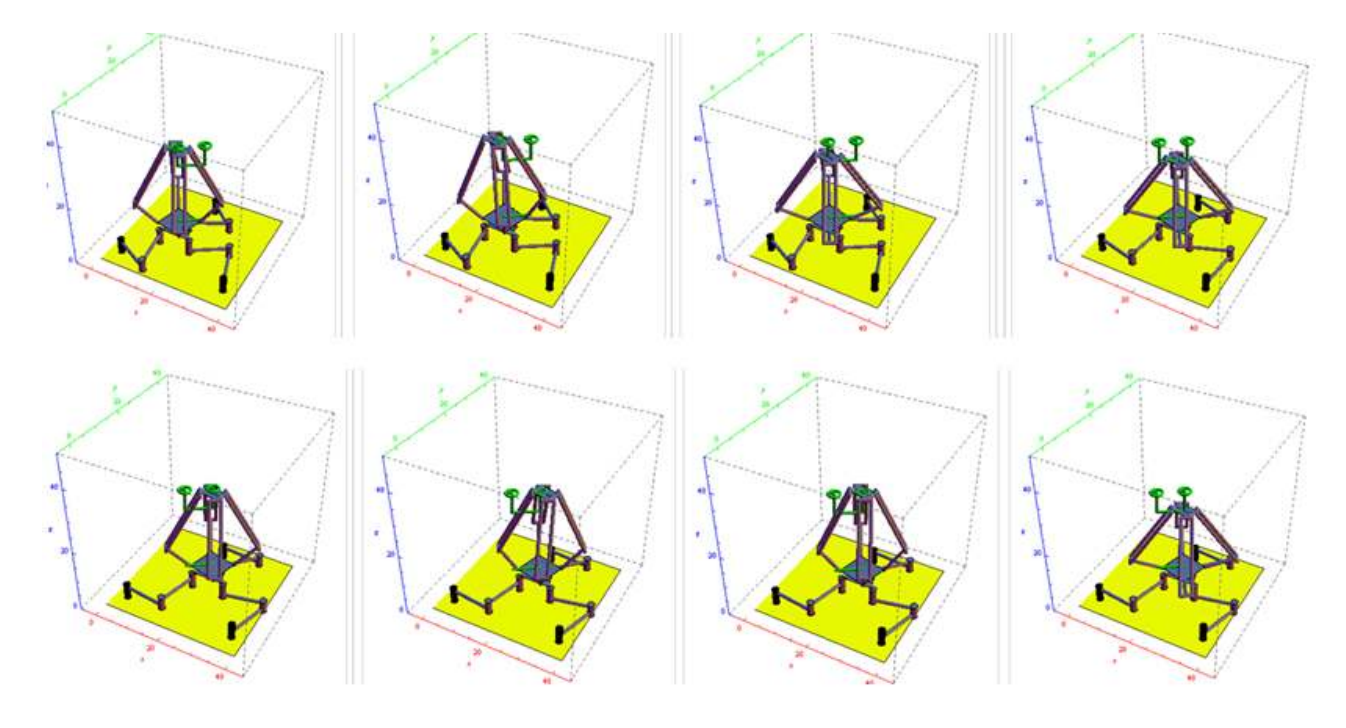

*Figura 6.2Movimientos para la Primera Trayectoria del Robot Manipulador Paralelo Híbrido* 

En la figura [6.2] se muestra la primera trayectoria que efectuará el robot manipulador paralelo híbrido, mientras que en las figuras [6.3] y [6.4] se muestran las posiciones angulares que tomarán los eslabones actuados a lo largo de la trayectoria.

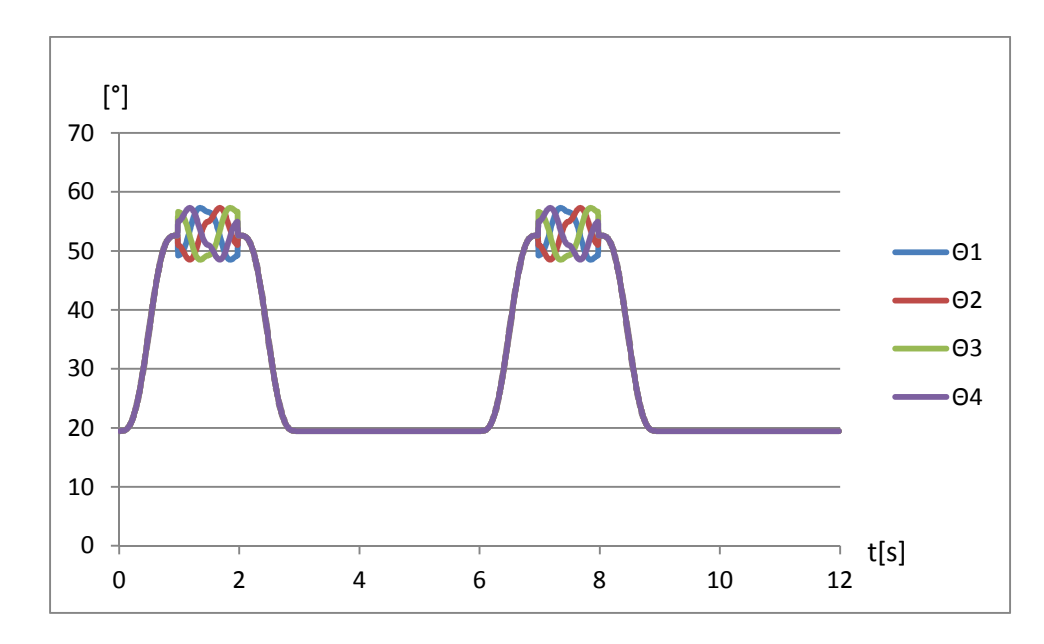

*Figura 6.3 Posiciones Angulare,s Primera Trayectoria del Robot Manipulador Paralelo Espacial* 

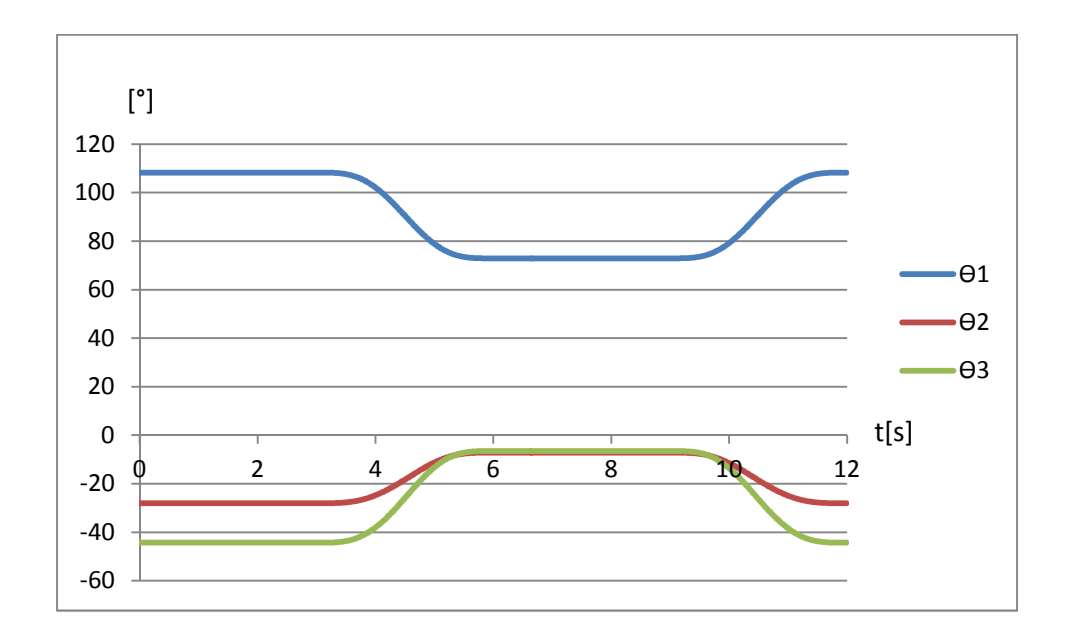

*Figura 6.4 Posiciones Angulares, Primera Trayectoria del Robot Manipulador Paralelo Plano* 

De igual manera, se simuló las otras dos trayectorias que llevará a cabo el robot manipulador paralelo híbrido, obteniendo como resultado las siguientes figuras:

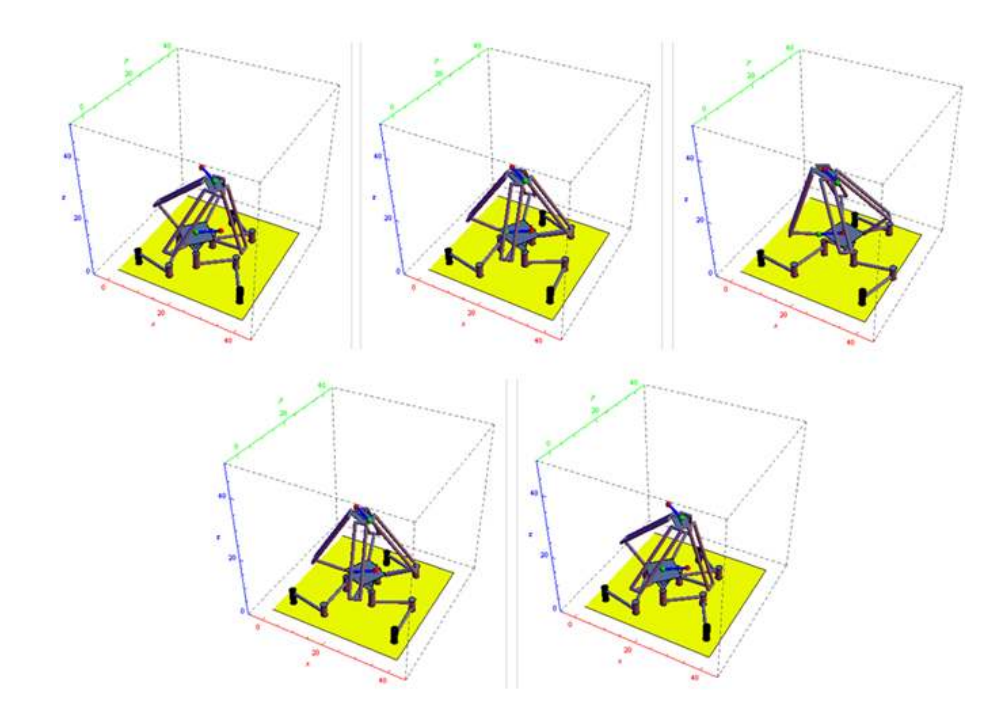

*Figura 6.5 Movimientos para la Segunda Trayectoria del Robot Manipulador Paralelo Híbrido* 

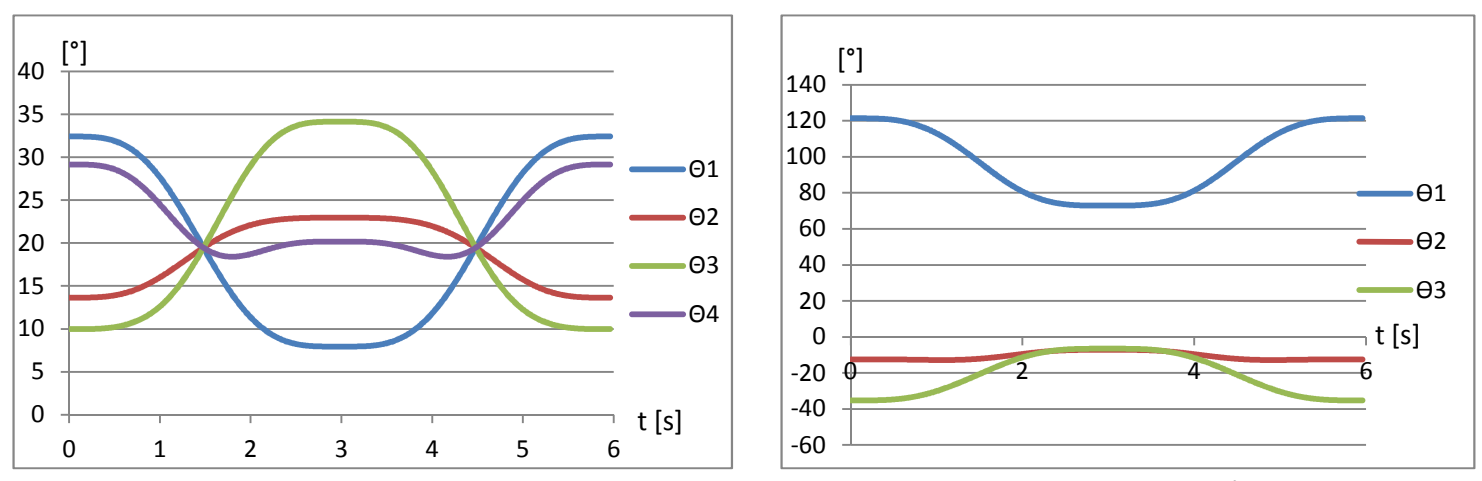

*Figura 6.6 Posiciones Angulares,Segunda Trayectoria del Robot Manipulador Paralelo Híbrido* 

En la figura [6.5] se muestra la segunda trayectoria por la que se desplazará el robot manipulador paralelo híbrido, mientras que en la figura [6.6] se muestran las posiciones angulares que deben tomar los eslabones actuados a lo largo de toda la trayectoria.

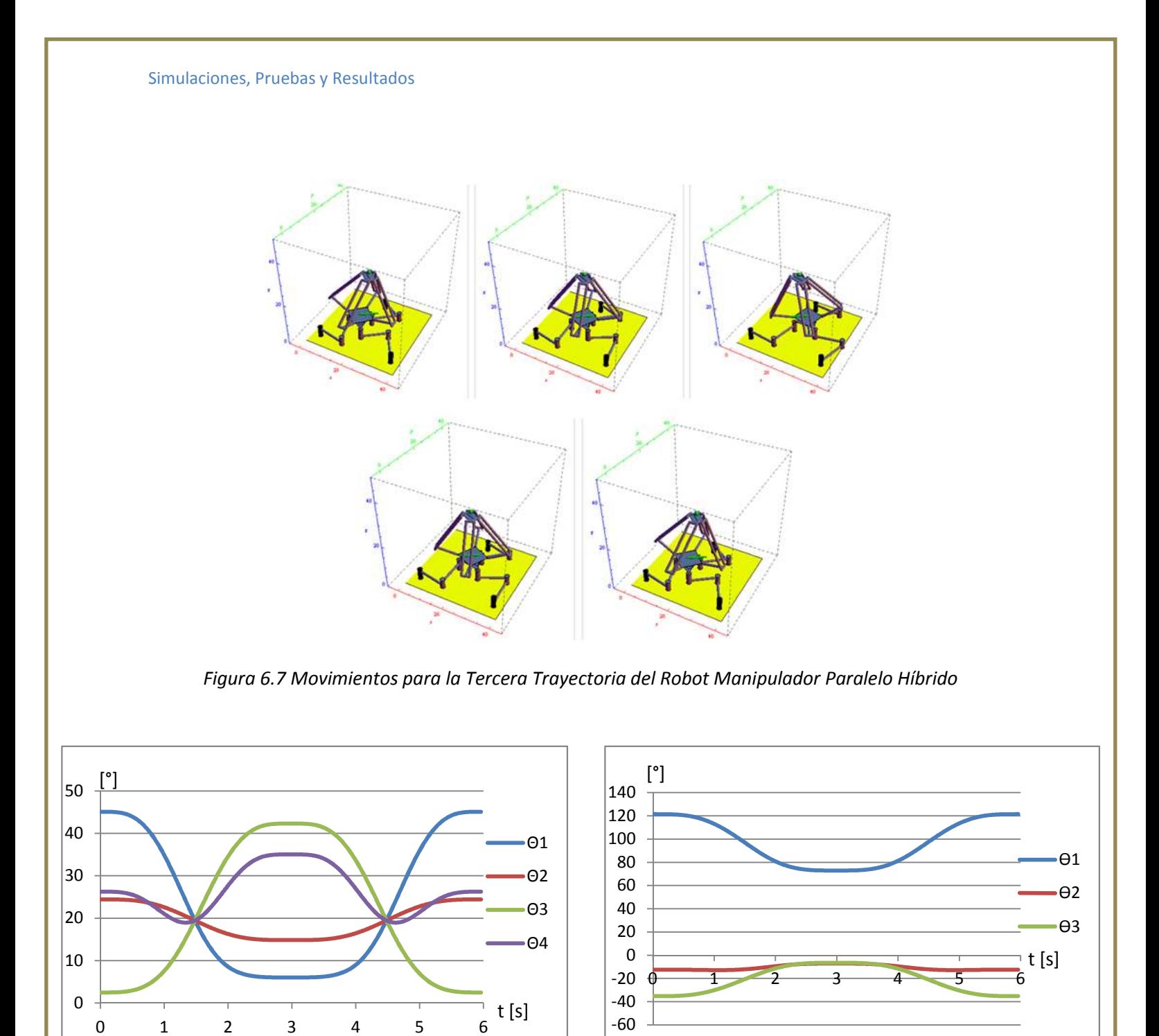

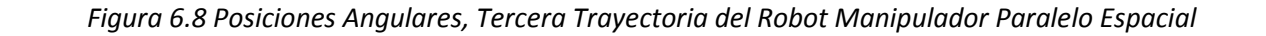

Finalmente, en la figura [6.7] se muestra la trayectoria a seguir por el robot manipulador paralelo híbrido así como las posiciones angulares de los eslabones actuados en la figura [6.8].

Además, con ayuda del software matemático también fue posible efectuar el análisis de las posiciones, velocidades, aceleraciones y Jerk, tanto del movimiento de los eslabones actuados como del efector final.

A continuación se muestran las gráficas que resultan a partir de la evaluación de las ecuaciones que definen las coordenadas del efector final, llevando a cabo la segunda trayectoria. Para demostrar la utilización de un perfil de velocidad de séptimo grado.

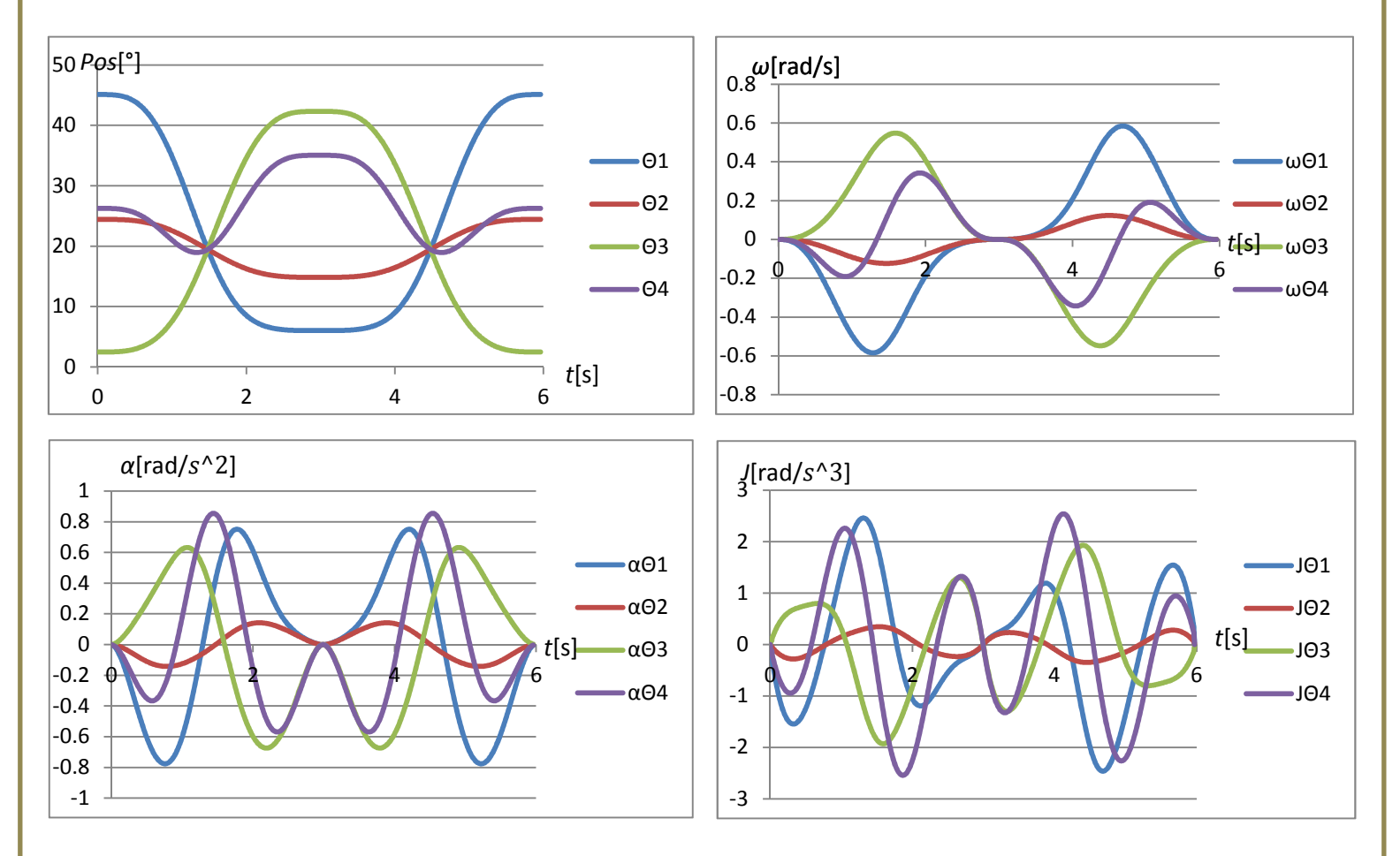

*Figura 6.9 Gráficas de Posición, Velocidad, Aceleración y Jerk de los Eslabones Actuados para la Segunda Trayectoria del Robot Manipulador Paralelo Espacial* 

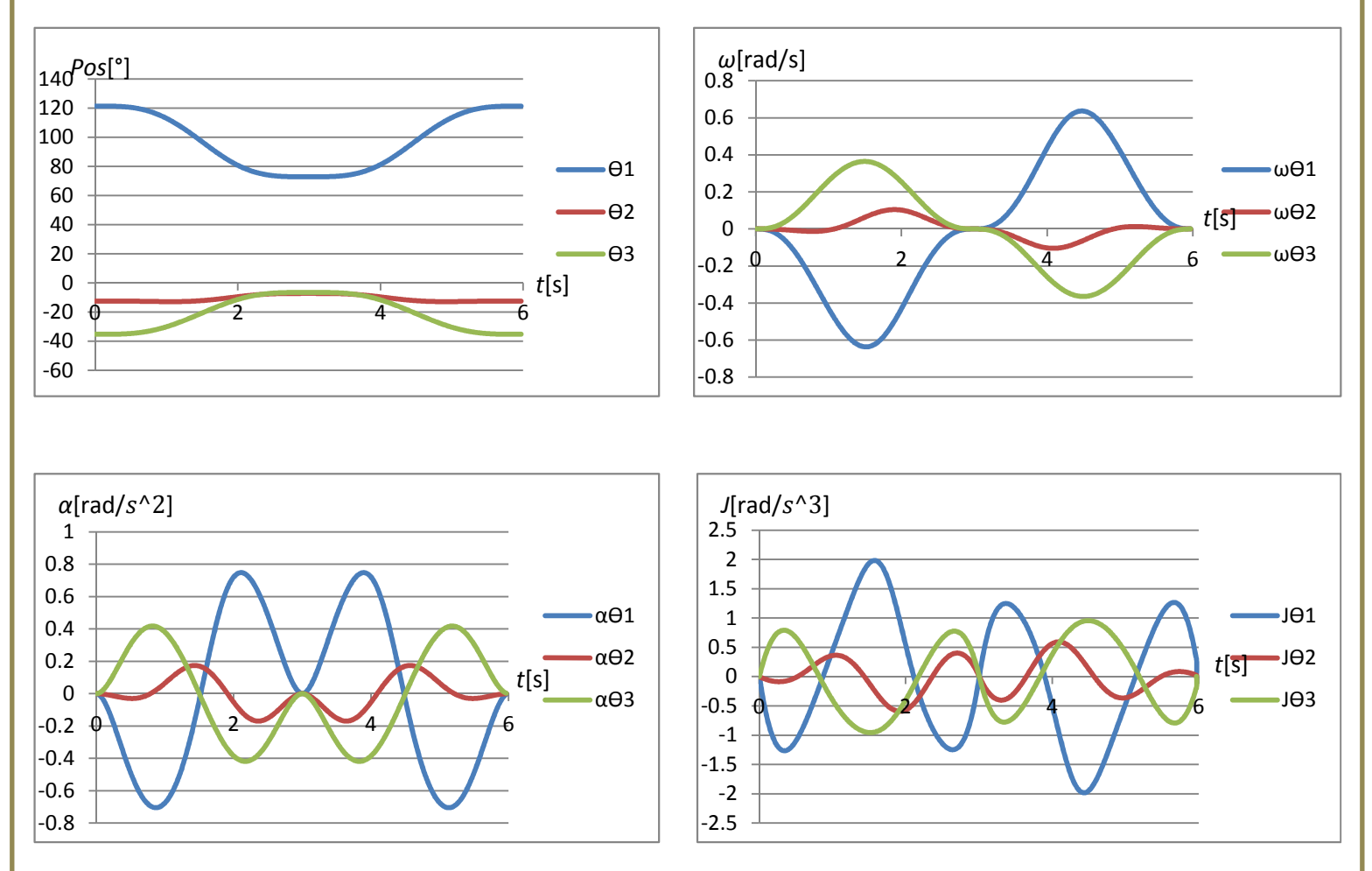

*Figura 6.10 Gráficas de Posición, Velocidad, Aceleración y Jerk de los Eslabones Actuados para la Segunda Trayectoria del Robot Manipulador Paralelo Plano* 

En las gráficas podemos observar la posición angular, la velocidad (nos indica la tasa de cambio de la posición con respecto al tiempo), la aceleración (tasa de cambio de la velocidad con respecto al tiempo), y el Jerk o también llamado sobre-aceleración (tasa de cambio de la aceleración con respecto al tiempo). Estos aspectos son importantes para saber que se está dentro de las limitantes que exhibe el sistema, por ejemplo, los motores no pueden dar aceleraciones infinitas, por lo que hay que vigilar que el Jerk del sistema no llegue a extremos muy grandes.

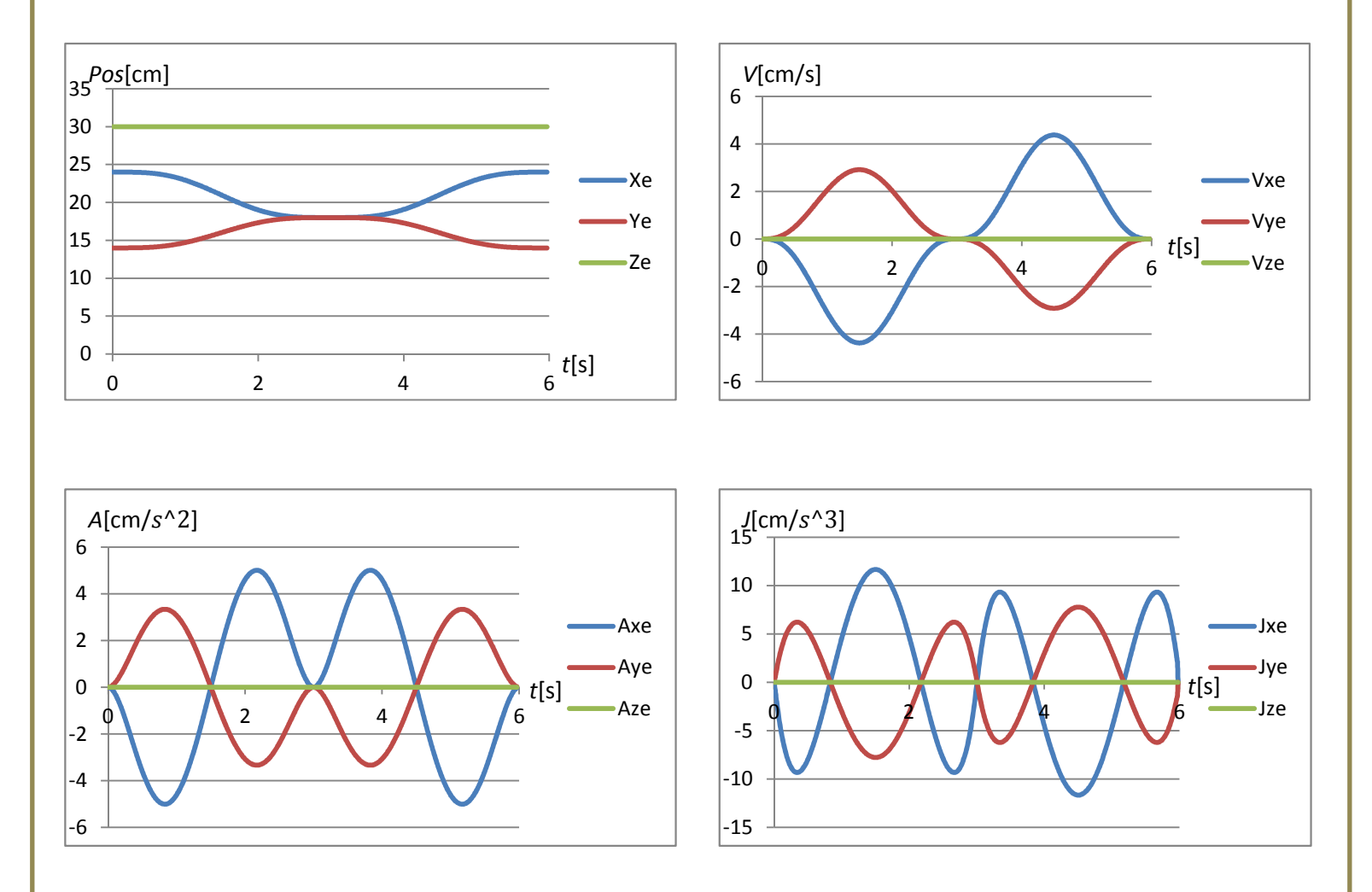

*Figura 6.11 Gráficas de Posición, Velocidad, Aceleración y Jerk de las Coordenadas del Efector Final para la Segunda Trayectoria del Robot Manipulador Paralelo Híbrido* 

En las figuras [6.9], [6.10] y [6.11] se puede apreciar las condiciones iniciales y las condiciones finales de posición, velocidad, aceleración y Jerk que fueron establecidas en el capítulo 5 para la segunda trayectoria, gracias al uso de un perfil de velocidad de séptimo grado. De esta forma aseguramos la integridad del objeto manipulado y de cumplir con las limitaciones que nos dan los motores.

#### 6.2 PRUEBAS FÍSICAS

Ya que se tienen los puntos por los que va a pasar el efector final del robot manipulador paralelo híbrido, se procede a exportarlos al software LabView en el que se realizó una interfaz donde hay comunicación con el micro-controlador.

El micro-controlador maestro se encuentra intercambiando datos entre el PC y los esclavos. Un par de esclavos se encuentran efectuando el movimiento de los motores mientras que el otro par está realizando la lectura de los encoders magnéticos con la posición angular actual de los eslabones actuados que, posteriormente, son enviados al PC a través del micro-controlador maestro.

Adquirimos la información a través de los encoders acoplados en cada uno de los motores, la interpretamos en LabView, encontrando los siguientes resultados.

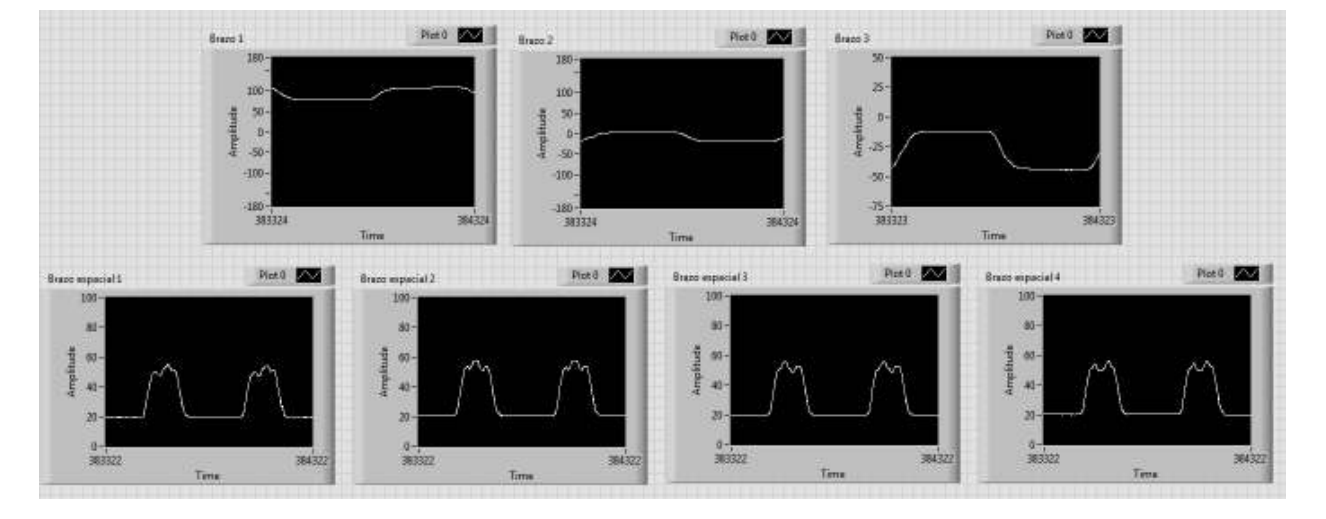

*Figura 6.12 Interfaz de LabView con Datos de Posición Angular de los Eslabones Actuados del Robot Manipulador Paralelo Híbrido* 

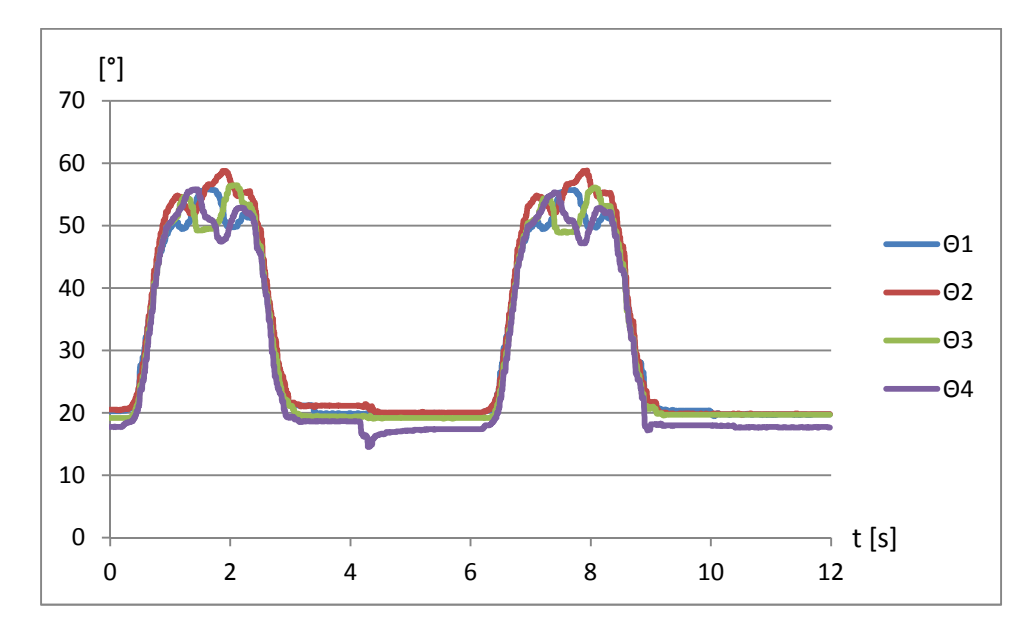

*Figura 6.13 Posiciones Angulares Adquiridas por los Encoders de la Primera Trayectoria del Robot Manipulador Paralelo Espacial* 

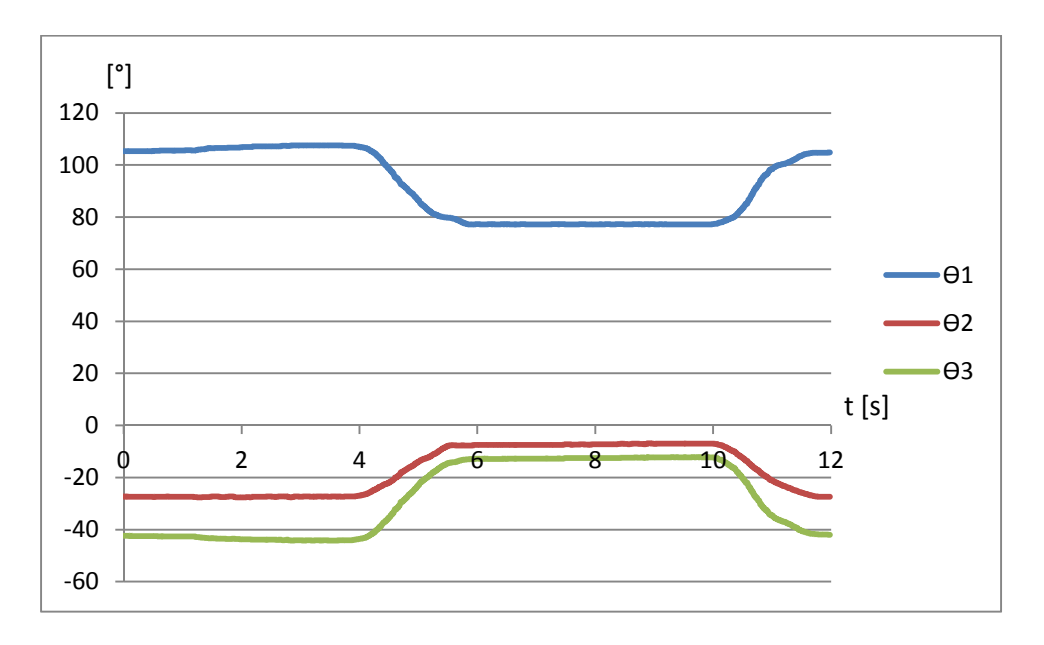

*Figura 6.14 Posiciones Angulares Adquiridas por los Encoders de la Primera Trayectoria del Robot Manipulador Paralelo Plano* 

Simulaciones, Pruebas y Resultados

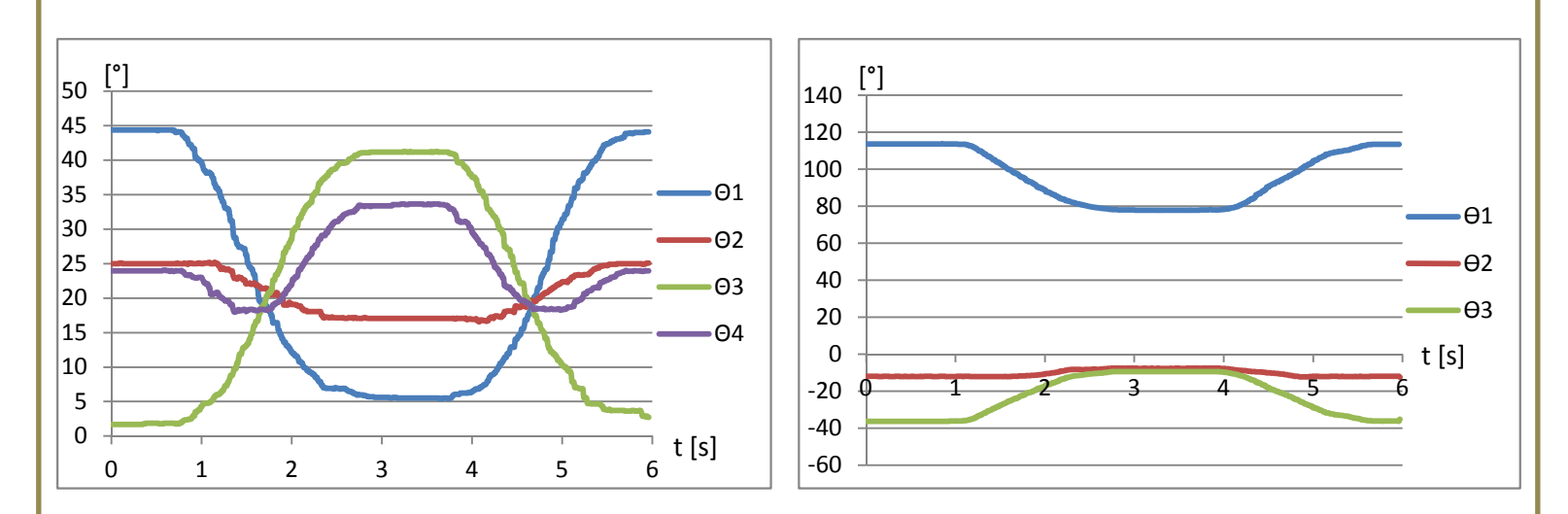

*Figura 6.15 Posiciones Angulares Adquiridas por los Encoders de la Segunda Trayectoria del Robot Manipulador Paralelo Híbrido* 

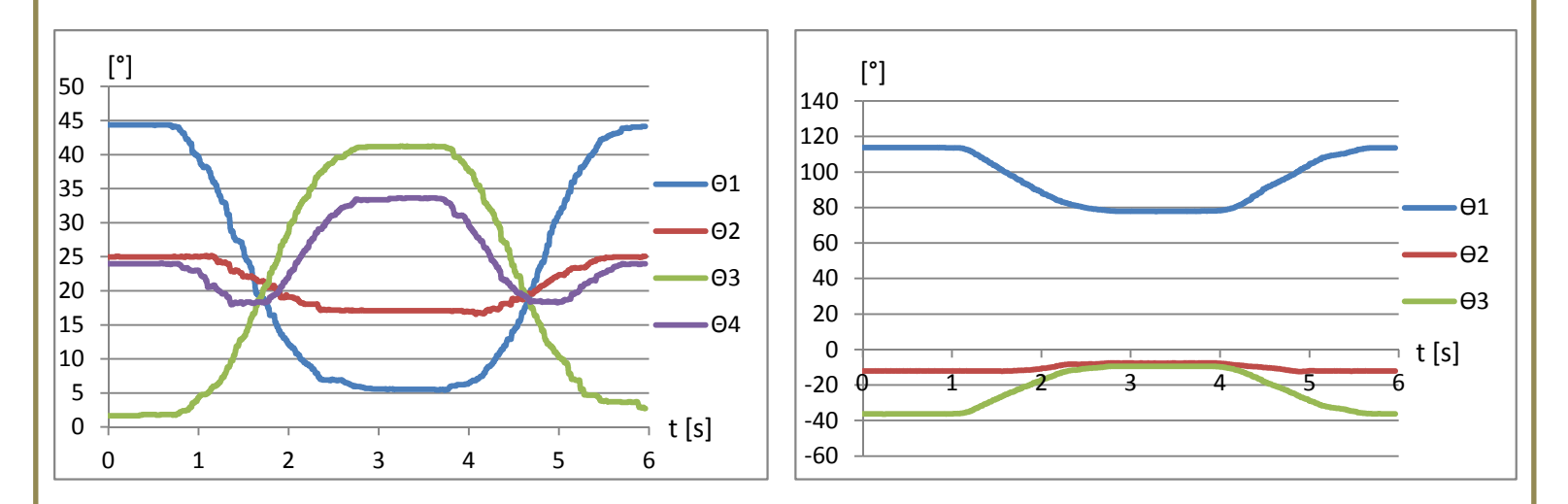

*Figura 6.16 Posiciones Angulares Adquiridas por los Encoders de la Tercera Trayectoria del Robot Manipulador Paralelo Híbrido* 

En las figuras [6.13], [6.14], [6.15] y [6.16] se pueden observar gráficas en donde se representan las posiciones angulares de los eslabones actuados, de los datos que fueron recopilados por los sensores magnéticos tanto del robot manipulador paralelo plano, como del robot manipulador paralelo espacial, para cada una de las trayectorias planeadas.

Ahora, con los datos teóricos que obtuvimos en las simulaciones y los datos adquiridos mediante la lectura de los encoders magnéticos, se comparan los resultados y se puede observar lo siguiente.

Para la primera trayectoria se tiene que:

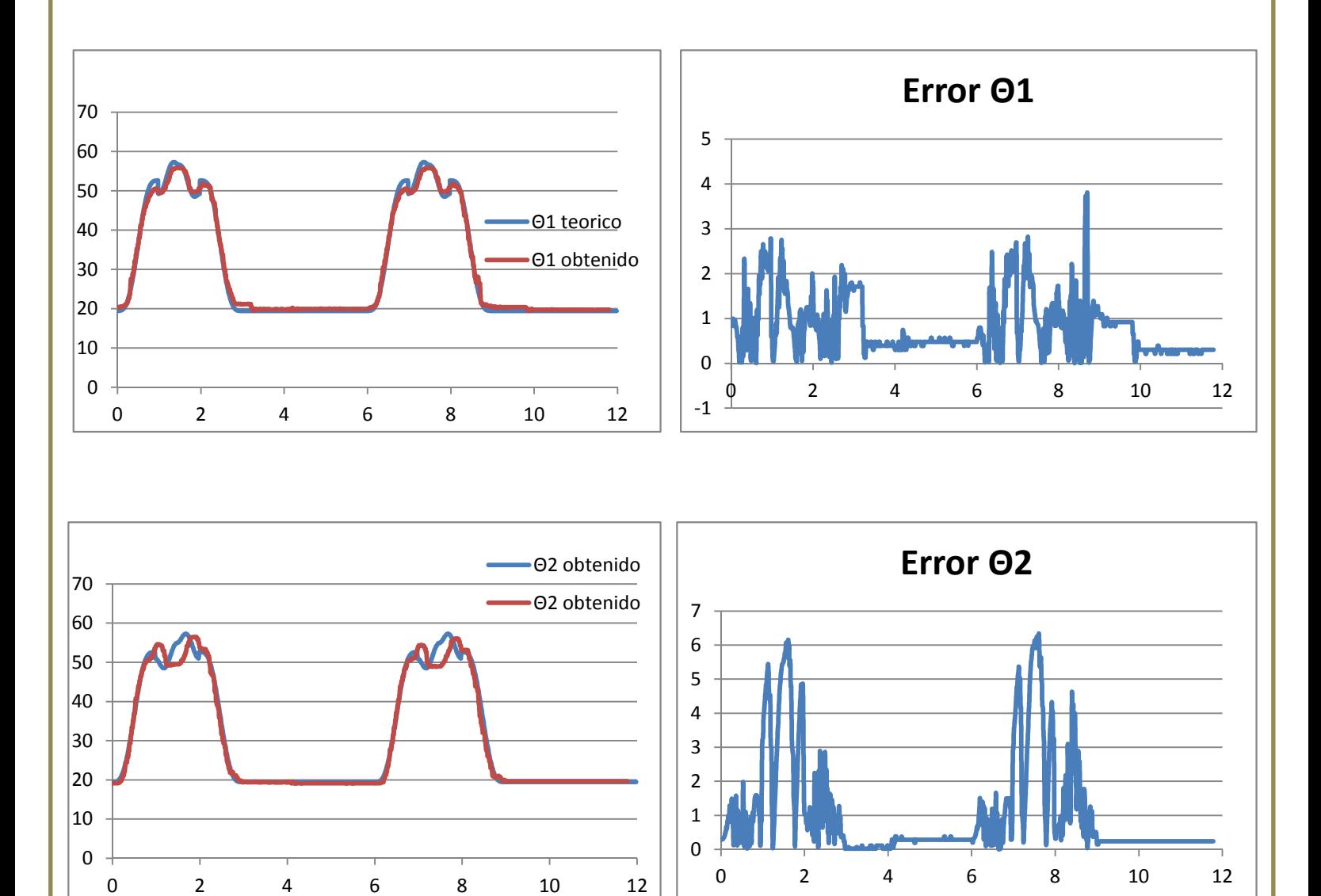

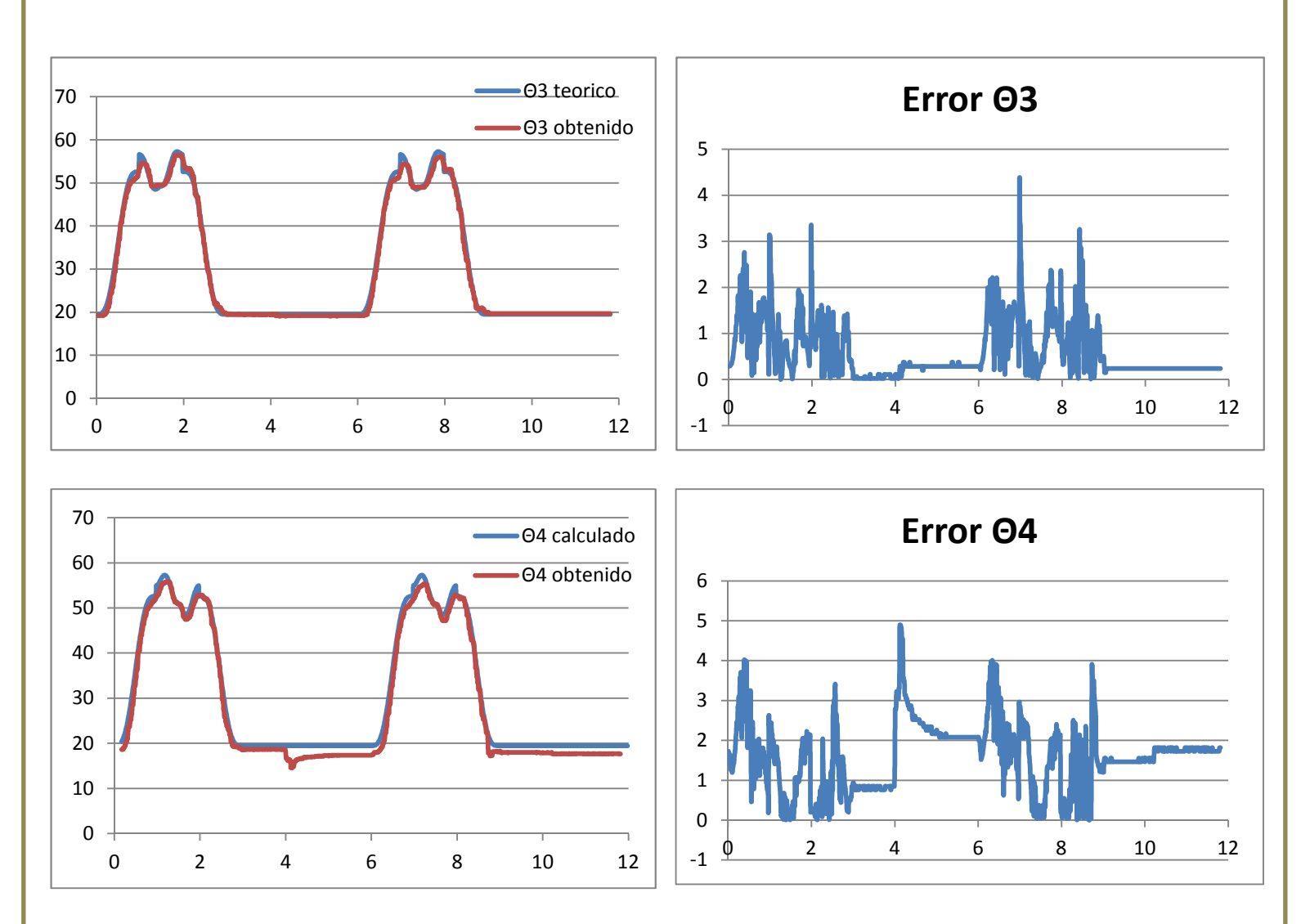

*Figura 6.17 Comparación de Posiciones Angulares y Gráficas del Error en la Primera Trayectoria del Robot Manipulador Paralelo Espacial* 

En la figura [6.17] se logra apreciar del lado izquierdo las gráficas en donde se comparan los valores generados con el software matemático y los valores leídos a través de los encoders magnéticos. En el lado derecho de la figura se muestran las gráficas generadas a partir de la diferencia de los valores teóricos y los valores reales (o medidos).

De igual manera, se observan gráficas similares en la figura [6.18], tanto las gráficas de comparación como las gráficas del error.
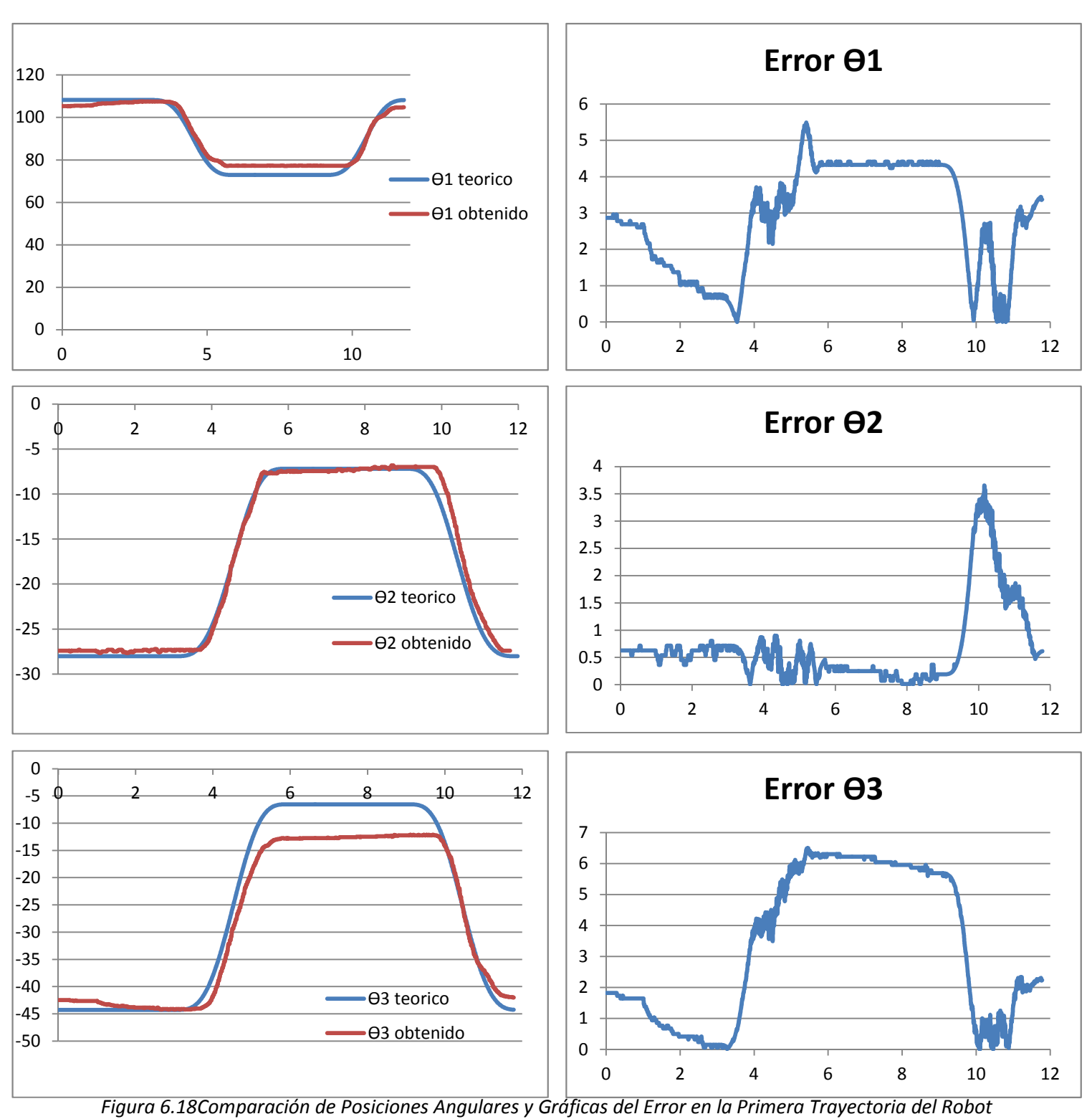

*Manipulador Paralelo Plano* 

Simulaciones, Pruebas y Resultados

Para la segunda trayectoria:

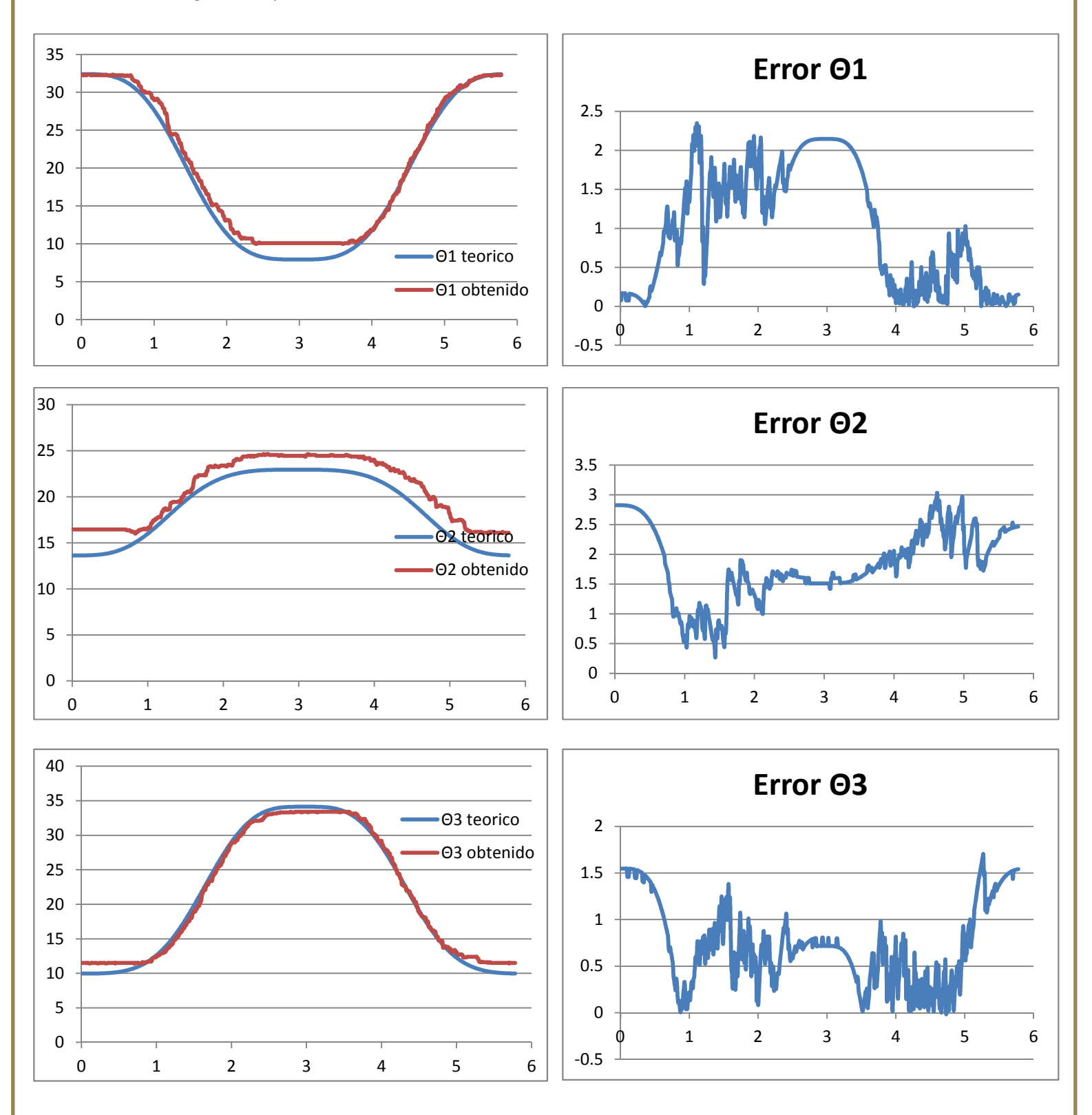

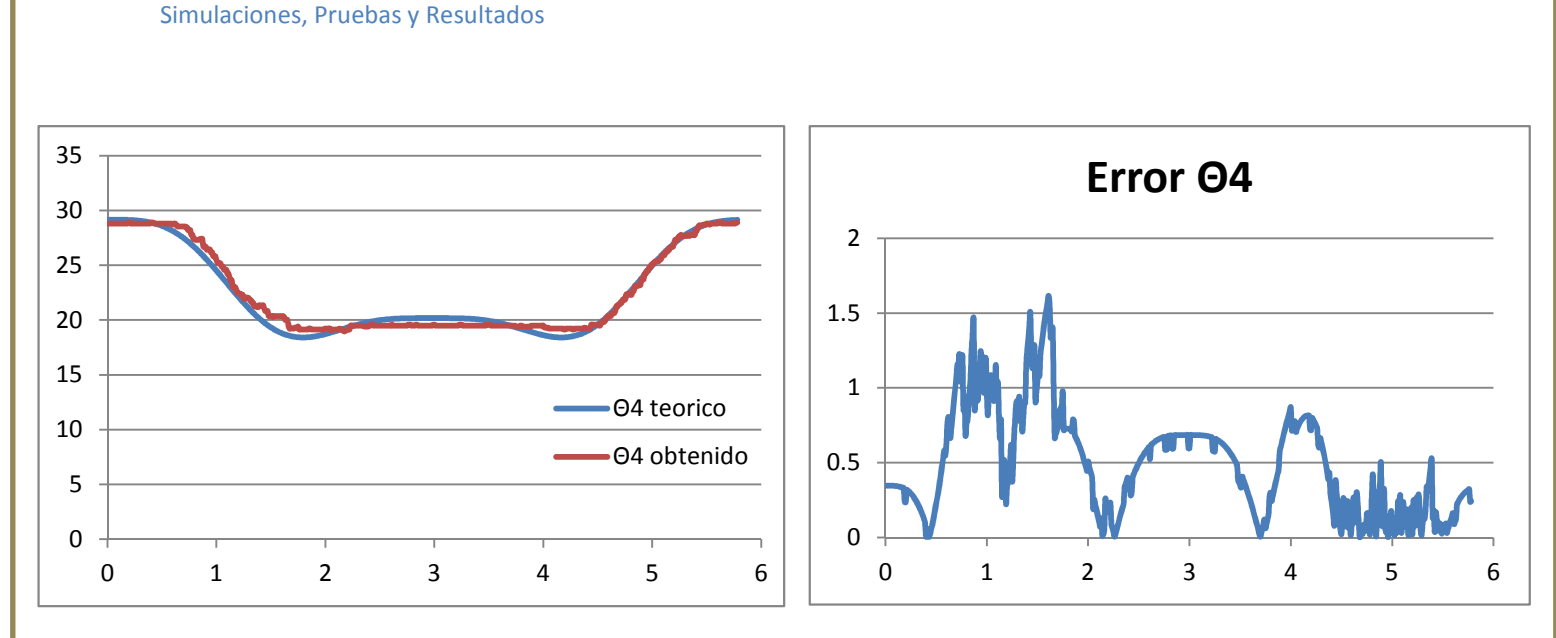

*Figura 6.19 Comparación de Posiciones Angulares y Gráficas del Error en la Segunda Trayectoria del Robot Manipulador Paralelo Espacial* 

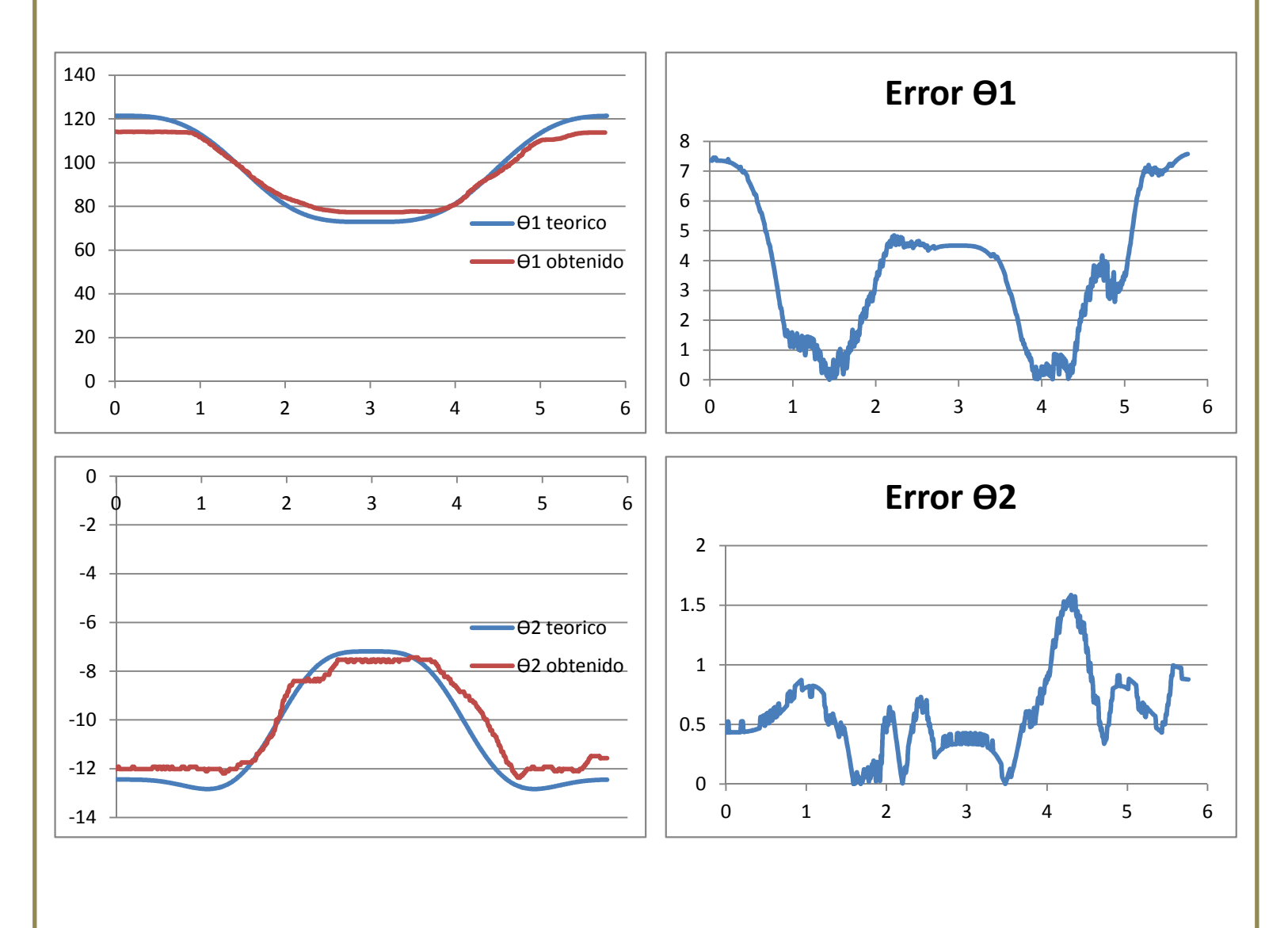

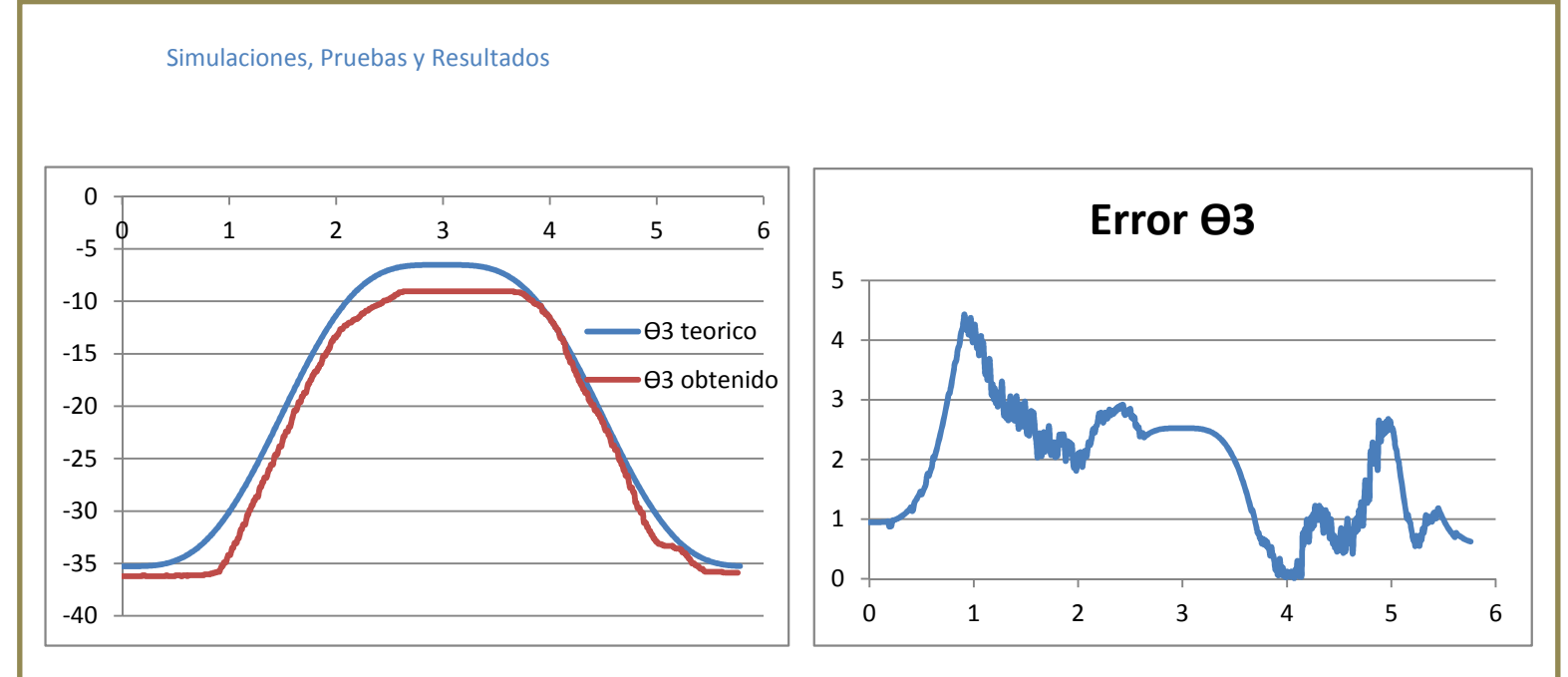

*Figura 6.20 Comparación de Posiciones Angulares y Gráficas del Error en la Segunda Trayectoria del Robot Manipulador Paralelo Plano* 

En las figuras [6.19] y [6.20] se observa la comparación entre los valores calculados con el software matemático y los medidos con los sensores magnéticos. También se grafica el error absoluto existente entre estos datos.

En las figuras [6.21] y [6.22] se presentan tanto las comparaciones de posiciones angulares para cada brazo al igual que los errores absolutos existentes.

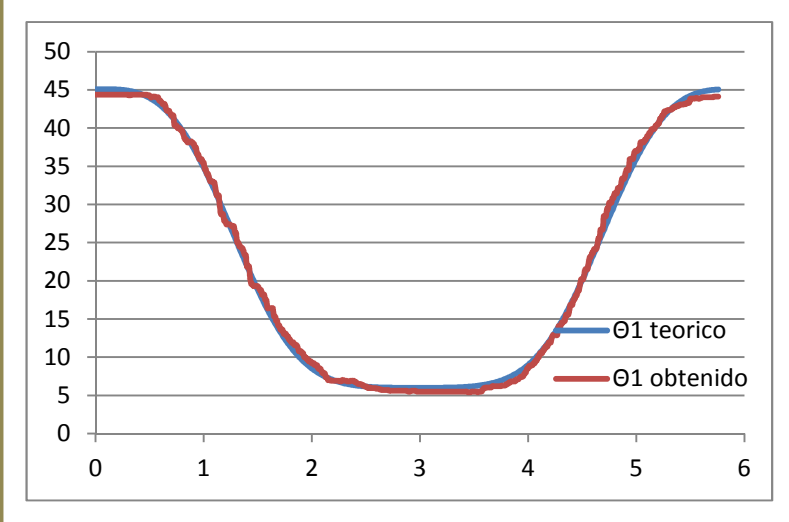

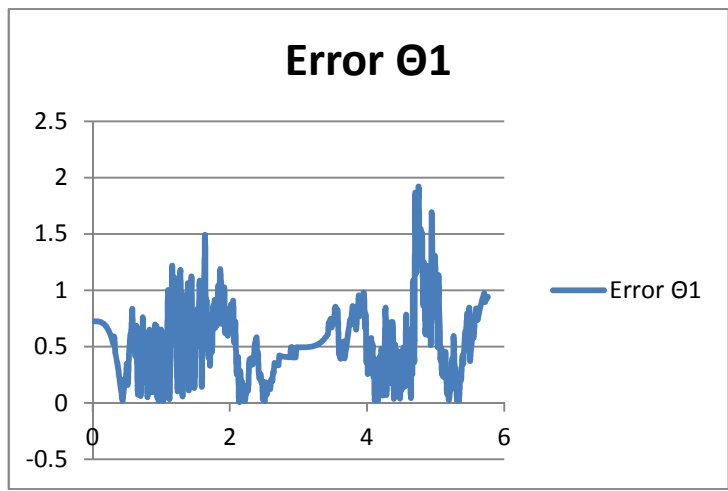

Para la tercera trayectoria:

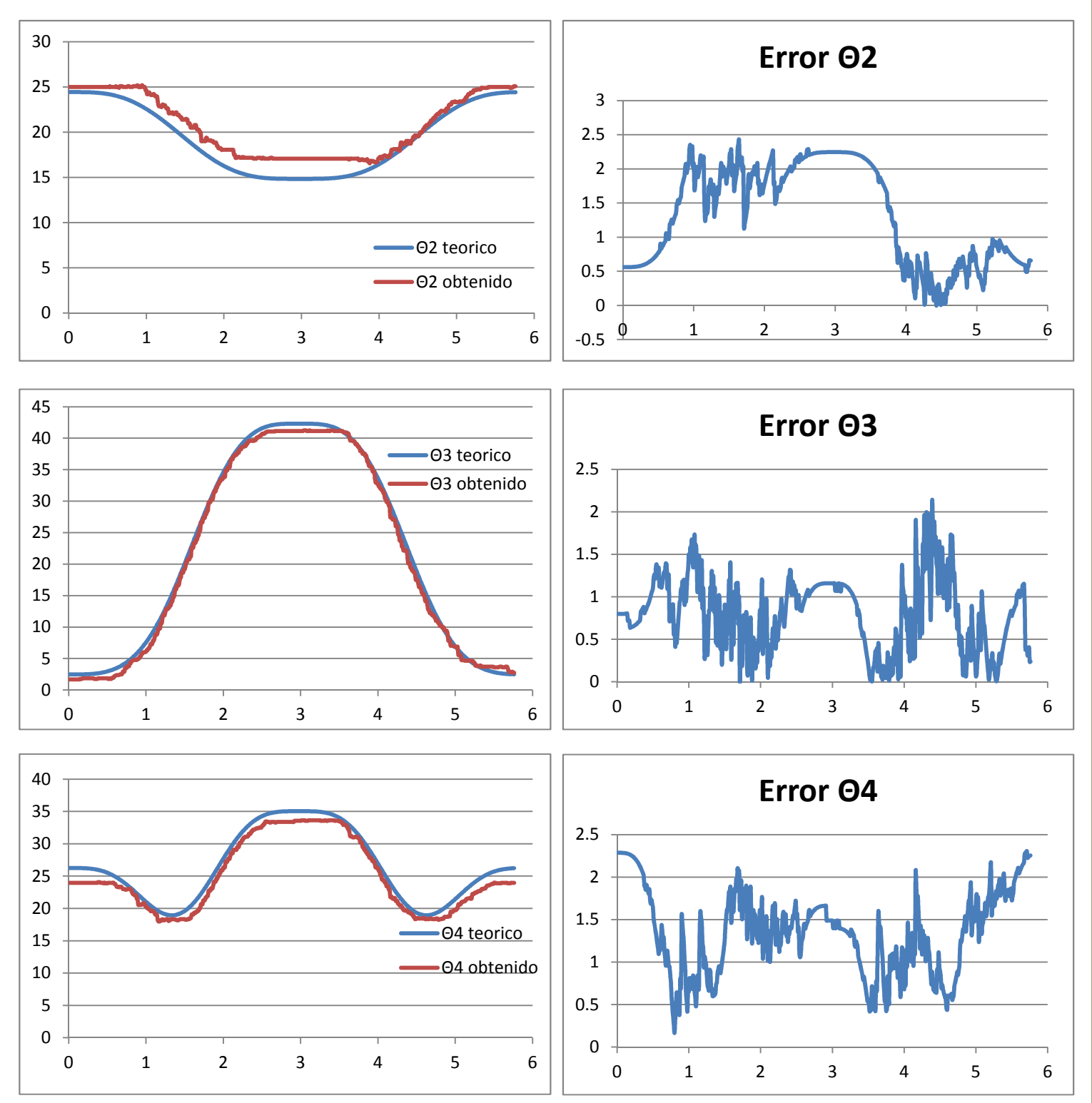

*Figura 6.21 Comparación de Posiciones Angulares y Gráficas del Error en la Tercera Trayectoria del Robot Manipulador Paralelo Espacial* 

#### Simulaciones, Pruebas y Resultados

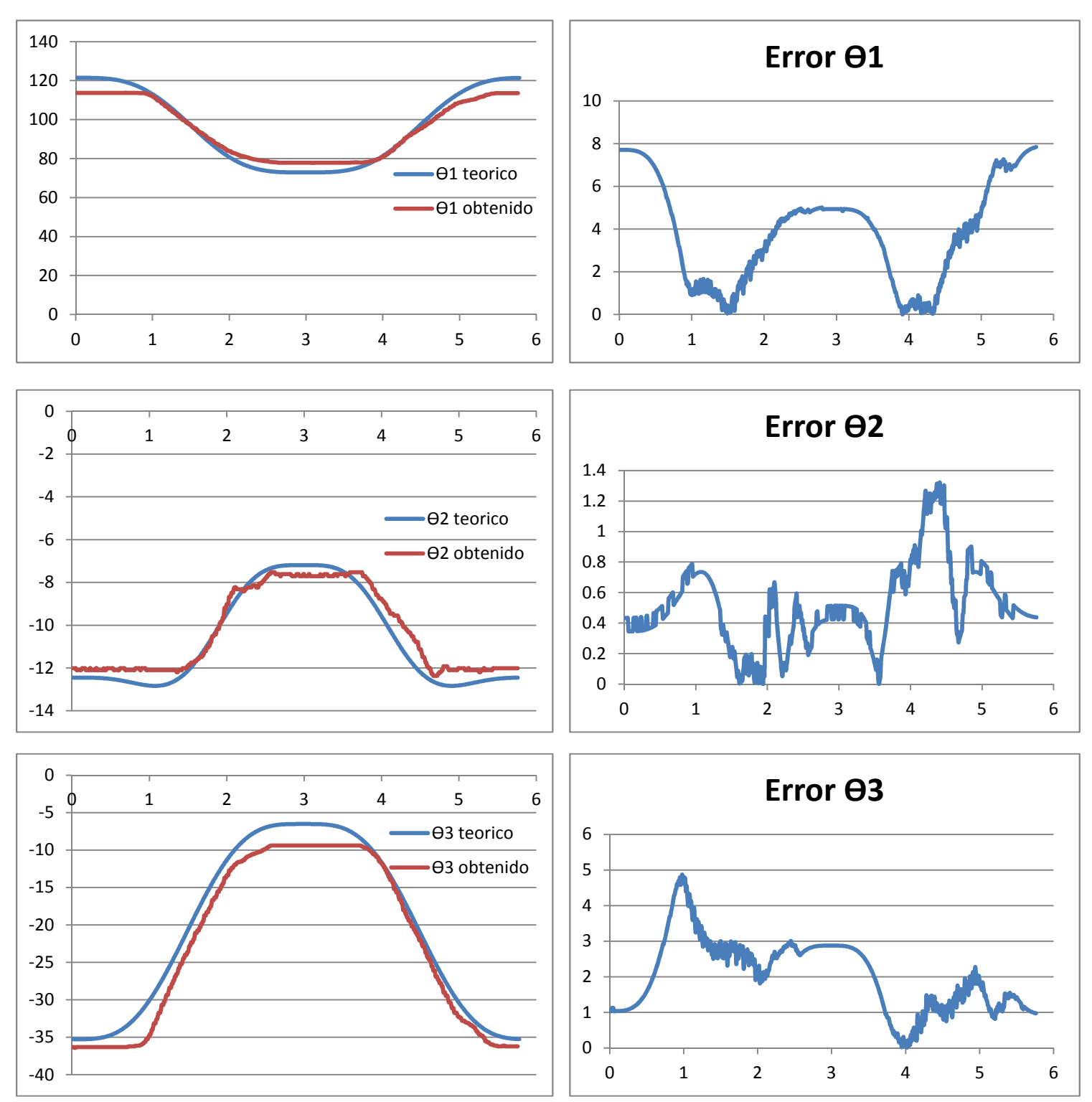

*Figura 6.22 Comparación de Posiciones Angulares y Gráficas del Error en la Tercera Trayectoria del Robot Manipulador Paralelo Plano* 

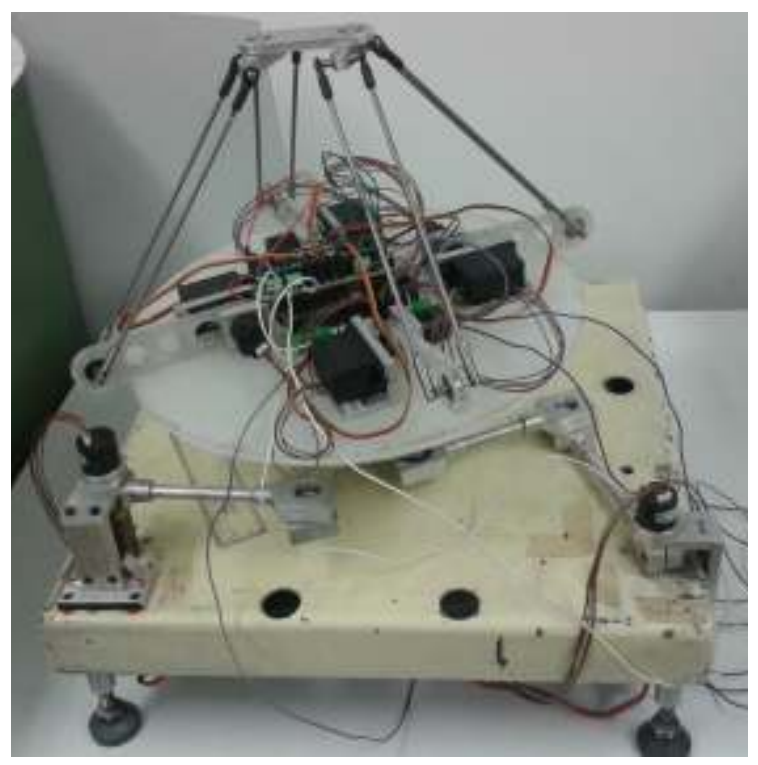

*Figura 6.23 Robot Manipulador Paralelo Híbrido* 

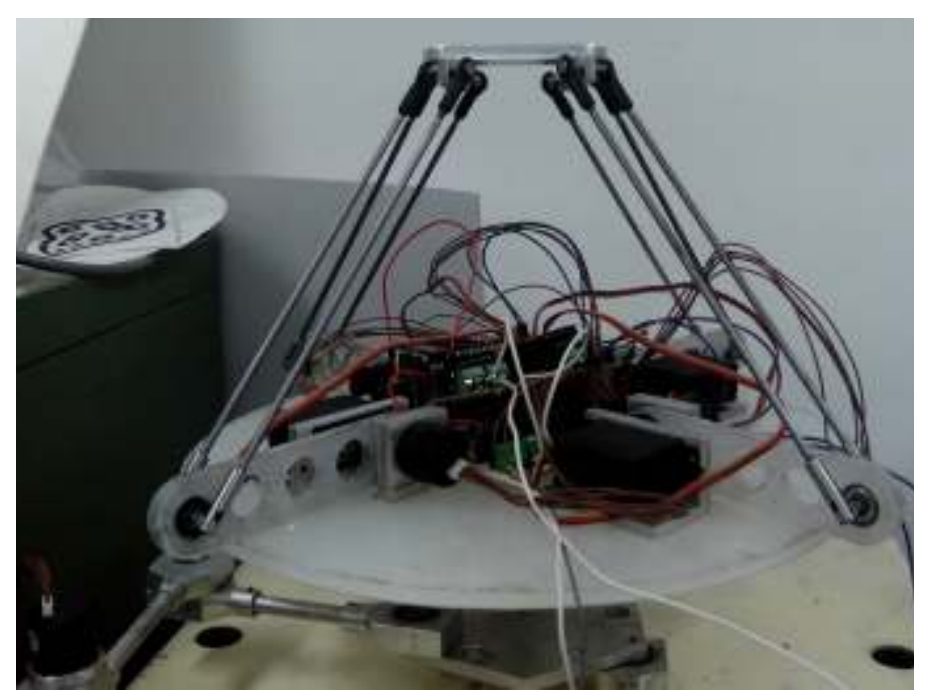

*Figura 6.24 Robot Manipulador Paralelo Híbrido, Electrónica* 

#### **CONCLUSIONES**

El robot manipulador paralelo híbrido tiene múltiples soluciones para llegar de un punto a otro. Se tienen que restringir el conjunto de soluciones ya que no todas son viables.

Para el estudio de los movimientos del robot manipulador paralelo híbrido fueron definidas tres trayectorias para resolver las ecuaciones de lazo de cada cadena. En cada trayectoria se definieron los puntos que tenían que seguir cada uno de las bases móviles de ambos manipuladores. Las trayectorias fueron planeadas, analizadas y simuladas para observar los movimientos completos del robot manipulador paralelo híbrido.

Se llevó a cabo la construcción del prototipo piloto de forma que se pruebe la teoría generada, y proporcionar nuevos conocimientos en el área de los robots manipuladores que es el análisis cinemático y dinámico de esta nueva configuración. Al ser unidos en serie un robot manipulador paralelo plano y un robot manipulador paralelo espacial, se obtuvo un espacio de trabajo más amplio, manteniendo las características de un manipulador paralelo y adquiriendo las de un robot tipo serie.

Al robot manipulador paralelo plano se le restringió el alcance de los ángulos de sus brazos debido a que los motores empleados (servomotores de 180 grados) no cuentan con las propiedades físicas para hacerlo. A pesar de perder espacio de trabajo, se ganó un mejor control en los motores.

Cada uno de los brazos del robot manipulador paralelo plano fueron colocados en diferentes planos de forma que éstos no colisionen entre sí, evitando de esta manera que se reduzca el conjunto de soluciones de una trayectoria.

Para el robot manipulador paralelo espacial, en la unión entre el eslabón actuado y el eslabón no actuado, se colocaron juntas universales manufacturadas mejorando la movilidad de la articulación.

Durante las pruebas físicas, se nota un error entre el ángulo calculado y el ángulo medido por los encoders magnéticos. Este error existe debido a que hay un juego en los engranes de los motores o también conocido como "backlash" el cual se nota en los eslabones. El control interno de los servomotores no puede desaparecer este error, por lo que es necesario usar la señal de retroalimentación de los sensores para llevar a cabo otro sistema de control.

En este trabajo se realizó un análisis dinámico inicial al robot manipulador paralelo híbrido. El análisis que se realizó, puede ser aprovechado para el diseño del control para desaparecer el error que se tiene.

#### **TRABAJO A FUTURO**

Como trabajo a futuro queda la implementación de un control para mejorar el seguimiento de trayectoria. También se puede implementar un sistema de visión para identificación de objetos en el área de trabajo y moverlos de un lugar a otro así como acomodarlos con una orientación deseada.

# **APÉNDICES**

Apéndices

## **CÓDIGO FUENTE DE SOFTWARE MATEMATICO (MATHEMATICA)**

## **Robot Manipulador Paralelo Plano**

**Ecuaciones Cinemáticas**

```
In[619]:= Clear@θ, α, θ2, α2, θ3, α3, φ, a, b, cc, xa, ya, xa2, ya2, xa3, ya3, µ1, µ2, µ3D
       (*Matrices de Transformación Homogéneas*)
       Tx [\mathbf{x}_\_] := \{ \{1, 0, 0, \mathbf{x} \}, \{0, 1, 0, 0\}, \{0, 0, 1, 0\}, \{0, 0, 0, 1\} \};T_y[y_1] := \{\{1, 0, 0, 0\}, \{0, 1, 0, y\}, \{0, 0, 1, 0\}, \{0, 0, 0, 1\}\};Tz[z_] := {{1, 0, 0, 0}, {0, 1, 0, 0}, {0, 0, 1, z}, {0, 0, 0, 1}};
       Qx\thetax_\theta :=
          881, 0, 0, 0<, 80, Cos@θxD, −Sin@θxD, 0<, 80, Sin@θxD, Cos@θxD, 0<, 80, 0, 0, 1<<;
       Qy[\theta y_ := {{Cos[\theta y], 0, Sin[\theta y], 0}, {0, 1, 0, 0},
           8−Sin@θyD, 0, Cos@θyD, 0<, 80, 0, 0, 1<<;
       Qz@θz_D := 88Cos@θzD, −Sin@θzD, 0, 0<, 8Sin@θzD, Cos@θzD, 0, 0<,
           80, 0, 1, 0<, 80, 0, 0, 1<<;
       coord = \{0, 0, 0, 1\};(*Cadena 1*)
       Roo = \{0, 0, 0, 1\};Roa = Tx[xa] \cdot Ty[ya];Ram = Qz[\theta] \cdot Tx[a] \cdot Qz[-\theta];
       Rmb = Qz[\theta].Qz[\alpha].Tx[b].Qz[-\alpha].Qz[-\theta];
       Rbc = Qz [\phi + \mu 1].Tx[cc].Qz[-(\phi + \mu 1)];
       Roc = Roa + Ram + Rmb + Rbc;
       (*Cadena 2<sup>*</sup>)
       Roa2 = Tx[xa2] . Ty[ya2];Ram2 = Qz[θ2].Tx[a].Qz[-θ2];
       Rmb2 = Qz[θ2] .Qz[α2] .Tx[ b ] .Qz[-α2] .Qz[-θ2] ;Rbc2 = Qz [\phi + \mu 2].Tx[cc].Qz[-(\phi + \mu 2)];
       Roc2 = Roa2 + Ram2 + Rmb2 + Rbc2;
       (*Cadena 3*)
       Roa3 = Tx [xa3] . Ty [ya3];Ram3 = Qz[θ3].Tx[a].Qz[-θ3];
       Rmb3 = Qz[θ3] .Qz[α3] .Tx[ b] .Qz[-α3] .Qz[-θ3];Rbc3 = Qz [\phi + \mu 3] \cdot Tx [cc] \cdot Qz [- (\phi + \mu 3)];
       Roc3 = Roa3 + Ram3 + Rmb3 + Rbc3;
       \mu1 = 5 \pi / 6;
       \mu2 = \pi / 6;
       \mu3 = 3 \pi / 2;
       RocVer = Roc // MatrixForm // FullSimplifyRoc2Ver = Roc2 // MatrixForm // FullSimplifyRoc3Ver = Roc3 // MatrixForm // FullSimplify
Out[646]//MatrixForm=
         4 0 0 xa + a Cos [\theta] + b Cos [\alpha + \theta] – cc Cos \left[\frac{1}{6}\right]\frac{1}{6} (\pi – 6 \phi)]
         0 4 0 ya + a Sin [\theta] + b Sin [\alpha + \theta] + cc Sin \left[\frac{1}{6}\right]\frac{1}{6} (\pi – 6 \phi)
        0 0 4 0
        0 \quad 0 \qquad 4
```

```
Out[647]//MatrixForm=
           4 0 0 xa2 + a Cos [\theta 2] + b Cos [\alpha 2 + \theta 2] + cc Cos \left[\frac{\pi}{6}\right]\frac{\pi}{6} + \phi0 4 0 ya2 + a Sin [\theta2] + b Sin [α2 + \theta2] + cc Sin \left[\frac{\pi}{6}\right]\frac{\pi}{6} + \phi]
          0 0 4 0
          0 0 0 4
Out[648]//MatrixForm=
          4 0 0 x a 3 + a Cos [\theta 3] + b Cos [\alpha 3 + \theta 3] + cc Sin [\phi]0 4 0 ya3 – cc Cos[φ] + a Sin[θ3] + b Sin[α3 + θ3]
          0 0 4 0
         \begin{array}{ccc} \n\begin{array}{ccc} 0 & 0 & 0 \end{array} & & \mathbf{4} \n\end{array}
```
## **DATOS**

```
In[649]:= (*Constantes del Robot Paralelo Plano*)
      Clear[xa, ya, xa2, ya2, xa3, ya3, a, b, cc]
      xa = 36.4
      ya = 5.55
      H = 33.3;
      Mover = Tx[xa] \cdot Ty[ya];Distancia = Qz[150 * Degree] . Tx[H / (2 * Cos[π / 6])] .Qz[-150 * Degree];Centro = Mover.Distancia;
      Esq2 = Centro.Qz[210 * Degree].Tx[H / (2 * Cos[<math>\pi</math>/6])].coord;xa2 = Esq2[[1]]ya2 = Esq2[[2]]Esq3 = Centro.Qz[90 * Degree] .Tx[H / (2 * Cos[π / 6])) .coord;xa3 = Esq3[[1]]ya3 = Esq3P2T
      a = 12.5;
      b = 11.5;
      cc = 9.6;
      h = cc / (2 * Cos [π / 6]);Out[650]= 36.4
Out[651]= 5.55
Out[657]= 3.1
Out[658]= 5.55
Out[660]= 19.75
Out[661]= 34.3886
```
## **Simulación Tridimensional**

ü **Definición de Puntos y Líneas**

```
In[666]:= Clear@θ, α, θ2, α2, θ3, α3D
       (*Matriz de conversion entre coordenadas homogeneas y cartesianas*)
      H = \{ \{1, 0, 0, 0\}, \{0, 1, 0, 0\}, \{0, 0, 1, 0\} \};(*Convirtiendo los puntos a coordenadas cartesianas*)
      P0 = H.Roo;
       (*Cadena 1*)
      P1 = H.Roa.Roo;
      P2 = H.Roa.Ram.Roo;
      P3 = H.Roa.Ram.Rmb.Roo;
      P4 = H.Roc.Roo;
       (*Cadena 2*)
      P5 = H.Roa2.Roo;
      P6 = H.Roa2.Ram2.Roo;
      P7 = H.Roa2.Ram2.Rmb2.Roo;
      P8 = H.Roc2.Roo;
       (*Cadena 3*)
      P9 = H.Roa3.Roo;
      P10 = H.Roa3.Ram3.Roo;
      P11 = H.Roa3.Ram3.Rmb3.Roo;
      P12 = H.Roc3.Roo;
       (*Lineas de Cadena 1*)
      origen1 = Line[{P0, P1}];\frac{1}{2}brazo1 = \frac{1}{2}ine [P1, P2];
      \frac{1}{2}brazo2 = \text{Line}[\{P2, P3\}];
      \frac{1}{2}brazo3 = \text{Line}[\{P3, P4\}];
       (*Lineas de Cadena 2*)
      origen2 = Line[{P0, P5}];\frac{1}{2} brazo12 = \text{Line}[\{P5, P6\}];
      \frac{1}{2} brazo22 = \text{Line}[\{P6, P7\}];
      \frac{1}{2}brazo32 = \text{Line}[\{P7, P8\}];
       (*Lineas de Cadena 3*)
      origen3 = Line[{P0, P9};
      \frac{1}{2} brazo13 = \text{Line}[\{P9, P10\}];
      \frac{1}{2}brazo23 = \text{Line}[\{P10, P11\}];\frac{1}{2}brazo33 = \text{Line}[\{P11, P12\}];(*Triángulos*)
      Peque1 = Line [{P3, P7}};Peque2 = Line[{P3, P11}];
      P = \text{True} \left[ \{ P7, P11 \} \right];
      Grandel = Line[{P1, P5}];Grande2 = Line[{P1, P9}];
      Grande3 = Line[{P5, P9}];
       (*Circulos*)
      P1n = P1 + \{0, 0, .1\};
```

```
P5n = P5 + {0, 0, .1};P9n = P9 + \{0, 0, .1\};Circ1 = Cylinder[{P1, P1n}, a + b + cc];Circ2 = Cylinder[{P5, P5n}, a + b + cc];Circ3 = Cylinder[{P9, P9n}, a + b + cc];
```
#### ü **Análisis para la Simulación (N - R) [Linea Recta]**

```
In[705]: Clear[\theta, \alpha, \theta2, \alpha2, \theta3, \alpha3, \phi]
      \text{Increment} = 1 / 100;x1 = 23; y1 = 20; z1 = 0; (*Punto Inicial*)
      x2 = 23; y2 = 15; z2 = 0; (*Punto Final*)(*Variables Aproximadas*)
      θi = 271 ∗ Degree; αi = 35 ∗ Degree;
      θ2i = 10 ∗ Degree; α2i = 65 ∗ Degree;
      θ3i = 170 ∗ Degree; α3i = 25 ∗ Degree;
      φi = 10 ∗ Degree;
      (*Matriz para acondicinamiento y resolucion del análisis*)
      n = 80, 0, 0, 1<;
      (*Acondicionando Coordenadas de Matrices*)
      NvaRoc1 = Roc.n;
      NvaRoc2 = Roc2.n;
      NvaRoc3 = Roc3.n;
      For [j = 0, j \le 100, j += 1,Parametro@jD = j ∗ Increm;
        x[j] = x1 + (x2 - x1) * Parametro[j];y[j] = y1 + (y2 - y1) * Parametro[j];\phiF[j] = (-10 + (10 * j / 100)) * \text{Degree};D;
      (*De regreso*)
      For [j = 0, j \le 100, j += 1,Parametro@jD = j ∗ Increm;
        x[100 + j] = x[100 - j];y@100 + jD = y@100 − jD;
        \phiF[100 + j] = \phiF[100 - j];
       D;
      For [j = 0, j \le 200, j += 1,Resuelve[i] = FindRoot[{Nval}[1] = x[j], NvaRoc1[2] = y[j],
```

```
NvaRoc2[1] = x[j], NvaRoc2[2] = y[j],
      NvaRoc3[1] = x[j], NvaRoc3[2] = y[j],
      \phi = \phi \mathbf{F}[j]
    <,
    8θ, θi<, 8α, αi<,
    8θ2, θ2i<, 8α2, α2i<,
    8θ3, θ3i<, 8α3, α3i<,
    8φ, φi<,
    MaxIterations \rightarrow 100];
 \thetai = \theta /. Resuelve[j]; \alphai = \alpha /. Resuelve[j];
 \theta2i = \theta2 /. Resuelve[j]; \alpha2i = \alpha2 /. Resuelve[j];
 \theta3i = \theta3 /. Resuelve[j]; \alpha3i = \alpha3 /. Resuelve[j];
 \phii = \phi /. Resuelve[j]
\mathbf{I}Animate<sup>[</sup>
 Graphics3D<sub>[</sub>
   {Blue, Thick, brazo1 / . Resuelve[j],}\texttt{brazo2} /. Resuelve[j], brazo3 /. \phi \rightarrow \phi \mathbf{F}[j] /. Resuelve[j],
    Red, brazo12 /. Resuelve[j], brazo22 /. Resuelve[j],
    \text{brazo32 } / . \phi \rightarrow \phi \text{F[j]} / . \text{Resuelve[j]},Green, brazo13 /. Resuelve[j], brazo23 /. Resuelve[j],
    \text{brazo33 } /. \phi \rightarrow \phi \mathbf{F}[\mathbf{j}] /. Resuelve[\mathbf{j}],
    Black, Peque1 /. Resuelve[j], Peque2 /. Resuelve[j], Peque3 /. Resuelve[j],
    Yellow, Grandel /. Resuelve[j], Grande2 /. Resuelve[j], Grande3 /. Resuelve[j]
   <,
   PlotRange → {{0, 40}, {0, 40}, {-20, 20}}, BoxStyle → Directive[Dashed],
   PlotLabel → Gráfica, Axes → True, AxesLabel → \{x, y, z\},
   \text{A} \text{x} \text{es} \text{S} \text{t} \text{y} \text{le} \rightarrow \text{[Red, Green, Blue]}, \text{ViewPoint} \rightarrow \{0, 0, \text{Infinity}\}\},{j, 0, 200, 1}]m = Table[{If[90 − (θ /. Resuelve[i]) * 180 / π < 0, 360 + 90 − (θ /. Resuelve[i]) * 180 / π,
       90 - (θ /. Resuelve[i]) * 180 / π], 180 - (θ2 /. Resuelve[i]) * 180 / π,
      360 − (\theta3 /. Resuelve[i]) * 180 / π, x[i], y[i]}, {i, 0, 200}];
m // TableForm;
Export<sup>["trayectoria_linea.xls", m, "XLS"]</sup>
```
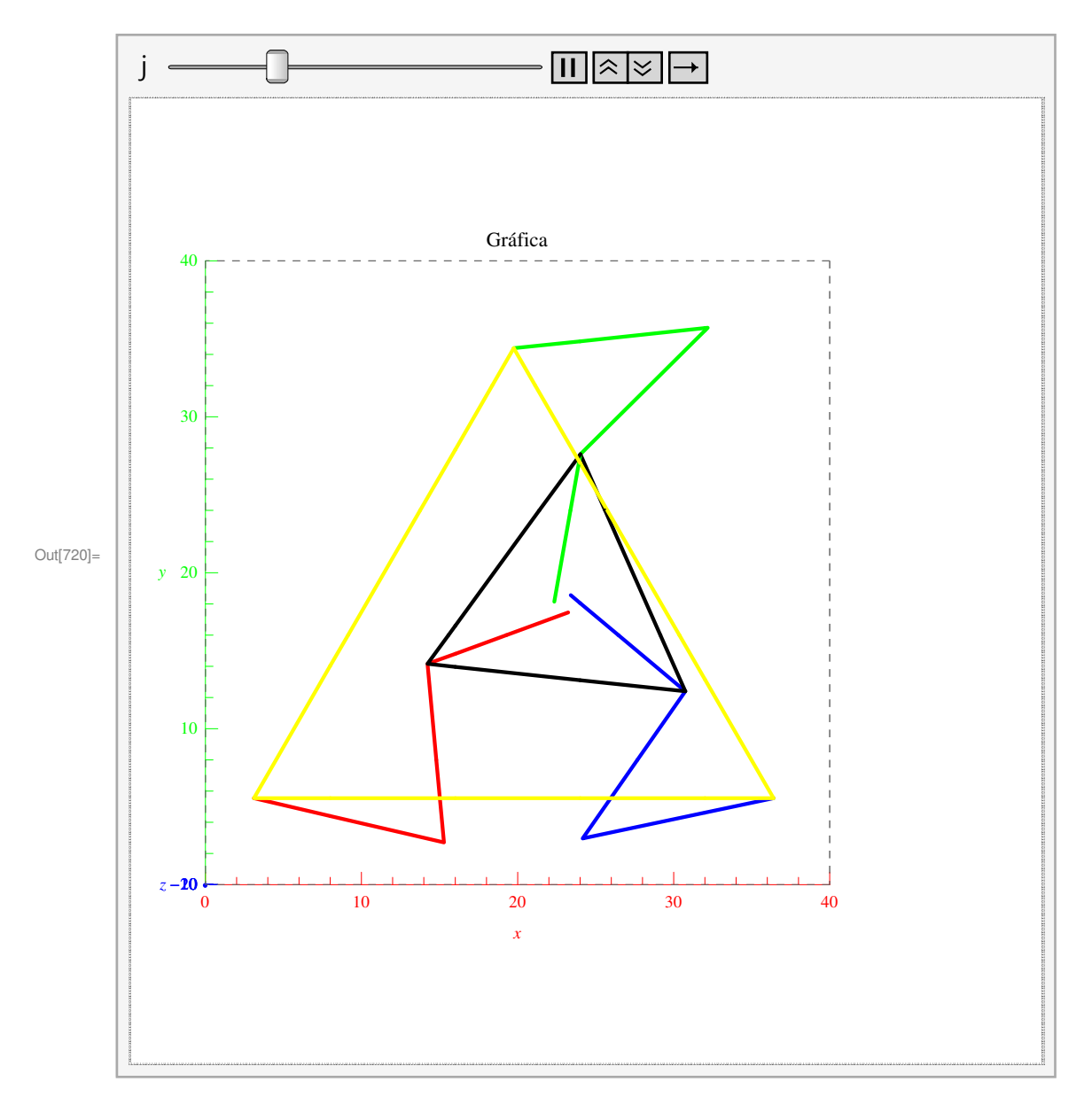

Out[723]= trayectoria\_linea.xls

#### ü **Trayectoria Circular**

```
In[724]: Clear[θ, α, θ2, α2, θ3, α3, xt, yt, r]
      Increm = 1 / 100;
      x1 = 21; y1 = 16; z1 = 0; (*Punto Inicial*)
      r = 2;
      For[j = 0, j \le 359, j += 1, xt[j] = x1 + r * Cos[j * Degree]]For[j = 0, j \le 359, j += 1, yt[j] = y1 + r * Sin[j * Degree]]
```

```
(*Variables Aproximadas*)
θii = 271 ∗ Degree; αii = 35 ∗ Degree;
θ2ii = 10 ∗ Degree; α2ii = 65 ∗ Degree;
θ3ii = 272 ∗ Degree; α3ii = 25 ∗ Degree;
(*Matriz para acondicinamiento y resolucion del análisis*)
n = 80, 0, 0, 1<;
(*Acondicionando Coordenadas de Matrices*)
NvaRoc1 = Roc.n;
NvaRoc2 = Roc2.n;
NvaRoc3 = Roc3.n;
For [j = 0, j \le 359, j += 1, \phi F[j] = (-0 + (0 * j / 359)) * Degree;For@j = 0, j ≤ 359, j += 1,
 \mathbf{xx}[j] = \mathbf{xt}[j];yy[j] = yt[j];\phi = \phi \mathbf{F} [\mathbf{j}];Resuelve2[j] = FindRoot[{Nval}[1] = {xx[j]}, {Nval}[2] = {yy[j]},
     NvaRoc2[1] = xx[j], NvaRoc2[2] = yy[j],
     NvaRoc3[1] = xx[j], NvaRoc3[2] = yy[j]<,
    8θ, θii<, 8α, αii<,
    8θ2, θ2ii<, 8α2, α2ii<,
    8θ3, θ3ii<, 8α3, α3ii<,
    MaxIterations → 300];
 \thetaii = \theta /. Resuelve2[j]; \alphaii = \alpha /. Resuelve2[j];
 \theta2ii = \theta2 /. Resuelve2[j]; \alpha2ii = \alpha2 /. Resuelve2[j];
 \theta3ii = \theta3 /. Resuelve2[j]; \alpha3ii = \alpha3 /. Resuelve2[j]
\mathbf{I}Animate@
 Graphics3D<sub>[</sub>
   {Blue, Thick, brazol / . Resuelve2[j],}brazo2 /. Resuelve2[j], brazo3 /. \phi \rightarrow \phi \mathbf{F}[j] /. Resuelve2[j],
    Red, brazo12 /. Resuelve2<sup>[j]</sup>, brazo22 /. Resuelve2<sup>[j]</sup>,
    \text{brazo32 } / . \phi \rightarrow \phi \text{F[j]} / . \text{Resuelve2[j]},Green, brazo13 /. Resuelve2<sup>[j]</sup>, brazo23 /. Resuelve2<sup>[j]</sup>,
    \text{brazo33} /. \phi \rightarrow \phi \mathbf{F}[\mathbf{j}] /. Resuelve2[\mathbf{j}],
    Black, Peque1 ê. Resuelve2@jD, Peque2 ê. Resuelve2@jD, Peque3 ê. Resuelve2@jD,
    Yellow, Grande1 /. Resuelve2[j],
    Grande2 /. Resuelve2<sup>[j]</sup>, Grande3 /. Resuelve2<sup>[j]</sup>,
    Purple, Opacity@.1D, Circ1, Circ2, Circ3
```

```
<,
 PlotRange \rightarrow \{\{0, 40\}, \{0, 40\}, \{-1, 1\}\}, BoxStyle \rightarrow Directive[Dashed],PlotLabel → Gráfica, Axes → True, AxesLabel → \{x, y, z\},
 \texttt{A}\texttt{x}\texttt{es}\texttt{Style} \rightarrow \{\texttt{Red},\ \texttt{Green},\ \texttt{Blue}\}, ViewPoint \rightarrow \{0,\ 0,\ \texttt{Infinity}\}\},
{j, 0, 359, 1}
```
#### **m** =

```
Table[{If[90 − (θ /. Resuelve2[i]) * 180 / π < 0, 360 + 90 − (θ /. Resuelve2[i]) * 180 / π,
      90 - (θ /. Resuelve2[i]) * 180 / π], 180 - (θ2 /. Resuelve2[i]) * 180 / π,
     360 - (03 / . Resuelve2[i]) * 180 / \pi, xx[i], yy[i]}, {i, 0, 359}];
m // TableForm;
```

```
Export<sup>["trayectoria_circular.xls", m, "XLS"]</sup>
```
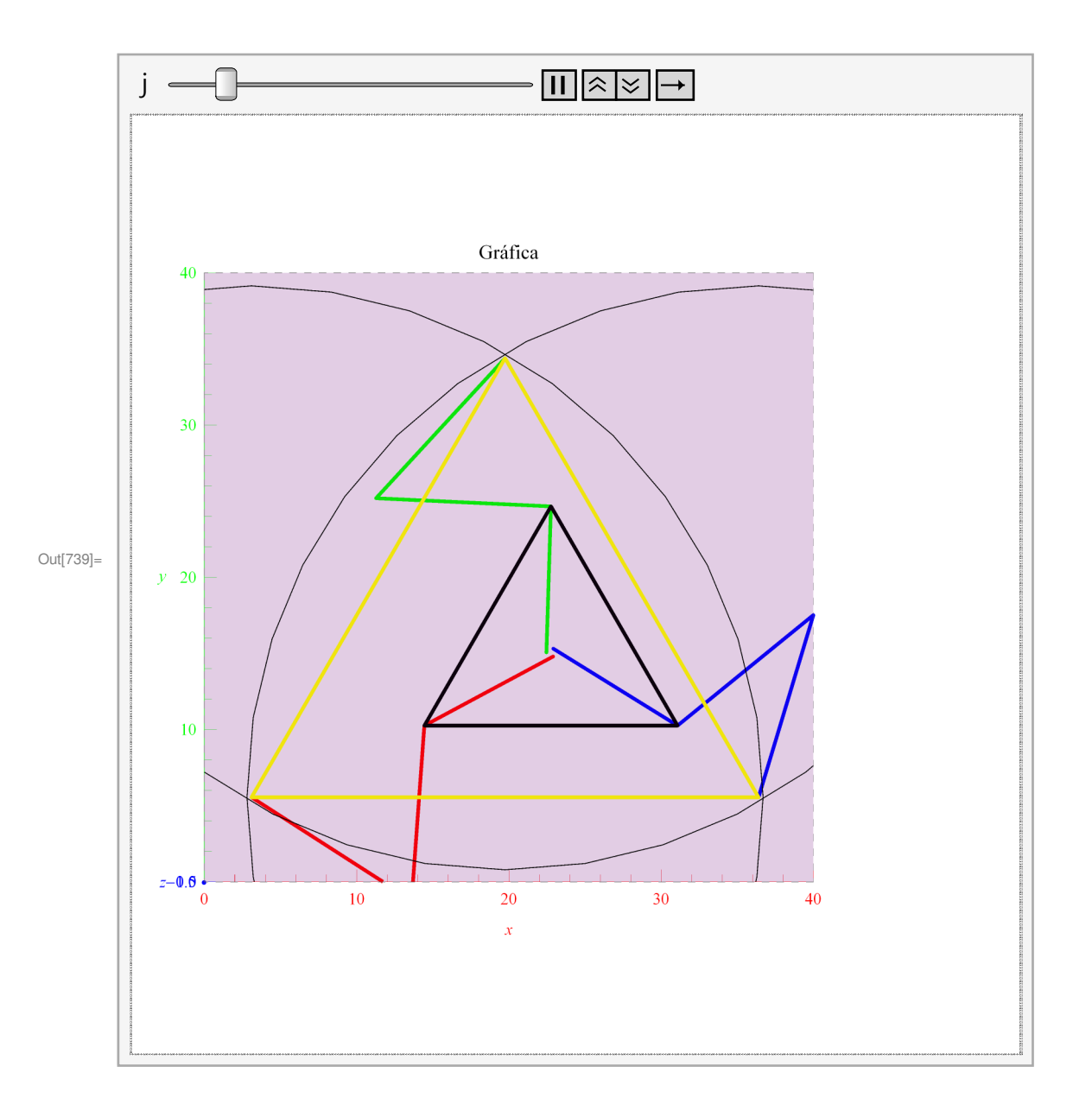

```
Out[742]= trayectoria_circular.xls
```
#### ü **Trayectoria Cuadrada**

```
In[743]: Clear[θ, α, θ2, α2, θ3, α3, xt, yt, r]
      Increment = 1 / 100;(*Puntos del Cuadrado*)
      x1 = 23; y1 = 15; z1 = 0;
      x2 = 27; y2 = 15; z2 = 0;
      x3 = 27; y3 = 19; z3 = 0;
      x4 = 23; y4 = 19; z4 = 0;
      (*Definicion de los lados*)
      For [j = 0, j \le 100, j += 1, Parametro[j] = j * Increm;xt3[j] = x1 + (x2 - x1) * Parametro[j]; yt3[j] = y1 + (y2 - y1) * Parametro[j];
      For [j = 0, j \le 100, j += 1, Parametro[j] = j * Increm; xt3[100 + j] =x2 + (x3 − x<sub>2</sub>) * Parametro[j]; yt3[100 + j] = y<sub>2</sub> + (y<sub>3</sub> − y<sub>2</sub>) * Parametro[j]];
      For [j = 0, j \le 100, j += 1, Parametro[j] = j * Increm; xt3[200 + j] =x3 + (x4 − x3) * Parametro[j]; yt3[200 + j] = y3 + (y4 − y3) * Parametro[j]];
      For [j = 0, j \le 100, j += 1, Parametro[j] = j * Increm; xt3[300 + j] =x4 + (x1 − x4) * Parametro[j]; yt3[300 + j] = y4 + (y1 − y4) * Parametro[j]];
      (*Variables Aproximadas*)
      θi3 = 261 ∗ Degree; αi3 = 35 ∗ Degree;
      θ2i3 = 40 ∗ Degree; α2i3 = 105 ∗ Degree;
      θ3i3 = 271 ∗ Degree; α3i3 = 125 ∗ Degree;
      (*Matriz para acondicinamiento y resolucion del análisis*)
      n = 80, 0, 0, 1<;
      (*Acondicionando Coordenadas de Matrices*)
      NvaRoc1 = Roc.n;
      NvaRoc2 = Roc2.n;
      NvaRoc3 = Roc3.n;
      For[j = 0, j \le 400, j += 1, \phi F[j] = (-0 + (0 * j / 400)) * Degree;For@j = 0, j ≤ 400, j += 1,
       \phi = \phi \mathbf{F} [\mathbf{j}];Resuelve3[j] = FindRoot[{Nval}[1] = {xt}3[j], {Nval}[2] = {yt}3[j],
           NvaRoc2[1] = xt3[j], NvaRoc2[2] = yt3[j],
           NvaRoc3[1] = xt3[j], NvaRoc3[2] = yt3[j]
```

```
<,
    8θ, θi3<, 8α, αi3<,
    8θ2, θ2i3<, 8α2, α2i3<,
    8θ3, θ3i3<, 8α3, α3i3<,
    MaxIterations \rightarrow 300];
 \thetai3 = \theta /. Resuelve3[j]; \alphai3 = \alpha /. Resuelve3[j];
 \theta2i3 = \theta2 /. Resuelve3[j]; \alpha2i3 = \alpha2 /. Resuelve3[j];
 \theta3i3 = \theta3 /. Resuelve3[j]; \alpha3i3 = \alpha3 /. Resuelve3[j]
\mathbf{I}Animate@
 Graphics3D<sub>[</sub>
   {Blue, Thick, brazo1 / . Resuelve3[j],}brazo2 /. Resuelve3[j], brazo3 /. \phi \rightarrow \phi \mathbf{F}[j] /. Resuelve3[j],
    Red, brazo12 /. Resuelve3[j], brazo22 /. Resuelve3[j],
    \text{brazo32 } / . \phi \rightarrow \phi \mathbf{F[j]} / . \text{Resuelve3[j]},Green, brazo13 /. Resuelve3[j], brazo23 /. Resuelve3[j],
    \text{brazo33 } /. \phi \rightarrow \phi \mathbf{F}[\mathbf{j}] /. Resuelve3[j],
    Black, Peque1 /. Resuelve3[j], Peque2 /. Resuelve3[j], Peque3 /. Resuelve3[j],
    Yellow, Grande1 /. Resuelve3[j],
    Grande2 /. Resuelve3[j], Grande3 /. Resuelve3[j],
    Purple, Opacity[.1], Circ1, Circ2, Circ3
   <,
   PlotRange → \{0, 40\}, \{0, 40\}, \{-1, 1\}, BoxStyle → Directive [Dashed],
   PlotLabel → Gráfica, Axes → True, AxesLabel → \{x, y, z\},
   \text{A} \text{x} \text{es} \text{S} \text{t} \text{y} \text{le} \rightarrow \text{[Red, Green, Blue]}, \text{ViewPoint} \rightarrow \{0, 0, \text{Infinity}\}\},{j, 0, 400, 1}]m =
   \text{Table}[\{\text{If}[90 - (\theta / . \text{ Resuelve3}[i]) * 180 / \pi < 0, 360 + 90 - (\theta / . \text{ Resuelve3}[i]) * 180 / \pi,90 - (θ /. Resuelve3[i]) * 180 / π], 180 - (θ2 /. Resuelve3[i]) * 180 / π,
      360 - (\theta3 /. Resuelve3[i]) * 180 / π, xt3[i], yt3[i]}, {i, 1, 400}];
m // TableForm;
```

```
Export<sup>["trayectoria_cuadrada.xls", m, "XLS"]</sup>
```
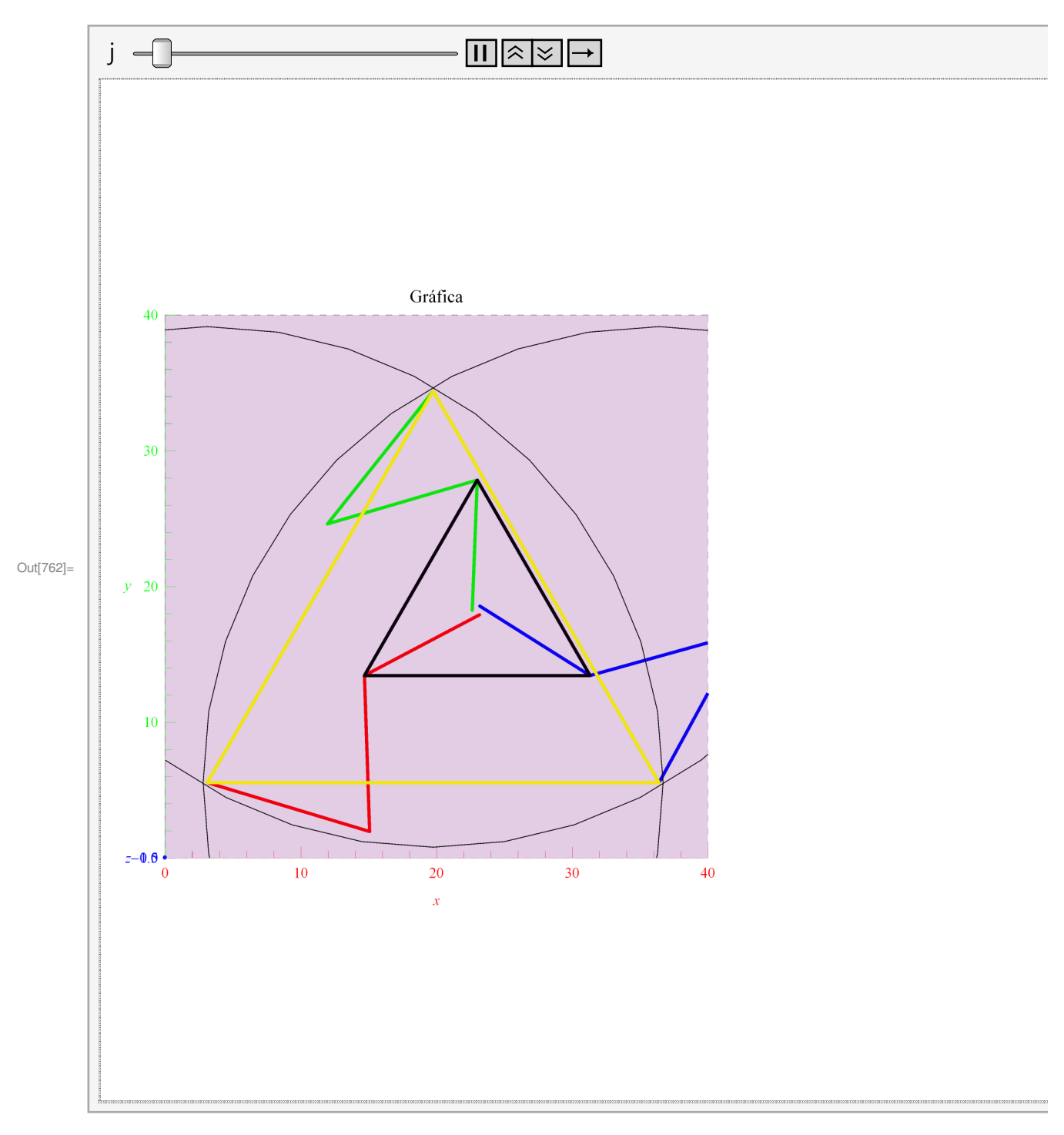

```
Out[765]= trayectoria_cuadrada.xls
```
## **Matriz Jacobiana**

In[766]:= **Clear**@θ**,** α**,** θ**2,** α**2,** θ**3,** α**3,** φ**, a, b, xa, ya, cc, xa2, ya2, xa3, ya3,** µ**1,** µ**2,** µ**3**D  $\texttt{Trans}[p_] := \{p[[1]], p[[2]], p[[3]]\};\$ 

```
RocCoord = Roc.coord;
Roc2Coord = Roc2.coord;
Roc3Coord = Roc3.coord;
Jec1 = Trans[RoccCord];Jec2 = Trans[Roc2Coord];Jec3 = Trans[Roc3Coord];Jp1 = {{D[Jec1[[1]], \theta], D[Jec1[[1]], \alpha], D[Jec1[[1]], \phi]}, {D[Jec1[[2]], \theta], D[Jec1[[2]], \alpha],
      D[Jec1[[2]], φ]}, {D[\phi + \pi / 6, \theta], D[\phi + \pi / 6, α], D[\phi + \pi / 6, \phi]}};
DetJp1 = Det[Jp1];Reduce[DetJp1 = 0, \theta];
Jp2 = {{D[Jec2[1], \theta2], D[Jec2[1], \alpha2], D[Jec2[1], \phi]},
     8D@Jec2P2T, θ2D, D@Jec2P2T, α2D, D@Jec2P2T, φD<,
     {D[\phi + 5\pi / 6, \theta2]}, D[\phi + 5\pi / 6, \alpha2], D[\phi + 5\pi / 6, \phi]\};
DetJp2 = Det[Jp2];Reduce [DetJp2 = 0, \theta2];
Jp3 = \{ \{ D[Jec3[[1]], \theta 3], D[Jec3[[1]], \alpha 3], D[Jec3[[1]], \phi] \},8D@Jec3P2T, θ3D, D@Jec3P2T, α3D, D@Jec3P2T, φD<,
     {D[\phi + 3\pi / 2, \theta3]}, D[\phi + 3\pi / 2, \alpha3], D[\phi + 3\pi / 2, \phi]};
DetJp3 = Det[Jp3];Reduce [DetJp3 = 0, θ3];
Jp1Ver = Jp1 // MatrixForm // FullSimplify;
Jp2Ver = Jp2 // MatrixForm // FullSimplify;
Jp3Ver = Jp3 // MatrixForm // FullSimplify;
(*---------------- Jacobiano Completo ----------------------------*)
H∗Roc+Rbc=Roa+Ram+Rmb∗L
a /: Dt[a] = 0; b /: Dt[b] = 0; cc /: Dt[cc] = 0;
xa /: Dt[xa] = 0; ya /: Dt[ya] = 0;
\textbf{xa2} /: Dt [\textbf{xa2}] = 0; \textbf{ya2} /: Dt [\textbf{ya2}] = 0;
xa3 /: Dt[xa3] = 0; ya3 /: Dt[ya3] = 0;\mu1 /: Dt[\mu1] = 0; \mu2 /: Dt[\mu2] = 0; \mu3 /: Dt[\mu3] = 0;
\alpha /: Dt [\alpha] = \omega \alpha; \theta /: Dt [\theta] = \omega \theta; \phi /: Dt [\phi] = \omega \phi;
\alpha2 /: Dt[\alpha2] = \omega\alpha2; \theta2 /: Dt[\theta2] = \omega\theta2;
\alpha3 /: Dt[\alpha3] = \omega \alpha3; \theta3 /: Dt[\theta3] = \omega \theta3;
(*Cadena 1*)
RobN = (Roa + Ram + Rmb).coord;
RbcN = (Rbc).coord;
RmbN = Rmb.coord;
DRoc = 8vcx, vcy, 0, 0<;
DRobN = Dt [RobN];DRbcN = Dt [RbcN];
```

```
Jq1 = DRobN.RmbN;
Jx1 = (DRoc - DRbcN).RmbN;
(*Cadena 2*)
Rob2N = (Roa2 + Ram2 + Rmb2).coord;
Rbc2N = (Rbc2).coord;
Rmb2N = Rmb2.coord;
DRoc2 = \{vcx2, vcy2, 0, 0\};DRob2N = Dt [Rob2N];
DRbc2N = Dt [Rbc2N];Jq2 = DRob2N.Rmb2N;
Jx2 = (DRoc2 - DRbc2N).Rmb2N;
(*Cadena 3*)
Rob3N = (Roa3 + Ram3 + Rmb3).coord;
Rbc3N = (Rbc3).coord;
Rmb3N = Rmb3.coord;
DRoc3 = \{vcx3, vcy3, 0, 0\};DRob3N = Dt[Rob3N];DRbc3N = Dt [Rbc3N];Jq3 = DRob3N.Rmb3N;
Jx3 = (DRoc3 - DRbc3N).Rmb3N;
Jx = \{ [D[Jx1, vcx], D[Jx1, vcy], D[Jx1, \omega\phi] \}, [D[Jx2, vcx2], D[Jx2, vcy2], D[Jx2, \omega\phi] \},8D@Jx3, vcx3D, D@Jx3, vcy3D, D@Jx3, ωφD<<;
Jq = {{D[Jq1, ωθ], 0, 0}, {0, D[Jq2, ωθ2], 0}, {0, 0, D[Jq3, ωθ3]}};
J = HInverse@JqDL.Jx;
xpunto = {vcx, vcy, ωφ};
qpunto = J.xpunto;
JxVer = Jx // MatrixForm // FullSimplify
JqVer = Jq // MatrixForm // FullSimplify
JVer = J // MatrixForm // FullSimplify
qpuntoVer = qpunto // MatrixForm // FullSimplify
H∗
Las singularidades sale con la Determinante de Jq=0 y/o Jx=0;
DetJq=0 → Inverse kinematic singularity, pierde GDL;
DetJx=0 → Direct kinematic singularity, gana GDL;
DetJq=Det[Jq];
Solve[DetJq==0, θ]//FullSimplify//MatrixForm;
Solve@DetJq0,αDêêFullSimplifyêêMatrixForm;
Solve@DetJq0,φDêêFullSimplifyêêMatrixForm;
Solve[DetJq==0]//FullSimplify//MatrixForm;
DetJx=Det[Jx];
Solve@DetJx0,θDêêFullSimplifyêêMatrixForm;
Solve[DetJx==0, α] //FullSimplify//MatrixForm;
Solve[DetJx==0, φ]//FullSimplify//MatrixForm;
Solve[DetJx=0]//FullSimplify//MatrixForm;*)
```

```
(*JxP = { b * Cos [θa + θb], b * Sin[θa + θb], b * c * Sin[θa + θb - μ - φ] },{b2*Cos[θa2+θb2]},b2*Sin[θa2+θb2],b2*c2*Sin[θa2+θb2-μ-φ],
  {b3*Cos[θa3+θb3]}, b3*Sin[θa3+θb3], b3*c3*Sin[θa3+θb3-μ-φ]};
JqP={{a*b*Sin[\Thetab],0,0},{0,a2*b2*Sin[\Thetab2],0},{0,0,a3*b3*Sin[\Thetab3]}};
JP = (Inverse[JqP]).JxP;
JPVer=JP//MatrixForm//FullSimplify*
```
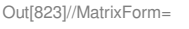

```
b \cos[\alpha + \theta] b \sin[\alpha + \theta] - b \cos[\alpha + \theta - \mu]b Cos[\alpha^2 + \theta^2] b Sin[\alpha^2 + \theta^2] -b cc Sin[\alpha^2 + \theta^2 - \mu^2 - \phi]\left( b \cos \left[ \alpha 3 + \theta 3 \right] - b \cos \left[ \alpha 3 + \theta 3 \right] - b \cos \left[ \alpha 3 + \theta 3 - \mu 3 - \phi \right] \right)
```
Out[824]//MatrixForm=<br>  $( a b Sin [ \alpha ] )$  $a b Sin[\alpha]$  0 0 0  $a b Sin[\alpha 2]$  0 0  $0$  a b Sin [ $\alpha$ 3]

Out[825]//MatrixForm=

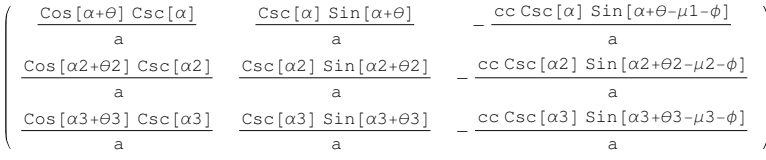

Out[826]//MatrixForm=

```
Csc[\alpha] (vcx Cos[\alpha+\theta]+vcy Sin[\alpha+\theta]–cc \omega\phi Sin[\alpha+\theta-\mu1-\phi])
                                          a
Csc[\alpha2] (vcx Cos[\alpha2+θ2]+vcy Sin[\alpha2+θ2]−cc ωφ Sin[\alpha2+θ2−μ2−φ])
                                         a
Csc[α3] (vcx Cos [α3+θ3]+vcy Sin [α3+θ3]-cc ωφ Sin [α3+θ3-μ3-φ])a
```
## **Analisis Dinámico**

ü **Definición de la ecuación dinámica**

```
In[827]:= Clear@θ, θ2, θ3, φ, xa, xa2, xa3, ya, ya2,
       ya3, cc, a, b, cc, mpp, ma, mb, λ1, λ2, λ3, Immp, gc]
      (*De las ec. cinematicas*)
      \mu1 = 5 \pi / 6;
      \mu2 = \pi / 6;
      \mu3 = 3 \pi / 2;
      H∗−−−−−−−−−−−−−−−− Definición de Derivadas −−−−−−−−−−−−−−−−−−−−−−−−−−∗L
      a /: Dt[a] = 0; b /: Dt[b] = 0; cc /: Dt[cc] = 0;
      mpp /: Dt [mpp] = 0; ma /: Dt [ma] = 0; mb /: Dt [mb] = 0;
      Imm / : Dt [Imm] = 0;
```

```
H∗ Coordenadas generalizadas: Px,Py,Pz,γ,Θ,Θ2,Θ3,Θ4 ∗L
θ /: Dt [θ] = ωθ; θ2 /: Dt [θ2] = ωθ2; θ3 /: Dt [θ3] = ωθ3; φ /: Dt [φ] = ωφ;
\omega\theta /: Dt[\omega\theta] = \alpha\theta; \omega\theta2 /: Dt[\omega\theta2] = \alpha\theta2;
ωθ3 /: Dt[ωθ3] = αθ3; ωθ4 /: Dt[ωθ4] = αθ4; ωφ /: Dt[ωφ] = αφ;
Xp /: Dt[Xp] = YXp; Yp /: Dt[Yp] = VYp; Zp /: Dt[Zp] = VZp;
VXp /: Dt [VXp] = AXp; VYp /: Dt [VYp] = AYp; VZp /: Dt [VZp] = AZp; ωφ /: Dt [ωφ] = αφ;
(* Dinamica brazo = [BC^2]-lb2^2 *)
Din1p =
   ((\text{Xp} + \text{cc} * \text{Cos}[\phi + \mu)] - \text{xa} - \text{a} * \text{Cos}[\theta])^2 + (\text{Yp} + \text{cc} * \text{Sin}[\phi + \mu)] - \text{ya} - \text{a} * \text{Sin}[\theta])^2(b^2);
Din2p = ((Xp + cc * Cos [p + \mu2] - xa2 - a * Cos [02]) ^2 +(\text{Yp} + \text{cc} * \text{Sin}[\phi + \mu 2] - \text{ya2} - \text{a} * \text{Sin}[\theta 2]) ^2) – (b ^2);
Din3p = ((Xp + cc * Cos [p + \mu 3] - xa3 - a * Cos [03]) ^2 +(Yp + cc * Sin[\phi + \mu 3] - ya3 - a * Sin[\theta 3])^2 - (b^2);
(*Derivadas parciales con respecto a las 6 coordenadas generalizadas*)
D@Din1p, XpD; D@Din2p, XpD; D@Din3p, XpD;
D@Din1p, YpD; D@Din2p, YpD; D@Din3p, YpD;
D[Din1p, φ]; D[Din2p, φ]; D[Din3p, φ];
D[Din1p, \theta]; D[Din2p, \theta]; D[Din3p, \theta];
D@Din1p, θ2D; D@Din2p, θ2D; D@Din3p, θ2D;
D@Din1p, θ3D; D@Din2p, θ3D; D@Din3p, θ3D;
H∗ L = T − V
     donde T = K = Kp + SumaHKa+KbL; −−− Kinetic energy
  Kp = (1/2) \text{ mpp}(\text{PXP}^2 + \text{PYP}^2) + (1/2) \text{ mpp}(\phi p^2);
     Ka = (1/2) (Immp+ (1/3) ma (a^2)) (\theta p^2);
     Kb = (1/2) mb (PXp^2+PYp^2+φ^2)+(1/2) mb (a^2)(\theta p^2);
     y tmb V = U = Upp + Suma(Ua+Ub); --- Potential energy
     para el paralelo plano U=0;
Immp = momento de inercial del rotor montado en el i−esimo eslabon;
gc = aceleracion gravitacional;
ma = masa del eslabon primario;
mb = masa del eslabon secundario;
mpp = masa de la plataforma movil; ∗L
(*gc=980; Medidas en cm/s^2*)
Kp = (1 / 2) mpp (VXp^2 + VYp^2 + \omega\phi^2);
Ka1 = (1/2) (Immp + (1/3) ma (a^2)^) (\omega\theta^2);
```

```
Kb1 = (1/2) mb (VXp^2 + VYp^2 + \omega\phi^2) + (1/2) mb (a^2)^2 (\omega\theta^2);
Ka2 = (1/2) (Immp + (1/3) ma (a^2)) (\omega\theta2^2);
Kb2 = (1/2) mb (VXp^2 + VYp^2 + \omega\phi^2) + (1/2) mb (a^2)(\omega\theta^2)^2;
Ka3 = (1/2) (Immp + (1/3) ma (a^2)^) (\omega\theta 3^2);
Kb3 = (1/2) mb (VXp^2 + VYp^2 + \omega\phi^2) + (1/2) mb (a^2)(\omega\theta^3)^2;
K = Kp + (Ka1 + Kb1) + (Ka2 + Kb2) + (Ka3 + Kb3);
U = 0;
L = K − U;
(* Derivando el Lagrangiano con respecto a las coordenadas generalizadas *)
Dt[D[L, VXP]]; Dt[D[L, VYP]]; Dt[D[L, \omega\phi]];
D[L, Xp]; D[L, Yp]; D[L, φ];
Dt[D[L, \omega\theta]]; Dt[D[L, \omega\theta 2]]; Dt[D[L, \omega\theta 3]];
D@L, θD ; D@L, θ2D; D@L, θ3D; D@L, θ4D;
H∗ Ecuanciones a utilizar.....
 Suma[(\lambdai) * (D[Dini,qj] = Dt[D[L,qpj]]-D[L,qj]-Q(^)j
              y tmb es la siguiente.. Qj =
        Dt@D@L,qpjDD−D@L,qjD−Suma@HλiL∗HD@Dini,qjD
                para j=k+1.... n;
              donde Qj=torque del actuador;
              λi=multiplicador Lagrangiano;
              k=grados de libertad;
              n=numero de coordenadas; ∗L
Fuerza1p := \lambda1 (D[Din1p, Xp]) + \lambda2 (D[Din2p, Xp]) + \lambda3 (D[Din3p, Xp]) =
    Dt[D[L, VXP]] - D[L, Xp] - fXp;Fuerza2p := λ1 (D[Din1p, Yp]) + λ2 (D[Din2p, Yp]) + λ3 (D[Din3p, Yp]) ==
    Dt[D[L, VYP]] - D[L, Yp] - fYp;Fuerza3p := \lambda1 (D[Din1p, \phi]) + \lambda2 (D[Din2p, \phi]) + \lambda3 (D[Din3p, \phi]) =
    Dt[D[L, \omega\phi]] - D[L, \phi] - f\phi;Torque1p :=
  \lambda1 (D[Din1p, \theta]) + \lambda2 (D[Din2p, \theta]) + \lambda3 (D[Din3p, \theta]) = Dt[D[L, ω\theta]] − D[L, \theta] − f\theta;
Torque2p := \lambda1 (D[Din1p, \theta2]) + \lambda2 (D[Din2p, \theta2]) + \lambda3 (D[Din3p, \theta2]) =
    Dt[D[L, \omega\theta 2]] - D[L, \theta 2] - f\theta 2;Torque3p := \lambda1 (D[Din1p, \theta3]) + \lambda2 (D[Din2p, \theta3]) + \lambda3 (D[Din3p, \theta3]) ==
    Dt[D[L, ωθ3]] - D[L, θ3] - fθ3;H∗Se necesitaran las velocidades y aceleraciones angulares de θ∗L
Voc = Dt [Roc];Voc2 = Dt [Roc2];
Voc3 = Dt[Roc3];Aoc = Dt Voc};
Aoc2 = Dt [Voc2];
```

```
Aoc3 = Dt [Voc3];
```
asdfr = Torque1p // FullSimplify FdEasdfr = Torque2p // FullSimplify **asEGdfr** =  $Torque3p$  //  $FullSimplify$ 

#### **Dynamic**

$$
\text{Out[873]} = f\theta = \text{Immp }\alpha\theta + \frac{1}{3} a^2 \text{ (ma + 3 mb) }\alpha\theta +
$$
\n
$$
2 a \lambda 1 \left( (-ya + Yp) \cos[\theta] + (xa - Xp) \sin[\theta] + cc \sin\left[\frac{\pi}{6} + \theta - \phi\right] \right)
$$
\n
$$
\text{Out[874]} = 3 f\theta 2 + 6 a \lambda 2 \left( (ya2 - Yp) \cos[\theta 2] + (-xa2 + Xp) \sin[\theta 2] - cc \sin\left[\frac{\pi}{6} - \theta 2 + \phi\right] \right) =
$$
\n
$$
(3 Immp + a^2 (ma + 3 mb)) \alpha\theta 2
$$
\n
$$
\text{Out[875]} = 3 f\theta 3 + 6 a \lambda 3 \left( (ya3 - Yp) \cos[\theta 3] + cc \cos[\theta 3 - \phi] + (-xa3 + Xp) \sin[\theta 3] \right) =
$$
\n
$$
(3 Immp + a^2 (ma + 3 mb)) \alpha\theta 3
$$
\n
$$
\text{Out[876]} = \text{Dynamic}
$$

#### ü **Trayectoria con perfil (obtiene pos, vel, acel)**

```
In[930]:= H∗DATOS∗L
      xa = 36.4;
      ya = 5.55;
      H = 33.3;
      Mover = Tx[xa] \cdot Ty[ya];Distancia = Qz[150 * Degree] . Tx[H / (2 * Cos[π / 6])) . Qz[-150 * Degree];Centro = Mover.Distancia;
      Esq2 = Centro.Qz[210 ∗ Degree].Tx[H / (2 ∗ Cos[π / 6])].coord;
      xa2 = Esq2[[1]];
      ya2 = Esq2[2];
      ESq3 = Centro.Qz[90 * Degree].Tx[H / (2 * Cos[<math>\pi</math> / 6])].coord;xa3 = Esq3[1];ya3 = Esq3P2T;
      a = 12.5;
      b = 11.5;
      cc = 9.6;
      mpp = (10.36 + 22.25) / 1000; (*Masa de la plataforma movil... en kilogramos*)
      ma = 25.84 / 1000; (*Masa del brazo 1... en kilogramos*)
      mb = 27.62 / 1000; (*Masa del brazo 2... en kilogramos*)
      gc = 9.8;
      Immp = 0;
      fXp = 0;
```
**fYp** = **0; f**φ = **0; Increm** = **1** / **100**; **pi** = {23, 20, -10 **\* Degree**}; (\*Punto Inicial\*) **pf** = {23, 15, 0 ∗ **Degree**}; (\*Punto Final\*) (\*Variables Aproximadas\*) θ**i** = **271** ∗ **Degree;** α**i** = **35** ∗ **Degree;** θ**2i** = **10** ∗ **Degree;** α**2i** = **65** ∗ **Degree;** θ**3i** = **170** ∗ **Degree;** α**3i** = **25** ∗ **Degree;** φ**i** = **5** ∗ **Degree;** (\*Matriz para acondicinamiento y resolucion del análisis\*) **n** = 8**0, 0, 0, 1**<**;** (\*Acondicionando Coordenadas de Matrices\*) **NvaRoc1** = **Roc.n; NvaRoc2** = **Roc2.n; NvaRoc3** = **Roc3.n; NvaVoc1** = **Voc.n; NvaVoc2** = **Voc2.n; NvaVoc3** = **Voc3.n; NvaAoc1** = **Acg.n; NvaAoc2** = **Acg2.n; NvaAoc3** = **Acg3.n;**

$$
tf = 5;
$$
  
For  $[t = 0, t \le tf, t += 1 / 100,$ 

$$
Rt = \pi i + \left(35 * \left(\frac{t}{tf}\right)^4 - 84 * \left(\frac{t}{tf}\right)^5 + 70 * \left(\frac{t}{tf}\right)^6 - 20 * \left(\frac{t}{tf}\right)^7\right) * (\pi - \pi i);
$$
  
\n
$$
Vt = \left(140 * \frac{t^3}{tf^4} - 420 * \frac{t^4}{tf^5} + 420 * \frac{t^5}{tf^6} - 140 * \frac{t^6}{tf^7}\right) * (\pi - \pi i);
$$
  
\n
$$
At = \left(420 * \frac{t^2}{tf^4} - 1680 * \frac{t^3}{tf^5} + 2100 * \frac{t^4}{tf^6} - 840 * \frac{t^5}{tf^7}\right) * (\pi - \pi i);
$$
  
\n
$$
Xp[t * 100] = Rt[[1]);
$$
  
\n
$$
Yp[t * 100] = Rt[[2]);
$$
  
\n
$$
\phi F[t * 100] = Rt[[3]);
$$
  
\n
$$
Vxp[t * 100] = Vt[[1]);
$$

```
VYp[t * 100] = Vt[2]];ωφ[t * 100] = Vt[[3]];
 AXp[t * 100] = At[[1]];AYp[t * 100] = At[[2]];\alpha\phi [t * 100] = At [[3]];
\mathcal{I}_{\mathcal{I}}For@j = 0, j ≤ tf ∗ 100, j += 1,
 Resultadop[j] = FindRoot[j]{Nval}[1] = {Xp[j]}, {Nval}[2] = {Yp[j]},
      NvaRoc2[1] = Xp[j], NvaRoc2[2] = Yp[j],
      NvaRoc3[1] = Xp[j], NvaRoc3[2] = Yp[j],
       \phi = \phi \mathbf{F}[j]
     <,
     8θ, θi<, 8α, αi<,
     8θ2, θ2i<, 8α2, α2i<,
     8θ3, θ3i<, 8α3, α3i<,
     8φ, φi<,
     MaxIterations \rightarrow 100];
 \thetai = \theta /. Resultadop[j]; \alphai = \alpha /. Resultadop[j];
 \theta2i = \theta2 /. Resultadop[j]; \alpha2i = \alpha2 /. Resultadop[j];
 \theta3i = \theta3 /. Resultadop[j]; \alpha3i = \alpha3 /. Resultadop[j];
 \phii = \phi /. Resultadop[j];
\mathbf{I}H∗velocs=
 Table@8Vpx@iD,Vpy@iD,Vpz@iD,ωγ@iD,Apx@iD,Apy@iD,Apz@iD<,8i,0,10<DêêTableForm∗L
For@j = 0, j ≤ tf ∗ 100, j += 1,
 Lamdasp[j] = Solve[{Fuerzalp / Resultadop[j] / Rp \rightarrow Xp[j] / Rp \rightarrow Yp[j] / \phi \rightarrow \phi F[j] / Np \rightarrow VXp[j] / \phi}VYp → VYp@jD ê. ωφ → ωφ@jD ê. AXp → AXp@jD ê. AYp → AYp@jD ê. αφ → αφ@jD,
       Fuerza2p /. Resultadop\begin{bmatrix} j \end{bmatrix} /. Xp \rightarrow Xp \begin{bmatrix} j \end{bmatrix} /. Yp \rightarrow Yp \begin{bmatrix} j \end{bmatrix} /. \phi \rightarrow \phi F \begin{bmatrix} j \end{bmatrix} /. VXp \rightarrow VXp \begin{bmatrix} j \end{bmatrix} /.
                VYP → VYP[j] / . \omega\phi → \omega\phi[j] / . AXP → AXP[j] / . AYP → AYP[j] / . \alpha\phi → \alpha\phi[j],Fuerza3p /. Resultadop\begin{bmatrix} j \end{bmatrix} /. Xp \rightarrow Xp\begin{bmatrix} j \end{bmatrix} /. Yp \rightarrow Yp\begin{bmatrix} j \end{bmatrix} /. \phi \rightarrow \phi \mathbb{F} \begin{bmatrix} j \end{bmatrix} /. VXp \rightarrow VXp\begin{bmatrix} j \end{bmatrix} /.
                VYp → VYp[j] /. ωφ → ωφ[j] /. AXp → AXp[j] /. AYp → AYp[j] /. αφ → αφ[j]
     }, {λ1, λ2, λ3}]
\mathbf{I}
```

```
For[i = 0, i \leq tf * 100 - 1, i += 1,ωθx[i] = (θ /. Resultadop[i + 1]) / 0.01 - (θ /. Resultadop[i]) / 0.01;
   ωθ2x[i] = (θ2 / . Resultadop[i + 1]) / 0.01 - (θ2 / . Resultadop[i]) / 0.01;ωθ3x[i] = (θ3 / . Resultadop[i + 1]) / 0.01 - (θ3 / . Resultadop[i]) / 0.01;ωα<b>x</b>[i] = (α / . Resultadop[i + 1]) / 0.01 - (α / . Resultadop[i]) / 0.01;ωα2x[i] = (α2 / . Resultadop[i + 1]) / 0.01 - (α2 / . Resultadop[i]) / 0.01;ωα3x[i] = (α3 / . Resultadop[i + 1]) / 0.01 - (α3 / . Resultadop[i]) / 0.01;
 D;
\omega \theta \mathbf{x} [500] = 0; \omega \theta 2\mathbf{x} [500] = 0; \omega \theta 3\mathbf{x} [500] = 0;
For[i = 0, i \leq tf * 100 - 1, i += 1,\alpha \theta \mathbf{x} [i] = (\omega \theta \mathbf{x} [i + 1]) / 0.01 – (\omega \theta \mathbf{x} [i]) / 0.01;
   \alpha\theta 2x[i] = (\omega\theta 2x[i+1]) / 0.01 - (\omega\theta 2x[i]) / 0.01;\alpha\theta3x[i] = (\omega\theta3x[i + 1]) / 0.01 – (\omega\theta3x[i]) / 0.01;
   \alpha \alpha x[i] = (\omega \alpha x[i+1]) / 0.01 - (\omega \alpha x[i]) / 0.01;\alpha\alpha 2x[i] = (\omega\alpha 2x[i+1]) / 0.01 - (\omega\alpha 2x[i]) / 0.01;\alpha\alpha3x[i] = (\omega\alpha3x[i+1]) / 0.01 - (\omega\alpha3x[i]) / 0.01;D;
\alpha \thetax [500] = 0; \alpha \theta2x [500] = 0; \alpha \theta3x [500] = 0;
Torquesp = Solve8Torque1p,
      Torque2p,
      Torque3p
    }, {f\theta, f\theta2, f\theta3}];
For@j = 0, j ≤ tf ∗ 100, j += 1,
   Motoresp[j] =Torquesp /. Resultadop[j] /. Lamdasp[j] /. Xp → Xp[j] /. Yp → Yp[j] /. ωθ →
                 ωθx[j] /. ωθ2 → ωθ2x[j] /.
            ωθ3 → ωθ3x[j] / . αθ → αθx[j] / . αθ2 → αθ2x[j] / . αθ3 → αθ3x[j];D;
Veralgo =
   Table[{fθ /. Motoresp[i], fθ2 /. Motoresp[i], fθ3 /. Motoresp[i]}, {i, 0, 500}] //
    TableForm;
(*Newton centimetro .... por 0.101971621 para Kgf centimetro...*)
Animate@
```

```
Graphics3D<sub>[</sub>
```

```
{Blue, Thick, brazol / . Resultadop[j],}
```

```
brazo2 /. Resultadop[j], brazo3 /. φ → φF[j] /. Resultadop[j],
    Red, brazo12 /. Resultadop[j], brazo22 /. Resultadop[j],
    \texttt{brazo32} /. \phi \rightarrow \phi \mathbf{F}[\mathbf{j}] /. Resultadop[\mathbf{j}],
    Green, brazo13 /. Resultadop[j], brazo23 /. Resultadop[j],
    \text{brazo33 } /. \phi \rightarrow \phi \mathbf{F}[\mathbf{j}] /. Resultadop[\mathbf{j}],
    Black, Peque1 /. Resultadop[j], Peque2 /. Resultadop[j], Peque3 /. Resultadop[j],
    Yellow, Grande1 /. Resultadop[j],
   Grande2 /. Resultadop[j], Grande3 /. Resultadop[j]
  <,
  PlotRange → {{0, 40}, {0, 40}, {-20, 20}}, BoxStyle → Directive [Dashed],
  PlotLabel \rightarrow Gráfica, Axes \rightarrow True, AxesLabel \rightarrow \{x, y, z\},AxesStyle → {Red, Green, Blue}, ViewPoint → {0, 0, Infinity}],
 {j, 0, tf * 100, 1}]
H∗Circ:= Px^2+Py^264;
VelCir := Dt[Circ];\texttt{AcelCir:=}Dt [VelCir] ;
versdf=Circ
    vaeard=VelCir
     drrtfe=AcelCir
∗L
Listo
```
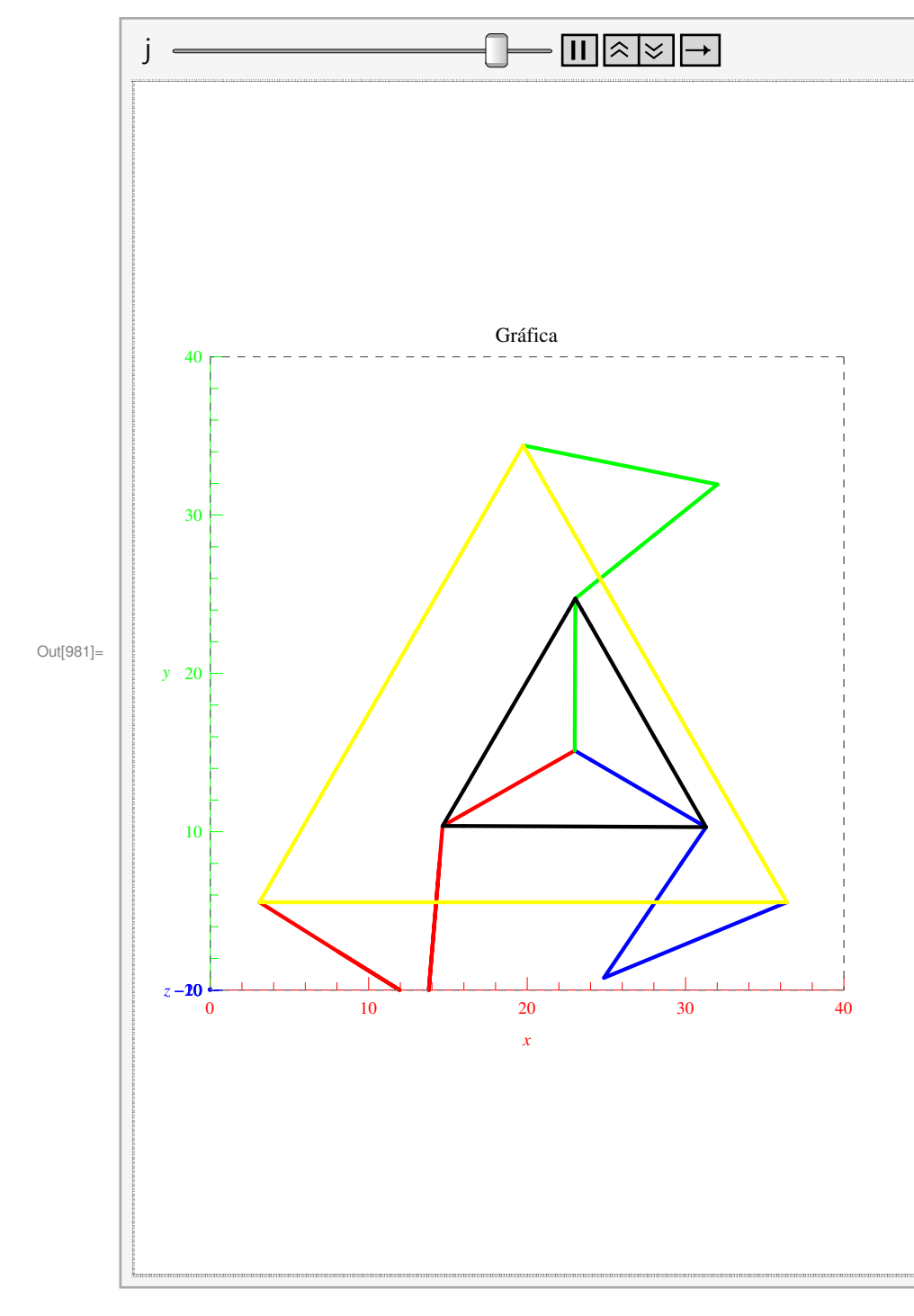

Out[982]= Listo

## **Robot Manipulador Paralelo Espacial**

### **Ecuaciones Cinemáticas**

```
In[1]:= Clear@Θ, Α, Β, Θ2, Α2, Β2, Θ3, Α3, Β3, Θ4, Α4, Β4, d, e,
       f, g, h, φ, η1, η2, η3, η4, ψ1, ψ2, ψ3, ψ4, ζ1, ζ2, ζ3, ζ4, γ]
      (*Matrices de Transformación Homogéneas*)
     Tx [x_1] := \{ \{1, 0, 0, x\}, \{0, 1, 0, 0\}, \{0, 0, 1, 0\}, \{0, 0, 0, 1\} \};Ty[y<sub>_</sub>] := {{1, 0, 0, 0}, {0, 1, 0, y}, {0, 0, 1, 0}, {0, 0, 0, 1}};
     Tz[z_] := \{\{1, 0, 0, 0\}, \{0, 1, 0, 0\}, \{0, 0, 1, z\}, \{0, 0, 0, 1\}\};Q\mathbf{x}\theta\mathbf{x} \theta : =
         881, 0, 0, 0<, 80, Cos@θxD, −Sin@θxD, 0<, 80, Sin@θxD, Cos@θxD, 0<, 80, 0, 0, 1<<;
     Qy[\theta y_ := {{Cos[\theta y], 0, Sin[\theta y], 0}, {0, 1, 0, 0},
          8−Sin@θyD, 0, Cos@θyD, 0<, 80, 0, 0, 1<<;
     Qz[θz_] := {{Cos[θz], -Sin[θz], 0, 0}, {Sin[θz], Cos[θz], 0, 0},
          80, 0, 1, 0<, 80, 0, 0, 1<<;
     coord = \{0, 0, 0, 1\};Roo = 80, 0, 0, 1<;
     Roc = Tx[0];(*Paralelo Delta*)
      (*Cadena 1*)
     Rccp = Tz[0];Repd = Qz [\phi + \eta 1] \cdot Tx[d] \cdot Qz [-\phi - \eta 1];Rde = Qz [\phi + \eta 1] . Qy [-\Theta] . Tx [\mathbf{e}] . Qy [\Theta] . Qz [-\phi - \eta 1];Ref = Qz[\phi + η1] .Qy<sub>[</sub>- Θ] .Qy[- A] .Qz[B] .Tx[f] .Qz[- Β] .Qy[θ] .Qz[-\phi - η1];
     Rff = Qz [\phi + \eta 1] . Qz [\psi 1] . Tx[g / 2] . Qz [-\psi 1] . Qz [-\phi - \eta 1];Rfg = Qz [\phi + \eta 1] . Qz [\zeta 1 - \gamma] . Tx [h / 2] . Qz [-\zeta 1 + \gamma] . Qz [-\phi - \eta 1];Rcg = Rccp + Rcpd + Rde + Ref + Rff + Rfg;
      (*Cadena 2*)
     Rccp2 = Tz[0];Rcpd2 = Qz[\phi + \eta 2] \cdot Tx[d] \cdot Qz[-\phi - \eta 2];Rde2 = Qz [\phi + \eta 2] . Qy [-\theta 2] . Tx [e] . Qy [\theta 2] . Qz [-\phi - \eta 2];Ref2 = Qz[\phi + η2] .Qy[−θ2] .Qy[−A2] .Qz[B2] .Tx[f] .Qz[-B2] .Qy[A2] .Qy[Θ2] .Qz[-\phi - η2];
     Rff2 = Qz [\phi + \eta 2] . Qz [\psi 2] . Tx [g / 2] . Qz [-225 * Degree]. Qz [-\phi - \eta 2];Rfg2 = Qz [\phi + \eta 2] . Qz [\zeta^2 - \gamma] . Tx [h / 2] . Qz [-\zeta^2 + \gamma] . Qz [-\phi - \eta^2];Rcg2 = Rccp2 + Rcpd2 + Rde2 + Ref2 + Rff2 + Rfg2;
      (*Cadena 3*)
     Recp3 = Tz[0];Rcpd3 = Qz[\phi + \eta 3] \cdot Tx[d] \cdot Qz[-\phi - \eta 3];Rde3 = Qz [\phi + \eta 3] . Qy [-\theta 3] . Tx [e] . Qy [\theta 3] . Qz [-\phi - \eta 3];Ref3 = Qz[\phi + η3] .Qy[−θ3] .Qy[−A3] .Qz[B3] .Tx[f] .Qz[−B3] .Qy[A3] .Qy[Θ3] .Qz[−φ − η3];
```

```
Rff3 = Qz [\phi + \eta 3] .Qz [\psi 3] .Tx[g / 2] .Qz [-\psi 3] .Qz [-\phi - \eta 3];Rfg3 = Qz [\phi + \eta 3] . Qz [\zeta 3 - \gamma] . Tx [h / 2] . Qz [-\zeta 3 + \gamma] . Qz [-\phi - \eta 3];Rcg3 = Rccp3 + Rcpd3 + Rde3 + Ref3 + Rff3 + Rfg3;
       (*Cadena 4*)
       Rccp4 = Tz[0];Rcpd4 = Qz [\phi + \eta 4] . Tx [d] . Qz [-\phi - \eta 4];Rde4 = Qz [\phi + \eta 4] . Qy [-\theta 4] . Tx [e] . Qy [\theta 4] . Qz [-\phi - \eta 4] ;Ref4 = Qz[\phi + η4] .Qy[−Θ4] .Qy[−A4] .Qz[B4] .Tx[f] .Qz[-B4] .Qy[A4] .Qy[Θ4] .Qz[-\phi - η4];
       Rff4 = Qz [\phi + \eta 4] .Qz [\psi 4] .Tx[g / 2] .Qz [-\psi 4] .Qz [-\phi - \eta 4];Rfg4 = Qz [\phi + \eta 4] . Qz [Z4 - \gamma] . Tx [h / 2] . Qz [-Z4 + \gamma] . Qz [-\phi - \eta 4];Rcg4 = Rccp4 + Rcpd4 + Rde4 + Ref4 + Rff4 + Rfg4;
       φ = 0;
       η1 = 0 ∗ Degree;
       η2 = 90 ∗ Degree;
       η3 = 180 ∗ Degree;
       η4 = 270 ∗ Degree;
       ψ1 = 135 ∗ Degree;
       ψ2 = 225 ∗ Degree;
       ψ3 = 135 ∗ Degree;
       ψ4 = 225 ∗ Degree;
       ζ1 = ψ1 + 90 ∗ Degree;
       ζ2 = ψ2 − 90 ∗ Degree;
       ζ3 = ψ3 + 90 ∗ Degree;
       ζ4 = ψ4 − 90 ∗ Degree;
       RcgVer = Reg / / MatrixForm / / FullSimplifyRcg2Ver = Rcg2 // MatrixForm // FullSimplify
       Rcg3Ver = Rcg3 // MatrixForm // FullSimplify
       Rcg4Ver = Rcg4 // MatrixForm // FullSimplify
Out[52]//MatrixForm=
         6 0 0 d – \frac{q}{q}\frac{g}{2\sqrt{2}} + e Cos [\Theta] + f Cos [B] Cos [A + \Theta] – \frac{1}{2}\frac{1}{2} h Sin\left[\frac{\pi}{4}\right]\frac{\pi}{4} + \gamma]
         0 6 0 \frac{1}{4} \left( \sqrt{2} \right) g - 2 h \cos \left[ \frac{\pi}{4} \right]\frac{\pi}{4} + \gamma + 4 f Sin [B] \big)0 0 6 e Sin[0] + f \cos[B] \sin[A + \Theta]0 0 0 6
```
Out[53]//MatrixForm=

$$
\begin{pmatrix}\n6 & 0 & 0 & \frac{1}{4} \left( \sqrt{2} \, g - 4 \, f \, \sin \left[ B2 \right] - 2 \, h \, \sin \left[ 45 \, ^\circ + \gamma \right] \right) \\
0 & 6 & 0 & d - \frac{g}{2 \sqrt{2}} - \frac{1}{2} \, h \, \cos \left[ 45 \, ^\circ + \gamma \right] + e \, \cos \left[ \Theta 2 \right] + f \, \cos \left[ B2 \right] \, \cos \left[ A2 + \Theta 2 \right] \\
0 & 0 & 6 & \sin \left[ \Theta 2 \right] + f \, \cos \left[ B2 \right] \, \sin \left[ A2 + \Theta 2 \right] \\
0 & 0 & 6 & 6\n\end{pmatrix}
$$

```
Out[54]//MatrixForm=
           6 0 0 \frac{1}{4} \left(-4\text{ d} + \sqrt{2}\text{ g} - 4\text{ (e + f Cos [A3] Cos [B3]) Cos [03] + 2 h Sin} \right] \frac{\pi}{4}\left[\frac{\pi}{4} + \gamma\right] + 4 f Cos[B3] Sin[A
           0 6 0 \frac{1}{4} \left(-\sqrt{2} \text{ g} + 2 \text{ h} \cos \left[\frac{\pi}{4}\right]\right)\left[\frac{\pi}{4} + \gamma\right] – 4 f Sin[B3])
           0 0 6 e Sin[Θ3] + f Cos[B3] Sin[A3 + Θ3]
           0 0 0 6
Out[55]//MatrixForm=
           6 0 0 \frac{1}{4} \left(-\sqrt{2} \text{ g} + 4 \text{ f} \sin[\text{B4}] + 2 \text{ h} \sin[45^\circ + \gamma] \right)0 6 0 \frac{1}{4} \left(-4 \text{ d} + \sqrt{2} \text{ g} + 2 \text{ h} \cos \left[45 \text{ °} + \gamma\right] - 4 \text{ e} \cos \left[\frac{\theta 4}{1} - 4 \text{ f} \cos \left[\frac{\theta 4}{1} \right] \cos \left[\frac{\theta 4}{1} + \frac{\theta 4}{1}\right]\right)0 0 6 e Sin[Θ4] + f Cos[B4] Sin[A4 + Θ4]
           0 0 0 6
```
## **DATOS**

```
In[56]:= (*Constantes del Robot Paralelo Delta*)
    Clear[d, e, f, d, 11, 12, γ]
    d = 6; (*Medida del centro a la primer junta*)
    e = 9.2; (*Medida del eslabon primario*)
    f = 20; (*Medida del eslabon secundario*)
    g = 4 / 2; (*Medida del eslabon fijo de la base movil*)
    h = 5.3 / 2; (*Medida de la parte final de la base movil*)
    mpe = 10.36 + 22.25; (*Masa de la plataforma movil en gramos*)
    me = 25.84; (*Masa del brazo 1 en gramos*)
    mf = 27.62; (*Masa del brazo 2 en gramos*)
```
## **Simulación Tridimensional**

#### ü **Definición de Puntos y Líneas**

```
In[212]:= H∗Matriz de conversion entre coordenadas homogeneas y cartesianas∗L
      H = \{ \{1, 0, 0, 0\}, \{0, 1, 0, 0\}, \{0, 0, 1, 0\} \};n = 80, 0, 0, 1<;
      (*Convirtiendo los puntos a coordenadas cartesianas*)
      P0 = H.Roo;
      (*Paralelo Delta*)
      P13 = H.Roc.Rccp.Roo;
      (*Cadena 1*)
      P14 = H. (Roc + Rccp + Rcpd + Roo) .n;P15 = H. (Roc + Rccp + Rcpd + Rde + Roo) .n;P16 = H. (Roc + Rccp + Rcpd + Rde + Ref + Roo).n;
      P17 = H. (Roc + Rccp + Rcpd + Rde + Ref + Rff + Roo).n;P18 = H. (Roc + Rcg + Roo) .n;
```
```
(*Cadena 2*)
P19 = H.Roc.Rccp2.Rcpd2.Roo;
P20 = H.Roc.Rccp2.Rcpd2.Rde2.Roo;
P21 = H.Roc.Rccp2.Rcpd2.Rde2.Ref2.Roo;
P22 = H.Roc.Rccp2.Rcpd2.Rde2.Ref2.Rff2.Roo;
P23 = H.Roc.Rcg2.Roo;
(*Cadena 3*)
P24 = H.Roc.Rccp3.Rcpd3.Roo;
P25 = H.Roc.Rccp3.Rcpd3.Rde3.Roo;
P26 = H.Roc.Rccp3.Rcpd3.Rde3.Ref3.Roo;
P27 = H.Roc.Rccp3.Rcpd3.Rde3.Ref3.Rff3.Roo;
P28 = H.Roc.Rcg3.Roo;
(*Cadena 4*)
P29 = H.Roc.Rccp4.Rcpd4.Roo;
P30 = H.Roc.Rccp4.Rcpd4.Rde4.Roo;
P31 = H.Roc.Rccp4.Rcpd4.Rde4.Ref4.Roo;
P32 = H.Roc.Rccp4.Rcpd4.Rde4.Ref4.Rff4.Roo;
P33 = H.Roc.Rcg4.Roo;
```

```
(*Paralelo Delta*)
(*Brazos de Cadena 1*)
BrazoDelta1 = Tube[Line[{P14, P15}], 0.5];BrazoDelta2 = \text{Table}[\text{Line}[\{P15, P16\}], 0.5];
Effector1 = Line[{P16, P17}];Effector1b = Line[{P17, P18}];(*Brazos de Cadena 2*)
BrazoDelta12 = \text{Table}[\text{Line}[\{P19, P20\}], 0.5];
BrazoDelta22 = \text{Table}[\text{Line}[\{P20, P21\}], 0.5];
Effector2 = Line[{P21, P22}];
Effector2b = Line[{P22, P23};
(*Brazos de Cadena 3*)
BrazoDelta13 = \text{Table}[\text{Line}[\{P24, P25\}], 0.5];
BrazoDelta23 = \text{Table}[\text{Line}[\{P25, P26\}], 0.5];
Effector3 = Line[{P26, P27};
Efector3b = Line[{P27, P28};
(*Brazos de Cadena 4*)
BrazoDelta14 = \text{Table}[\text{Line}[\{P29, P30\}], 0.5];
BrazoDelta24 = \text{Table}[\text{Line}[\{P30, P31\}], 0.5];
Effector4 = Line[{P31, P32}];Effector4b = Line[{P32, P33};
```

```
(*Triángulos*)
DeltaIni = Line[{P14, P19}];DeltaIni2 = Line[{P14, P29}];
DeltaIni3 = Line[{P19, P24}];DeltaIni4 = Line[{P24, P29}];
```

```
DeltaFinal = Line[{P17, P22}];
DeltaFindFinal2 = Line[{P17, P32}];
DeltaFindFinal3 = Line[{P22, P27};
DeltaFindFinal4 = Line[{P27, P32}];
```
#### ü **Análisis para la Simulación (N - R)**

```
In[260]:= Increm = 1 / 100;
      x1 = 0; y1 = 0; z1 = 15; (*Punto Inicial*)
      x2 = 0; y2 = 0; z2 = 25; (*Punto Final*)
      φ = 0 ∗ Degree;
      (*Variables Aproximadas*)
      Θi = 45 ∗ Degree; Αi = 65 ∗ Degree; Βi = 0 ∗ Degree;
      Θ2i = 45 ∗ Degree; Α2i = 65 ∗ Degree; Β2i = 0 ∗ Degree;
      Θ3i = 45 ∗ Degree; Α3i = 65 ∗ Degree; Β3i = 0 ∗ Degree;
      Θ4i = 45 ∗ Degree; Α4i = 65 ∗ Degree; Β4i = 0 ∗ Degree;
      γi = 5 ∗ Degree;
      (*Matriz para acondicinamiento y resolucion del análisis*)
      n = 80, 0, 0, 1<;
      (*Acondicionando Coordenadas de Matrices*)
      NvaRcg1 = Rcg.n;
      NvaRcg2 = Rcg2.n;
      NvaRcg3 = Rcg3.n;
      NvaRcg4 = Rcg4.n;
      For[j = 0, j \le 100, j += 1,x[j] = x1 + (x2 - x1) *
             ((35 * (j / 100) * 4) + (-84 * (j / 100) * 5) + (70 * (j / 100) * 6) + (-20 * (j / 100) * 7))y[j] = y1 + (y2 - y1) * ((35 * (j / 100)^{4}) + (-84 * (j / 100)^{6}) +(70 * (j / 100) ^6) + (-20 * (j / 100) ^7);
        z[j] = z1 + (z2 − z1) * ((35 * (j / 100) ^ 4) + (-84 * (j / 100) ^ 5) +
               H70 ∗ Hj ê 100L^6L + H−20 ∗ Hj ê 100L^7LL;
        γγ[j] = (-0 + (0 * j / 100)) * \text{Degree};D;
      (*De regreso*)
      For [j = 0, j \le 100, j += 1;x[100 + j] = x[100 - j];y[100 + j] = y[100 - j];z[100 + j] = z[100 - j];γγ[100 + j] = γγ[100 - j];D;
```

```
For@j = 0, j ≤ 200, j += 1,
 Resuelve[j] = FindRoot[{N}vaRcg1[1] = x[j], NvaRcg1[2] = y[j], NvaRcg1[3] = z[j],
    NvaRcg2[[1] = x[j], NvaRcg2[[2]] = y[j], NvaRcg2[[3]] = z[j],
    NvaRcg3P1T  x@jD, NvaRcg3P2T  y@jD, NvaRcg3P3T  z@jD,
    NvaRcg4[1] = x[j], NvaRcg4[2] = y[j], NvaRcg4[3] = z[j],
    \gamma = \gamma \gamma[j]
   <,
   8Θ, Θi<, 8Α, Αi<, 8Β, Βi<,
   8Θ2, Θ2i<, 8Α2, Α2i<, 8Β2, Β2i<,
   8Θ3, Θ3i<, 8Α3, Α3i<, 8Β3, Β3i<,
    8Θ4, Θ4i<, 8Α4, Α4i<, 8Β4, Β4i<,
    8γ, γi<,
   MaxIterations → 1000i = \theta /. Resuelve[j]; Ai = A /. Resuelve[j]; Bi = B /. Resuelve[j];
 02i = Θ2 /. Resuelve[j]; A2i = A2 /. Resuelve[j]; B2i = B2 /. Resuelve[j];
 03i = Θ3 /. Resuelve[j]; A3i = A3 /. Resuelve[j]; B3i = B3 /. Resuelve[j];
 Θ4i = Θ4 ê. Resuelve@jD; Α4i = Α4 ê. Resuelve@jD; Β4i = Β4 ê. Resuelve@jD;
 γi = γ /. Resuelve[j]
\mathbf{I}Animate<sup>[</sup>
 Graphics3D<sub>[</sub>
  {Blue, Thick, BrazoDelta1 / . Resuelve[j],BrazoDelta2 /. Resuelve[j], Efector1 /. Resuelve[j],
   Red, BrazoDelta12 /. Resuelve[j], BrazoDelta22 /. Resuelve[j],
   Efector2 /. Resuelve[j],
   Green, BrazoDelta13 /. Resuelve[j], BrazoDelta23 /. Resuelve[j],
   Efector3 /. Resuelve[j],
   Pink, BrazoDelta14 /. Resuelve[j], BrazoDelta24 /. Resuelve[j],
   Efector4 /. Resuelve[j],
   Black, DeltaIni /. Resuelve[j], DeltaIni2 /. Resuelve[j],
   DeltaIni3 /. Resuelve[j], DeltaIni4 /. Resuelve[j],
   Yellow, DeltaFinal /. Resuelve[j], DeltaFinal2 /. Resuelve[j],
   DeltaFindFinal3 / . Resuelve[j], DeltaFinal4 / . Resuelve[j]<,
  PlotRange → {{-17, 17}, {-17, 17}, {-5, 30}},
  BoxStyle → Directive@DashedD, PlotLabel → Gráfica, Axes → True,
  AxesLabel → {x, y, z}, AxesStyle → {Red, Green, Blue}
  (*ViewPoint→{0, 0, Infinity}*),
 {j, 0, 200, 1}]
```
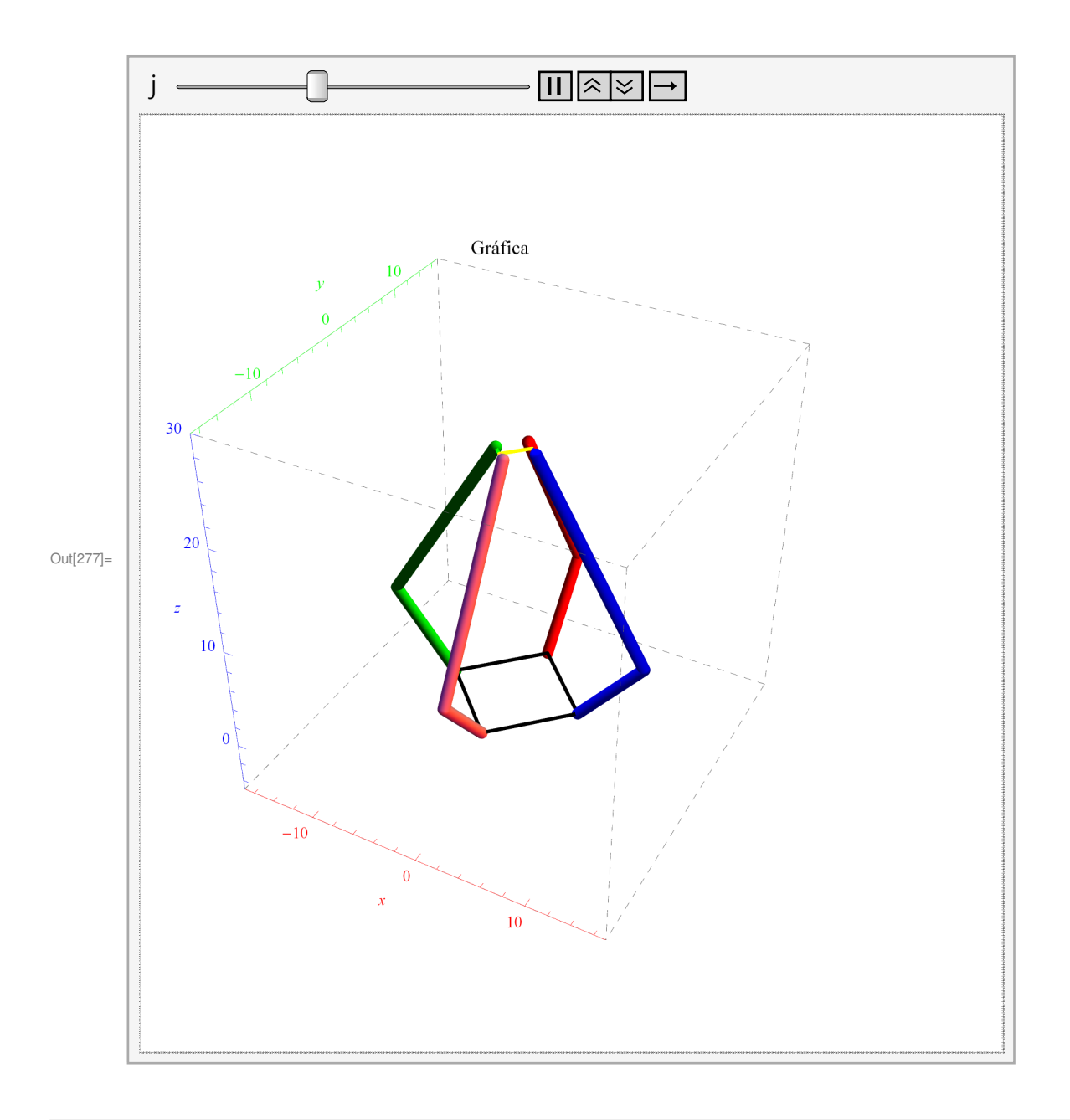

## **Matriz Jacobiana**

**Clear**[ $Θ$ , A, B,  $Θ$ 2, A2, B2,  $Θ$ 3, A3, B3,  $Θ$ 4, A4, B4,  $φ$ , d, e, f, g, h,  $γ$ ] **RcGoord** = **Rcg.coord; Rcg2Coord** = **Rcg2.coord; Rcg3Coord** = **Rcg3.coord; Rcg4Coord** = **Rcg4.coord;** φ = **0;** (\*--------------- Jacobiano Compeleto ---------------------------\*)

```
(*Rcpg-(Rfg+Rff)=Rcpd+Rde+Ref*)e /: Dt [e] = 0; f /: Dt [f] = 0; d /: Dt [d] = 0;
g /: Dt [g] = 0; h /: Dt [h] = 0;
A /: Dt [A] = \omegaA; \Theta /: Dt [\Theta] = \omega\Theta; B /: Dt [B] = \omegaB;
A2 /: Dt [A2] = \omegaA2; \Theta2 /: Dt [\Theta2] = \omega\Theta2; B2 /: Dt [B2] = \omegaB2;
A3 /: Dt [A3] = \omegaA3; \Theta3 /: Dt [\Theta3] = \omega\Theta3; B3 /: Dt [B3] = \omegaB3;
A4 /: Dt [A4] = \omegaA4; \Theta4 /: Dt [\Theta4] = \omega\Theta4; B4 /: Dt [B4] = \omegaB4;
\gamma /: Dt [\gamma] = \omega \gamma;
(*Cadena 1*)RcpfN = (Rcpd.Rde.Ref).coord;
RfgN = (Rff.Rfg) . coord;RefN = Ref.cord;DRcpg = \{vcx, vcy, vcz, 0\};DRepfN = Dt [RepfN];DRfgN = Dt [RfgN];Jq1D = DRepfN. RefN;Jx1D = (DRcpg - DRfgN). RefN;
JX1VER = (DRcpg-DRfgN) // MatrixForm // FullSimplify
JQ1VER = DRcpfN // MatrixForm // FullSimplify
(*Cadena 2*)Rcpf2N = (Rcpd2.Rde2.Ref2).coord;
Rfg2N = (Rff2.Rfg2) .coord;Ref2N = Ref2.cord;DRepq2 = \{vcx2, vcy2, vcz2, 0\};DRepf2N = Dt [Repf2N];DRfg2N = Dt [Rfg2N];Jq2D = DRepf2N.Ref2N;Jx2D = (DRcpg2 - DRfg2N). Ref2N;(*Cadena 3*)Rcpf3N = (Rcpd3.Rde3.Ref3).coord;
Rfg3N = (Rff3.Rfg3).coord;
Ref3N = Ref3.cord;DRepg3 = \{vcx3, vcy3, vcz3, 0\};DRepf3N = Dt [Repf3N];DRfg3N = Dt [Rfg3N];Jq3D = DRepf3N.Ref3N;Jx3D = (DRcpg3 - DRfg3N). Ref3N;(*Cadena 4*)Rcpf4N = (Rcpd4.Rde4.Ref4).coord;
Rfg4N = (Rff4.Rfg4) .coord;Ref4N = Ref4.cord;DRepg4 = \{vcx4, vcy4, vcz4, 0\};DRepf4N = Dt [Repf4N];DRfg4N = Dt [Rfg4N];Jq4D = DRepf4N.Ref4N;Jx4D = (DRcpg4 - DRfg4N). Ref4N;
```

```
JxD = \{ [D[Jx1D, vcx], D[Jx1D, vcy], D[Jx1D, vcz], D[Jx1D, \omega\gamma] \},\{D[Jx2D, vcx2], D[Jx2D, vcy2], D[Jx2D, vcz2], D[Jx2D, \omega\}\},\{D[Jx3D, vcx3], D[Jx3D, vcy3], D[Jx3D, vcz3], D[Jx3D, \omega\}],\{D[Jx4D, vcx4], D[Jx4D, vcy4], D[Jx4D, vcz4], D[Jx4D, \omega\}] \};JxDVer = JxD // MatrixForm // FullSimplify
JqD = \{ [D[Jq1D, \omega0], 0, 0, 0], \{0, D[Jq2D, \omega02], 0, 0\},\}\{0, 0, D[Jq3D, \omega 03], 0\}, \{0, 0, 0, D[Jq4D, \omega 04]\}\};JqDVer = JqD // MatrixForm // FullSimplify
JD = (Inverse[JqD]) . JxD;JDVer = JD // MatrixForm // FullSimplify
xpuntoD = {vcx, vcy, vcz, 0};
qpuntoD = JD.xpuntoD // MatrixForm // FullSimplify
(*Las singularidades sale con la Determinante de Jq=0 y/o Jx=0;
DetJqD=0 \rightarrow Inverse kinematic singularity, pierde GDL;
DetJxD=0 \rightarrow Direct kinematic singularity, gana GDL;
\star)
(*DetJqD=Det[JqD];
Solve[DetJqD==0,0]//FullSimplify//MatrixForm
      Solve[DetJqD==0,A]//FullSimplify//MatrixForm;
Solve[DetJqD==0, \gamma]//FullSimplify//MatrixForm;
Solve[DetJqD==0]//FullSimplify//MatrixForm;
DetJxD = Det[JxD];Solve[DetJxD==0,0]//FullSimplify//MatrixForm;
Solve[DetJxD==0,A]//FullSimplify//MatrixForm;
Solve[DetJxD==0, \gamma]//FullSimplify//MatrixForm;
Solve[DetJxD==0]//FullSimplify//MatrixForm;
\star)(*JxP = \{ \{b*Cos[\theta a + \theta b], b * Sin[\theta a + \theta b], b * c * Sin[\theta a + \theta b - \zeta - \phi] \},\}\{b2 * Cos[\theta a2 + \theta b2], b2 * Sin[\theta a2 + \theta b2], b2 * c2 * Sin[\theta a2 + \theta b2 - \zeta - \phi]\},\{b3*Cos[\theta a3+\theta b3], b3*Sin[\theta a3+\theta b3], b3*c3*Sin[\theta a3+\theta b3-\zeta-\phi]\}\};JqP = \{ \{a*b*Sin[\Theta b], 0, 0\}, \{0, a2*b2*Sin[\Theta b2], 0\}, \{0, 0, a3*b3*Sin[\Theta b3]\} \}JP = (Inverse[JqP]) . JxP;JPVer=JP//MatrixForm//FullSimplify
\star)
```
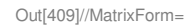

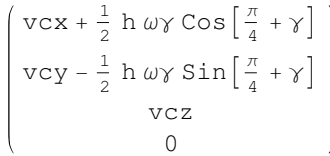

Out[410]//MatrixForm=

```
(-f \omega B \cos[A + \Theta] \sin[B] - e \omega \Theta \sin[\Theta] - f (\omega A + \omega \Theta) \cos[B] \sin[A + \Theta]f \omega B \cos[B]e ωΘ Cos[Θ] + f (ωA + ωΘ) Cos[B] Cos[A + Θ] – f ωΒ Sin[B] Sin[A + Θ]
                                                 \theta
```
Out[436]//MatrixForm=

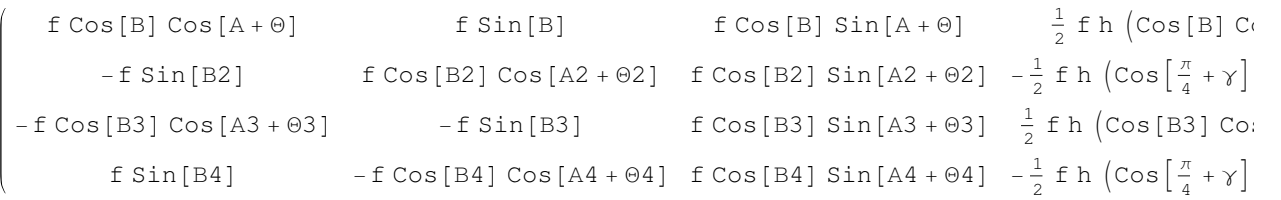

Out[438]//MatrixForm=

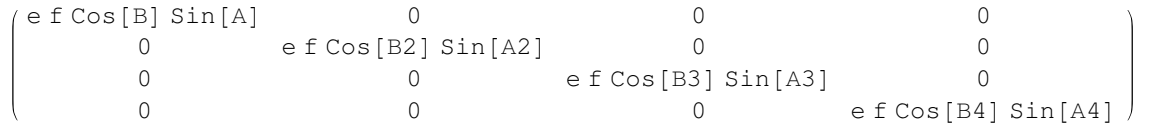

Out[440]//MatrixForm=

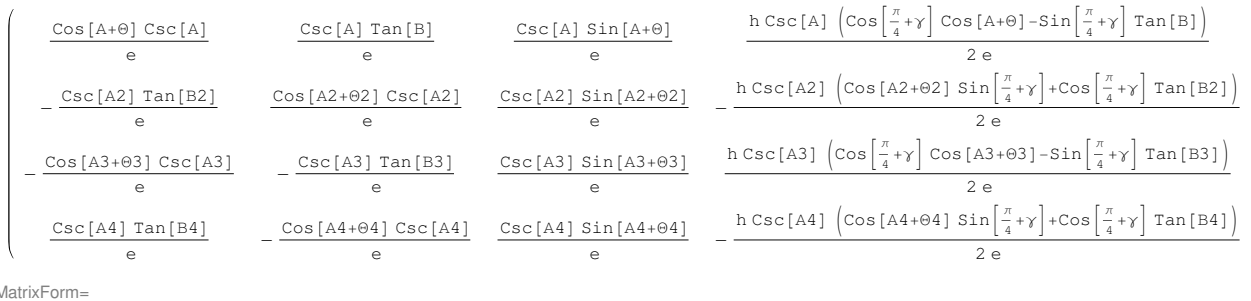

Out $[442]/N$ 

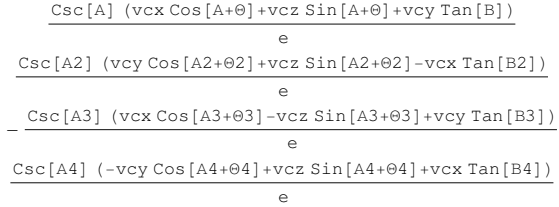

## **Analisis Dinámico**

ü **Definición de la ecuación dinámica**

```
In[443]:= Clear@Xe, Ye, Ze, VXe, VYe, VZe, AXe, AYe, AZe, Θ, Θ2, Θ3, Θ4, γ, d,
       e, f, d, g, h, mpe, me, mf, λ1, λ2, λ3, λ4, Imm, G, fXe, fYe, fZe, fγ]
```
ε**1** = φ + **0** ∗ **Degree;**

```
ε2 = φ + 90 ∗ Degree;
ε3 = φ + 180 ∗ Degree;
ε4 = φ + 270 ∗ Degree;
(*De las ec. cinematicas*)
φ = 0;
\zeta1 = (135 + 90) * Degree;
\zeta<sup>2</sup> = (225 − 90) * Degree;
\zeta3 = (135 + 90) * Degree;
\zeta4 = (225 − 90) * Degree;
(*--------------- Definición de Derivadas ---------------------------*)
e /: Dt [e] = 0; f /: Dt [f] = 0; d /: Dt [d] = 0; g /: Dt [g] = 0; h /: Dt [h] = 0;
mpe /: Dt[mpe] = 0; me /: Dt[me] = 0; mf /: Dt[mf] = 0;Imm / : Dt[Imm] = 0;H∗ Coordenadas generalizadas: Xe,Ye,Ze,γ,Θ,Θ2,Θ3,Θ4 ∗L
\Theta /: Dt [\Theta] = ω\Theta; \Theta2 /: Dt [\Theta2] = ω\Theta2;
Θ3 /: Dt [Θ3] = ωΘ3; Θ4 /: Dt [Θ4] = ωΘ4; γ /: Dt [γ] = ωγ;
ωΘ /: Dt [ωΘ] = αΘ; ωΘ2 /: Dt [ωΘ2] = αΘ2; ωΘ3 /: Dt [ωΘ3] = αΘ3;
\omega \Theta 4 /: Dt[\omega \Theta 4] = \alpha \Theta 4; \omega \gamma /: Dt[\omega \gamma] = \alpha \gamma;
A /: Dt [A] = ωA; B /: Dt [B] = ωB; ωA /: Dt [ωA] = αA; ωB /: Dt [ωB] = αB;
A2 /: Dt [A2] = ωA2; B2 /: Dt [B2] = ωB; ωA2 /: Dt [ωA2] = αA2; ωB2 /: Dt [ωB2] = αB2;
A3 /: Dt [A3] = ωA3; B3 /: Dt [B3] = ωB; ωA3 /: Dt [ωA3] = αA3; ωB3 /: Dt [ωB3] = αB3;
A4 /: Dt[A4] = ωA4; B4 /: Dt[B4] = ωB; ωA4 /: Dt[ωA4] = αA4; ωB4 /: Dt[ωB4] = αB4;
Xe /: Dt[Xe] = VXe; Ye /: Dt[Ye] = VYe; Ze /: Dt[Ze] = VZe;
VXe ê: Dt@VXeD = AXe; VYe ê: Dt@VYeD = AYe; VZe ê: Dt@VZeD = AZe; ωγ ê: Dt@ωγD = αγ;
(* Dinamica brazo = [BC^2]−f<sup>^2</sup> *)
Din1 = ((Xe + (h / 2) * Cos [e1 + \zeta1 - \gamma] - d * Cos [e1] - e * Cos [\Theta] * Cos [e1])^2 +(Ye + (h/2) * \sin[e1 + \zeta1 - \gamma] - d * \sin[e1] - e * \cos[\theta] * \sin[e1])^2HZe − e ∗ Sin@ΘDL^2L − Hf^2L;
Din2 = (Xe + (h / 2) * Cos [ε2 + ξ2 - γ] - d * Cos [ε2] - e * Cos [θ2] * Cos [ε2]) ^2 +H(Ye + (h / 2) * Sin[ε2 + ζ2 - γ] - d * Sin[ε2] - e * Cos[θ2] * Sin[ε2])^2 +(Ze - e * Sin[Θ2]) ^2) – (f^2);
D\text{in3} = ((Xe + (h/2) * \text{Cos}[e3 + \zeta^2 - \gamma] - d * \text{Cos}[e3] - e * \text{Cos}[\theta^2] * \text{Cos}[e3])^2 +(Ye + (h / 2) * Sin[ε3 + ξ3 - γ] - d * Sin[ε3] - e * Cos[θ3] * Sin[ε3])^2 +HZe − e ∗ Sin@Θ3DL^2L − Hf^2L;
Din4 = (\text{(Xe + (h / 2) * Cos}[64 + \zeta_4 - \gamma] - d * Cos[64] - e * Cos[64] * Cos[64])^2 +(Ye + (h / 2) * Sin[ε 4 + ζ 4 - γ] - d * Sin[ε 4] - e * Cos[θ 4] * Sin[ε 4])^2 +HZe − e ∗ Sin@Θ4DL^2L − Hf^2L;
(*Derivadas parciales con respecto a las 8 coordenadas generalizadas*)
D@Din1, XeD; D@Din2, XeD; D@Din3, XeD; D@Din4, XeD;
D@Din1, YeD; D@Din2, YeD; D@Din3, YeD; D@Din4, YeD;
D@Din1, ZeD; D@Din2, ZeD; D@Din3, ZeD; D@Din4, ZeD;
```

```
D@Din1, ΘD; D@Din2, ΘD; D@Din3, ΘD; D@Din4, ΘD;
D@Din1, Θ2D; D@Din2, Θ2D; D@Din3, Θ2D; D@Din4, Θ2D;
D@Din1, Θ3D; D@Din2, Θ3D; D@Din3, Θ3D; D@Din4, Θ3D;
D@Din1, Θ4D; D@Din2, Θ4D; D@Din3, Θ4D; D@Din4, Θ4D;
H∗ L = T − V
     donde T = K = Kpe + SumaHKe+KfL; −−− Kinetic energy
  Kpe = (1/2) mpe (PXe^2 + PYe^2 + PZe^2) + (1/2) mpe (\gamma p^2);
    Ke = (1/2) (Im + (1/3) ma (e^2)) (\theta p^2);
    Kf = (1/2) mb (PXe^2+PYe^2+PZe^2) + (1/2) mb (e^2)(\theta p^2) + (1/2) mb (\gamma p^2);
    y tmb V = U = Upe + SumaHUe+UfL; −−− Potential energy
    Upe = mpe(G)Ze;Ue = (1/2)ma(G)e*Sin[\theta];
    Uf = mb(G) (Ze+e*Sin[\theta];
    Imm = momento de inercial del rotor montado en el i−esimo eslabon;
    G = aceleracion gravitacional;
   me = masa del eslabon primario;
   mf = masa del eslabon secundario;
   mpe = masa de la plataforma movil; ∗L
(*G=980; Medidas en cm/s^2*)
Kpe = (1/2) mpe (VXe^2 + VYe^2 + VZe^2) + (1/2) mpe (w\gamma^2);
Kel = (1/2) (Imm + (1/3) me (e^2)) (\omega \Theta^2);
Kf1 = (1/2) mf (VXe^2 + VYe^2 + VZe^2) + (1/2) mf (e^2)(\omega\theta^2 + (1/2) mf (\omega\gamma^2);
Ke2 = (1/2) (Imm + (1/3) me (e^2)^) (\omega \Theta 2^2);
Kf2 = (1/2) mf (VXe^2 + VYe^2 + VZe^2) + (1/2) mf (e^2)(\omega\theta^2 + 2) + (1/2) mf (\omega\gamma^2);
Ke3 = (1/2) (Imm + (1/3) me (e^2)^) (\omega \Theta 3^2);
Kf3 = (1/2) mf (VXe^2 + VYe^2 + VZe^2) + (1/2) mf (e^2)(\omega\theta^3 - 2) + (1/2) mf (\omega\gamma^2);
Ke4 = (1/2) (Imm + (1/3) me (e^2)^) (\omega \Theta 4^2);
Kf4 = (1/2) mf (VXe^2 + VYe^2 + VZe^2) + (1/2) mf (e^2)(\omega\theta^4 - 2) + (1/2) mf (\omega\gamma^2);
K = Kpe + (Ke1 + Kf1) + (Ke2 + Kf2) + (Ke3 + Kf3) + (Ke4 + Kf4);Upe = mpe(G) Ze;Ue1 = (1/2) me (G) e * Sin[0];Uf1 = m f(G) (Ze + e * Sin[0]);Ue2 = (1/2) me (G) e * Sin[02];Uf2 = m f(G) (Ze + e * Sin[02]);Ue3 = (1/2) me (G) e * Sin[03];
Uf3 = mf(G) (Ze + e * Sin[03]);Ue4 = (1/2) me (G) e * Sin[04];
Uf4 = mf(G) (Ze + e * Sin[04]);U = Upe + (Ue1 + Uf1) + (Ue2 + Uf2) + (Ue3 + Uf3) + (Ue4 + Uf4);
```

```
L = K − U;
```

```
(* Derivando el Lagrangiano con respecto a las coordenadas generalizadas *)
Dt[D[L, VXe]]; Dt[D[L, VYe]]; Dt[D[L, VZe]]; Dt[D[L, \omega\gamma]];
D[L, Xe]; D[L, Ye]; D[L, Ze]; D[L, γ];
Dt[D[L, ωθ]]; Dt[D[L, ωθ2]]; Dt[D[L, ωθ3]]; Dt[D[L, ωθ4]];
D@L, ΘD ; D@L, Θ2D; D@L, Θ3D; D@L, Θ4D;
H∗ EcUenciones a utilizar.....
 Suma[(\lambdai) * (D[Dini,qj] = Dt[D[L,qpj]]−D[L,qj]−Q(^)j
             y tmb es la siguiente.. Qj =
        Dt[D[L,qpj]]−D[L,qj]−Suma[(\lambdai) * (D[Dini,qj]
                para j=k+1.... n;
             donde Qj=torque del actUedor;
             λi=multiplicador Lagrangiano;
             k=grados de libertad;
             n=numero de coordenadas; ∗L
Fuerza1 := \lambda1 (D[Din1, Xe]) + \lambda2 (D[Din2, Xe]) + \lambda3 (D[Din3, Xe]) + \lambda4 (D[Din4, Xe]) =
    Dt[D[L, VXe]] - D[L, Xe] - fXe;Fuerza2 := λ1 (D[Din1, Ye]) + λ2 (D[Din2, Ye]) + λ3 (D[Din3, Ye]) + λ4 (D[Din4, Ye]) ==
    Dt[D[L, VYe]] - D[L, Ye] - fYe;Fuerza3 := \lambda1 (D[Din1, Ze]) + \lambda2 (D[Din2, Ze]) + \lambda3 (D[Din3, Ze]) + \lambda4 (D[Din4, Ze]) ==
    Dt[D[L, VZe]] - D[L, Ze] - fZe;Fuerza4 := λ1 (D[Din1, γ]) + λ2 (D[Din2, γ]) + λ3 (D[Din3, γ]) + λ4 (D[Din4, γ]) ==
    Dt[D[L, \omega \gamma]] - D[L, \gamma] - f\gamma;Torque1 := \lambda1 (D[Din1, \theta]) + \lambda2 (D[Din2, \theta]) + \lambda3 (D[Din3, \theta]) + \lambda4 (D[Din4, \theta]) =
    Dt[D[L, \omega\Theta]] - D[L, \Theta] - f\Theta;Torque2 := \lambda1 (D[Din1, \theta2]) + \lambda2 (D[Din2, \theta2]) + \lambda3 (D[Din3, \theta2]) + \lambda4 (D[Din4, \theta2]) ==
    Dt[D[L, ωΘ2]] - D[L, Θ2] - fΘ2;Torque3 := \lambda1 (D[Din1, \theta3]) + \lambda2 (D[Din2, \theta3]) + \lambda3 (D[Din3, \theta3]) + \lambda4 (D[Din4, \theta3]) ==
    Dt[D[L, ωΘ3]] - D[L, Θ3] - fΘ3;Torque4 := \lambda1 (D[Din1, \theta4]) + \lambda2 (D[Din2, \theta4]) + \lambda3 (D[Din3, \theta4]) + \lambda4 (D[Din4, \theta4]) ==
    Dt[D[L, ωΘ4]] - D[L, Θ4] - fΘ4;H∗Se necesitaran las velocidades y aceleraciones angulares de θ∗L
Vcg = Dt [Rcg];Vcg2 = Dt [Rcg2];Vcg3 = Dt [Reg3];Vcg4 = Dt [Rcg4];Acg = Dt[Veg];Acg2 = Dt [Vcg2];Acg3 = Dt [Vcg3];Acg4 = Dt [Vcg4];adfff = Torquel // FullSimplifyadfsff = Torque2 // FullSimplifyadfsdfff = Torque3 // FullSimplifyadfsfff = Torque4 êê FullSimplify
```
#### **Dynamic**

Out[516]= 
$$
f\Theta
$$
 =  $Imm \alpha\Theta + \frac{1}{3} e^2$  (me + 3 mf)  $\alpha\Theta$  +  
\n $\frac{1}{2}$  e (G (me + 2 mf) + 4 Ze  $\lambda$ 1)  $Cos[\Theta] + e \lambda 1 (2 d - 2 Xe + h Sin[\frac{\pi}{4} + \gamma]) sin[\Theta]$   
\nOut[517]=  $f\Theta$ 2 =  $Imm \alpha\Theta$ 2 +  $\frac{1}{3} e^2$  (me + 3 mf)  $\alpha\Theta$ 2 +  
\n $\frac{1}{2}$  e (G (me + 2 mf) + 4 Ze  $\lambda$ 2)  $Cos[\Theta$ 2] + e  $\lambda$ 2  $(2 d - 2 Ye + h Cos[\frac{\pi}{4} + \gamma]) sin[\Theta$ 2]  
\nOut[518]=  $f\Theta$ 3 =  $Imm \alpha\Theta$ 3 +  $\frac{1}{3} e^2$  (me + 3 mf)  $\alpha\Theta$ 3 +  
\n $\frac{1}{2}$  e (G (me + 2 mf) + 4 Ze  $\lambda$ 3)  $Cos[\Theta$ 3] + e  $\lambda$ 3  $(2 (d + Xe) + h Sin[\frac{\pi}{4} + \gamma]) sin[\Theta$ 3]  
\nOut[519]=  $f\Theta$ 4 =  $Imm \alpha\Theta$ 4 +  $\frac{1}{3} e^2$  (me + 3 mf)  $\alpha\Theta$ 4 +  
\n $\frac{1}{2}$  e (G (me + 2 mf) + 4 Ze  $\lambda$ 4)  $Cos[\Theta$ 4] + e  $\lambda$ 4  $(2 (d + Ye) + h Cos[\frac{\pi}{4} + \gamma]) sin[\Theta$ 4]

Out[520]= Dynamic

#### ü **Trayectoria con perfil (obtiene pos, vel, acel)**

```
In[570]:= (*DATOS*)
     d = 6; (*Medida del centro a la primer junta... en centimetros*)
     e = 9.2; (*Medida del eslabon primario... en centimetros*)
     f = 20; (*Medida del eslabon secundario... en centimetros*)
     g = 4; H∗Medida del eslabon fijo de la base... en centimetros∗L
     h = 5.3; H∗Medida de la parte final de la base... en centimetros∗L
     mpe = H10.36 + 22.25L ê 1000; H∗Masa de la plataforma movil... en kilogramos∗L
     me = 25.84 / 1000; (*Masa del brazo 1... en kilogramos*)
     mf = 27.62 / 1000; (*Masa del brazo 2... en kilogramos*)
     G = 9.8;
     Imm = 0;
     fXe = 0;
     fYe = 0;
     fZe = 0;
     fγ = 0;
     Increm = 1 / 100;
     pi = {-2, 2, 18, 0 * Degree}; (*Punto Inicial*)
     pf = {5, 10, 23, 0 ∗ Degree}; (*Punto Final*)
     φ = 0 ∗ Degree;
```

```
(*Variables Aproximadas*)
Θi = 45 ∗ Degree; Αi = 115 ∗ Degree; Βi = 0 ∗ Degree;
Θ2i = 45 ∗ Degree; Α2i = 115 ∗ Degree; Β2i = 0 ∗ Degree;
Θ3i = 45 ∗ Degree; Α3i = 115 ∗ Degree; Β3i = 0 ∗ Degree;
Θ4i = 45 ∗ Degree; Α4i = 115 ∗ Degree; Β4i = 0 ∗ Degree;
γi = 5 ∗ Degree;
(*Matriz para acondicinamiento y resolucion del análisis*)
n = 80, 0, 0, 1<;
(*Acondicionando Coordenadas de Matrices*)
NvaRcg1 = Rcg.n;
NvaRcg2 = Rcg2.n;
NvaRcg3 = Rcg3.n;
NvaRcg4 = Rcg4.n;
NvaVcg1 = Vcg.n;
NvaVcg2 = Vcg2.n;
NvaVcg3 = Vcg3.n;
NvaVcg4 = Vcg4.n;
NvaAcg1 = Acg.n;
NvaAcg2 = Acg2.n;
NvaAcg3 = Acg3.n;
NvaAcg4 = Acg4.n;
```

$$
tf = 5;
$$
  
For  $[t = 0, t \le tf, t += 1 / 100,$ 

 $\omega \gamma$  [t \* 100] = Vt [[4]];

$$
Rt = pi + \left(35 * \left(\frac{t}{tf}\right)^4 - 84 * \left(\frac{t}{tf}\right)^5 + 70 * \left(\frac{t}{tf}\right)^6 - 20 * \left(\frac{t}{tf}\right)^7\right) * (pf - pi);
$$
\n
$$
Vt = \left(140 * \frac{t^3}{tf^4} - 420 * \frac{t^4}{tf^5} + 420 * \frac{t^5}{tf^6} - 140 * \frac{t^6}{tf^7}\right) * (pf - pi);
$$
\n
$$
At = \left(420 * \frac{t^2}{tf^4} - 1680 * \frac{t^3}{tf^5} + 2100 * \frac{t^4}{tf^6} - 840 * \frac{t^5}{tf^7}\right) * (pf - pi);
$$
\n
$$
Xe[t * 100] = Rt[[1]);
$$
\n
$$
Ye[t * 100] = Rt[[2]);
$$
\n
$$
Ze[t * 100] = Rt[[3]);
$$
\n
$$
Vxe[t * 100] = vt[[1]);
$$
\n
$$
Vxe[t * 100] = vt[[2]);
$$
\n
$$
Vxe[t * 100] = vt[[2]);
$$
\n
$$
Vxe[t * 100] = vt[[2]);
$$
\n
$$
Vxe[t * 100] = vt[[3]);
$$
\n
$$
Vxe[t * 100] = vt[[3]);
$$

**5**

```
AXe[t * 100] = At[[1]];AYe[t * 100] = At[[2]];\text{AZe}[\text{t} * 100] = \text{At}[[3]];\alpha \gamma[t * 100] = At [[4]];
\overline{ }For@j = 0, j ≤ tf ∗ 100, j += 1,
 Resultado[j] = FindRoot[8NvaRcg1P1T  Xe@jD, NvaRcg1P2T  Ye@jD, NvaRcg1P3T  Ze@jD,
     NvaRcg2P1T  Xe@jD, NvaRcg2P2T  Ye@jD, NvaRcg2P3T  Ze@jD,
     NvaRcg3[[1] = Xe[j], NvaRcg3[[2] = Ye[j], NvaRcg3[[3] = Ze[j],
     NvaRcg4[1] = Xe[j], NvaRcg4[2] = Ye[j], NvaRcg4[3] = Ze[j],
     \gamma = \gamma \gamma[j]
    <,
    8Θ, Θi<, 8Α, Αi<, 8Β, Βi<,
    8Θ2, Θ2i<, 8Α2, Α2i<, 8Β2, Β2i<,
    8Θ3, Θ3i<, 8Α3, Α3i<, 8Β3, Β3i<,
    8Θ4, Θ4i<, 8Α4, Α4i<, 8Β4, Β4i<,
    8γ, γi<,
    MaxIterations \rightarrow 100];
 0i = \theta /. Resultado[j]; Ai = A /. Resultado[j]; Bi = B /. Resultado[j];
 02i = Θ2 /. Resultado[j]; A2i = A2 /. Resultado[j]; B2i = B2 /. Resultado[j];
 03i = Θ3 /. Resultado[j]; A3i = A3 /. Resultado[j]; B3i = B3 /. Resultado[j];
 Θ4i = Θ4 ê. Resultado@jD; Α4i = Α4 ê. Resultado@jD; Β4i = Β4 ê. Resultado@jD;
 γi = γ /. Resultado[j];
\mathbf{I}H∗velocs=
 Table@8VXe@iD,VYe@iD,VZe@iD,ωγ@iD,AXe@iD,AYe@iD,AZe@iD<,8i,0,10<DêêTableForm∗L
For@j = 0, j ≤ tf ∗ 100, j += 1,
 Lambda[<b>j</b>] = Solve[<math>Q</math>8Fuerza1 /. Resultado[j] /. Xe → Xe[j] /. Ye → Ye[j] /. Ze → Ze[j] /. \gamma \rightarrow \gamma \gamma[j] /.
                VXe → VXe@jD ê. VYe → VYe@jD ê. VZe → VZe@jD ê. ωγ → ωγ@jD ê.
          AXe → AXe[j] /. AYe → AYe[j] /. AZe → AZe[j] /. \alpha \gamma \rightarrow \alpha \gamma[j],
     Fuerza2 //. Resultado[j] /. Xe → Xe[j] /. Ye → Ye[j] /. Ze → Ze[j] /. \gamma \rightarrow \gamma \gamma[j] /.
                VXe → VXe@jD ê. VYe → VYe@jD ê. VZe → VZe@jD ê. ωγ → ωγ@jD ê.
          AXe → AXe[j] /. AYe → AYe[j] /. AZe → AZe[j] /. αγ → αγ[j],
     Fuerza3 /. Resultado[j] /. Xe → Xe[j] /. Ye → Ye[j] /. Ze → Ze[j] /. \gamma \rightarrow \gamma \gamma[j] /.
```

```
VXe \rightarrow VXe[j] /. VYe \rightarrow VYe[j] /. VZe \rightarrow VZe[j] /. \omega\gamma \rightarrow \omega\gamma[j] /.
                   AXe \rightarrow AXe[j] /. AYe \rightarrow AYe[j] /. AZe \rightarrow AZe[j] /. \alpha\gamma \rightarrow \alpha\gamma[j],
         Fuerza4 /. Resultado [j] /. Xe \rightarrow Xe [j] /. Ye \rightarrow Ye [j] /. Ze \rightarrow Ze [j] /. \gamma \rightarrow \gamma \gamma [j] /.
                            VXe \rightarrow VXe[j] /. VYe \rightarrow VYe[j] /. VZe \rightarrow VZe[j] /. \omega\gamma \rightarrow \omega\gamma[j] /.
                   AXe \rightarrow AXe[j] /. AYe \rightarrow AYe[j] /. AZe \rightarrow AZe[j] /. \alpha\gamma \rightarrow \alpha\gamma[j]
       \}, {\lambda1, \lambda2, \lambda3, \lambda4}]
\mathbf{1}
```

```
For [i = 0, i \le tf * 100 - 1, i += 1,\omega \Theta x[i] = (\Theta / . Resultado [i + 1] ) / 0.01 - (\Theta / . Resultado [i] ) / 0.01;
   \omega\Theta 2x[i] = (\Theta 2 / . Resultado[i + 1] / 0.01 - (\Theta 2 / . Resultado[i] ) / 0.01;
   \omega\Theta3x[i] = (\Theta3 /. Resultado[i + 1]) / 0.01 - (\Theta3 /. Resultado[i]) / 0.01;
   \omega \Theta 4x[i] = (\Theta 4 / . Resultado[i + 1] / 0.01 - (\Theta 4 / . Resultado[i] / 0.01;
   \omega A x[i] = (A / . Resultado[i + 1]) / 0.01 - (A / . Resultado[i]) / 0.01;\omega A2x[i] = (A2 / . Resultado[i + 1]) / 0.01 - (A2 / . Resultado[i]) / 0.01;\omega A3x[i] = (A3 / . Resultado[i + 1]) / 0.01 - (A3 / . Resultado[i]) / 0.01;\omega A4x[i] = (A4 / . Resultado[i + 1]) / 0.01 - (A4 / . Resultado[i]) / 0.01;\omega Bx[i] = (B / . \text{Resultado}[i + 1]) / 0.01 - (B / . \text{Resultado}[i]) / 0.01;\omegaB2x[i] = (B2 /. Resultado[i+1]) / 0.01 - (B2 /. Resultado[i]) / 0.01;
   \omega B3x[i] = (B3 / . \text{Resultado}[i + 1]) / 0.01 - (B3 / . \text{Resultado}[i]) / 0.01;\omega B4x[i] = (B4 / . Resultado[i + 1]) / 0.01 - (B4 / . Resultado[i]) / 0.01;\cdot\omega \Thetax[500] = 0; \omega \Theta2x[500] = 0; \omega \Theta3x[500] = 0; \omega \Theta4x[500] = 0;
For [i = 0, i \le tf * 100 - 1, i += 1,\alpha \Theta x[i] = (\omega \Theta x[i + 1]) / 0.01 - (\omega \Theta x[i]) / 0.01;\alpha \Theta 2 \mathbf{x}[i] = (\omega \Theta 2 \mathbf{x}[i+1]) / 0.01 - (\omega \Theta 2 \mathbf{x}[i]) / 0.01;\alpha \Theta 3x[i] = (\omega \Theta 3x[i+1]) / 0.01 - (\omega \Theta 3x[i]) / 0.01;\alpha \Theta 4x[i] = (\omega \Theta 4x[i+1]) / 0.01 - (\omega \Theta 4x[i]) / 0.01;\alpha Ax[i] = (\omega Ax[i+1]) / 0.01 - (\omega Ax[i]) / 0.01;\alpha A2x[i] = (\omega A2x[i+1]) / 0.01 - (\omega A2x[i]) / 0.01;\alpha A3x[i] = (\omega A3x[i+1]) / 0.01 - (\omega A3x[i]) / 0.01;\alpha A4x[i] = (\omega A4x[i+1]) / 0.01 - (\omega A4x[i]) / 0.01;\alpha Bx[i] = (\omega Bx[i+1]) / 0.01 - (\omega Bx[i]) / 0.01;\alpha B2x[i] = (\omega B2x[i+1]) / 0.01 - (\omega B2x[i]) / 0.01;\alpha B3x[i] = (\omega B3x[i+1]) / 0.01 - (\omega B3x[i]) / 0.01;\alpha B4x[i] = (\omega B4x[i+1]) / 0.01 - (\omega B4x[i]) / 0.01;\exists ;
\alpha \Theta x [500] = 0; \alpha \Theta 2x [500] = 0; \alpha \Theta 3x [500] = 0; \alpha \Theta 4x [500] = 0;
Torques = Solve [
     {Torque1},
      Torque2,
```

```
Torque3,
    Torque4
   }, {fΘ, fΘ2, fΘ3, fΘ4}];
For@j = 0, j ≤ tf ∗ 100, j += 1,
  Motores[j] =Torques /. Resultado[j] /. Lamdas[j] /. Xe \rightarrow Xe[j] /. Ye \rightarrow Ye[j] /. Ze \rightarrow Ze[j] /.
              ωθ → ωθ x[j] / . ωθ2 → ωθ2x[j] / . ωθ3 → ωθ3x[j] / . ψθ4 → ωθ4x[j] / .αΘ → αΘx@jD ê. αΘ2 → αΘ2x@jD ê. αΘ3 → αΘ3x@jD ê. αΘ4 → αΘ4x@jD;
 D;
Veralgo = Table[{fΘ /. Motores[i], fΘ2 /. Motores[i],
      fΘ3 /. Motores[i], fΘ4 /. Motores[i]}, {i, 0, 500}] // TableForm;
(*Newton centimetro .... por 0.101971621 para Kgf centimetro...*)
Animate@
 Graphics3D<sub>[</sub>
  {Blue, Thick, BrazoDelta1 / . Resultado[j],}BrazoDelta2 /. Resultado[j], Efector1 /. Resultado[j],
   Red, BrazoDelta12 /. Resultado[j], BrazoDelta22 /. Resultado[j],
   Efector2 /. Resultado[j],
   Green, BrazoDelta13 /. Resultado[j], BrazoDelta23 /. Resultado[j],
   Efector3 /. Resultado[j],
   Pink, BrazoDelta14 /. Resultado[j], BrazoDelta24 /. Resultado[j],
   Efector4 /. Resultado[j],
   Black, DeltaIni /. Resultado[j], DeltaIni2 /. Resultado[j],
   DeltaIni3 /. Resultado[j], DeltaIni4 /. Resultado[j],
   Yellow, DeltaFinal /. Resultado[j], DeltaFinal2 /. Resultado[j],
   DeltaFindFinal3 / . Resultado[j], DeltaFinal4 / . Resultado[j].<,
  PlotRange → {{-17, 17}, {-17, 17}, {-5, 30}},
  BoxStyle → Directive@DashedD, PlotLabel → Gráfica, Axes → True,
  AxesLabel → 8x, y, z<, AxesStyle → 8Red, Green, Blue<
  (*ViewPoint→{0, 0, Infinity}*),
 {j, 0, tf ∗ 100, 1}]
H∗Circ:= Xe^2+Ye^264;
VelCir := Dt[Circ];AcelCir:=Dt[VelCir];versdf=Circ
   vaeard=VelCir
    drrtfe=AcelCir
∗L
```
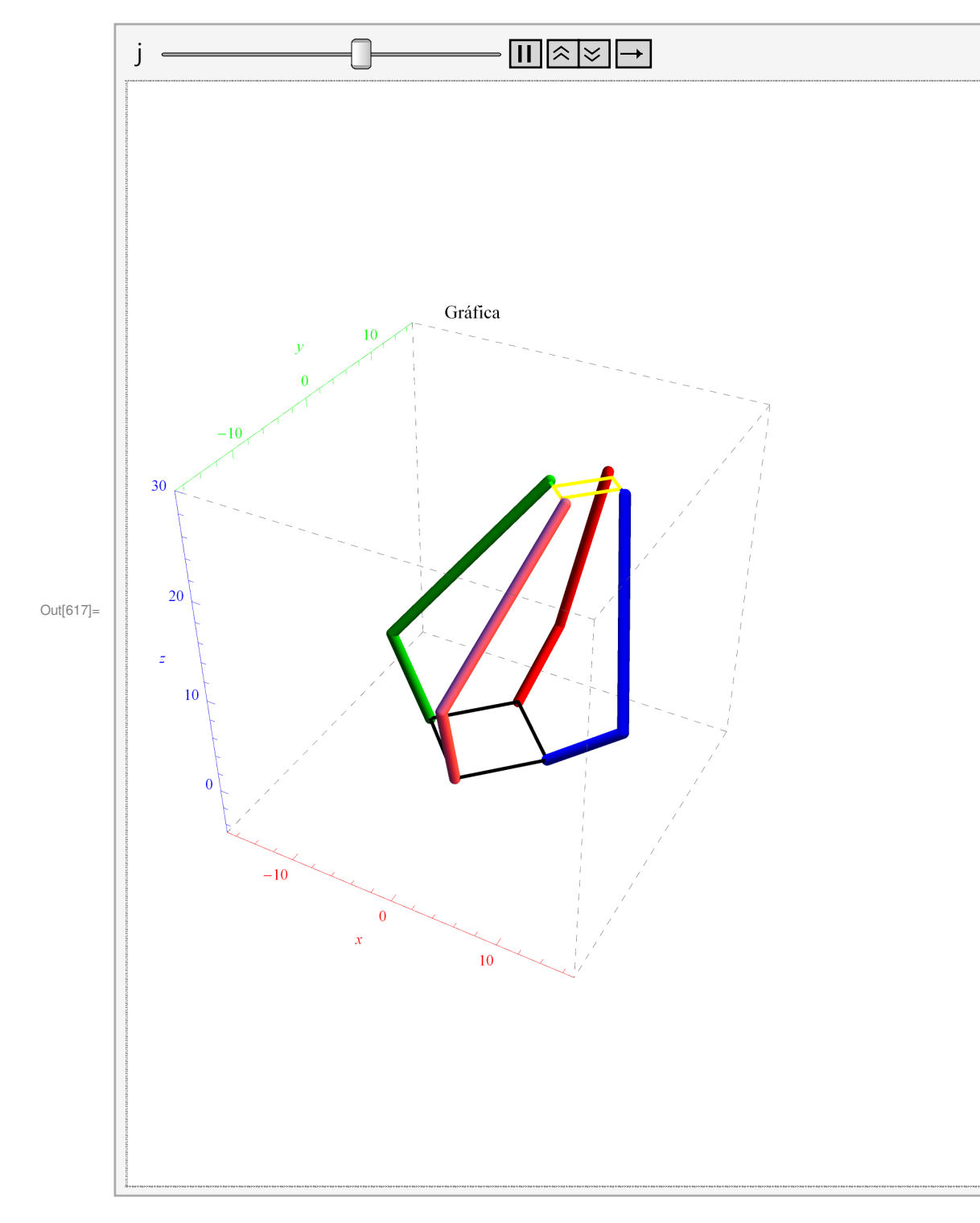

Out[618]=  $Listo$ 

# **CÓDIGO FUENTE DE MICRO- CONTROLADORES**

### **PROGRAMACIÓN DE PIC's**

#### **MASTER**

#include <16f887.h> #fuses HS,NOPUT,NOBROWNOUT,NOWDT,MCLR #use delay(clock=20000000) #use rs232(baud=115200,xmit=pin\_c6,rcv=pin\_c7) #use I2C(master, sda=PIN\_C4, scl=PIN\_C3) // Declaracion de variables int8 a1,a2,a3,a4,b1,b2,b3,b4,c1,c2,c3,c4,d1,d2,d3,d

4,e1,e2,e3,e4,f1,f2,f3,f4,g1,g2,g3,g4,a5,a6,b5,b 6,c5,c6,d5,d6,e5,e6,f5,f6,g5,g6;

int ENABLE1=66, ENABLE2=66, adok=0, seleccion=0;

BYTE incoming rda;

int newdata = 0; int espacial[8]; int plano[6]; long ppl;

int8 changedata(int8 inc) //Decodificacion de codigo ASCII

#### {

```
 int8 rt; 
 switch(inc) 
 { 
  case 48: rt=0; break; 
  case 49: rt=1; break; 
  case 50: rt=2; break; 
  case 51: rt=3; break; 
  case 52: rt=4; break; 
  case 53: rt=5; break; 
  case 54: rt=6; break; 
  case 55: rt=7; break; 
  case 56: rt=8; break; 
  case 57: rt=9; break; 
  case 65: rt=10; break;
```

```
 case 66: rt=11; break; 
   case 67: rt=12; break; 
   case 68: rt=13; break; 
   case 69: rt=14; break; 
   case 70: rt=15; break; 
 } 
 return rt;
```
}

#INT\_RDA // Lectura de datos por RS232 void rda() { incoming\_rda = getchar(); if ( $adok == 1$ ) { switch(seleccion) { case 0: a1=changedata(incoming rda); seleccion++; break; case 1: a2=changedata(incoming\_rda); seleccion++; break; case 2: a3=changedata(incoming\_rda); seleccion++; break; case 3: a4=changedata(incoming\_rda); seleccion++; break; case 4: b1=changedata(incoming rda); seleccion++; break; case 5: b2=changedata(incoming rda); seleccion++; break; case 6: b3=changedata(incoming\_rda); seleccion++; break; case 7: b4=changedata(incoming\_rda); seleccion++; break; case 8: c1=changedata(incoming\_rda); seleccion++; break; case 9: c2=changedata(incoming\_rda); seleccion++; break; case 10: c3=changedata(incoming rda); seleccion++; break; case 11: c4=changedata(incoming rda); seleccion++; break; case 12: d1=changedata(incoming\_rda); seleccion++; break; case 13: d2=changedata(incoming\_rda); seleccion++; break; case 14: d3=changedata(incoming rda); seleccion++; break;

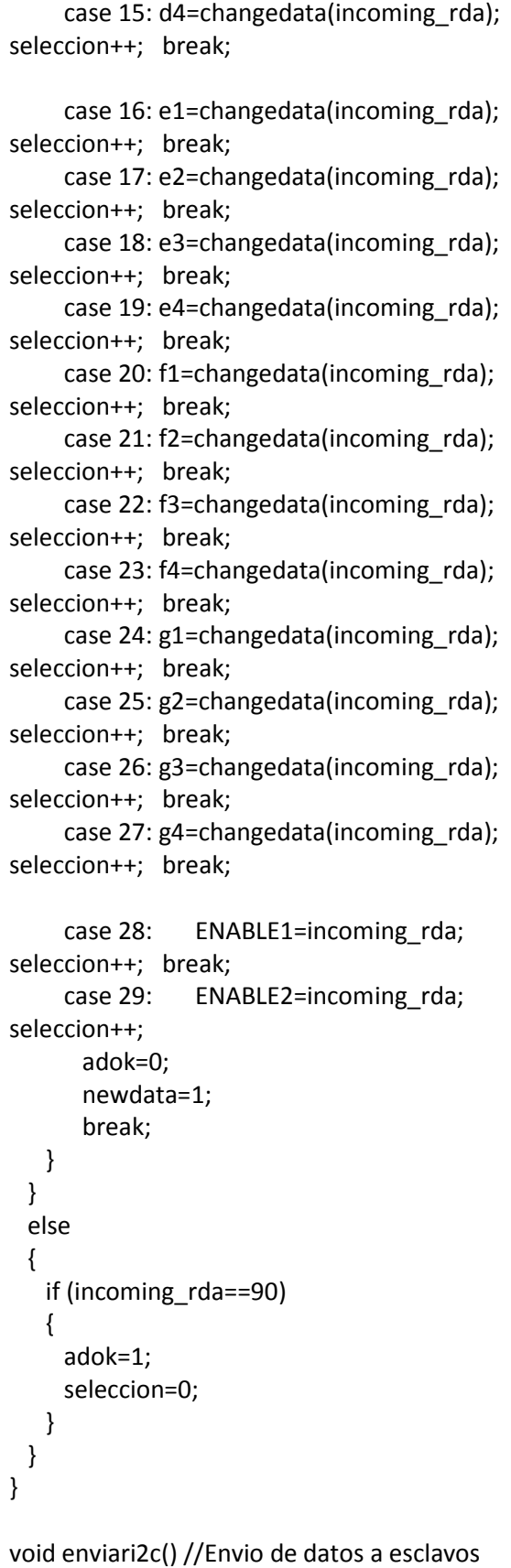

{

```
 i2c_start(); 
  i2c_write(0x10); 
  i2c_write(a5); 
  i2c_write(a6); 
  i2c_write(b5); 
  i2c_write(b6); 
 i2c_write(c5);
 i2c_write(c6);
  i2c_write(ENABLE1); 
  i2c_stop(); 
  delay_ms(1); 
  i2c_start(); 
  i2c_write(0x20); 
  i2c_write(d5); 
  i2c_write(d6); 
  i2c_write(e5); 
  i2c_write(e6); 
  i2c_write(f5); 
  i2c_write(f6); 
  i2c_write(g5); 
  i2c_write(g6); 
  i2c_write(ENABLE2); 
  i2c_stop(); 
} 
void recibiri2c() //Entrada de datos de esclavos 
{ 
  i2c_start(); 
  i2c_write(0x31); 
  plano[0]=i2c_read(); 
  plano[1]=i2c_read(); 
  plano[2]=i2c_read(); 
  plano[3]=i2c_read(); 
  plano[4]=i2c_read(); 
  plano[5]=i2c_read(0); 
  i2c_stop(); 
  delay_ms(1); 
  i2c_start(); 
  i2c_write(0x51); 
  espacial[0]=i2c_read(); 
  espacial[1]=i2c_read(); 
  espacial[2]=i2c_read(); 
  espacial[3]=i2c_read();
```

```
Apéndices
```
}

```
espacial[4]=i2c_read();
 espacial[5]=i2c_read(); 
espacial[6]=i2c_read();
 espacial[7]=i2c_read(0); 
 i2c_stop();
```
void main() { // Configuracion inicial set\_tris\_D(0b000000000); OUTPUT\_D(0B00000000);

```
enable_interrupts(INT_RDA);
 enable_interrupts(global);
```

```
 while(1)
```
 { if(newdata)

```
 {
```

```
 a5=(a1*16)+a2; //Definicion de valores 
 a6=(a3*16)+a4; // para los timers 
 b5=(b1*16)+b2; 
 b6=(b3*16)+b4; 
c5=(c1*16)+c2;c6=(c3*16)+c4; d5=(d1*16)+d2; 
 d6=(d3*16)+d4; 
 e5=(e1*16)+e2; 
 e6=(e3*16)+e4; 
 f5=(f1*16)+f2; 
 f6=(f3*16)+f4; 
 g5=(g1*16)+g2; 
 g6=(g3*16)+g4; 
 enviari2c();
```
recibiri2c();

```
printf("%1X%X%1X%X%1X%X%1X%X%1X%X%1X
%X%1X%X", plano[0], plano[1], plano[2], 
plano[3], plano[4], plano[5], espacial[0], 
espacial[1], espacial[2], espacial[3], espacial[4], 
espacial[5], espacial[6], espacial[7]);
```

```
 newdata=0; 
    } 
  } 
}
```
#### **ESCLAVO 1 (MOTORES PLANO)**

#include <16F887.h> #fuses HS,NOPUT,NOBROWNOUT,NOWDT,MCLR #use delay(clock=20000000) #use I2C(slave, sda=PIN\_C4, scl=PIN\_C3, address=0x10)

//Declaracion de variables int seleccion=0;

```
int a1=0xEB,a2=0x15, //45 grados 
b1=0xEB,b2=0x5B, // 
c1=0xEB,c2=0xC2, // 
d1=0xAA,d2=0xAA;
```
int cont, ENABLE = 66; int  $tm0v = 120$ ; BYTE state0;

}

```
#INT_SSP //Recibiendo datos del Master 
void ssp_interupt() 
{ 
  state0 = i2c_isr_state(); 
  if(state0 < 0x80) 
  { 
    switch(state0) 
    { 
      case 0: i2c_read(); break; 
      case 1: a1=i2c_read(); break; 
     case 2: a2 = i2c read(); break;
      case 3: b1=i2c_read(); break; 
     case 4: b2=i2c read(); break;
      case 5: c1=i2c_read(); break; 
      case 6: c2=i2c_read(); break; 
     case 7: ENABLE=i2c_read();
      break; 
    } 
  } 
    else 
  { 
   i2c_read();
  }
```

```
// Interrupciones de Timers para el correcto 
movimiento de los motores 
#int_TIMER0
void tmr0(void) 
{ 
  cont++; 
  if(cont==2) 
  { 
   set_timer0(tm0v);
    if(ENABLE==65) 
    { 
     output_high(PIN_B0);
      set_timer1(a1*256+a2); 
      seleccion=1; 
      cont=0; 
    } 
 } 
} 
#int_TIMER1
void tmr1(void) 
{ 
  switch(seleccion) 
  { 
    case 1: 
      output_low(PIN_B0); 
      output_high(PIN_B1); 
     set_timer1(b1*256+b2);
      seleccion++; 
    break; 
    case 2: 
      output_low(PIN_B1); 
     output_high(PIN_B2);
      set_timer1(c1*256+c2); 
      seleccion++; 
    break; 
    case 3: 
     output_low(PIN_B2);
     output_high(PIN_B3);
     set_timer1(d1*256+d2);
      seleccion++; 
    break; 
    case 4: 
      output_low(PIN_B3); 
      seleccion++;
```
break;

}

}

}

```
#use fast_io(B) 
#use fast_io(D) 
void main() 
{ //Configuracion inicial 
 set_tris_B(0b11110000);
 set_tris_D(0b000000000);
  OUTPUT_B(0B00000000); 
  OUTPUT_D(0B00000000); 
setup_timer_0(RTCC_INTERNAL|RTCC_DIV_256
); 
  setup_timer_1(T1_INTERNAL|T1_DIV_BY_1); 
  set_timer0(tm0v); 
 set timer1(a1*256+a2);
  seleccion++; 
 enable_interrupts(INT_TIMER1);
  enable_interrupts(INT_TIMER0); 
 enable_interrupts(INT_SSP);
  enable_interrupts(global); 
  while(true) 
  { 
  }
```

```
ESCLAVO 2 (MOTORES ESPACIAL)
```
#include <16F887.h> #fuses HS,NOPUT,NOBROWNOUT,NOWDT,MCLR #use delay(clock=20000000) #use I2C(slave, sda=PIN\_C4, scl=PIN\_C3, address=0x20)

//Declaracion de variables int seleccion=0;

int a1=0xEB,a2=0x15, //45 grados b1=0xEB,b2=0x5B, // c1=0xEB,c2=0xC2, // d1=0xAA,d2=0xAA;

```
int cont, ENABLE = 66; 
int tm0v = 120;
BYTE state0; 
#INT_SSP //Recibir instrucciones del Master 
void ssp_interupt() 
{ 
 state0 = i2c isr state();
  if(state0 < 0x80) 
  { 
    switch(state0) 
    { 
      case 0: i2c_read(); break; 
      case 1: a1=i2c_read(); break; 
      case 2: a2=i2c_read(); break; 
      case 3: b1=i2c_read(); break; 
     case 4: b2=i2c read(); break;
     case 5: c1=i2c read(); break;
     case 6: c2 = i2c read(); break;
      case 7: d1=i2c_read(); break; 
     case 8: d2=i2c read(); break;
      case 9: ENABLE=i2c_read(); 
      break; 
    } 
  } 
  else 
  { 
   i2c_read();
  } 
} 
// Interrupciones de Timers para el correcto 
movimiento de los motores 
#int_TIMER0
void tmr0(void) 
{ 
  cont++; 
  if(cont==2) 
  { 
   set_timer0(tm0v);
    if(ENABLE==65) 
    { 
      output_high(PIN_B0); 
      set_timer1(a1*256+a2); 
      seleccion=1; 
      cont=0; 
    } 
  }
```
}

```
#int_TIMER1
void tmr1(void) 
{ 
  switch(seleccion) 
  { 
    case 1: 
     output_low(PIN_B0);
     output_high(PIN_B1);
      set_timer1(b1*256+b2); 
      seleccion++; 
    break; 
    case 2: 
      output_low(PIN_B1); 
      output_high(PIN_B2); 
     set_timer1(c1*256+c2);
      seleccion++; 
    break; 
    case 3: 
     output_low(PIN_B2);
     output_high(PIN_B3);
      set_timer1(d1*256+d2); 
      seleccion++; 
    break; 
    case 4: 
      output_low(PIN_B3); 
      seleccion++; 
    break; 
  } 
} 
#use fast_io(B) 
#use fast_io(D) 
void main() 
{ //Configuracion inicial 
 set_tris_B(0b11110000);
 set_tris_D(0b00000000);
  OUTPUT_B(0B00000000); 
  OUTPUT_D(0B00000000); 
setup_timer_0(RTCC_INTERNAL|RTCC_DIV_256
); 
 setup_timer_1(T1_INTERNAL|T1_DIV_BY_1);
  set_timer0(tm0v); 
  set_timer1(a1*256+a2); 
  seleccion++; 
  enable_interrupts(INT_TIMER1);
```
 enable\_interrupts(INT\_TIMER0); enable\_interrupts(INT\_SSP); enable\_interrupts(global);

while(true)

 { } }

#### **ESCLAVO 3 (SENSORES PLANO)**

#include <16F887.h> #fuses HS,NOPUT,NOBROWNOUT,NOWDT,MCLR #use delay(clock=20000000) #use I2C(slave, sda=PIN\_C4, scl=PIN\_C3, address=0x30)

// Declaracion de variables BYTE state0; long int sensor1, sensor2, sensor3, sensor4; int x=0;

void lectura() { //Subrutina de lectura de encoders  $x = 0$ ; sensor1=0; sensor2=0; sensor3=0; sensor4=0; output\_high(PIN\_D0); output\_high(PIN\_D1); delay us(5); output\_low(PIN\_D0); delay\_us(10); //1us

```
 while(x<12) //Ciclo para leer 12 bits 
 { 
  output_low(PIN_D1); 
  delay_us(15); //1.6us 
 output_high(PIN_D1);
  delay_cycles(2); //400ns 
 if (input(PIN_B4)) bit_set(sensor1,11-x);
  if (input(PIN_B5)) bit_set(sensor2,11-x);
```
 $x = x + 1;$ 

}

 if (input(PIN\_B6)) bit\_set(sensor3,11-x); if (input(PIN\_B7)) bit\_set(sensor4,11-x); }

```
#INT_SSP //Envio de datos al Master 
void ssp_interupt() 
{ 
 state0 = i2c_isr_state();
  lectura(); 
  if(state0 < 0x80) 
  { 
    i2c_read(); 
  } 
  else if(state0 >= 0x80) 
  { 
    state0 = state0-0x80; 
    switch (state0) 
    { 
     case 0: i2c write(sensor1 >> 8); break;
      case 1: i2c_write(sensor1); break; 
      case 2: i2c_write(sensor2 >> 8); break; 
      case 3: i2c_write(sensor2); break; 
      case 4: i2c_write(sensor3 >> 8); break; 
      case 5: i2c_write(sensor3); break; 
    } 
  } 
  else 
  { 
   i2c_read();
  } 
} 
#use fast_io(B) 
#use fast_io(D) 
void main() 
{ //Configuración inicial 
 set_tris_B(0b11110000);
 set_tris_D(0b000000000);
  OUTPUT_B(0B00000000); 
  OUTPUT_D(0B00000000); 
  enable_interrupts(INT_SSP); 
  enable_interrupts(global); 
  while(true) 
  { 
  } 
}
```
#### **ESCLAVO 4 (SENSORES ESPACIAL)**

```
#include <16F887.h> 
#fuses 
HS,NOPUT,NOBROWNOUT,NOWDT,MCLR 
#use delay(clock=20000000) 
#use I2C(slave, sda=PIN_C4, scl=PIN_C3, 
address=0x50)
```

```
//Declaracion de variables 
BYTE state0; 
long int sensor1, sensor2, sensor3, sensor4;
int x=0;
```

```
void lectura() 
{ //Subrutina de lectura de encoders 
 x = 0;
  sensor1=0; sensor2=0; sensor3=0; 
sensor4=0; 
  output_high(PIN_D0); 
  output_high(PIN_D1);
```

```
 delay_us(5); 
 output_low(PIN_D0); 
 delay_us(10); //1us
```

```
 while(x<12) //Ciclo para leer 12 bits 
 { 
  output_low(PIN_D1); 
  delay_us(15); //1.6us 
 output_high(PIN_D1);
  delay_cycles(2); //400ns 
  if (input(PIN_B4)) bit_set(sensor1,11-x); 
 if (input(PIN_B5)) bit_set(sensor2,11-x);
  if (input(PIN_B6)) bit_set(sensor3,11-x); 
  if (input(PIN_B7)) bit_set(sensor4,11-x);
```

```
 } 
}
```
 $x = x + 1$ ;

#INT\_SSP //Envio de datos al Master void ssp\_interupt() {  $state0 = i2c$  is  $state()$ ; lectura(); if(state0 < 0x80)

```
 { 
    i2c_read(); 
  } 
  else if(state0 >= 0x80) 
  { 
    state0 = state0-0x80; 
    switch (state0) 
    { 
     case 0: i2c write(sensor1 >> 8); break;
      case 1: i2c_write(sensor1); break; 
      case 2: i2c_write(sensor2 >> 8); break; 
      case 3: i2c_write(sensor2); break; 
      case 4: i2c_write(sensor3 >> 8); break; 
      case 5: i2c_write(sensor3); break; 
      case 6: i2c_write(sensor4 >> 8); break; 
      case 7: i2c_write(sensor4); break; 
    } 
  } 
  else 
  { 
    i2c_read(); 
  } 
} 
#use fast_io(B) 
#use fast_io(D) 
void main() 
{ //Configuracion inicial 
  set_tris_B(0b11110000); 
  set_tris_D(0b00000000); 
  OUTPUT_B(0B00000000); 
  OUTPUT_D(0B00000000); 
  enable_interrupts(INT_SSP); 
  enable_interrupts(global); 
  while(true) 
  { 
  } 
}
```
# **CÓDIGO FUENTE DE**

# **LABVIEW**

Comunicacion.vi C:\Users\John God\Desktop\TESIS\Tesis LabVIEW\Comunicacion.vi Last modified on 13-May-13 at 10:20 AM Printed on 29-May-13 at 12:08 PM

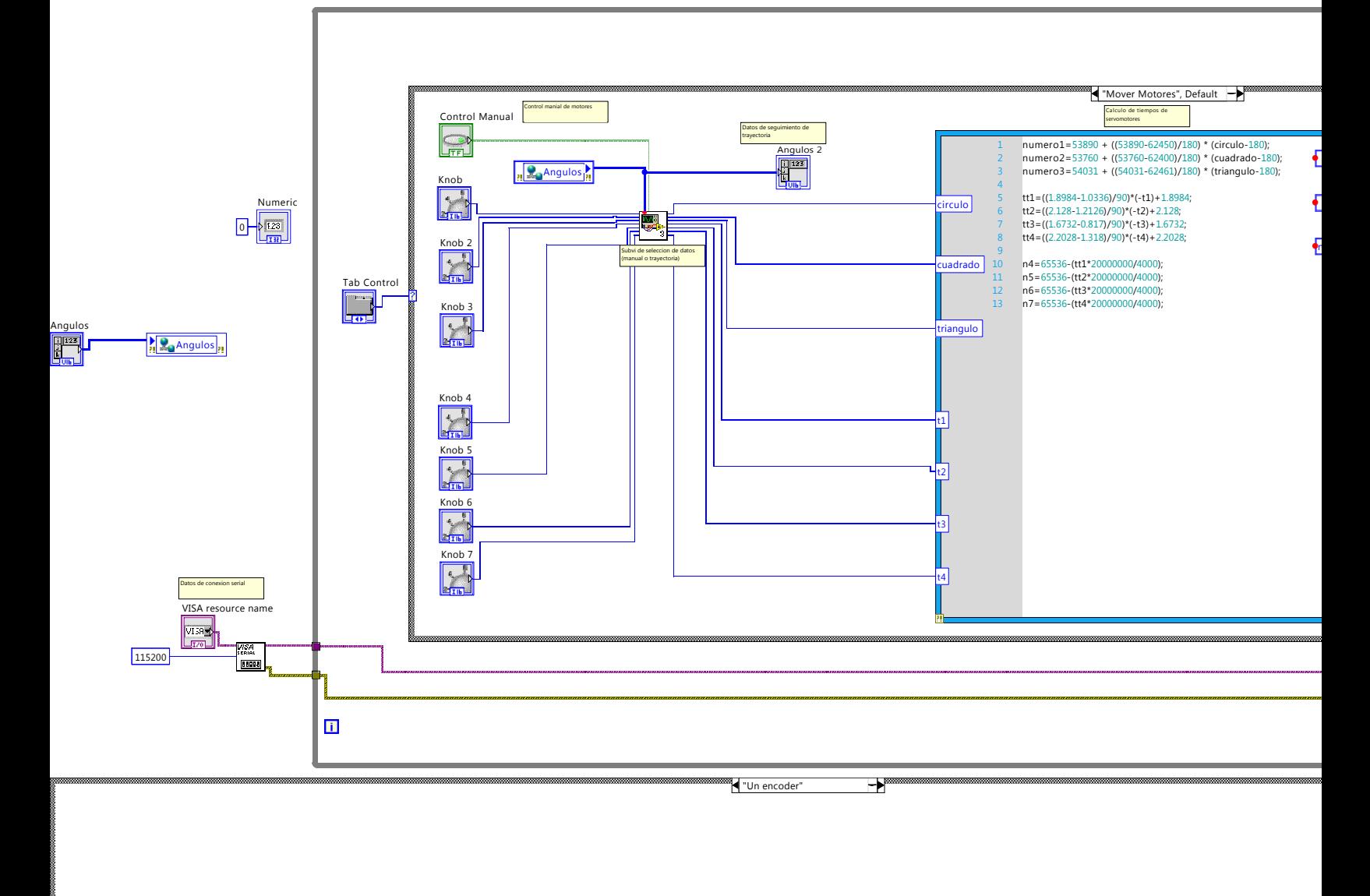

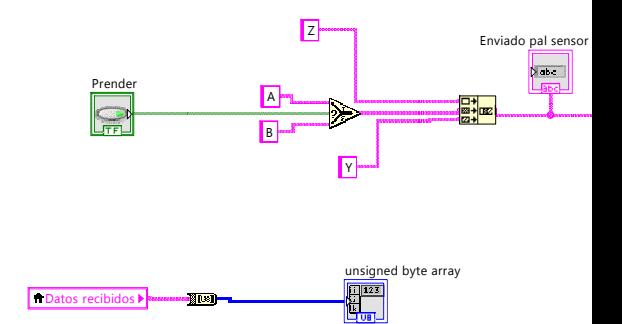

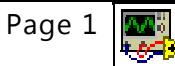

Comunicacion.vi C:\Users\John God\Desktop\TESIS\Tesis LabVIEW\Comunicacion.vi Last modified on 13-May-13 at 10:20 AM Printed on 29-May-13 at 12:08 PM Cadena de datos Transformacion de datos para enviarlos por RS232 r<sup>bas</sup>.  $\mathbf{F}$ numero1 R numero2  $\begin{array}{c} \frac{1}{\sqrt{2}} \\ \frac{1}{\sqrt{2}} \\ \frac{1}{\sqrt{2}} \end{array}$  $\overline{\mathbf{R}}$ numero3  $\sqrt{\frac{2}{n}}$ Timers $\sqrt{\frac{2}{n}}$ Array 2<br>**Array 2**  $\overline{P}$  $n4$ n4 n5  $\begin{array}{c} \mathbf{F} \\ \hline \mathbf{F} \\ \hline \mathbf{F} \end{array}$ - 『『『『『》 』 『『』<br>日図図図図図図図図】<br><del>キャキャキャーナキャー</del> n5  $\mathbb{E}$ **n**<br>1940<br>1943<br>1943<br>1953 n6  $\frac{1}{\sqrt{2}}$ **P**e Encoders Correccion de datos leidos  $h$ n7  $\frac{1}{\ln 2}$  $\sqrt{123}$  $\bullet$ -54.99 239.67 alelo Plano -255.3 A 177 Ģ  $\mathbb{R}^2$ B 320.3 Datos recibidos 116.3 180  $\frac{1}{2}$ **A Paralel** Þ Lectura de datos de micro  $\overline{\mathbf{B}}$ controlador - <mark>4840</mark><br>... 4850 맓 **DEAD** usa<br>c **Mission Exercise Section**<br>Bytes at Port

stop<br>**STOP D** 

Periodo datos

 $\begin{array}{|c|c|}\n\hline\n1.231 \\
\hline\n\hline\n\end{array}$ 

Tiempo de espera entre envio y recibimiento de datos

 $\overline{\mathbf{C}}$ 

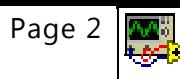

error out

H

Comunicacion.vi C:\Users\John God\Desktop\TESIS\Tesis LabVIEW\Comunicacion.vi Last modified on 13-May-13 at 10:20 AM Printed on 29-May-13 at 12:08 PM

> "solo i2c" -Y

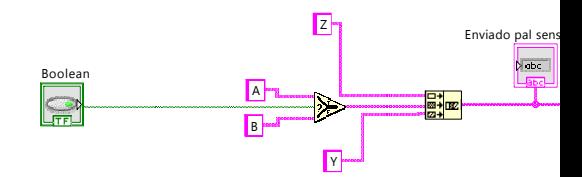

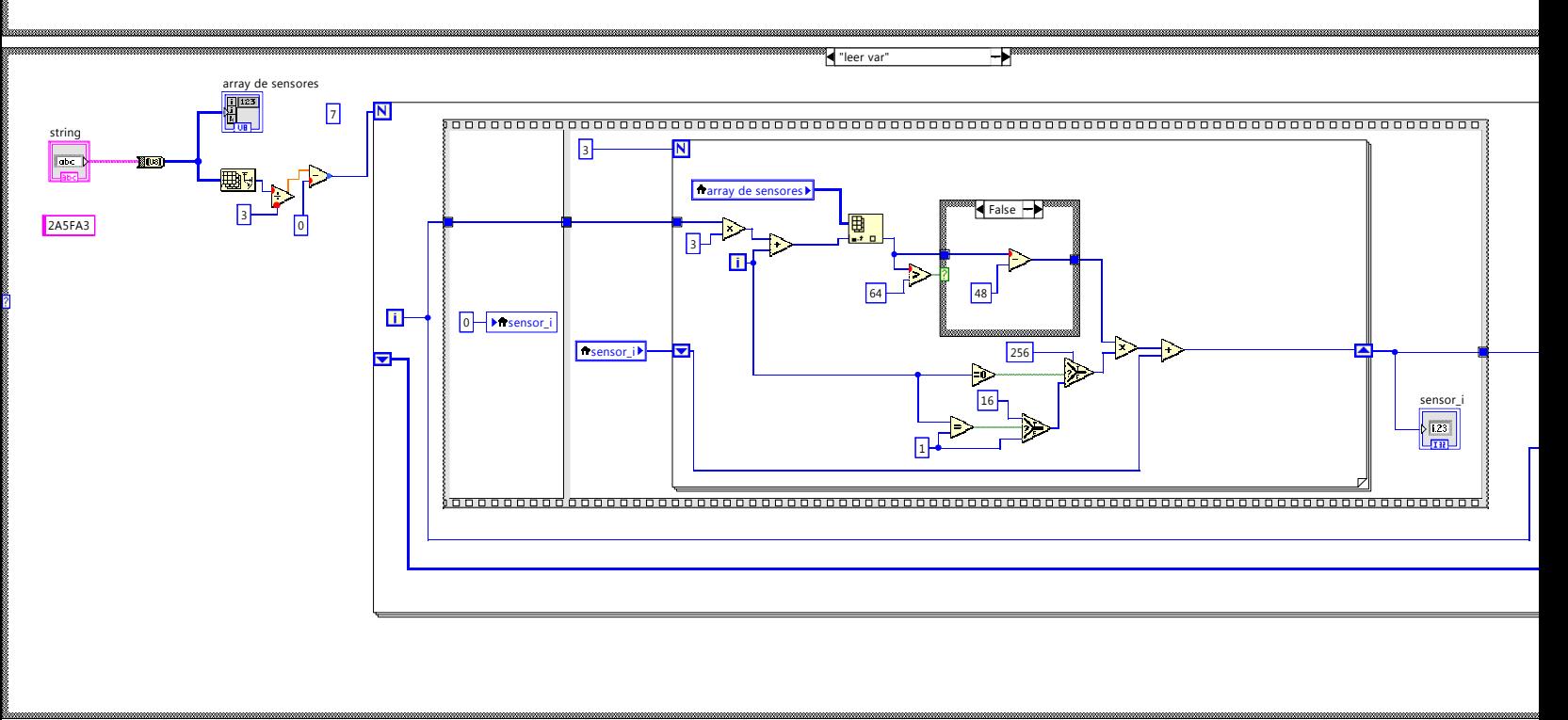

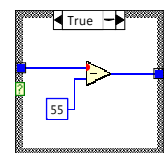

Comunicacion.vi C:\Users\John God\Desktop\TESIS\Tesis LabVIEW\Comunicacion.vi Last modified on 13-May-13 at 10:20 AM Printed on 29-May-13 at 12:08 PM

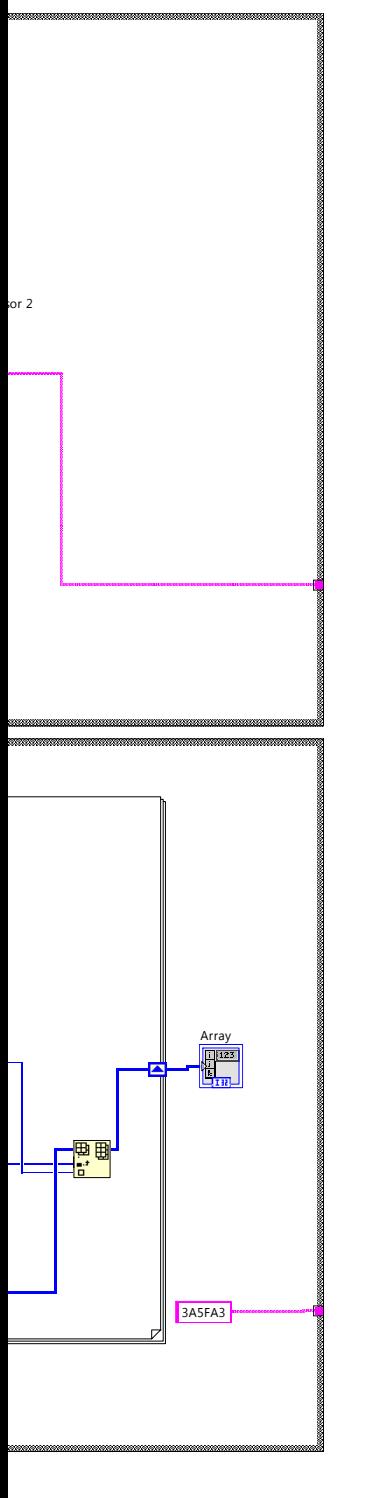

Graficas.vi

### C:\Users\John God\Desktop\TESIS\Tesis LabVIEW\Graficas.vi

Last modified on 13-May-13 at 9:11 AM

Printed on 29-May-13 at 12:13 PM

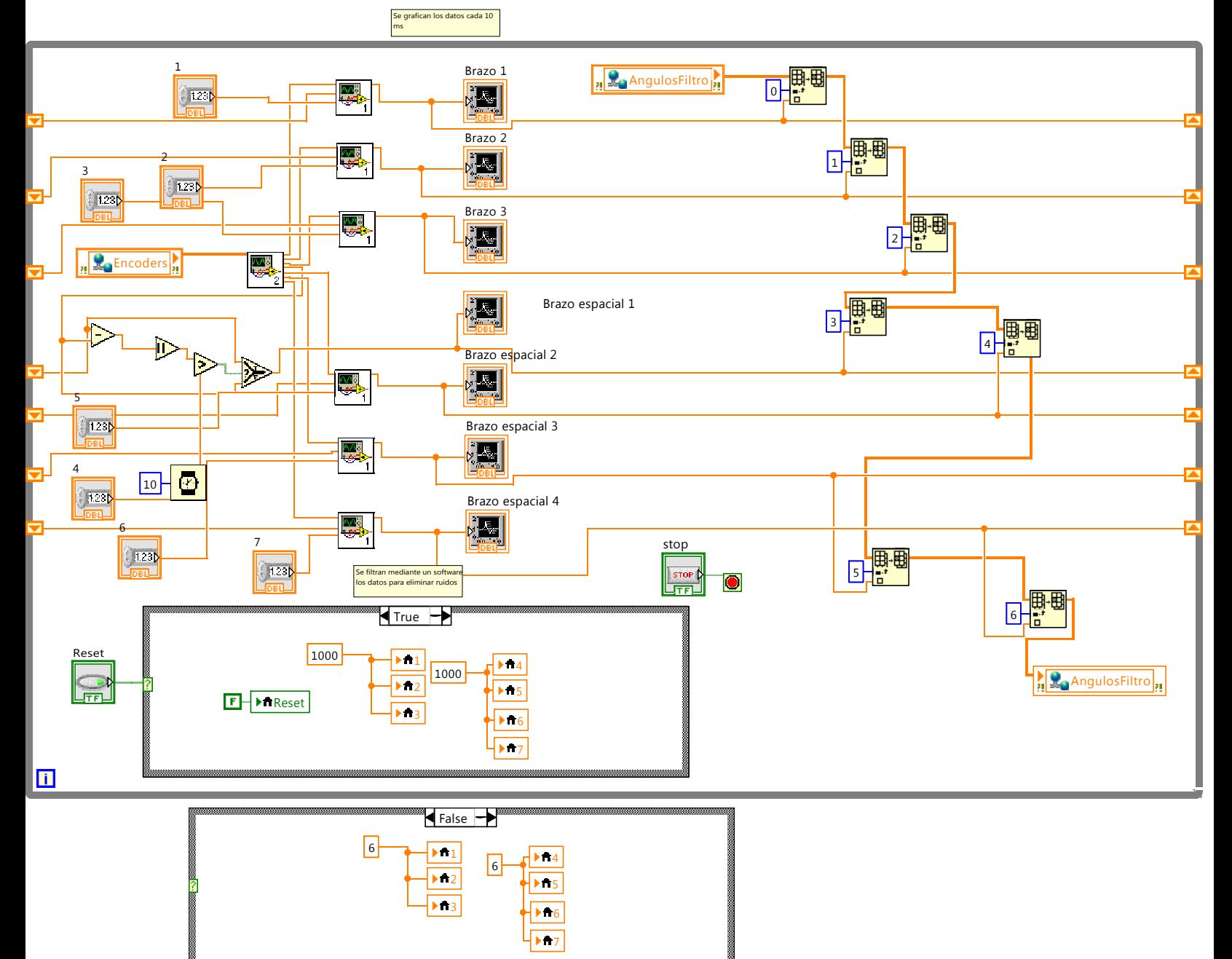

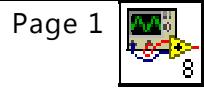

Trayectoria.vi C:\Users\John God\Desktop\TESIS\Tesis LabVIEW\Trayectoria.vi Last modified on 09-May-13 at 4:15 PM

Printed on 29-May-13 at 12:15 PM

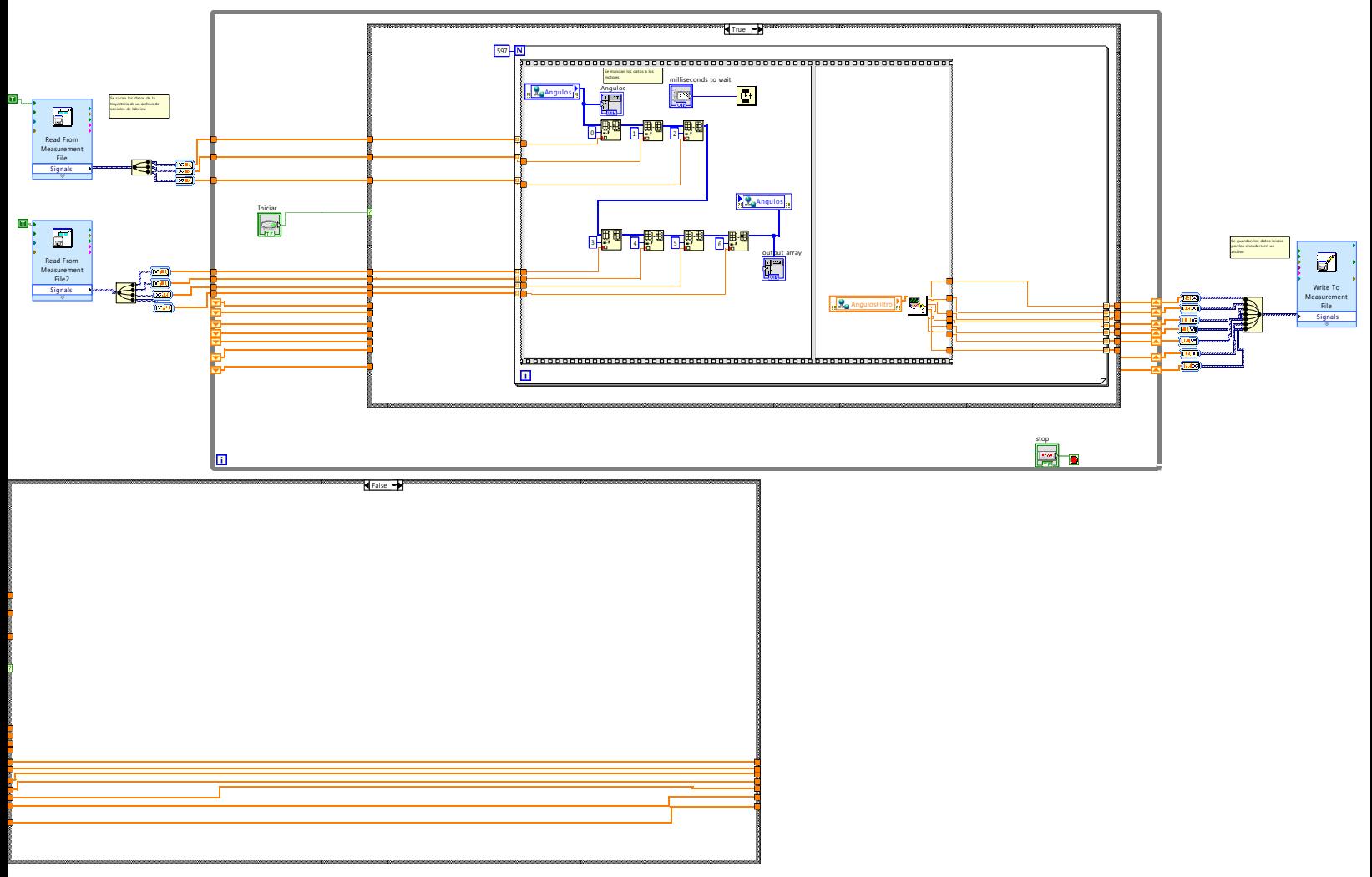

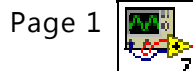

Seleccion.vi

C:\Users\John God\Desktop\TESIS\Tesis LabVIEW\Seleccion.vi

Last modified on 09-May-13 at 4:15 PM

Printed on 29-May-13 at 12:09 PM

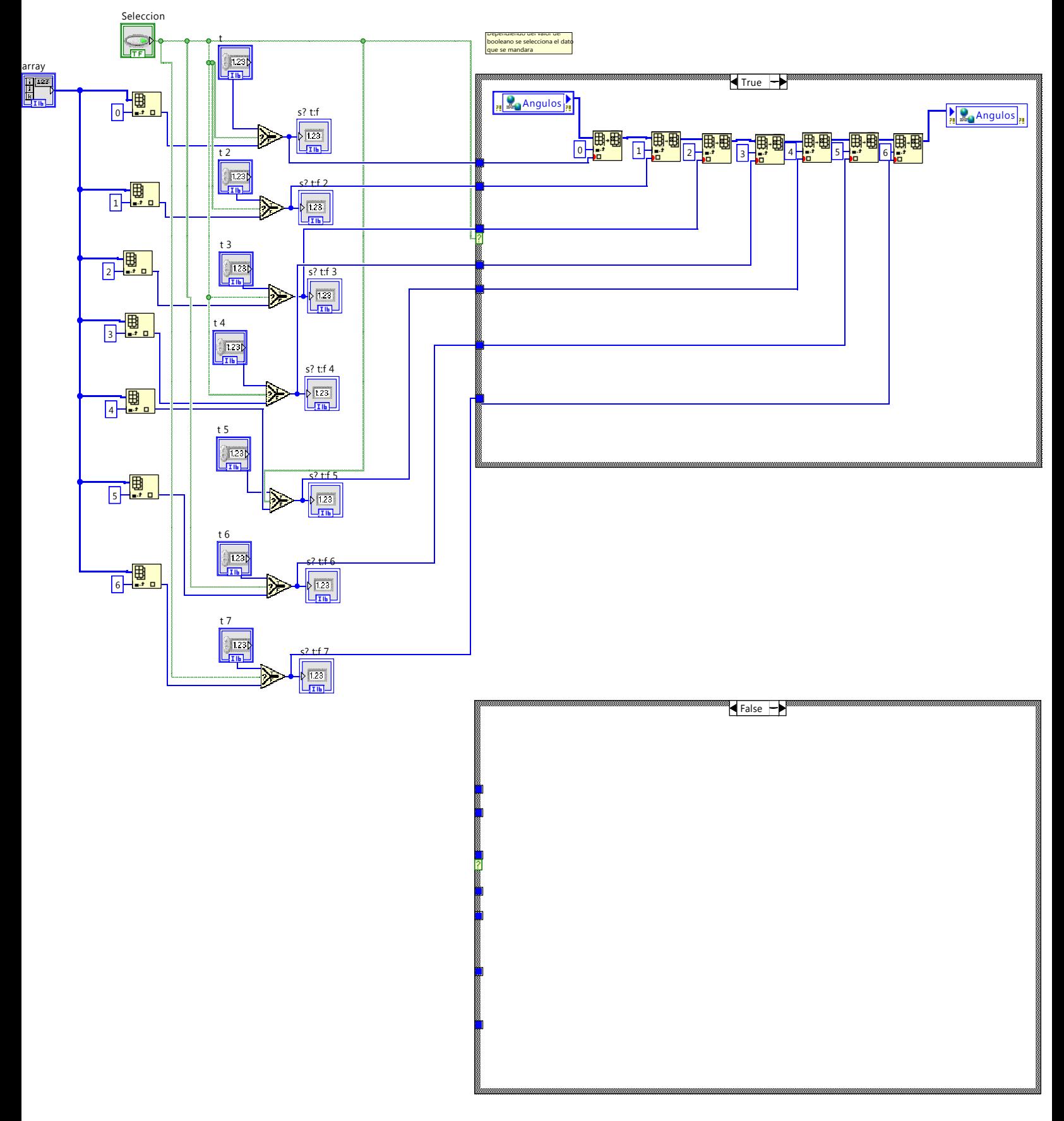

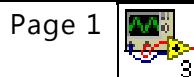

覆 2

Sacar Arreglo.vi C:\Users\John God\Desktop\TESIS\Tesis LabVIEW\Sacar Arreglo.vi Last modified on 25-Apr-13 at 12:03 PM Printed on 29-May-13 at 12:14 PM

> Saca los elementos de un arreglo

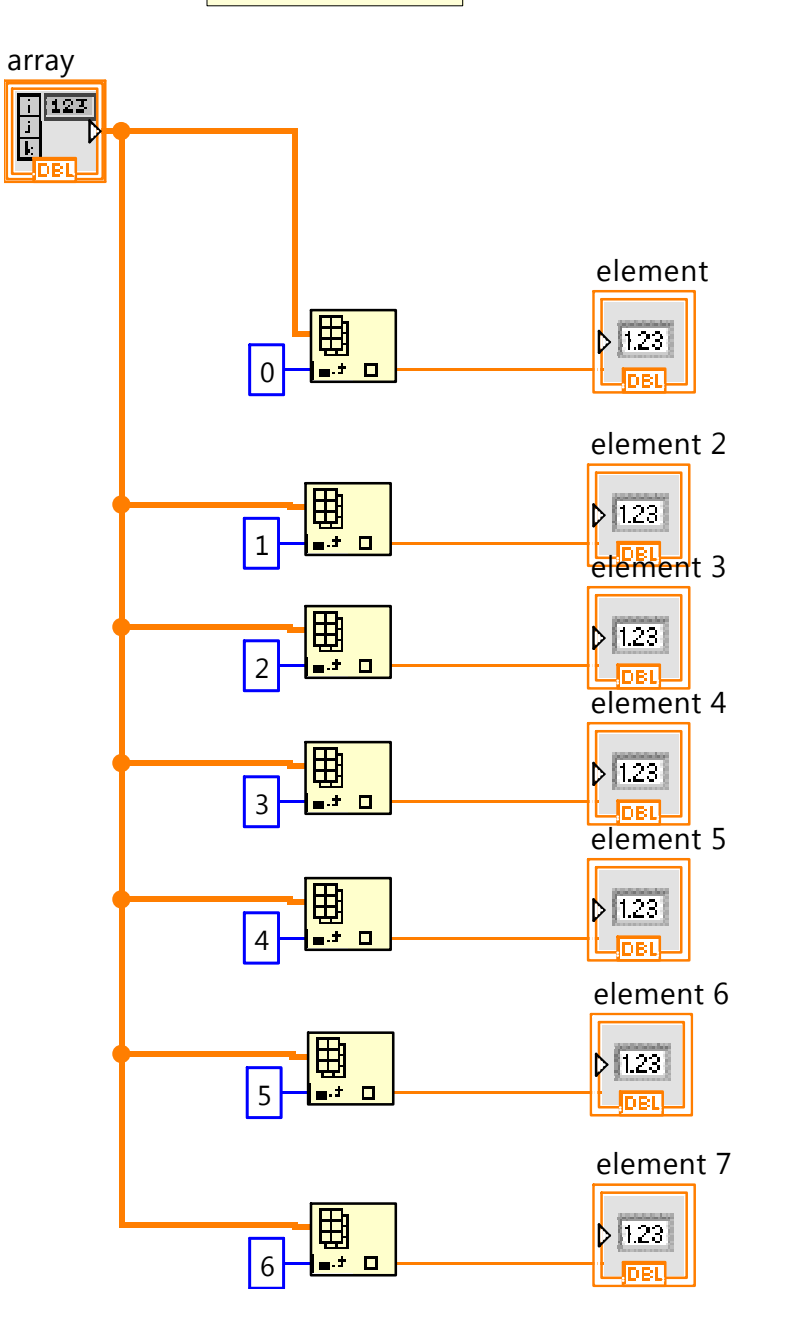

Cadena-Numeros.vi

C:\Users\John God\Desktop\TESIS\Tesis LabVIEW\Cadena-Numeros.vi

Last modified on 26-Apr-13 at 9:29 AM

Printed on 29-May-13 at 12:11 PM

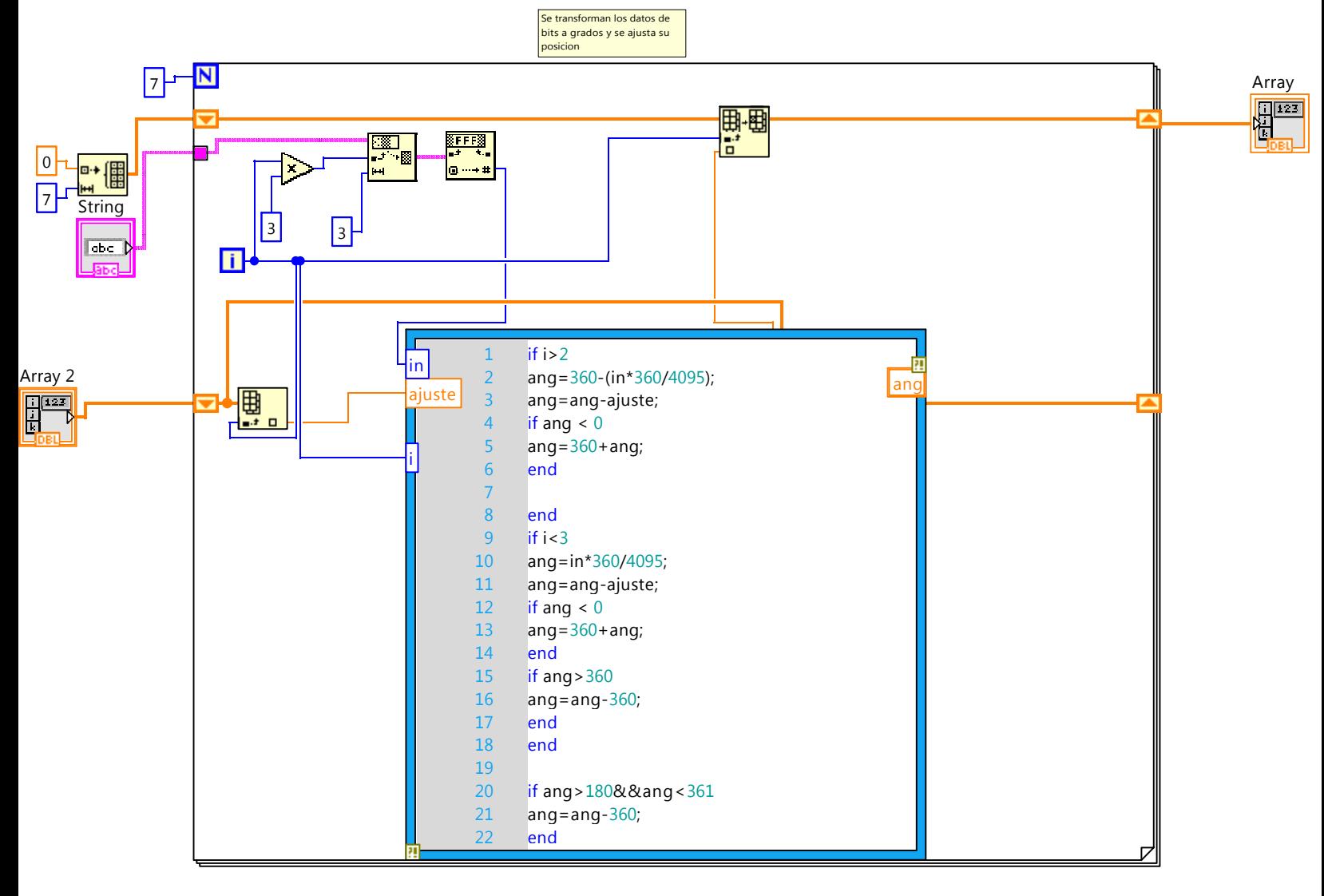

kanan<br>I<del>ka</del>na

# **PLANOS DE PIEZAS DE MANIPULADOR HÍBRIDO**

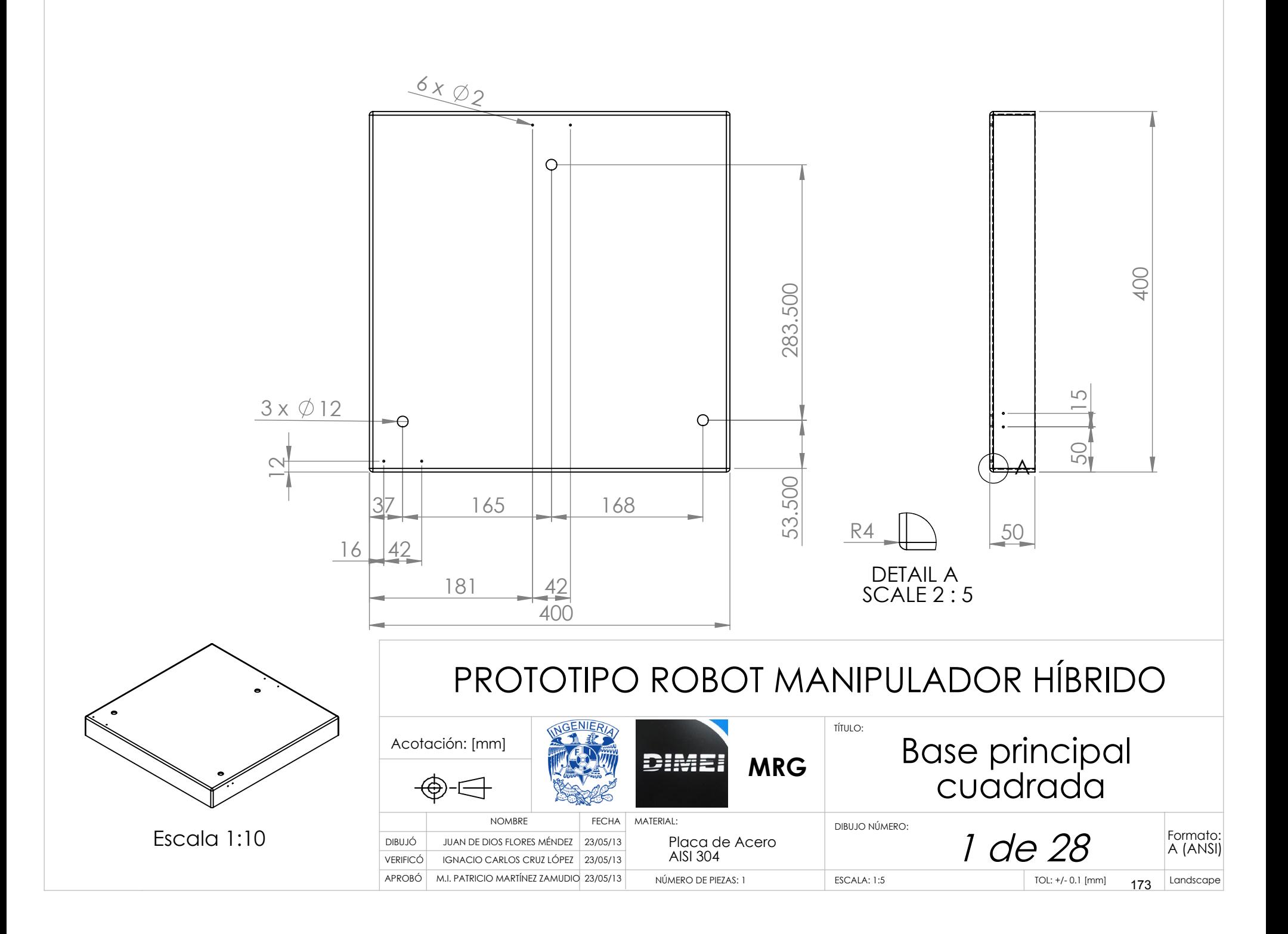
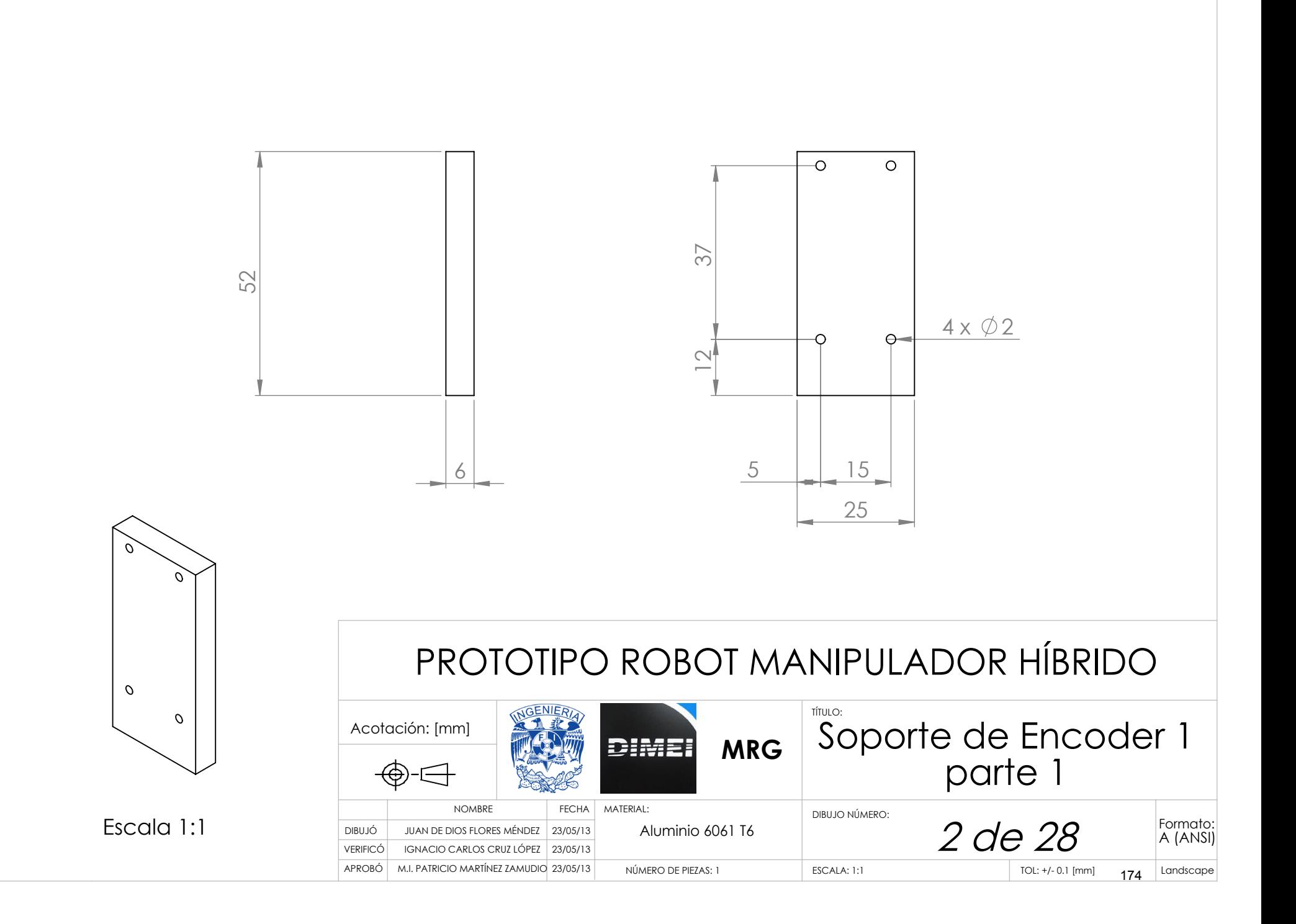

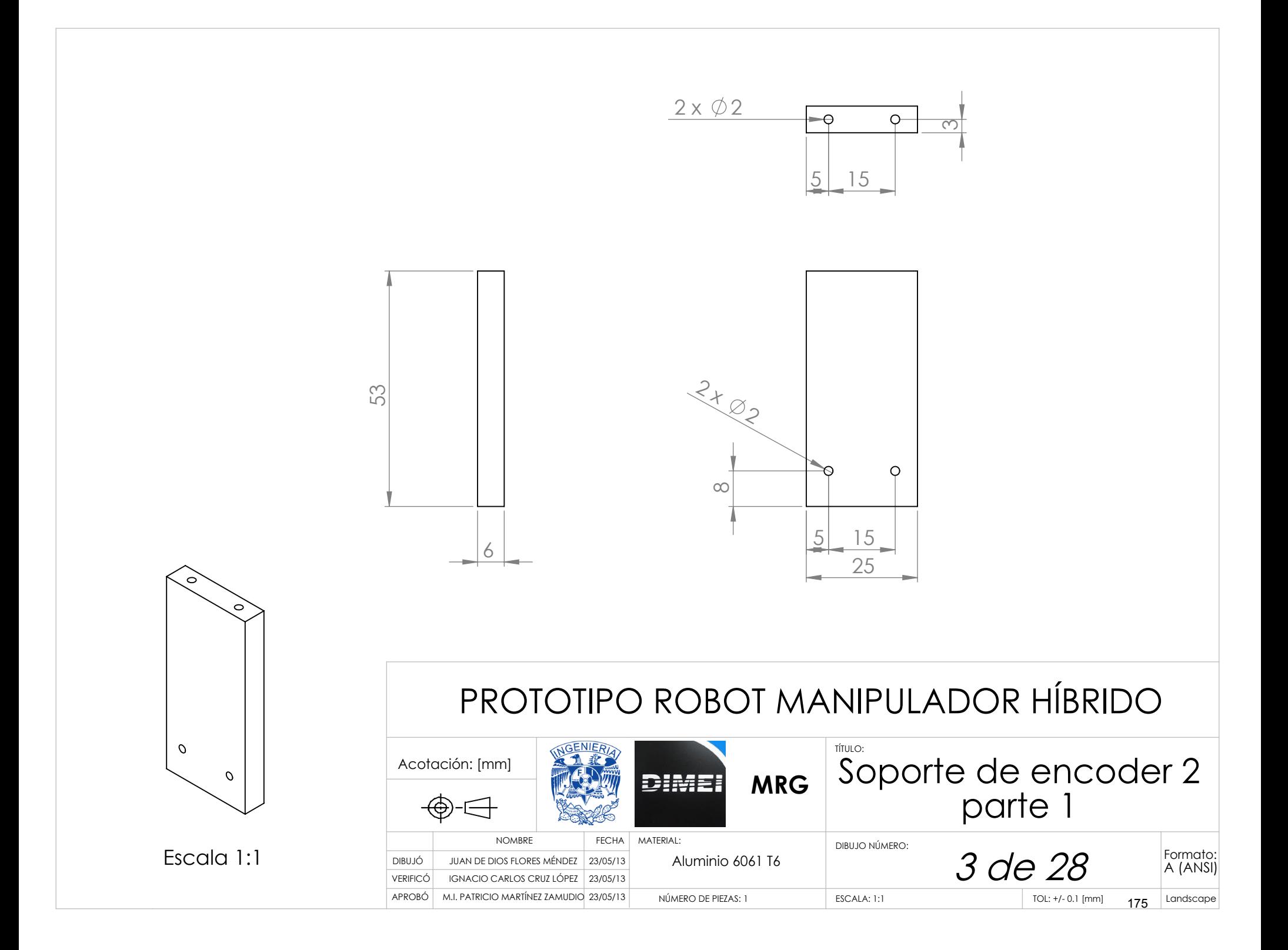

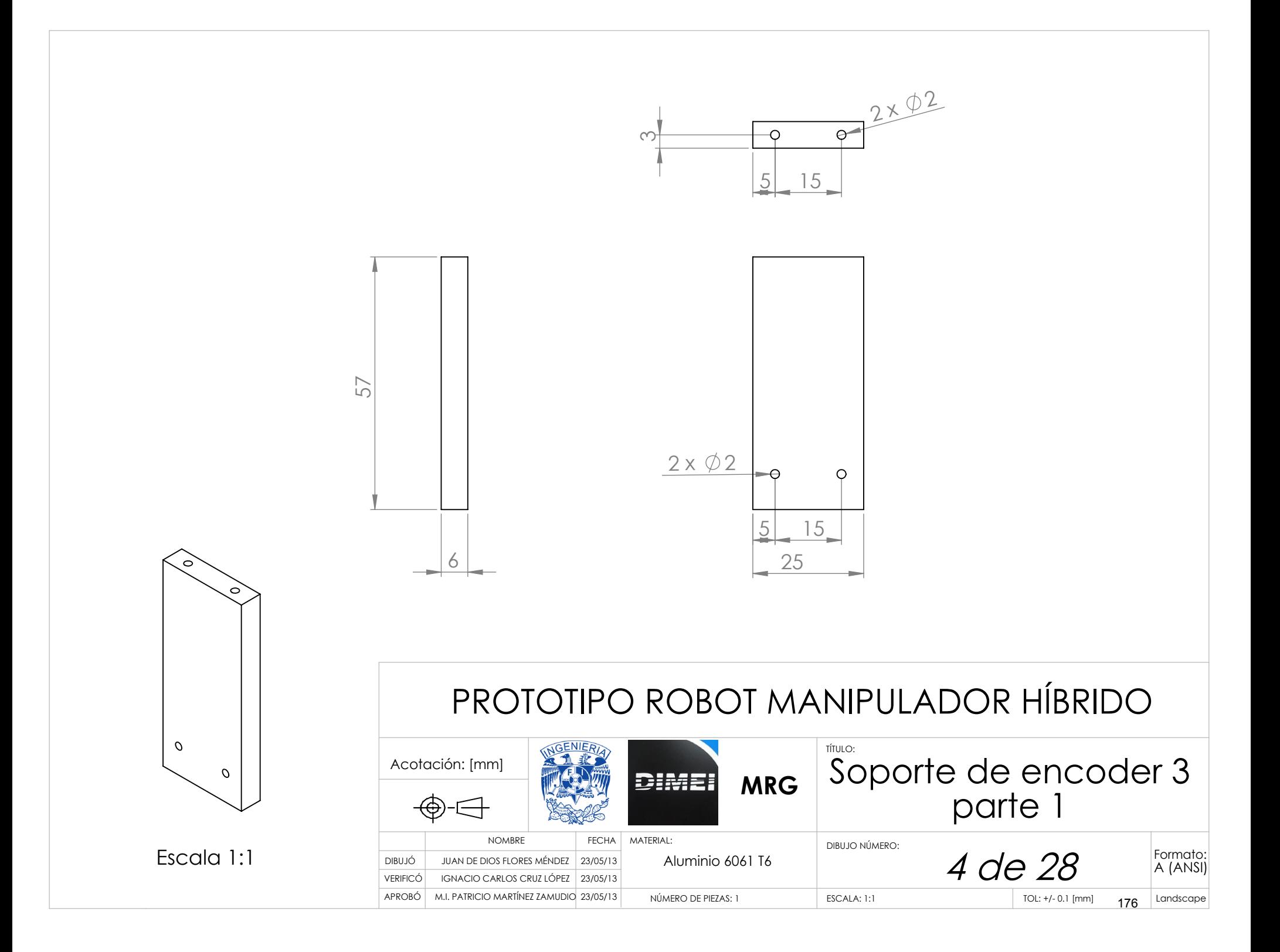

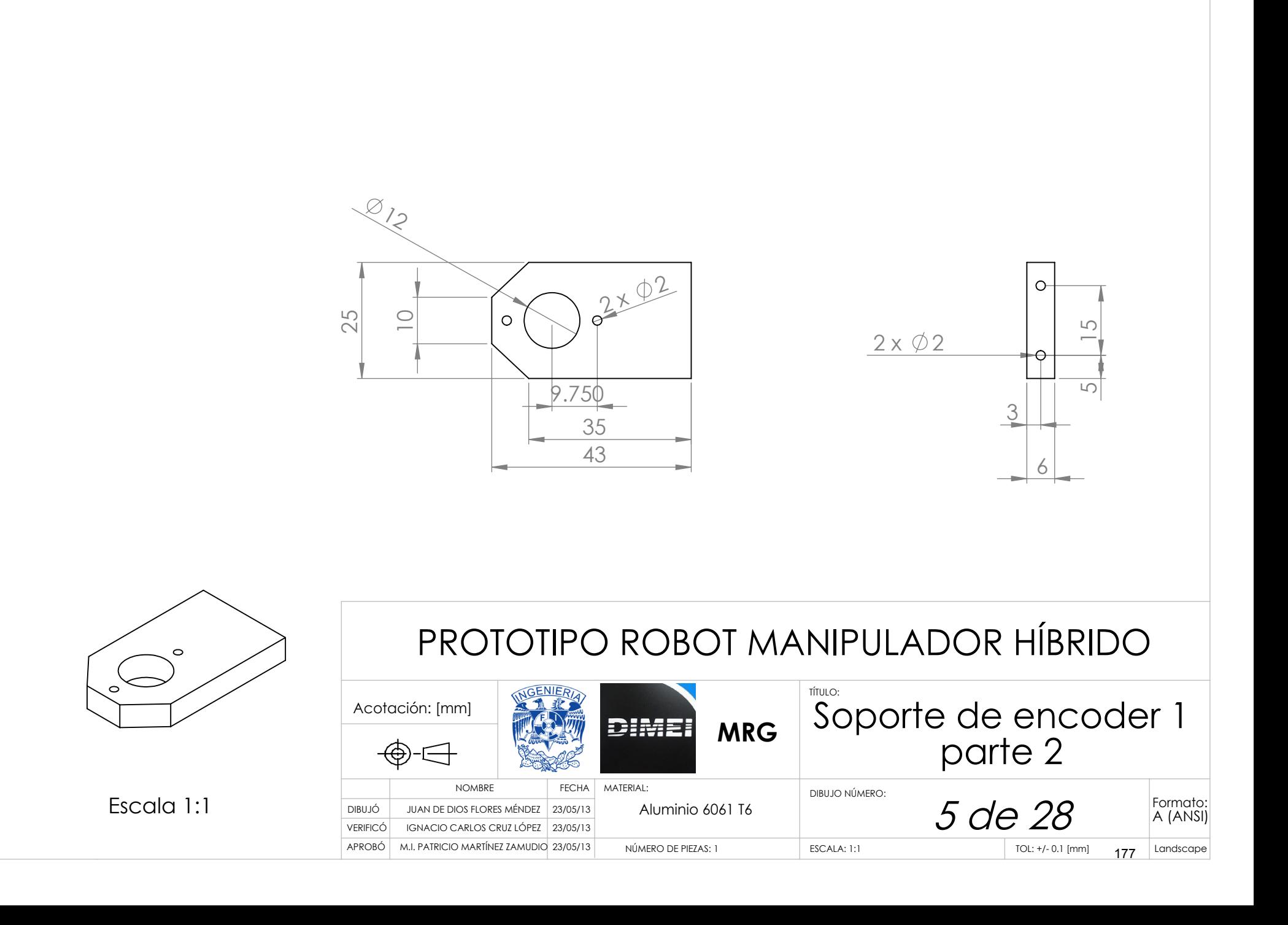

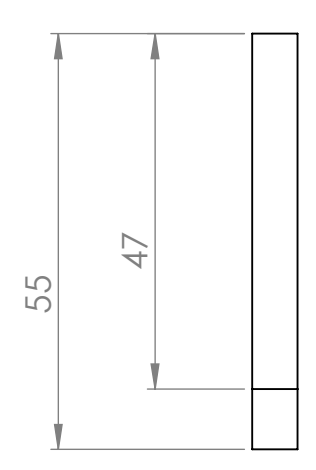

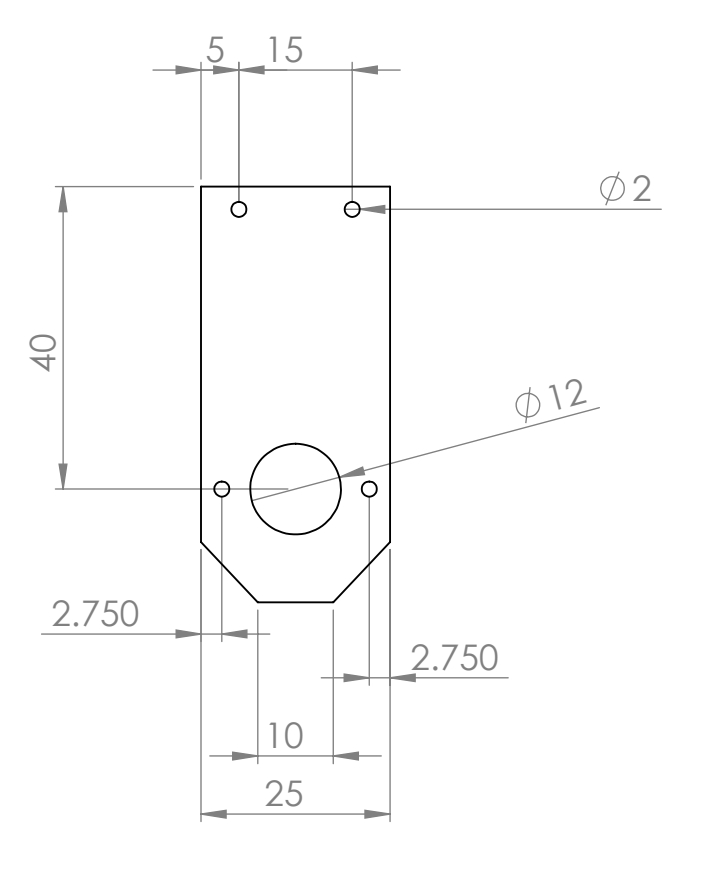

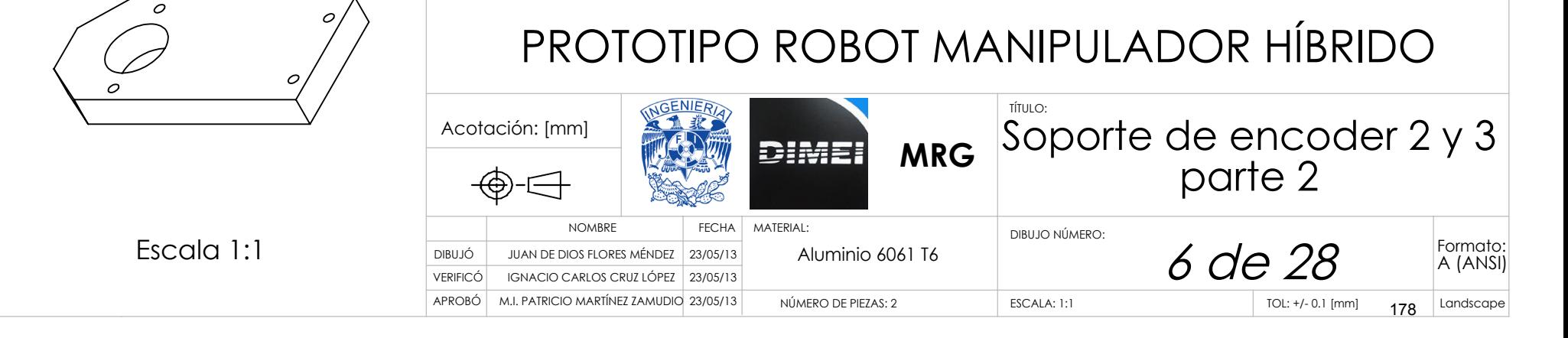

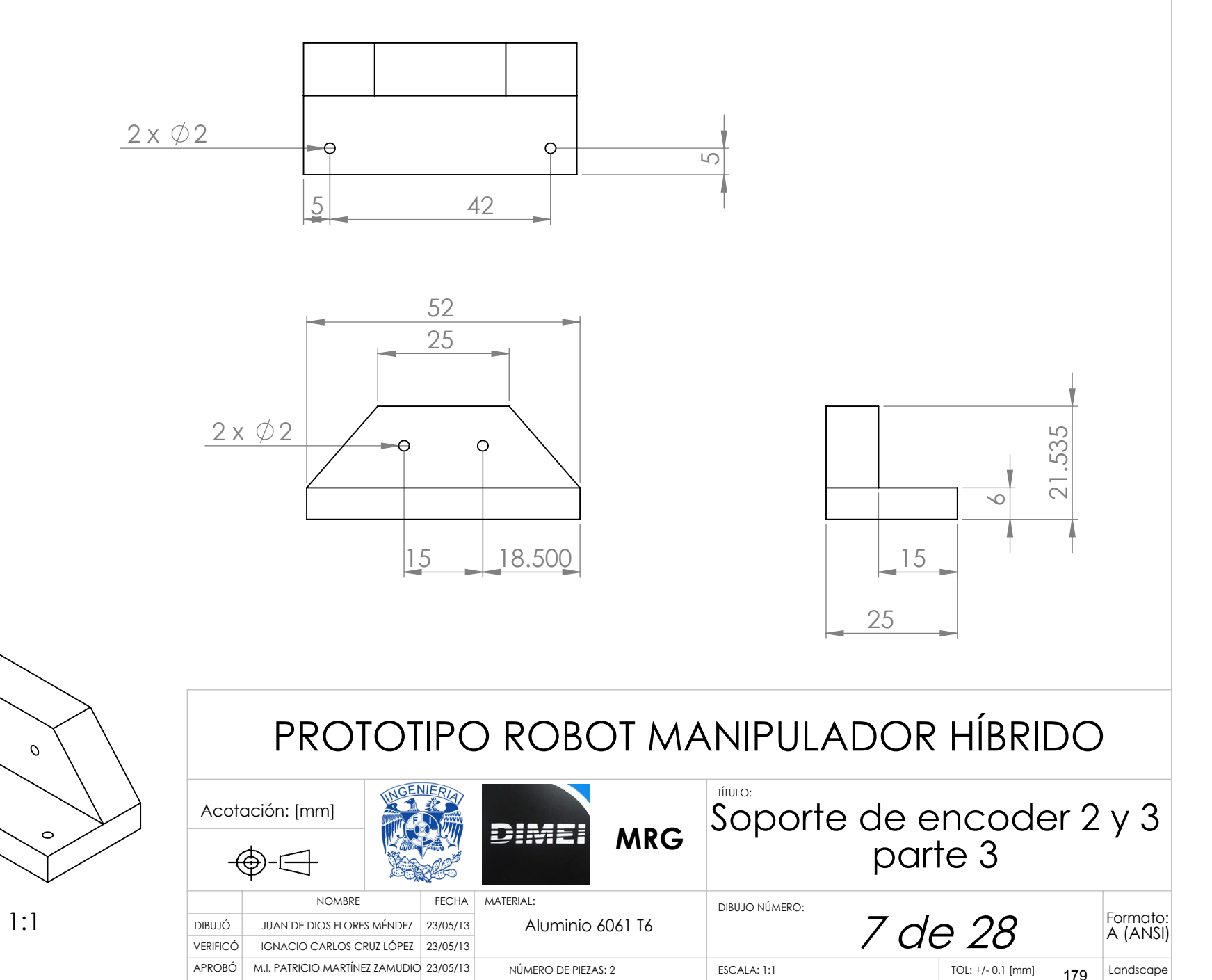

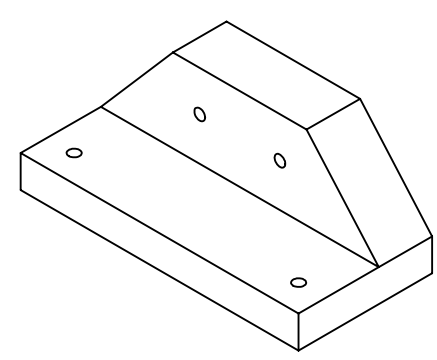

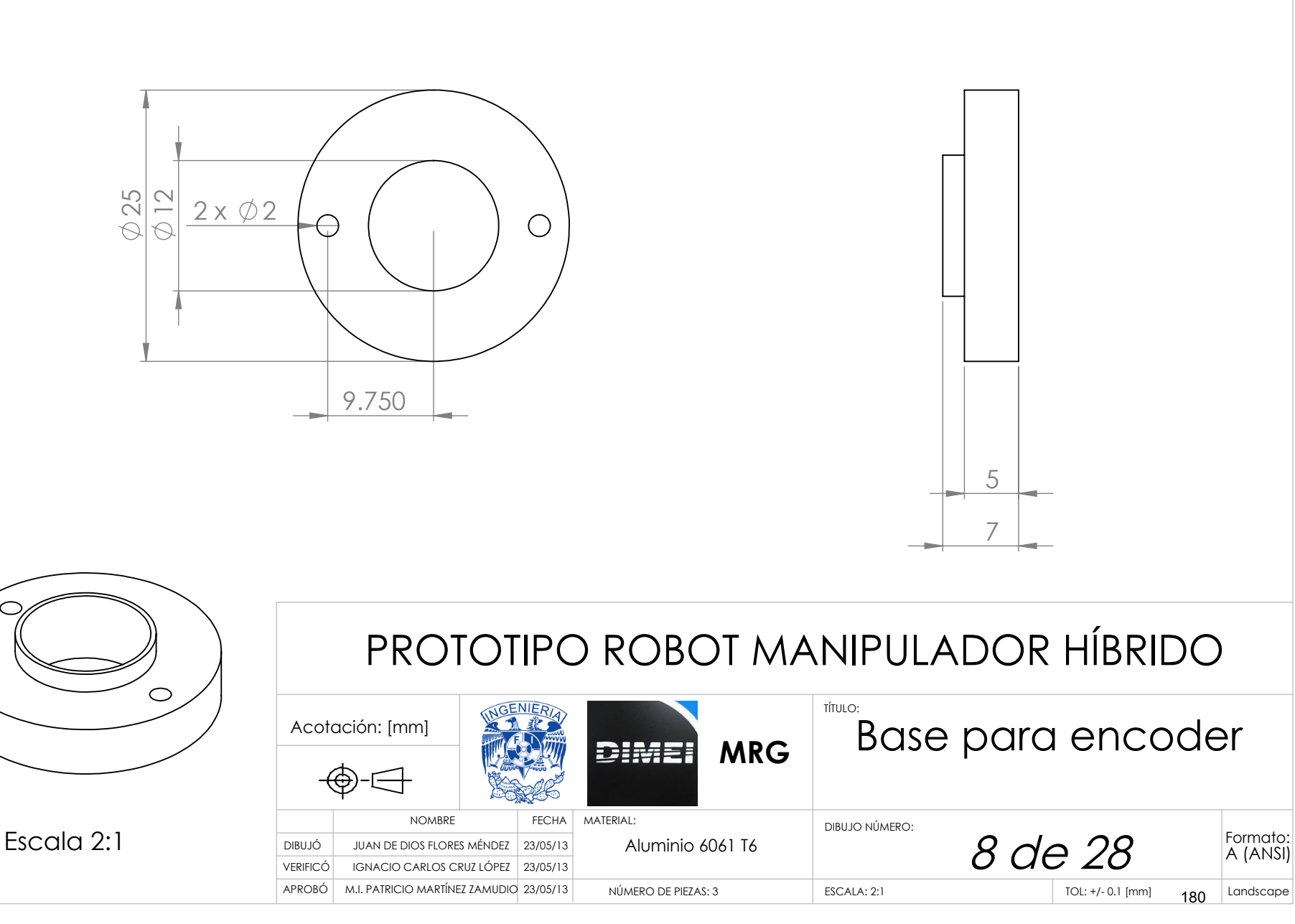

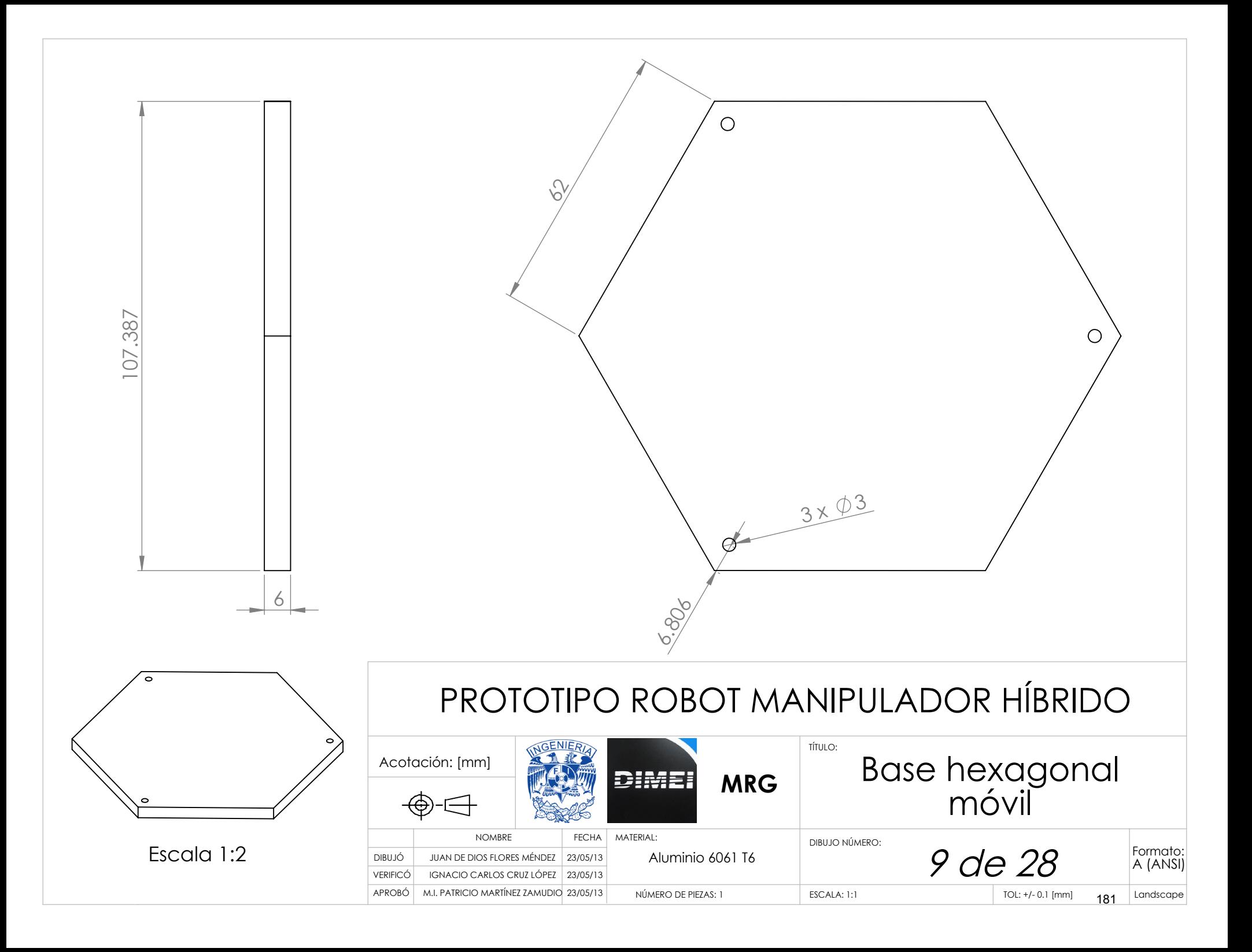

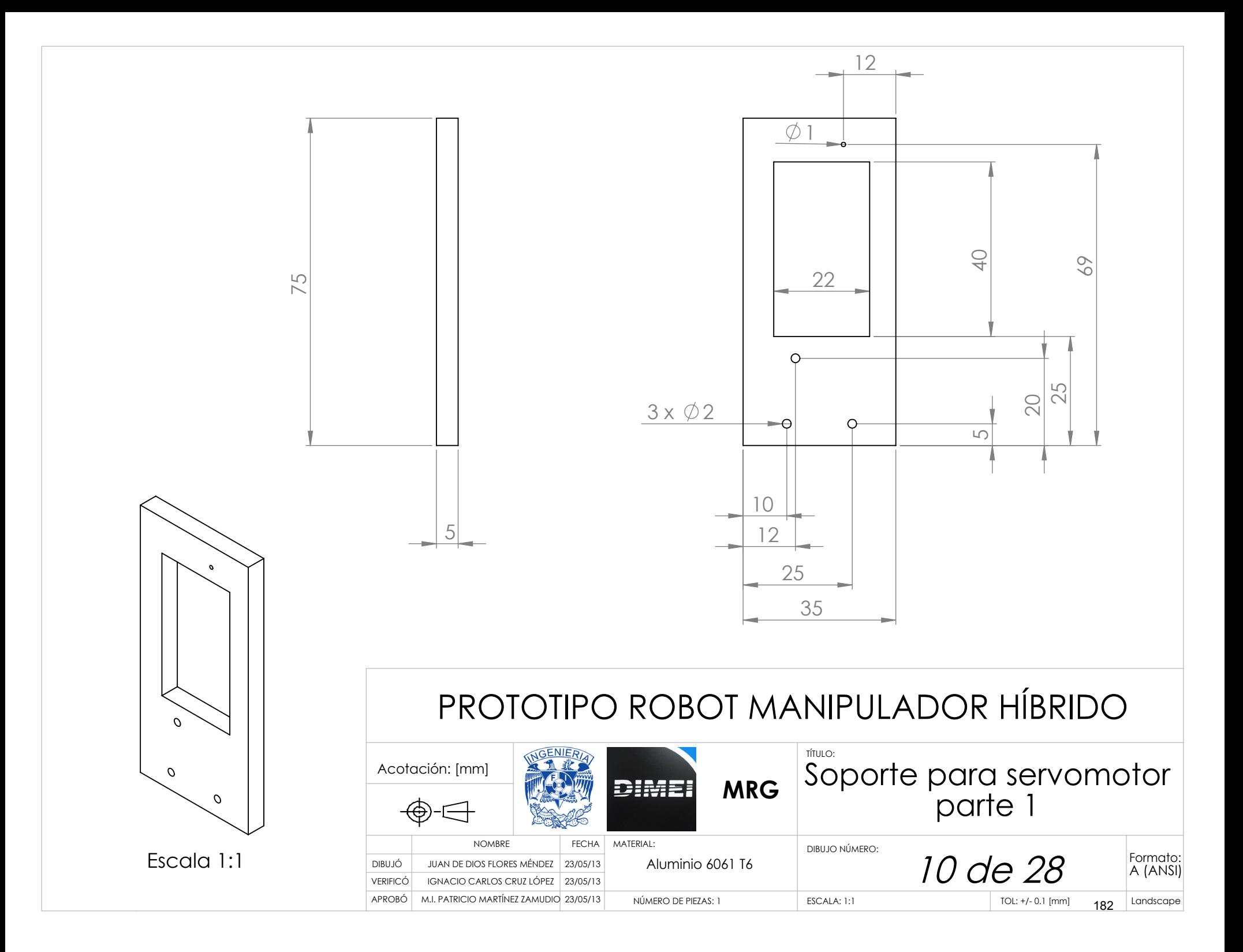

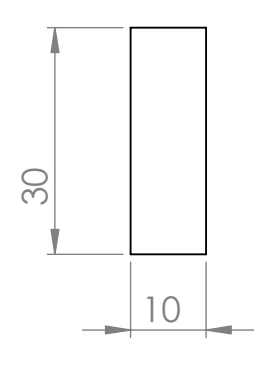

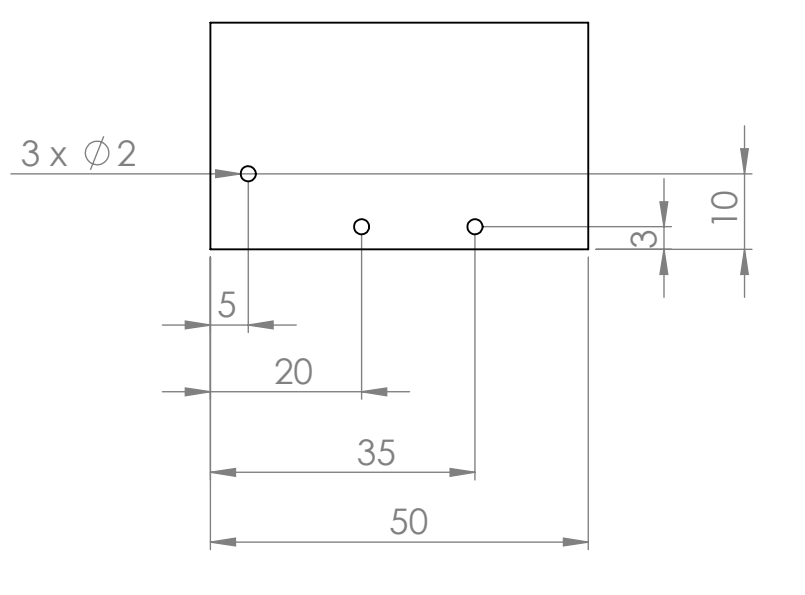

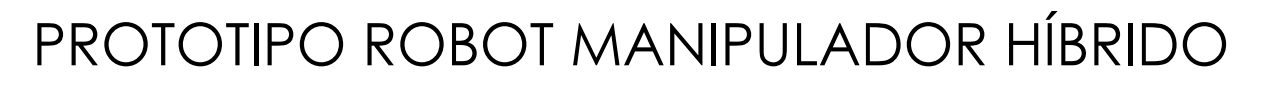

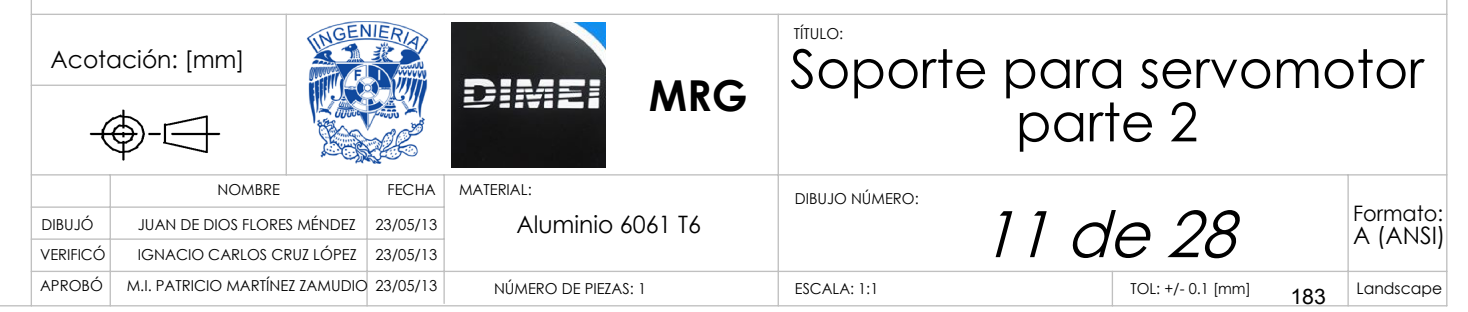

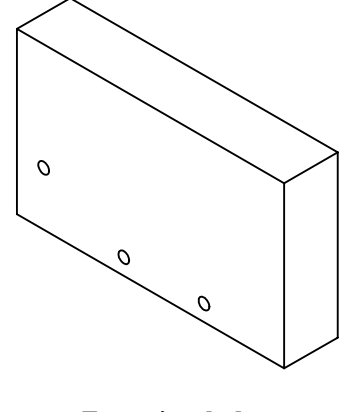

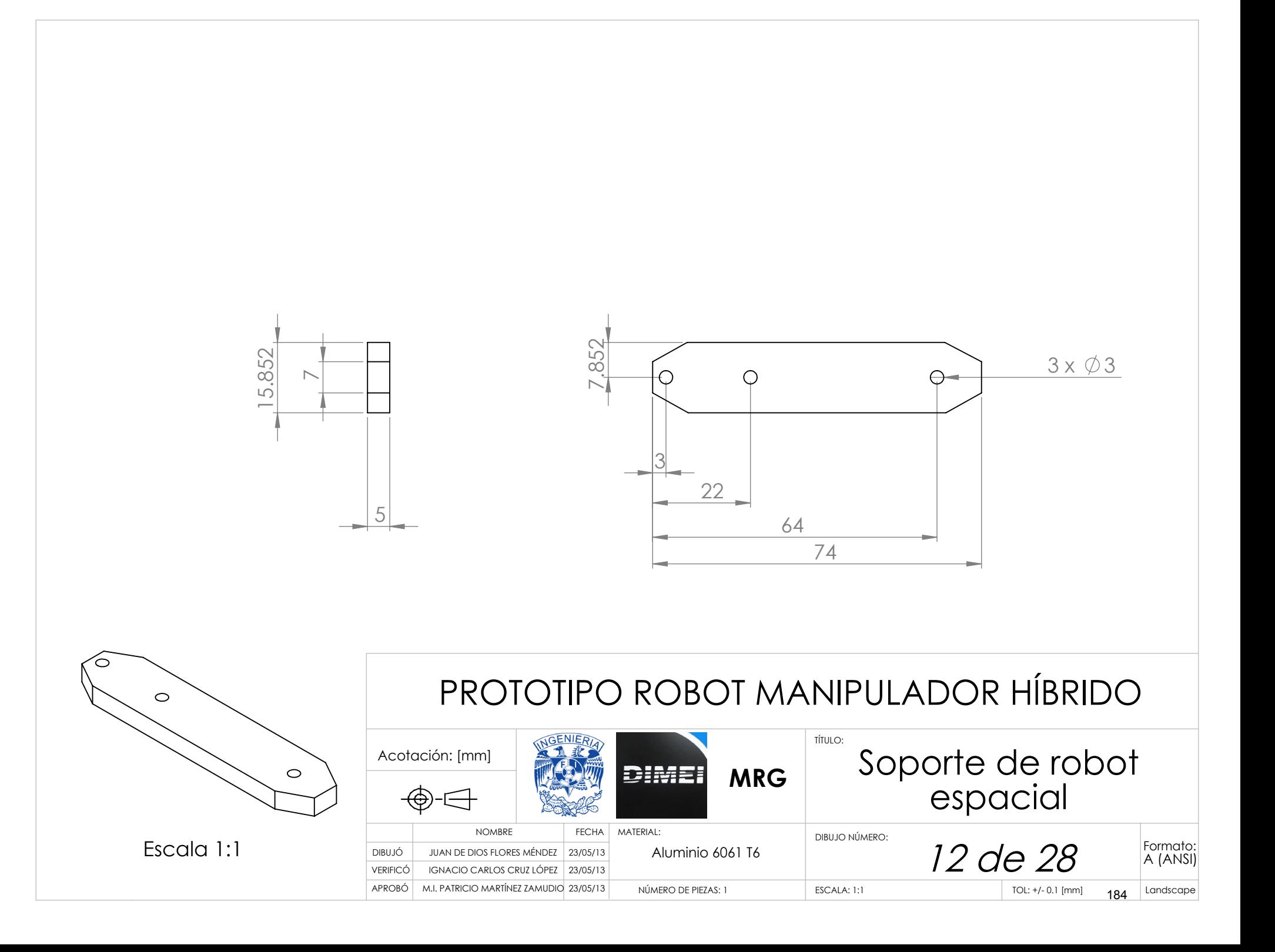

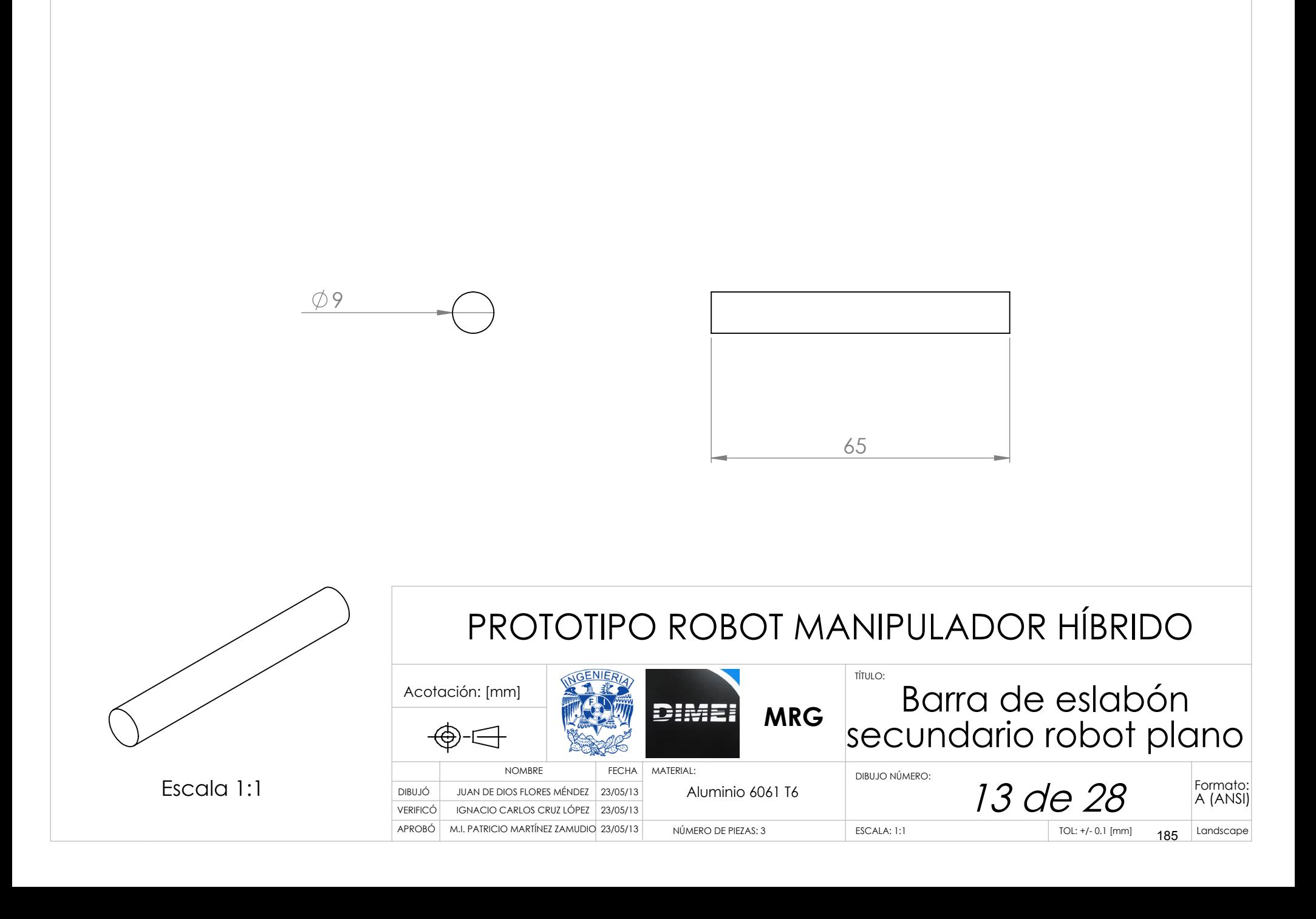

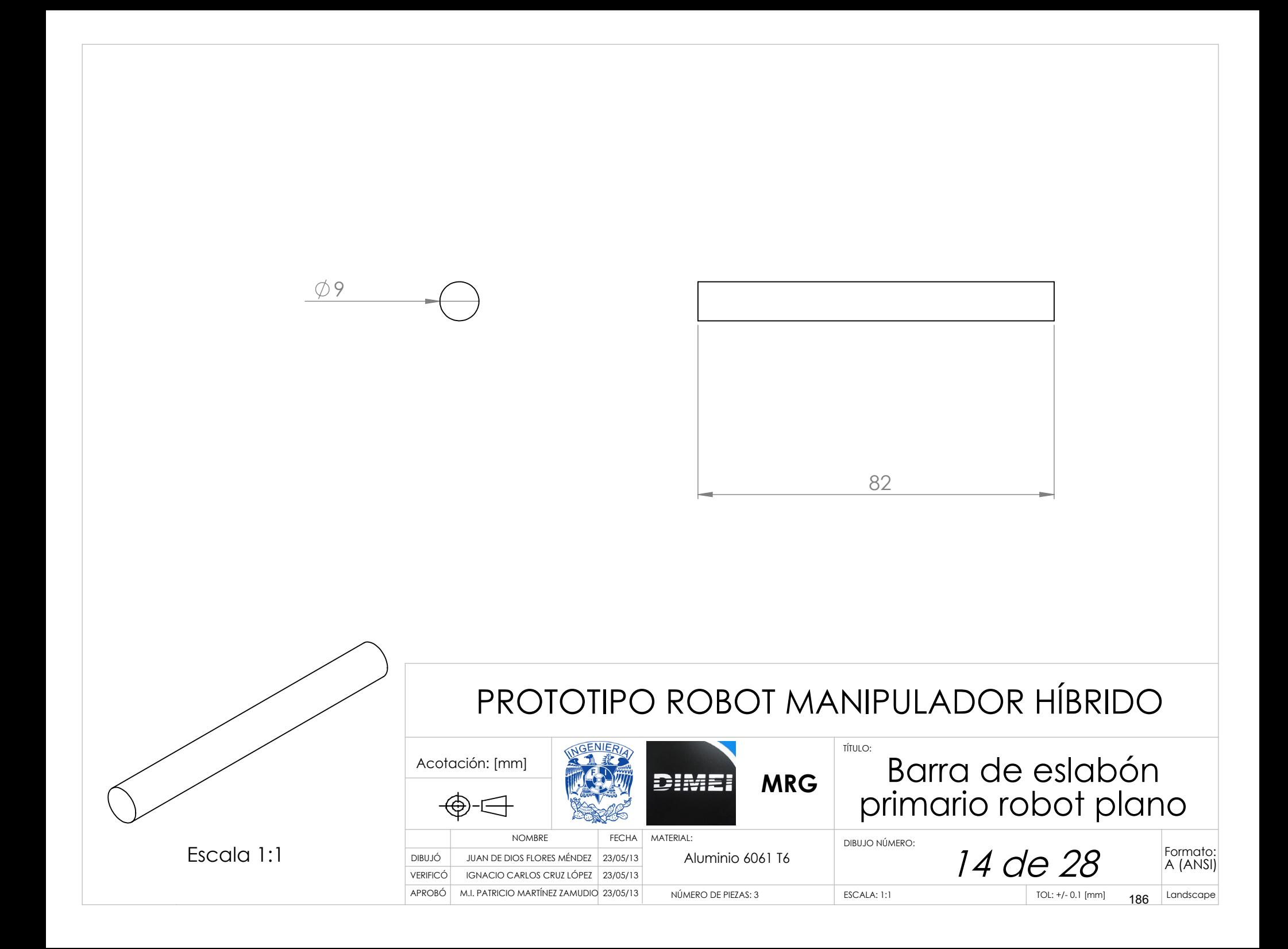

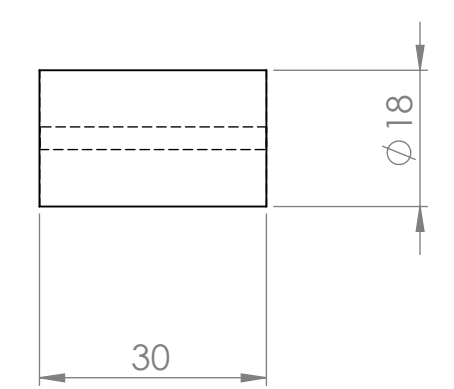

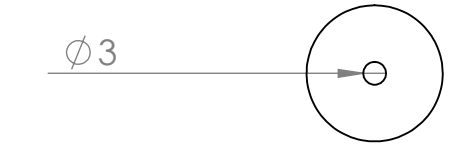

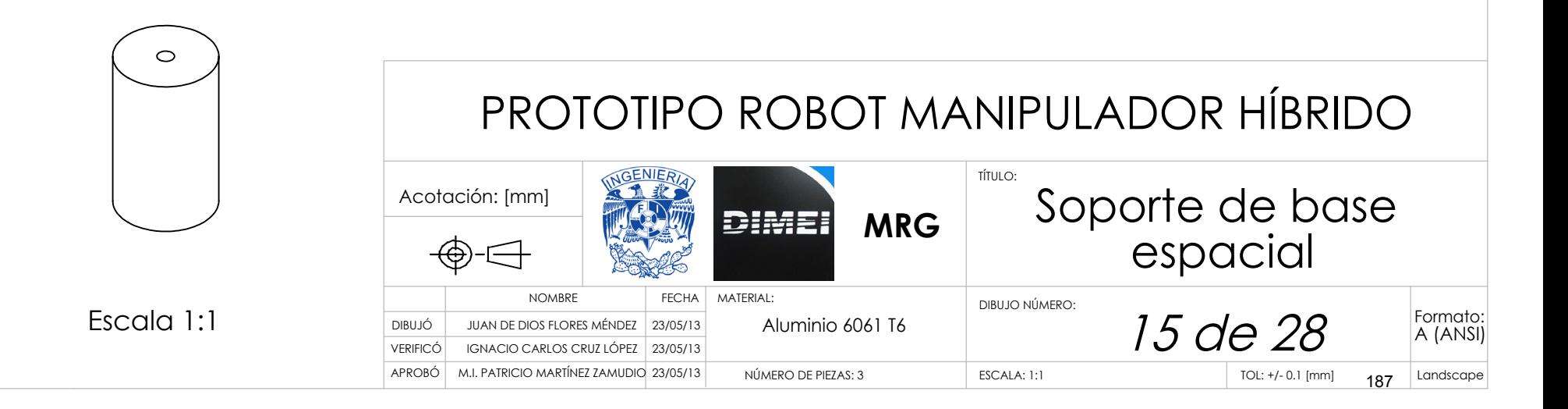

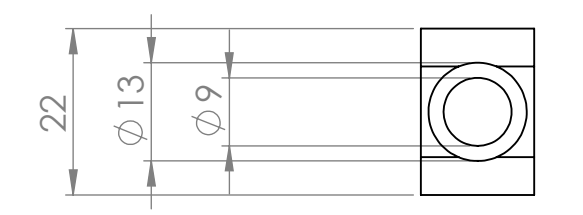

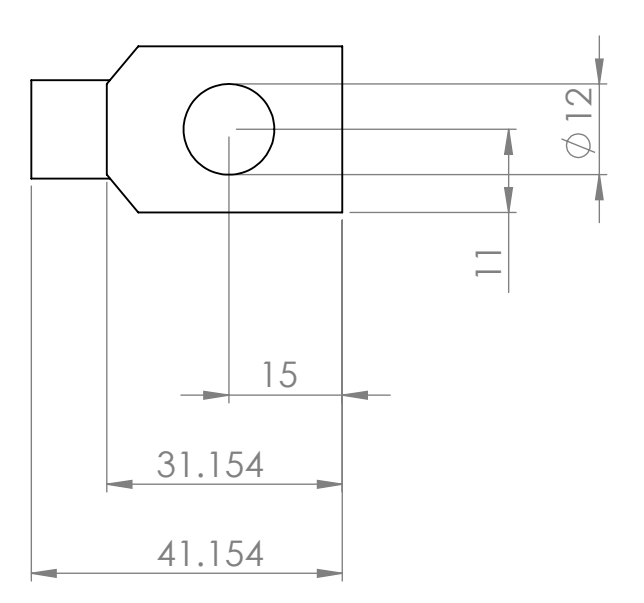

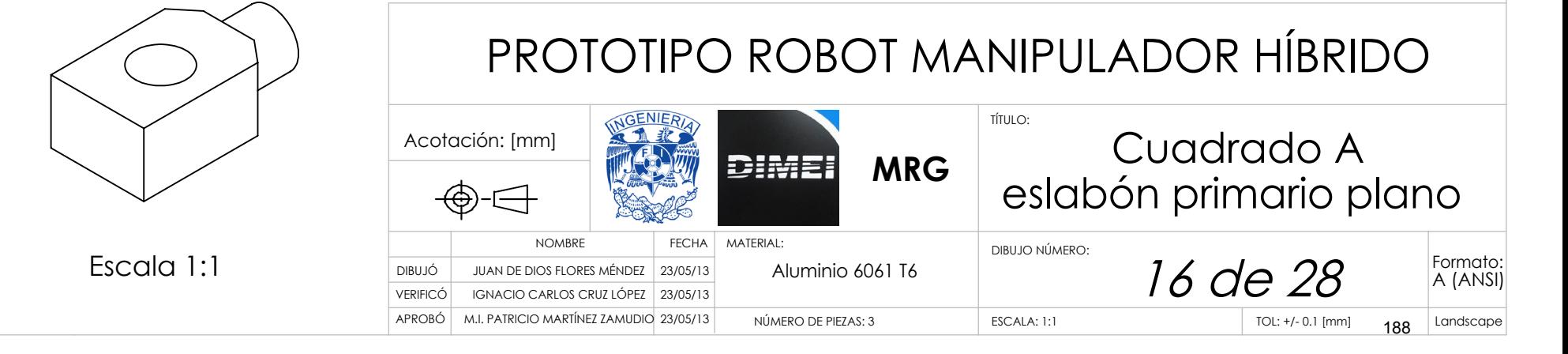

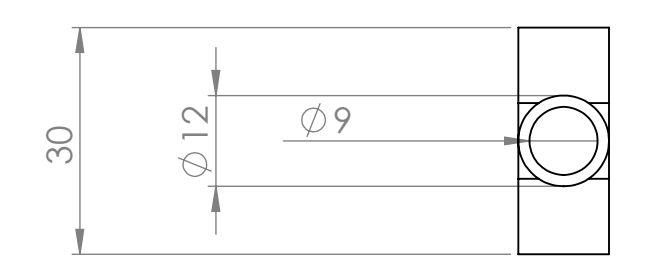

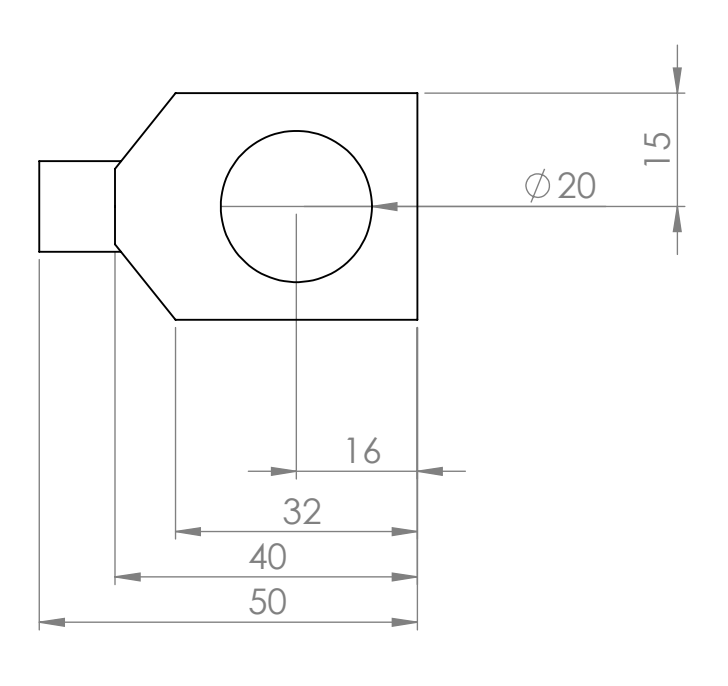

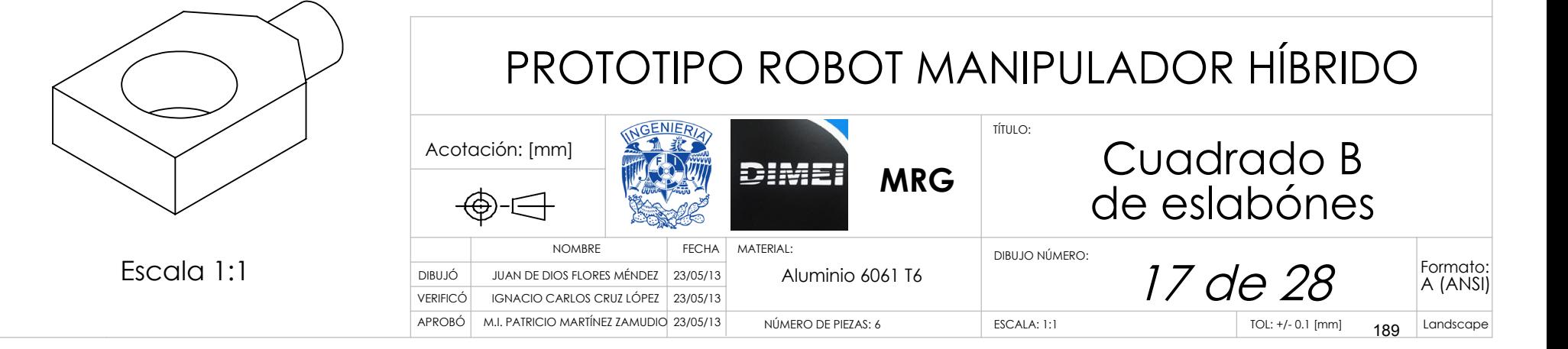

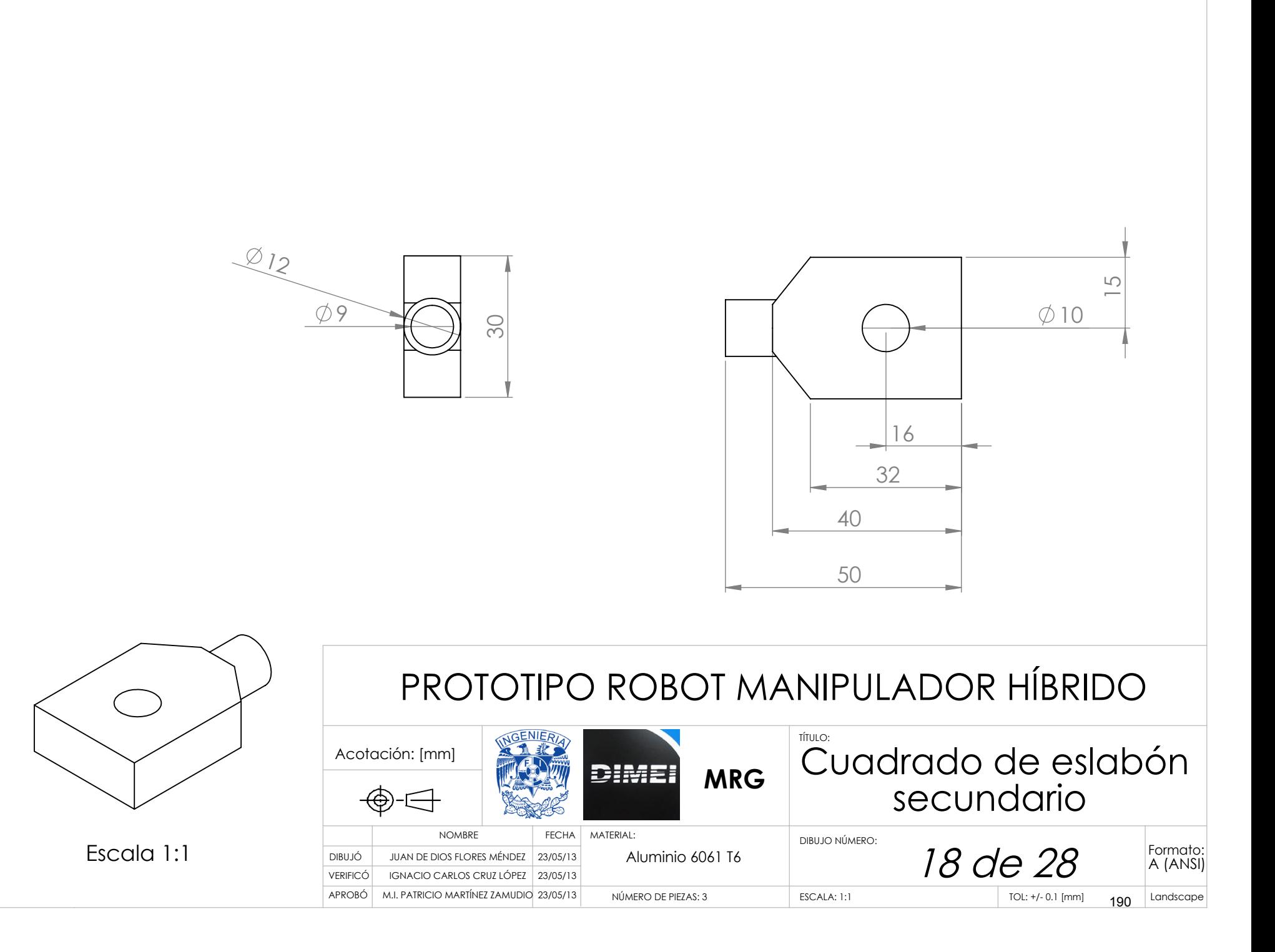

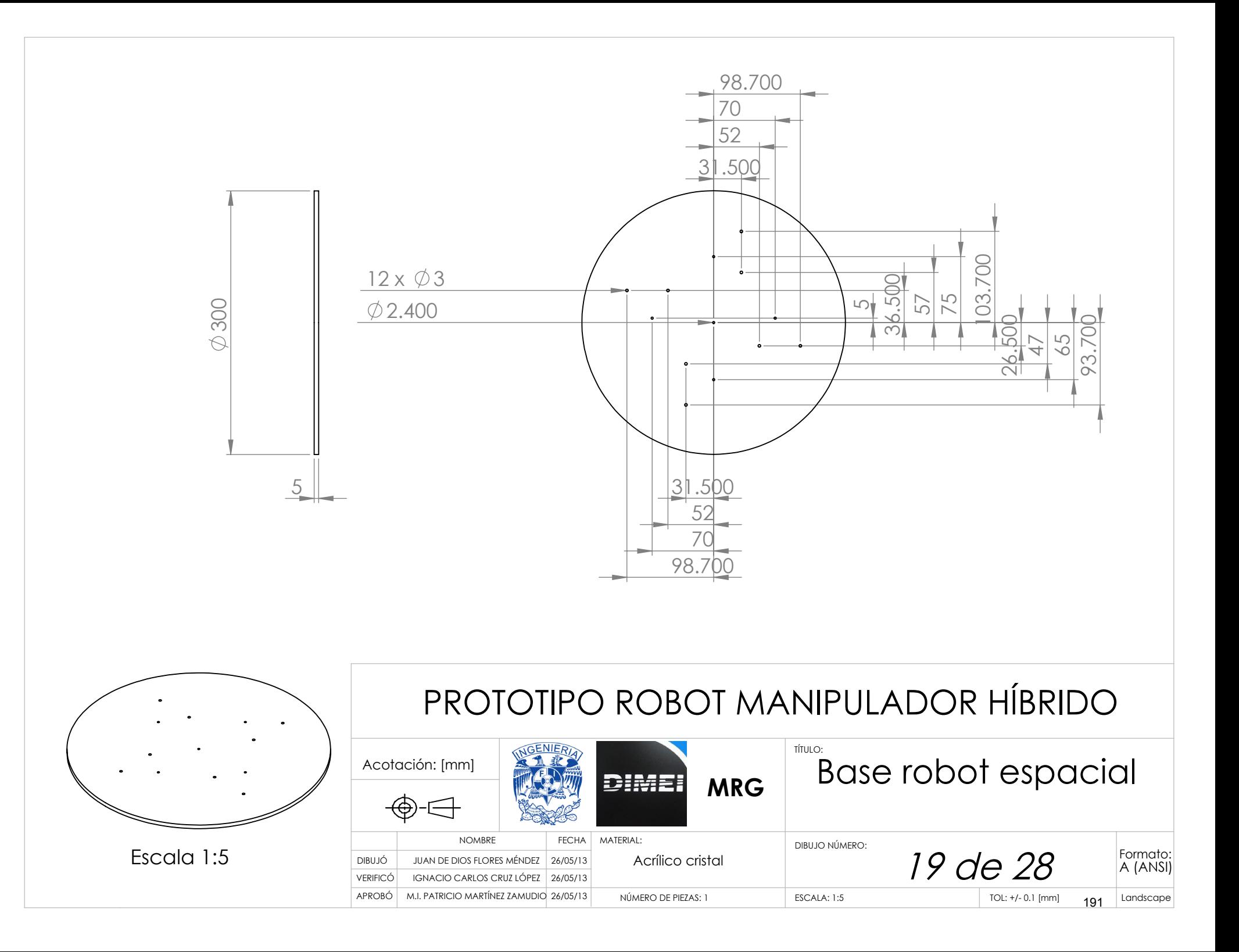

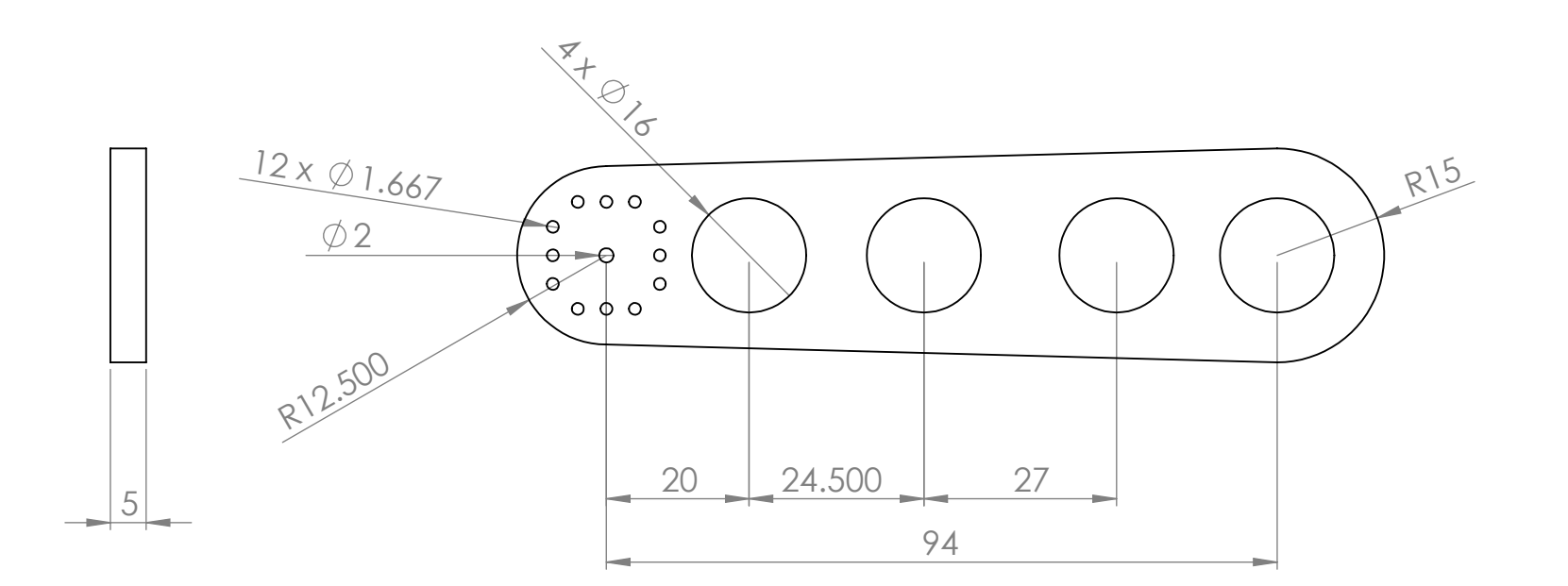

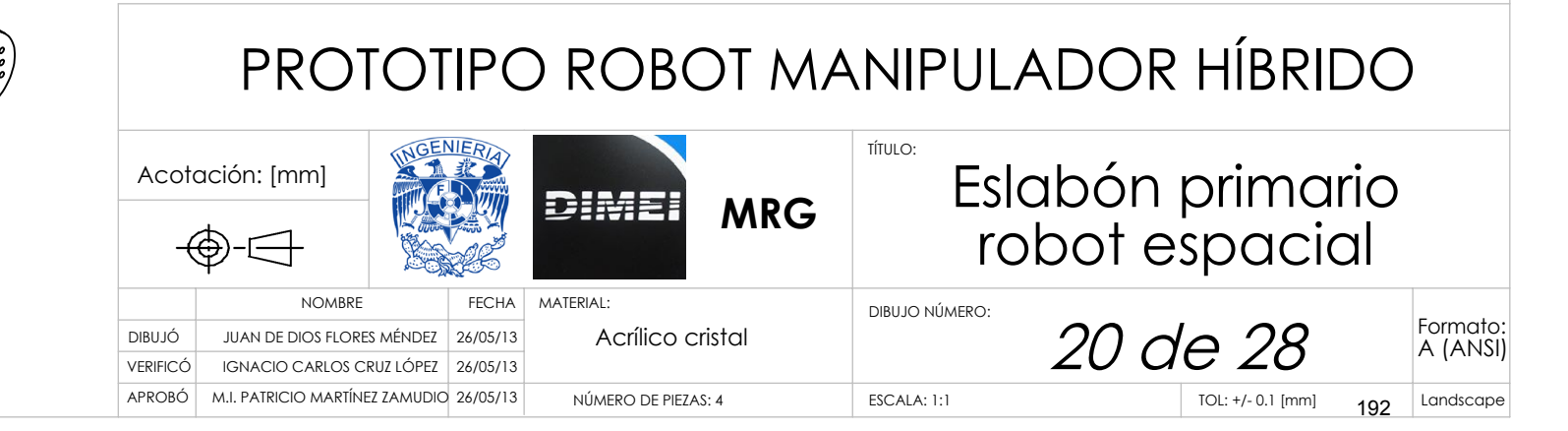

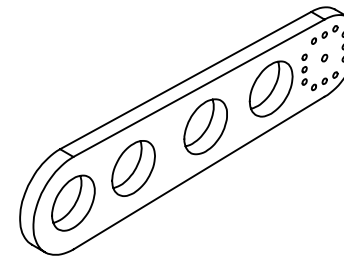

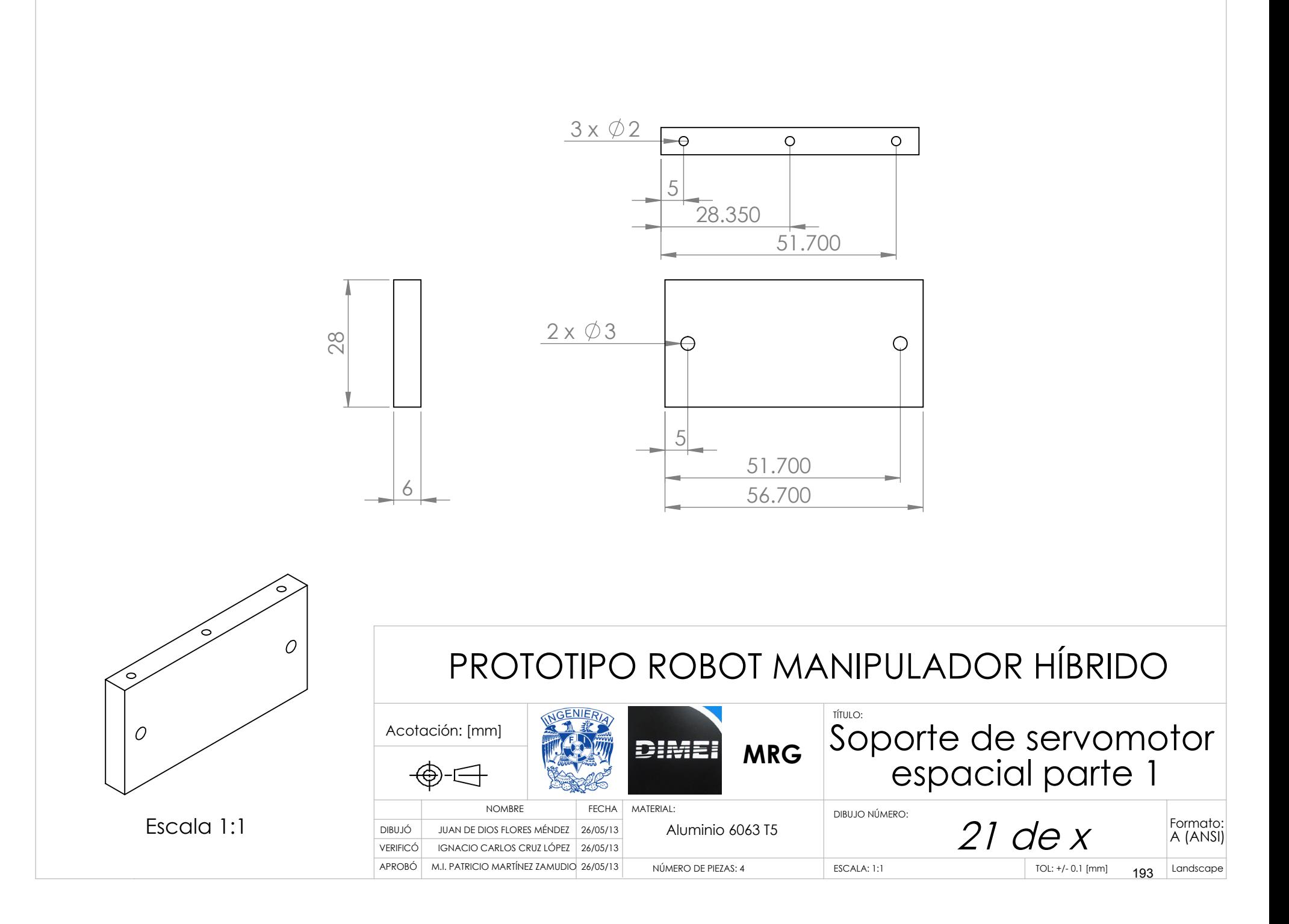

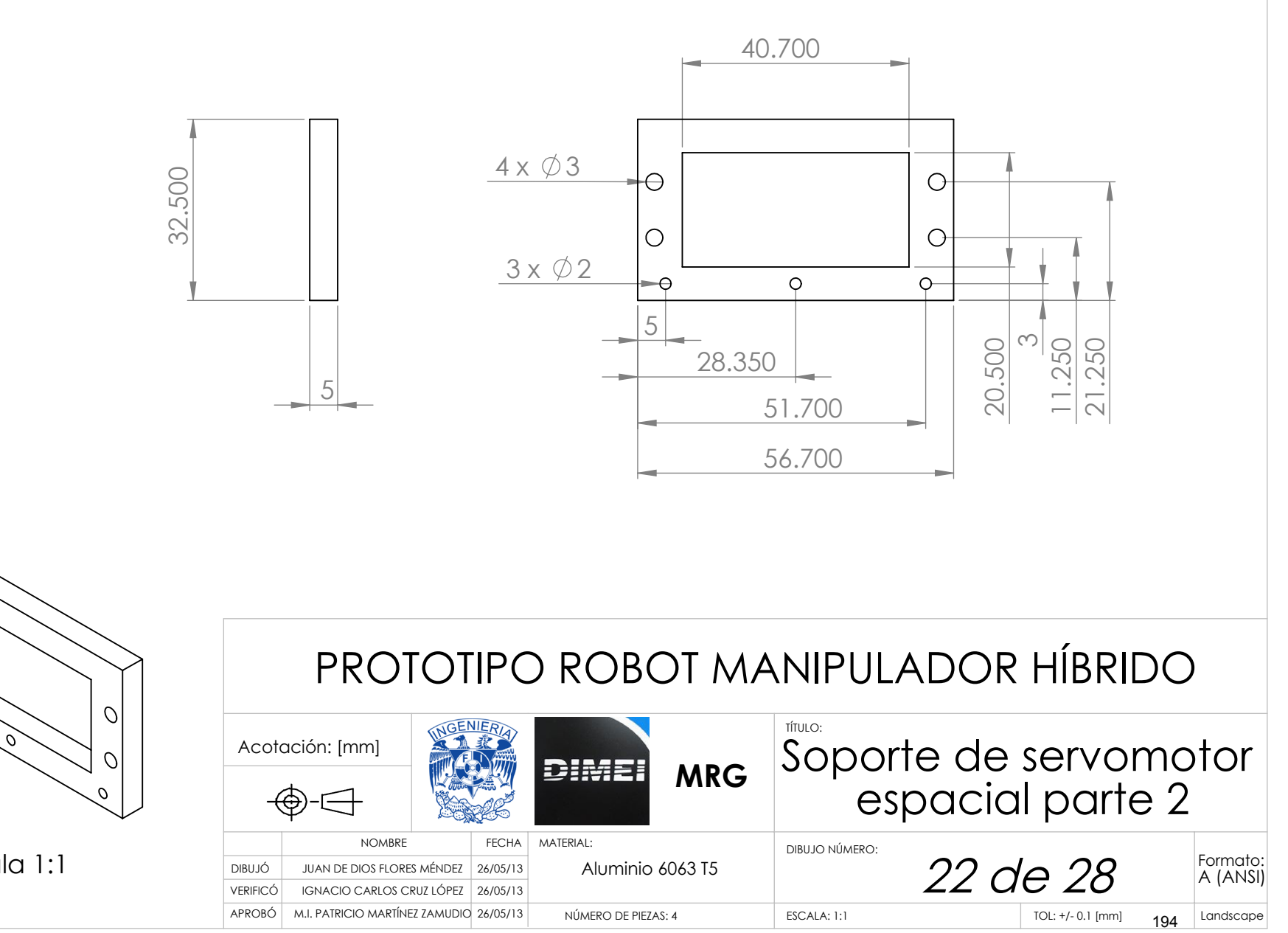

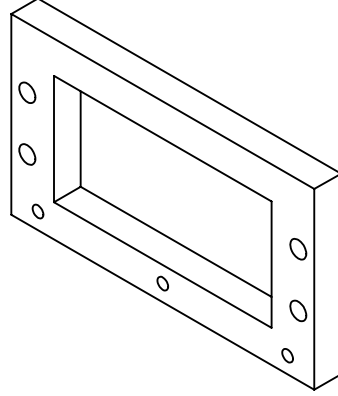

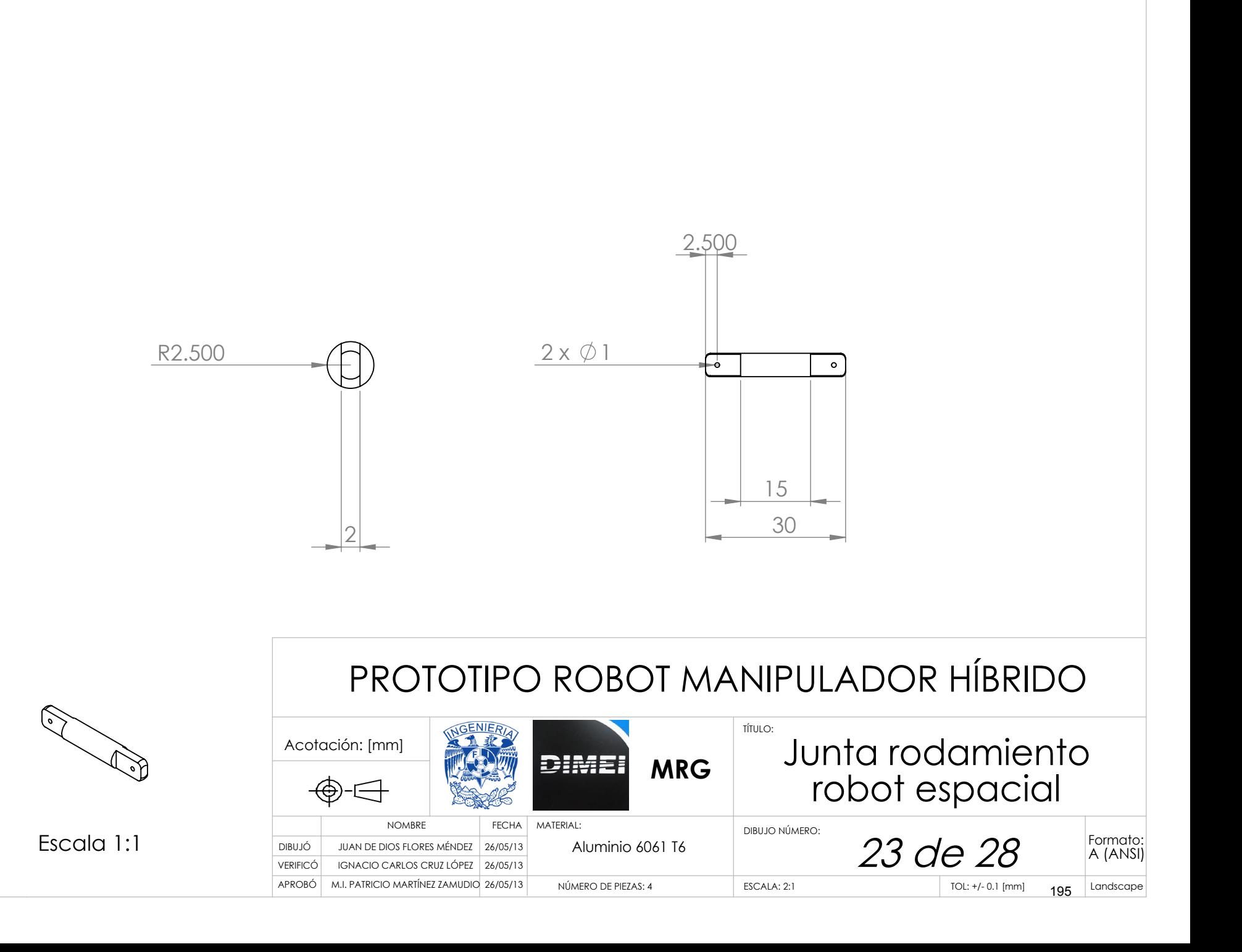

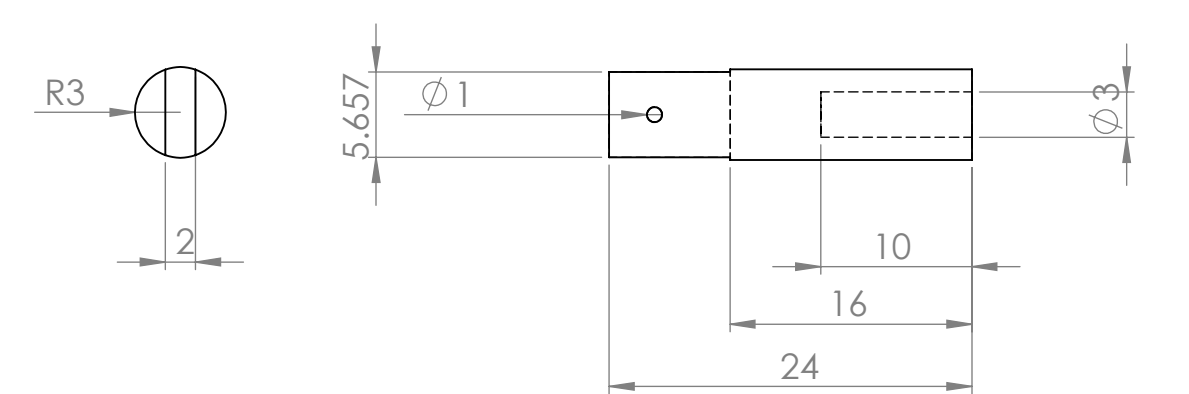

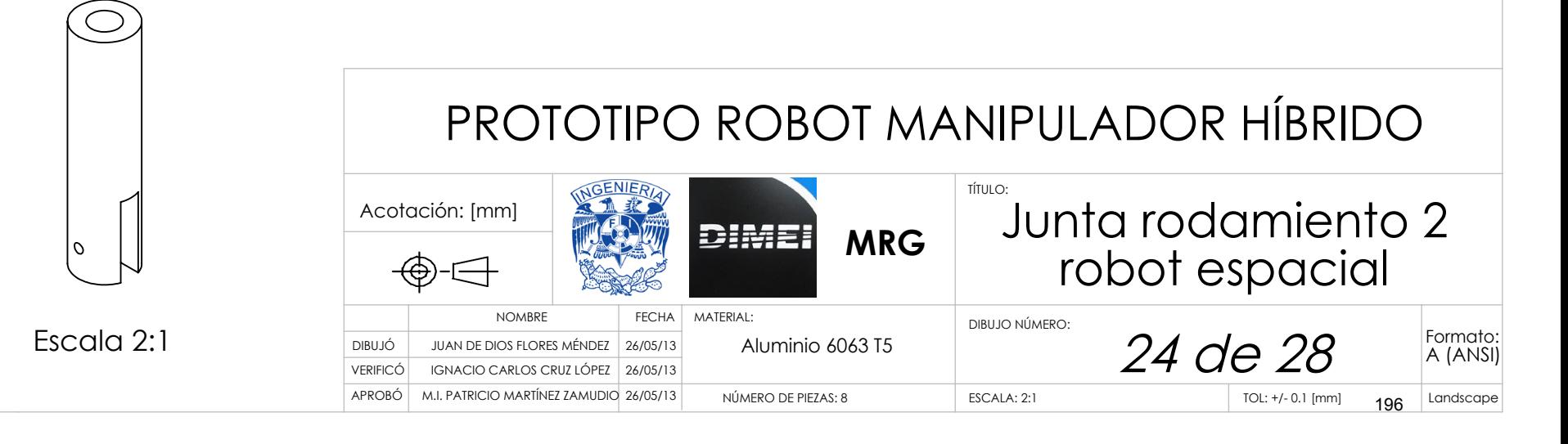

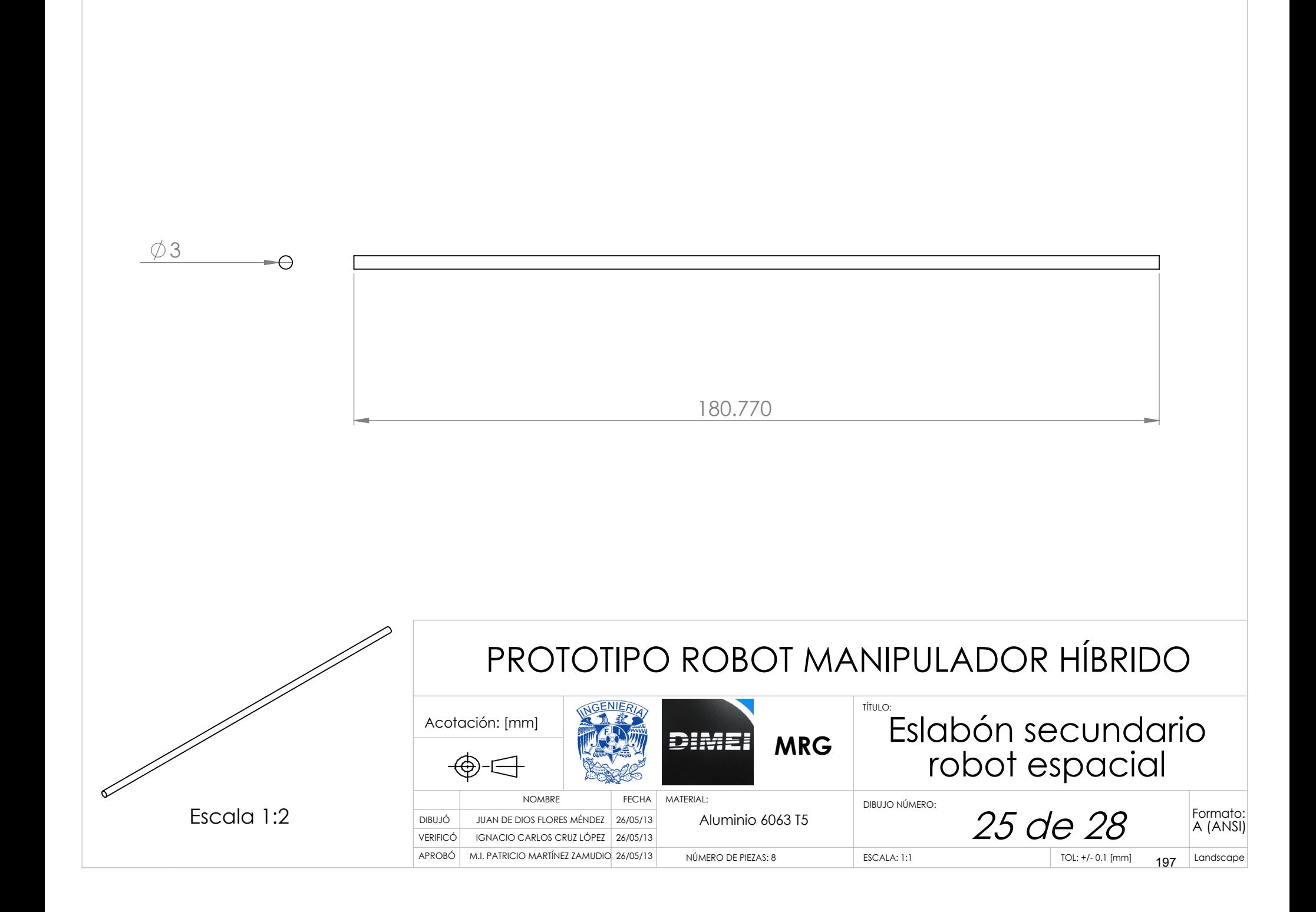

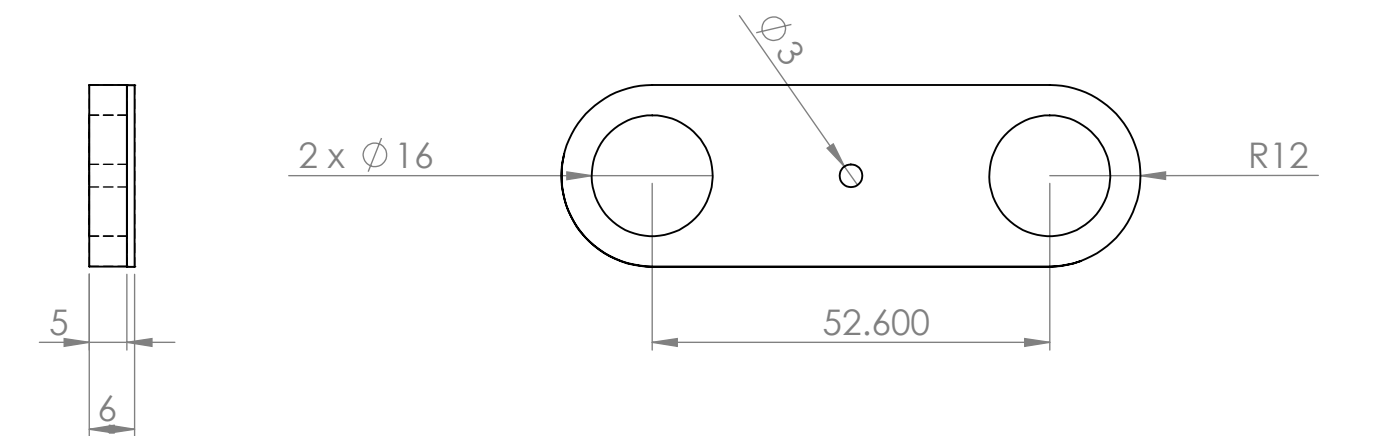

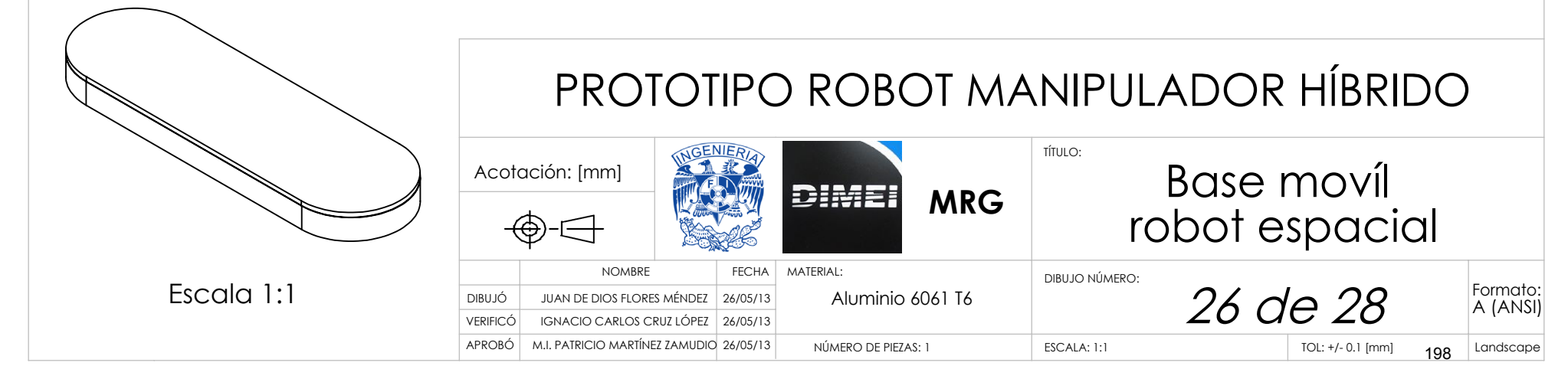

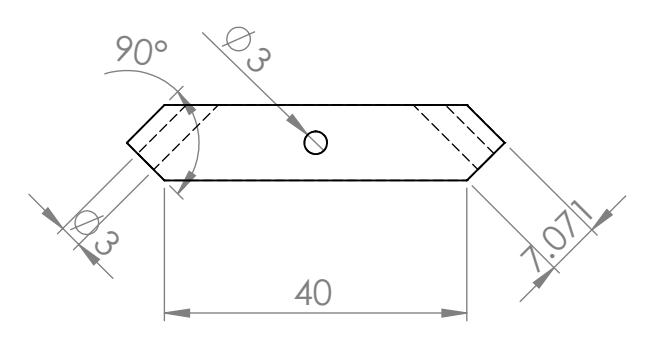

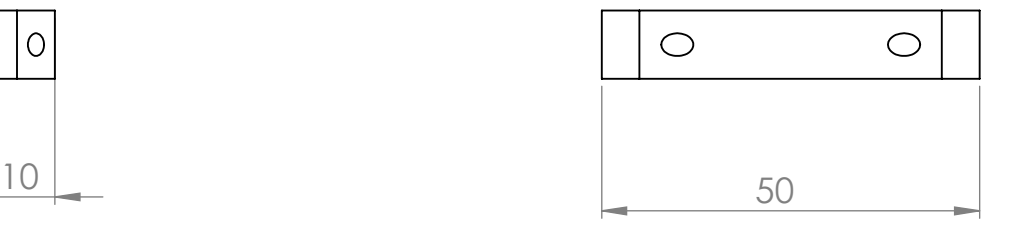

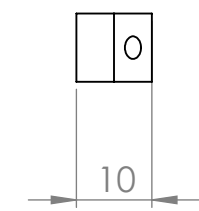

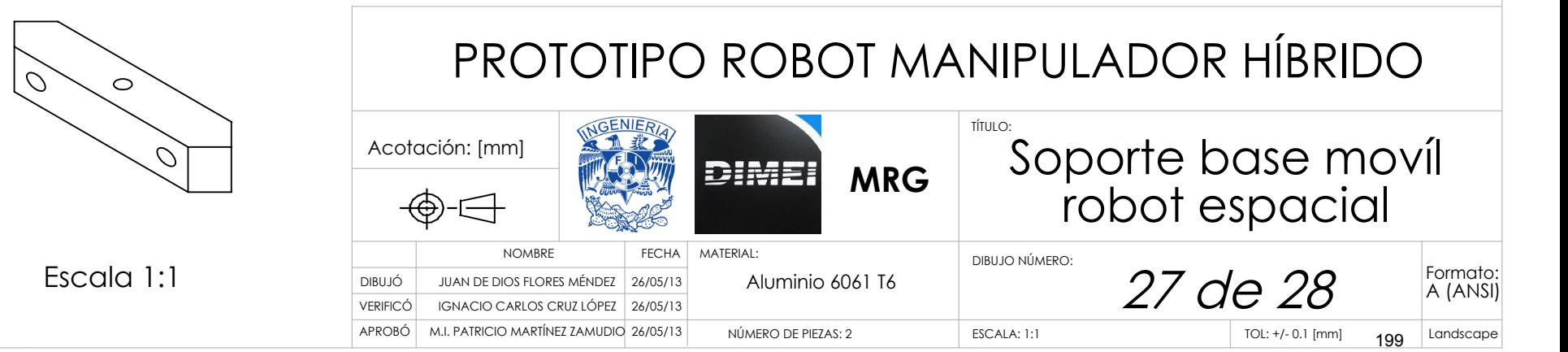

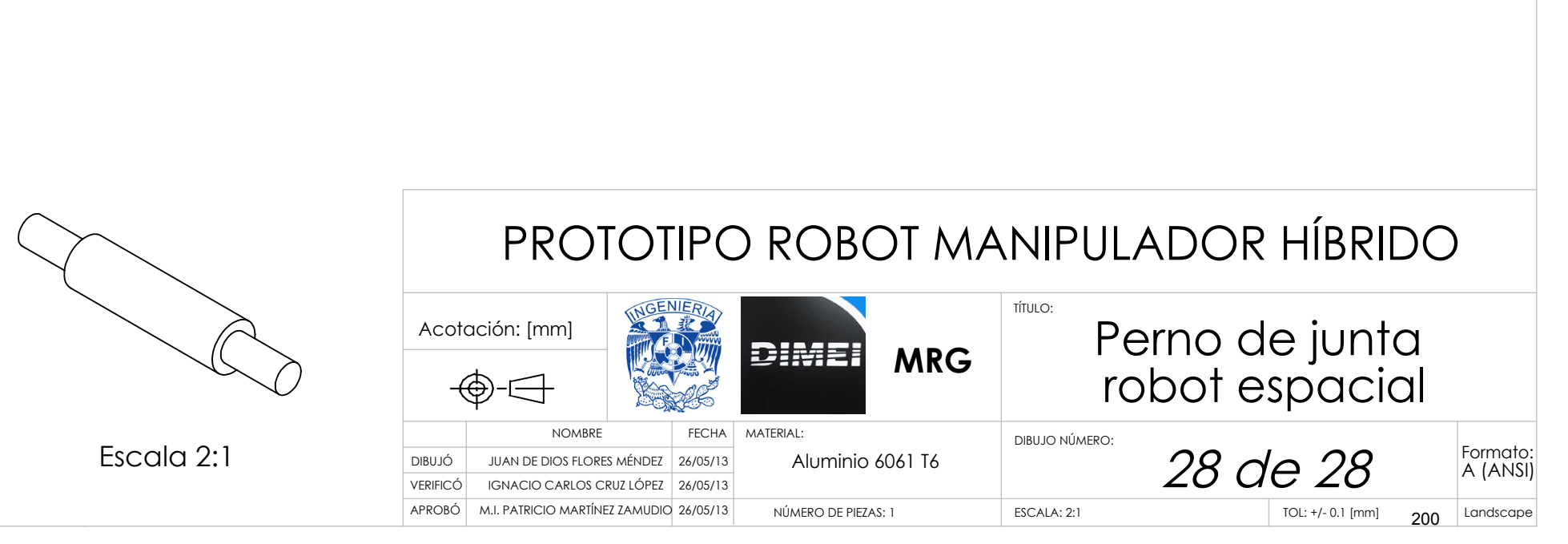

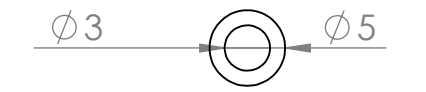

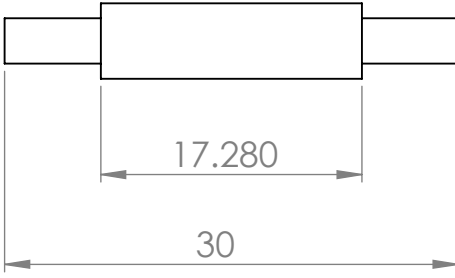

Apéndices

# **ARTÍCULO PUBLICADO EN CONGRESO**

## **CONCEPTUAL DESIGN OF A HYBRID ROBOT**

Víctor Javier González-Villela<sup>1</sup>, Patricio Martínez-Zamudio<sup>2</sup>, Marcelo López-Parra<sup>3</sup>, Juan de Dios Flores-Méndez<sup>4</sup>, Ignacio Carlos Cruz-López<sup>5</sup> Departamento de Mecatrónica<sup>1, 2, 4, 5</sup> Centro de Diseño Mecánico e Innovación Tecnológica (CDMIT)<sup>1,3</sup> División de Ingeniería Mecánica e Industrial, Facultad de Ingeniería, UNAM, CU.  $vigv@unam.mx<sup>1</sup>, patomz<sub>mem@yahoo.com.mx<sup>2</sup></sub>$ [lopez@unam.mx3,](mailto:lopez@unam.mx3) [diosds@hotmail.com](mailto:diosds@hotmail.com)<sup>4</sup>, [scorpio8906@hotmail.com](mailto:scorpio8906@hotmail.com)<sup>5</sup>

## **ABSTRACT.**

Parallel robots have been attracting the attention of researchers on the past few years because of its wide applications and also the hybrid robotics that is a new branch of robotic because it's the one that combines robotics structures to form new ones.

This paper presents the conceptual design of a hybrid parallel robot. It combines a planar parallel robot with a spatial parallel robot. This combination will provide the robot features of both parallel and serial manipulators.

This design will let us built it and prove the theory of this hybrid robot.

## **RESUMEN**

Los robots paralelos han atraído la atención de los investigadores en los últimos años, debido a sus amplias aplicaciones, así como de la robótica hibrida la cual es la nueva rama de la robótica porque es la que combina diferentes estructuras robóticas para crear nuevas estructuras.

Este articulo presenta el diseño conceptual de un robot paralelo hibrido. Combina un robot paralelo plano con uno paralelo espacial. Esta combinación proveerá al robot de características de los robots seriales y paralelos.

Este diseño permitirá su construcción y probar la teoría desarrollada de este robot hibrido.

## **INTRODUCTION**

Parallel robots are closed-loop mechanisms presenting very good, and better, performances than serial robots in terms of accuracy, velocity, rigidity and ability to manipulate large loads. The disadvantage of parallel robots is the limited workspace.

Historically, robotic parallel structures were first designed for flight simulation platforms and assembly tasks. Possibly the first spatial parallel robot was the one patented in 1931 but never built and it was a cinema that emulates the movement in an airplane.

Later, Pollard designed the first industrial parallel manipulator presenting three branches and five degrees of freedom.

Then, in 1947, the variable-length-strut octahedral hexapod robot was invented, also named the Gough platform. It was built by Dr. Eric Gough, an automotive engineer at Dunlop Rubber Co. in England [1].

Nowadays they are used for Medical, Industrial and Research applications. Some examples of recent applications are:

- A simulator for the study if robotized assembly in space has been developed by Nguyen and his collaborators for the NASA. [2]
- In the SurgiScope system provided by ISIS Robotics, a Delta type robot is used as a microscope stand. [3]
- The Turret Motion Based Simulator (TMBS) was built by the US Army Center for Tanks Research (TACOM). [4]

On the other hand hybrid robots are the combination of two or more robotic structures that take advantage of the benefits of each robotic structure. By combining different robotic structures, the limits of each robotic structure are diminished. An example of this is the "Little helper", a robot designed and built at Aalborg

University in Denmark [5]. It was designed for handling parts and moving them around on a factory floor. The robot consists of a manipulator arm mounted on a mobile platform; this way the workspace of the manipulator arm is augmented by the mobile platform in which it is mounted.

The study of hybrid robots has started recently and just a few hybrid configurations were studied.

The conceptual design is the product of some techniques that will lead to the final design that meets the user requirements, manufacture feasibility, specifications and show the final product conceptualization.

In conceptual design all the possibilities to design and build the robot are explored. The fields explored are limited by the user requirements and manufacture feasibilities.

In this document a conceptual design of a parallel hybrid robot is presented.

## **ROBOT CONFIGURATION**

The robot configuration is based on the configuration proposed in [6]. It is composed by two parallel manipulators, serially joined.

The first robotic structure is a planar delta-type manipulator with 3 Degrees of Freedom (DOF). It can move along the XY plane and orientate in a certain angle.

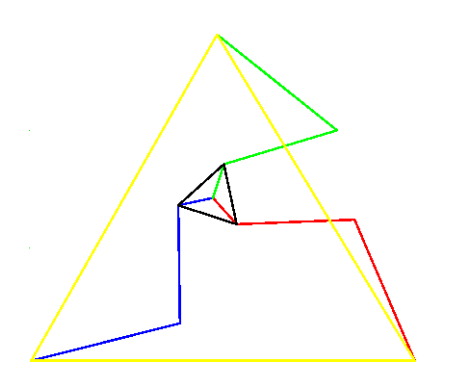

*Figure 1. Planar Parallel Manipulator* 

The second robotic structure is a spatial 4 arm manipulator. It can move in XY plane and height and also can orientate its moving platform.

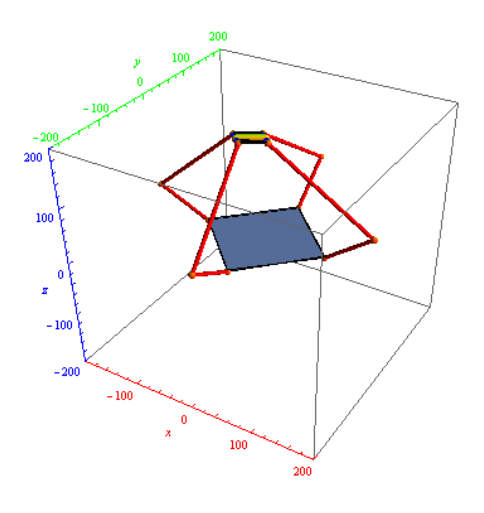

*Figure 2. Spatial Parallel Manipulator* 

These two robotic structures were serially joined to produce a hybrid robot, with characteristics of a parallel robot and a serial robot.

## **DESCRIPTION**

The features of the hybrid robot are shown below.

Planar Delta-type robot:

- It has a fixed platform and a moving platform.
- It has 3 Degrees Of Freedom.
- It can position in X and Y.
- It can orientate in a  $\phi$  angle in Z-axis.
- It has 3 arms.
- It has 3 actuators, one per arm.
- It has 2 links per arm.
- It has 3 rotational joints in each arm.
- It has 3 closed loops.

Spatial 4 arm robot:

 It has a fixed platform and a moving platform. The fixed platform is fixed

to the moving platform of the Planar robot.

- It has 4 Degrees Of Freedom.
- It has 4 arms.
- Each arm has one rotational joint and four spherical joints per arm.
- It can position in X, Y and Z.
- It has 4 actuators, one per arm.
- It has 2 links per arm.
- Its orientation depends on the orientation of the planar robot and it can orientate.
- It has 4 closed loops.

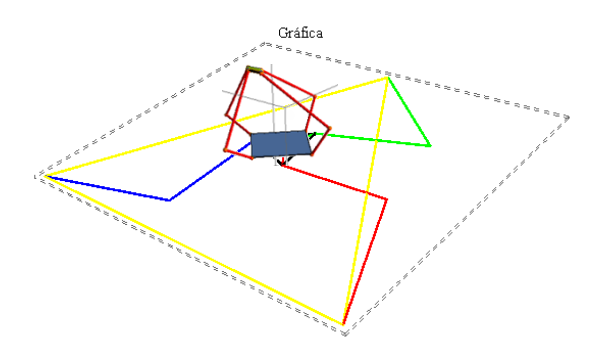

*Figure 3. Hybrid Parallel Manipulator* 

#### **POSITION ANALYSIS**

A position analysis was done, based on the position analysis in [6].

In the position analysis the height between the moving platform of the planar robot and the fixed platform of the spatial robot, and the height of the servo motors was not considered. As a result of this the equation that determines the value of Z of the coordinates of the moving platform, end effector, needs to add this height values.

In the position analysis we have 3 closed loops in the planar robot and 4 closed loops in the spatial robot. For a position analysis we will have 4 closed loops. Because of the symmetry of the links we can analyze one closed loop and extrapolate to the other closed loops.

The position analysis was done using vectors to simplify it. The equation of the closed loop is as follows:

$$
R_{0g} = R_p + R_{ai} + R_{bi} + R_{ci} + R_{di} + R_{ei} + R_{fi} + R_{ai}
$$
  
(1)

Where *i*, can be,  $i = 1,2,3,4$ , corresponding to the number of the closed loop studied.

The equation (1) is the addition of the vectors of position of the planar parallel robot and the spatial parallel robot.

$$
R_{0g} = R_{0c} + R_{cg} \tag{2}
$$

$$
R_{0c} = R_p + R_{ai} + R_{bi} + R_{ci}
$$
 (3)

$$
R_{cg} = R_{di} + R_{ei} + R_{fi} + R_{gi} \tag{4}
$$

Where  $R_{0c}$  is the position vector of the planar parallel robot and  $R_{cg}$  is the position vector of the spatial parallel robot.

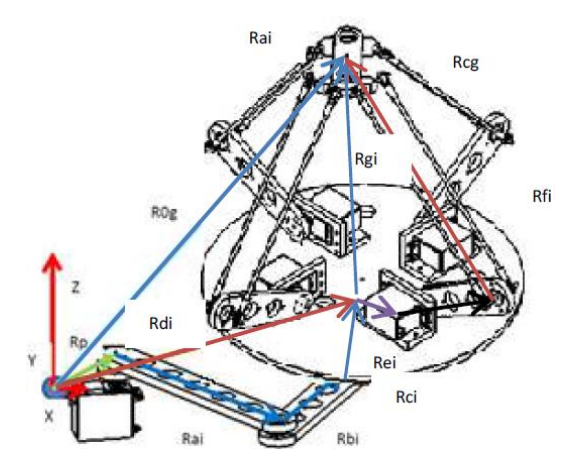

*Figure 4. Vector analysis of the Hybrid Parallel Manipulator* 

The solution of these equations give us the values of the angles of the links. Patricio M.Z. and J.G.V. Victor [6].

As mention before it's needed to add some values to  $R_{0g}$  as follows:

$$
R_{0g}[z] = R_{0g}[z] + Z1 + Z2
$$

Where Z1 is the distance between the moving platform of the planar parallel robot and the fixed base of the spatial parallel robot, and Z2 is the height between the fixed base of the spatial parallel robot and the axis of the servomotor.

## **CONCEPTUAL DESIGN**

The requirements for the robot are:

- Build a hybrid robot based on the equations to test them.
- Easy to be built.
- Cheapest materials to build it.
- Have the biggest volume of workspace possible.

Decision tables were used to evaluate different materials and ideas to design the hybrid robot.

This tables are constructed by writing in the first row the different options to evaluate, then in the first column the different aspects of the options are evaluated by ranking it with a "1" if it is strong in that aspect, a zero if it is neutral and "- 1" if it is not viable. Then all the values founded for each option are added and for each option a value is founded. The option with the highest score is the right one to proceed.

To enhance the movement of the planar robot built in [6] several proposals were analyzed.

The first in the table are the arms in different planes to avoid collisions between each other and arms with special joints that avoid collisions in a very wide angle.

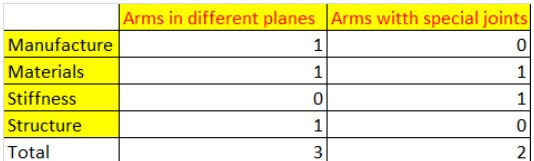

The best choice was the first one that describe that the robot must have its arms in different planes.

For the arms actuators, material and end effector material several options were analyzed.

Arm's actuator:

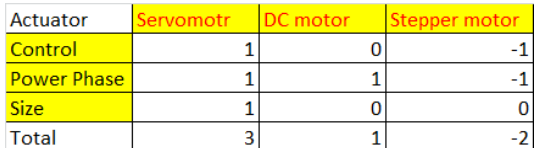

Arm's material:

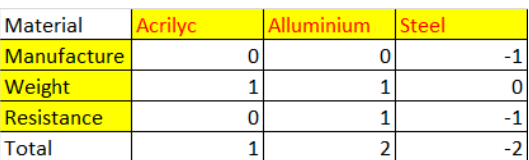

End effector's material:

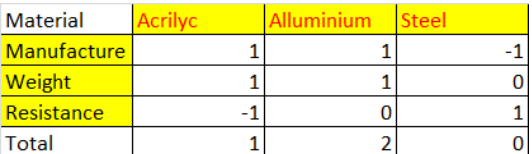

From the tables above the robot actuators chosen were the Servomotors because of their reduced size, easy control and power phase required to move them. The aluminum was the best material to build the arms and the end effector because of its stiffness and resistance to bending.

The dimensions of this manipulator are the same as in [6] but with the difference that the movement of the arms will be performed in different planes to avoid collisions between them.

For the spatial manipulator a combination of aluminum and acrylic was considered.

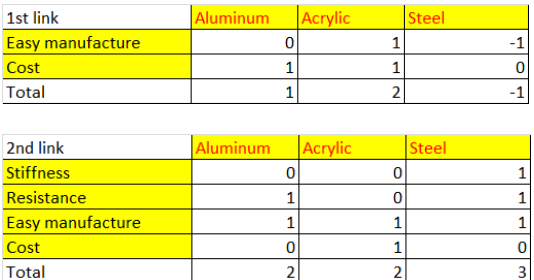

The fixed platform of the spatial manipulator was decided to be built in acrylic and the moving platform in aluminum.

#### MEMORIAS DEL XVIII CONGRESO INTERNACIONAL ANUAL DE LA SOMIM 19 al 21 DE SEPTIEMBRE, 2012 SALAMANCA, GUANAJUATO, MÉXICO

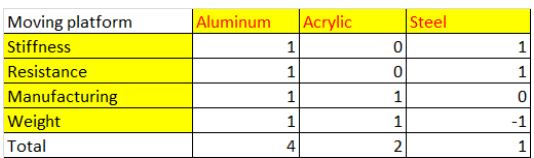

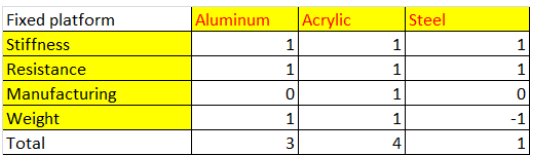

The second joint of the arms were considered in a decision table because there were two options to be used.

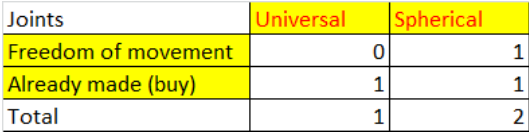

The spherical joints, used in RC helicopters, give more freedom of movement to the robot, reducing the friction.

Its dimensions are based on the prototype by Patricio M.Z. and J.G.V. Victor [3]; and the commercial industrial robot from Adept: Adept Quattro.

The planar parallel robot link's dimensions are the same as the prototype built by Patricio M.Z. and J.G.V. Victor. The spatial robot links' and platforms' dimensions are scale from the dimensions of the Adept Quattro industrial robot.

The conceptual design considers the robot to be built in acrylic and aluminum as a first prototype. Servomotors from RC models will be used as actuators

The dimensions of the planar parallel robot are:

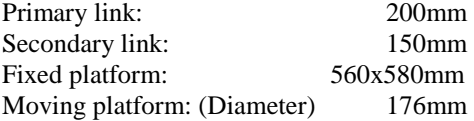

The dimensions of the spatial robot are:

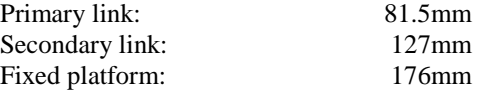

Moving platform: 64mm

To diminish friction between the links bearings are considered in the design.

The links of both planar and spatial robots have holes to reduce weight without reducing rigidness. The bearings dimensions are 10mm in diameter and 5mm of thickness.

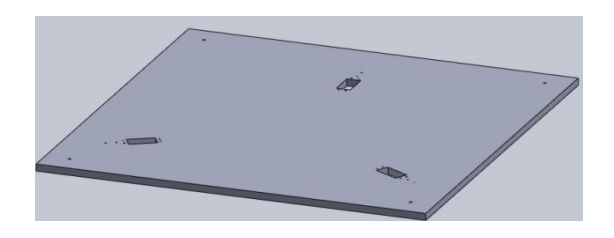

*Figure 5. Fixed platform of the Planar Parallel Manipulator* 

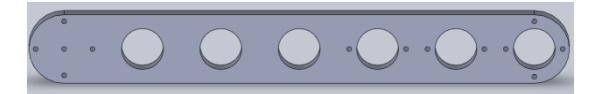

*Figure 6. Primary link of the Planar Parallel Manipulator* 

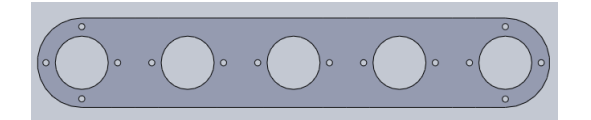

*Figure 7. Secondary link of the Planar Parallel Manipulator* 

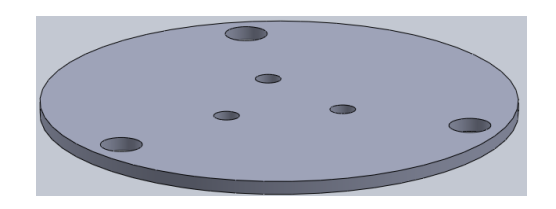

*Figure 8. Moving platform of the Planar Parallel Manipulator* 

#### MEMORIAS DEL XVIII CONGRESO INTERNACIONAL ANUAL DE LA SOMIM 19 al 21 DE SEPTIEMBRE, 2012 SALAMANCA, GUANAJUATO, MÉXICO

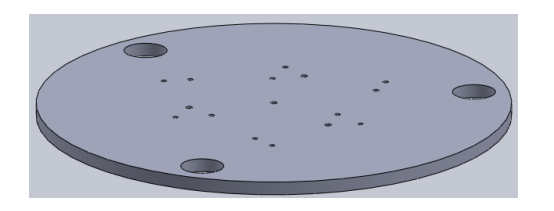

*Figure 9. Fixed platform of the Spatial Parallel Manipulator* 

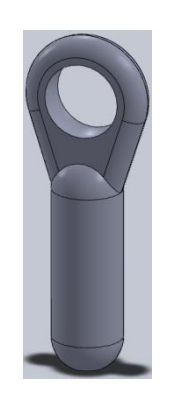

*Figure 10. Spherical joint* 

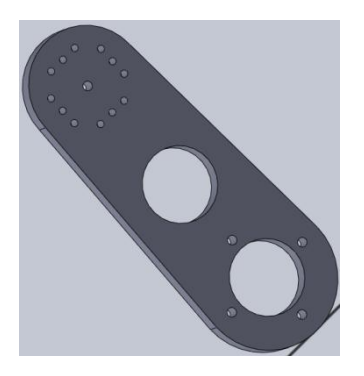

*Figure 11. Primary link of the Spatial Parallel Manipulator* 

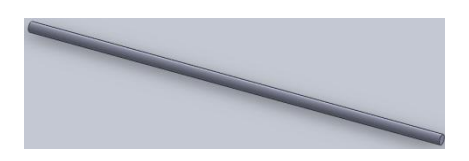

*Figure 12. Secondary link of the Spatial Parallel Manipulator* 

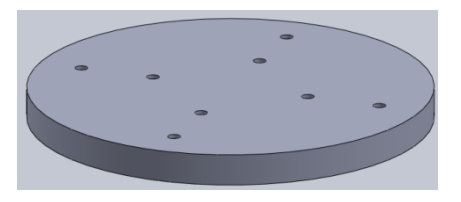

*Figure 13. Moving platform of the Spatial Parallel Manipulator* 

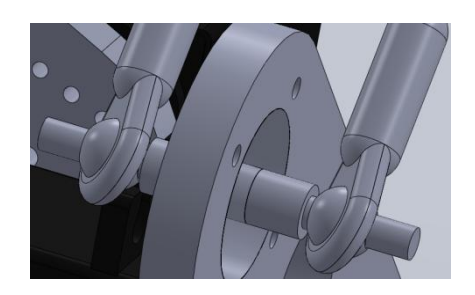

*Figure 14. Spherical joints used in the Spatial Parallel Manipulator* 

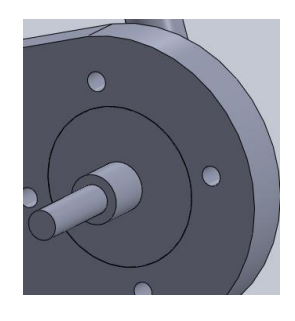

*Figure 15. Bearing no. 625 used in the joints* 

## **HYBRID ROBOT FINAL MODEL**

The image below illustrates the final configuration, made in Solid Works 2011.

The first robot, it's a planar parallel robot.

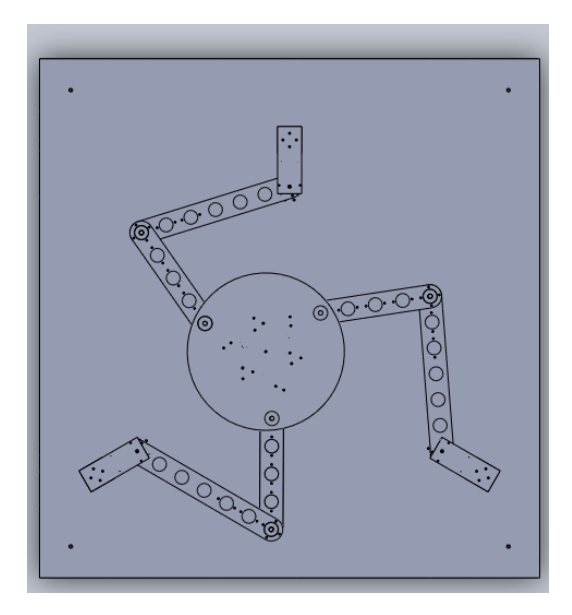

*Figure 16. Planar parallel robot* 

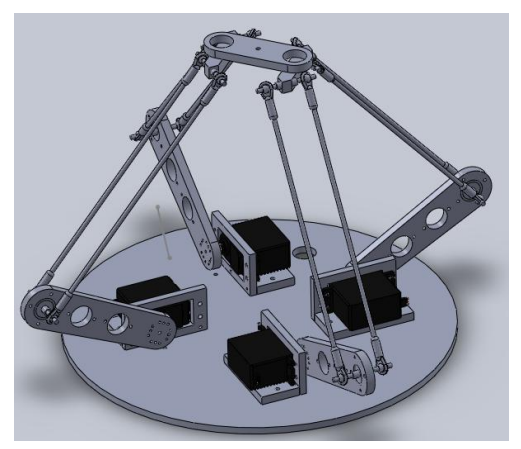

The second robot it is a spatial parallel robot.

*Figure 17. Spatial Parallel robot* 

The two robots were joined serially, mounting the spatial robot over the planar robot. This results in the final configuration of the hybrid robot, shown below.

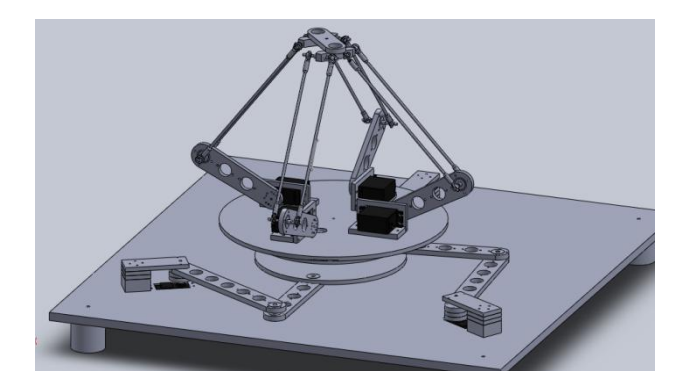

*Figure 18. Parallel hybrid robot* 

## **ONGOING WORK**

The ongoing work is the construction of this robot, in addition to the construction of the electronic control board.

The electronic control board is based on the microcontroller PIC from MICROCHIP.

The vision system is also being implemented to verify the trajectory followed. This vision system is being developed in Vision Builder from National Instruments using an ordinary web cam.

## **FUTURE WORK**

Future work consists in testing this robot in several trajectories and path planning with vision system. This will let us calculate the error between the theory and the real implementation and also continue with the study of hybrid robots.

#### **CONCLUSIONS**

A conceptual design of a hybrid parallel robot was presented. The decision tables were used to decide the best materials and considerations to build the robot. This design will let continue to its construction. Later the test of this hybrid robot will be done.

The study of hybrid robots started a few years ago and this design attempt to continue its study.

The position analysis will help to avoid singularities in the movement of the robot to prevent failures of the actuators. Also the need of mathematical restrictions is needed because the

solution of the angles of the links for a certain position is not unique. The correct solution will be given by the last position and avoid abrupt movements.

This robot can follow several trajectories that are in its workspace, but avoiding singularities.

By serially joining this two robotic structures we achieved to have the rigidness, accuracy, velocity, ability to manipulate large loads and also have characteristics of a serial robotic manipulator.

### **ACKNOWLEDGE**

The authors acknowledge the support provided by DGAPA, UNAM, through the PAPIIT IN115811 project, title: "Research and development in mechatronic systems: mobile robotics, parallel robotics, hybrid robotics and teleoperation" during the realization of this work.

## **REFERENCES**

[1] The true Origins of Parallel Robots

[http://www.parallemic.org/Reviews/Review007.h](http://www.parallemic.org/Reviews/Review007.html) [tml](http://www.parallemic.org/Reviews/Review007.html)

[2] Khoa Nguyen, Mars Underground Mole and Mars Driller Fabrication and Integration at the Vertical Motion Simulator.

[3] J.-P.MERLET, *Parallel Robots*. Second Edition ed. 2006, INRIA,Sophia-Antipolis, France: Springer.

[4] Alexander. A. Reid. SYSTEM HAZARD ANALYSIS OF TACOM'S CREW STATION/TURRET MOTION Jan 1992

BASE SIMULATOR (CS/TMBS)

[5] Mads Hvilshoj, Simon Bogh, Aalborg University, Denmark. 2011. [http://spectrum.ieee.org/automaton/robotics/indu](http://spectrum.ieee.org/automaton/robotics/industrial-robots/little-helper-robot) [strial-robots/little-helper-robot](http://spectrum.ieee.org/automaton/robotics/industrial-robots/little-helper-robot)

[6] Patricio, M.Z. and J.G.V. Víctor, *Análisis Cinemático de un Robot Manipulador Paralelo Delta Híbrido*
# **ARTÍCULO PENDIENTE A APROBACIÓN DE PUBLICACIÓN EN CONGRESO**

# **ANÁLISIS, INSTRUMENTACIÓN Y MANIPULACIÓN DE UN ROBOT MANIPULADOR PARALELO HÍBRIDO**

Víctor Javier Gonzales-Villela<sup>1</sup>, Patricio Martínez-Zamudio<sup>2</sup>, Marcelo López-Parra<sup>3</sup>, Ignacio Carlos Cruz-López<sup>4</sup>, Juan de Dios Flores-Méndez<sup>5</sup> Departamento de Ingeniería Mecatrónica<sup>1,2,4,5</sup> Centro de Diseño Mecánico e Innovación Tecnológica (CDMIT)<sup>1,3</sup> División de Ingeniería Mecánica e Industrial, Facultad de Ingeniería, UNAM, CU. vjgv@unam.mx<sup>1</sup>, [pmz\\_rofi@comunidad.unam.mx](mailto:pmz_rofi@comunidad.unam.mx)<sup>2</sup>, [lopez@unam.mx](mailto:lopez@unam.mx)<sup>3</sup>, [scorpio8906@hotmail.com](mailto:scorpio8906@hotmail.com)<sup>4</sup>, diosds@hotmail.com<sup>5</sup>

#### **ABSTRACT.**

The hybrid robotics that is a new branch of robotic combines robotics structures to form new ones, has been attracting the attention of researchers on the past few years because of its wide applications.

This paper presents a hybrid parallel robot that combines a planar parallel robot with a spatial parallel robot, its characteristics and the analyses that have been made.

These analyses let us understand its behavior and verify the theory developed in this hybrid robot.

#### **RESUMEN**

La robótica híbrida que es nueva rama de la robótica combina diferentes estructuras robóticas para crear nuevas estructuras, ha atraído la atención de los investigadores en los últimos años, debido a sus amplias aplicaciones.

Este articulo presenta un robot paralelo hibrido que combina un robot paralelo plano con uno paralelo espacial, sus características así como los análisis y experimentos realizados en el mismo.

Se realizo el análisis cinemático, la instrumentación, disenio e implementación del sistema electrónico.

Estos análisis y experimentos permitieron comprender su comportamiento y verificar la teoría desarrollada de este robot hibrido.

#### **NOMENCLATURA**

 $\theta_1$ ,  $\theta_2$ ,  $\theta_3$  Ángulos de los eslabones actuados del robot manipulador paralelo plano

 $\alpha_1, \alpha_2, \alpha_3$  Ángulos de los eslabones no actuados del robot manipulador paralelo plano

 $(x_n, y_n, \phi)$  Coordenadas de posición de la base móvil del robot manipulador paralelo plano

 Longitud del primer eslabón del robot manipulador paralelo plano

 Longitud del segundo eslabón del robot manipulador paralelo plano

- Distancia entre el final del segundo eslabón y el centro de la base móvil de robot manipulador paralelo plano
- $(x_{A_i}, y_{A_i})$ ) Coordenadas del origen local de las cadenas cinemáticas del robot manipulador paralelo plano

 $\theta_1$ ,  $\theta_2$ ,  $\theta_3$ ,  $\theta_4$  Ángulos de los eslabones actuados del robot manipulador paralelo espacial

 $A_1, A_2, A_3, A_4$  Ángulos de los eslabones no actuados del robot manipulador paralelo espacial  $B_1, B_2, B_3, B_4$ 

 $(X_D, Y_D, Z_D)$  Coordenadas locales del centro de la base del robot manipulador paralelo espacial

 $(X_e, Y_e, Z_e, \gamma)$  Coordenadas del efector final del robot manipulador paralelo espacial

 Longitud del primer eslabón del robot manipulador paralelo espacial

 Longitud del segundo eslabón del robot manipulador paralelo espacial

 Longitud media del primer componente del efector final

ℎ Longitud media del segundo componente del efector final

 $\eta_i$  Ángulo fijo entre el sistema de referencia local de la base fija del robot manipulador paralelo espacial y la i-ésima cadena cinemática

# **INTRODUCCIÓN**

La robótica es la técnica que aplica la informática al diseño y empleo de robots, siendo estos maquinas capaces de manipular objetos y realizar operaciones antes reservadas solo a las personas [1].

Los robots industriales de definen como un manipulador programable en tres o mas ejes multipropósito, controlado automáticamente y reprogramable. [2]

Los robots paralelos son robots industriales de cadena cerrada que presentan un desempeño mejorado en cuanto a precisión, velocidad, rigidez y habilidad de manipular grandes cargas. La desventaja es que tienen un espacio de trabajo limitado.

Las estructuras robóticas paralelas fueron diseñadas por primera vez como plataformas de simulación de vuelo y para tareas de ensamble. El primer robot paralelo del que se tiene información fue uno patentado en 1931 pero que nunca fue construido, y era una sala de cine que emulaba el movimiento dentro de una aeronave.

Posteriormente, Pollard diseño el primer robot industrial paralelo, el cual tenía tres ramas y cinco grados de libertad [3].

Actualmente los robots paralelos son usados en la medicina, en la industria y en la investigación. Algunas de sus aplicaciones más recientes son:

- Un simulador para el estudio de ensamblado robótico en el espacio ha sido desarrollado por Nguyen y colaboradores para la NASA [4]
- En el sistema 'SurgiScope', de ISIS Robotics, se usa un robot tipo delta como base del microscopio [5].

• Un simulador basado en el movimiento de torreta (TMBS por las siglas en inglés) fue construido por el Centro de investigación de tanques de la armada de E.E.U.U. (TACOM por sus siglas en ingles). [6]

Por otro lado, los robots híbridos son la combinación de dos o más estructuras robóticas que toman ventaja de las propiedades de cada estructura robótica [7]. Al combinar diferentes estructuras robóticas se reducen las limitaciones de cada estructura robótica.

Sukhan Lee y Sungbok Kim [8] proponen una clasificación de la conexión serial de manipuladores tipo serie y paralelos. Los clasifican en paralelo-paralelo, serie-paralelo, paralelo-serie y serie-serie.

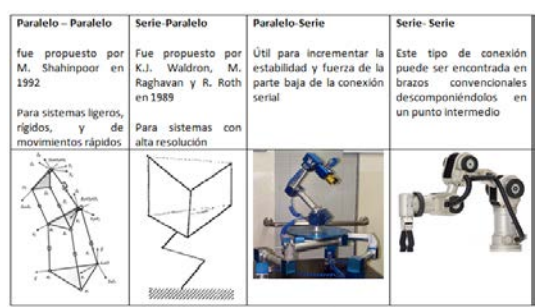

*Figura 1. Clasificación de Robots Híbridos*

El estudio de los robots híbridos comenzó recientemente y solo pocas configuraciones han sido estudiadas [9]. Del estudio más reciente sobre manipuladores híbridos esta:

- Diseño de un manipulador hibrido para pintar señalizaciones de carretera (Lee, Lasky y Velinsky, 2004)
- Diseño cinemático de un manipulador hibrido de 3 GDL (Chablat, Wenger y Ángeles, 2007)
- Modelado dinámico y simulación de una estructura hibrida 3-D robótica basada en una anguila (Galllot, Ibrahim y Khalil, 2007)
- Micro-nano mano hibrida manipuladora de dos dedos (Ramadan, Inoue, Arai y Takubo, 2007)
- Diseño y análisis de un manipulador modular hibrido paralelo-serie para aplicaciones robóticas de desbarbado (Yang, Chen, Yeo y Lin, 2008)
- Nuevo método para el análisis cinemático de un robot manipulador paralelo hibrido (SHI, Zhu y Li, 2009)
- Análisis cinemático de un manipulador paralelo hibrido tipo delta
- Nuevo mecanismo hibrido de 3 GDL para tobillo y muñeca de un robot humanoide: modelado, simulación y experimentos (Alfayad, Ouezdou y Namoun, 2011)
- Ultra rápido manipulador paralelo híbrido (Laboratoire de robotique de luniversite laval 2012)

La robótica híbrida no ha sido estudiada ampliamente. La robótica híbrida es muy amplia y variada por las diferentes combinaciones de diferentes robots que puede haber y es por esto que no todas las configuraciones han sido estudiadas.

La configuración propuesta ofrece incrementar el espacio de trabajo diestro de un manipulador paralelo espacial mediante la adición en serie de un robot paralelo plano. La configuración descrita aún no ha sido estudiada.

# **CONFIGURACIÓN DEL ROBOT**

La configuración del robot ha sido definida previamente en [10]. Está compuesto por dos manipuladores paralelos, unidos serialmente.

Un robot paralelo plano y un robot paralelo especial, unidos serialmente para producir el robot híbrido, con características de un robot paralelo y un robot serial.

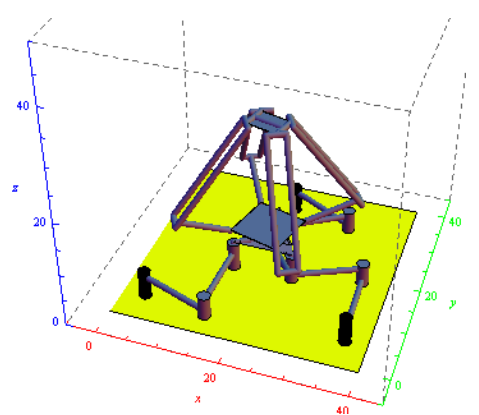

*Figura 2. Robot Manipulador Paralelo Híbrido* 

# **ANÁLISIS DE LA CINEMÁTICA INVERSA**

Con el análisis de posición hecho anteriormente en [10] se procede a calcular la cinemática inversa de la estructura.

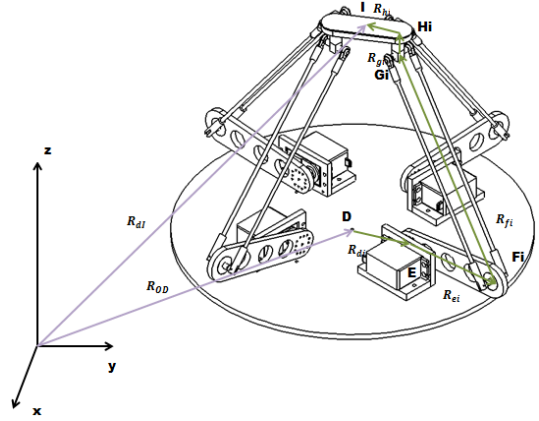

*Figura 3.Vectores del Robot Manipulador Paralelo Espacial* 

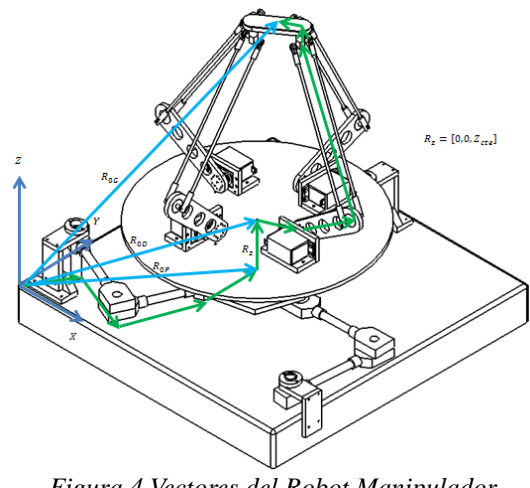

*Figura 4.Vectores del Robot Manipulador Paralelo Híbrido* 

Del análisis de posición y la geometría del robot paralelo híbrido la ecuación de lazo para el robot paralelo espacial se puede escribir como:

$$
R_{dl} - R_{0D} - R_{di} - R_{gi} - R_{hi} = R_{ei} + R_{fi} \tag{1}
$$

Debido a la geometría del robot paralelo espacial, la cadena cinemática conformada por  $R_{ei} + R_{fi}$  se analiza de la siguiente manera:

 $R_{el} + R_{fi} = \begin{bmatrix} [e_i Cos(\theta_i) + f_i Cos(\theta_i + A_i) Cos(\theta_i)] Cos(\eta_i + \phi) - f_i Sin(\theta_i) Sin(\eta_i + \phi) \[1mm] e_i Cos(\theta_i) + f_i Cos(\theta_i + A_i) Cos(\theta_i)] Sin(\eta_i + \phi) + f_i Sin(\theta_i) Cos(\eta_i + \phi) \[1mm] e_i Sin(\theta_i) + f_i Sin(\theta_i + A_i) Cos(\theta_i) \end{bmatrix}$ (2)

Donde i, puede ser, i=1,2,3,4 dependiendo de la cadena de lazo estudiada.

Por otro lado:

$$
R_{d1} - R_{0D} - R_{di} - R_{gi} - R_{hi} =
$$
\n
$$
\begin{bmatrix}\n(X_e + X_p)Cos(\mu_i + \phi) + (Y_e + Y_p)Sin(\mu_i + \phi) - dx_i + gx_i \\
(X_e + X_p)Sin(\mu_i + \phi) + (Y_e + Y_p)Cos(\mu_i + \phi) - dy_i + gy_i \\
e_i Sin(\theta_i) + f_i Sin(\theta_i + A_i)Cos(B_i)\n\end{bmatrix}
$$
\n(3)

En donde:

$$
dx_i = d\cos(\eta_i + \phi) \tag{4}
$$

$$
dy_i = dSin(\eta_i + \phi) \tag{5}
$$

 $para i = 1,2,3,4.$ 

$$
gx_i = -\frac{1}{4} \{ \sqrt{2}g \left[ Sin(\eta_i + \phi) + Cos(\eta_i + \phi) \right] + 2hCos(\eta_i + \phi + 45 - \gamma) \}
$$
  
para i = 1,3 (6)

$$
gy_i = -\frac{1}{4} \{ \sqrt{2}g[Sin(\eta_i + \phi) - Cos(\eta_i + \phi)]
$$
  
+ 2hSin(\eta\_i + \phi + 45 - \gamma) \}  
para i = 1,3 (7)

$$
gx_i = -\frac{1}{4} \{ \sqrt{2}g[-Sin(\eta_i + \phi) + Cos(\eta_i + \phi)]
$$
  
+ 2hSin(\eta\_i + \phi + 45 - \gamma) \}  
para i = 2,4 (8)

$$
gy_i = -\frac{1}{4} \{ \sqrt{2}g \left[ Sin(\eta_i + \phi) + Cos(\eta_i + \phi) \right] + 2hSin(\eta_i + \phi + 45 - \gamma) \}
$$
  
para i = 2,4 (9)

Finalmente se tiene, del análisis de la cinemática inversa del robot plano 3RRR, que:

$$
X_p = Y_{Ai} + aCos(\theta_i) + bCos(\theta_i + \alpha_i) + c_i Cos(\mu_i + \phi)
$$
 (10)

$$
Y_p = X_{Ai} + aSin(\theta_i) + bSin(\theta_i + \alpha_i) + c_i Sin(\mu_i + \phi)
$$
 (11)

$$
Z_p = 0 \tag{12}
$$

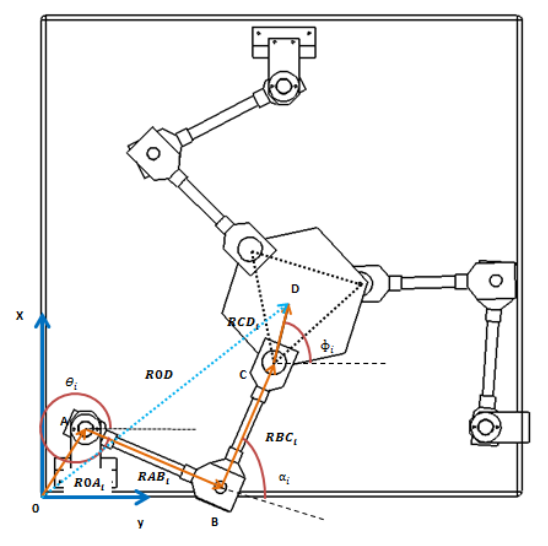

*Figura 5. Lazo Cinemático del robot manipulador 3RRR*

# **Solución del ángulo**

Tomamos el segundo elemento de la matriz (2) y lo igualamos con el segundo elemento de la matriz (3) para obtener el valor del ángulo  $B_i$ .

$$
[e_i Cos(\Theta_i) + f_i Cos(\Theta_i + A_i)Cos(B_i)]Sin(\eta_i + \phi) +f_i Sin(B_i)Cos(\eta_i + \phi) = C
$$
 (13)

Donde

$$
C = (X_e + X_p)Sin(\mu_i + \phi) + (Y_e + Y_p)Cos(\mu_i + \phi) - dy_i + gy_i
$$
\n(14)

Al despejar el ángulo  $B_i$ , se tiene como resultado cuatro posibles valores:

$$
B_{i}
$$
\n
$$
= \pm \text{Arccos}\left\{\n\begin{array}{l}\n(4f\text{Cos}[A + \theta]\text{Sin}[\eta + \phi](C - e\text{Cos}[\theta]\text{Sin}[\eta + \phi]) \\
\mp 2\sqrt{(f^{2}\text{Cos}[\eta + \phi]^{2}(-e^{2} + 3f^{2} - 4C^{2} - e^{2}\text{Cos}[2\theta] + f^{2}\text{Sin}[A + \theta]^{2})} \\
f^{2}\text{Cos}[2(A + \theta)] + 2\text{Cos}[2(\eta + \phi)](e^{2}\text{Cos}[\theta]^{2} + f^{2}\text{Sin}[A + \theta]^{2}) \\
+ 8e\text{C}\text{Cos}[\theta]\text{Sin}[\eta + \phi])) \\
\hline\n(f^{2}(3 + \text{Cos}[2(A + \theta)] + 2\text{Cos}[2(\eta + \phi)]\text{Sin}[A + \theta]^{2})) \\
\end{array}\n\right\}
$$
\n(15)

**Solución del ángulo** 

Una vez calculado  $B_i$ , podemos determinar el ángulo  $A_i$ , sumando los cuadrados de los elementos de (2) y de (3).

$$
LI = (R_{ei} + R_{fi})_x^2 + (R_{ei} + R_{fi})_y^2 + (R_{ei} + R_{fi})_z^2
$$
 (16)

$$
LD = (R_{0I} - R_{0d} - R_{di} + R_{gi})_x^2 + (R_{0I} - R_{0d} - R_{di} + R_{gi})_y^2 + (R_{0I} - R_{0d} - R_{di} + R_{gi})_z^2
$$
 (17)

Elevando al cuadrado, igualando las ecuaciones (16) y (17) simplificando la ecuación, obtenemos que ésta se encuentra en términos de  $A_i$ .

$$
LI^2 = LD^2 \tag{18}
$$

Sustituyendo el valor del ángulo  $B_i$  y despejando el ángulo  $A_i$  podremos encontrar cuatro posibles valores para  $A_i$ .

#### **Solución del ángulo**

Una vez que se conocen los valores de los ángulos  $A_i$  y  $B_i$ , tomamos el primer elemento tanto de la matriz en (2) como de la matriz en (3) y los igualamos.

$$
[eiCos(\Thetai) + fiCos(\Thetai + Ai)Cos(Bi)]Cos(\etai + \phi) -fiSin(Bi)Sin(\etai + \phi) = (Xe + Xp)Cos(\mui + \phi) +(Ye + Yp)Sin(\mui + \phi) - dxi + gxi
$$
 (19)

Sustituimos los valores de los ángulos ya encontrados. Despejamos a  $\Theta_i$  de la ecuación (19) se obtienen ocho posibles valores que satisfacen a la ecuación.

# **ELECTRÓNICA IMPLEMENTADA**

El robot cuenta con siete actuadores, los cuales son servomotores que necesitan una señal de control para poder manipularlos.

También se han instalado sensores de tipo encoder magnético absolutos (Modelo: AEAT-6012, de la compañía Avago Technologies) los cuales nos retroalimentarán el sistema.

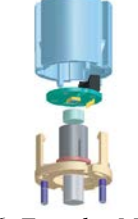

*Figura 6. Encoder Magnético* 

Los sensores cuentan con su propio protocolo de comunicación para la transmisión de datos. El encoder magnético envía su posición absoluta en una cadena de ocho bits.

Para poder llevar a cabo la manipulación de los servomotores y la lectura de los encoders magnéticos es necesario el uso de un microcontrolador el cuál se eligió un PIC16F887.

Por la estructura física del manipulador, y por simplicidad en el cableado, es necesario el uso de más de un micro-controlador.

El protocolo de comunicación que se utiliza es  $I<sup>2</sup>C$  para comunicar a los micro-controladores entre sí, y además, el protocolo RS232 para comunicar al PIC maestro con la PC.

En la PC, se encuentra una interfaz gráfica, programada usando LabView la cual se encargará de enviar, recibir y procesar la información generada durante la manipulación del robot.

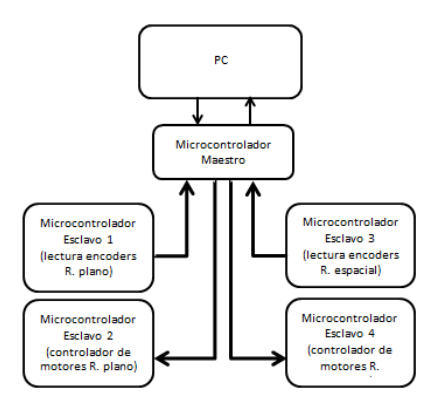

*Figura 7. Esquema de flujo de datos entre la computadora y los micro-controladores.* 

#### **CONTROL DE SERVOMOTORES**

Los servomotores utilizados cuentan con un circuito electrónico interno de control de posición, el cual recibe un pulso y cuya duración determina la posición del servomotor.

La duración de los pulsos es directamente proporcional a la posición. Para tener una posición de cero grados se tiene que mandar un pulso de duración de 6 milisegundos, como se especifica en la hoja de datos del servomotor, y para una posición de 180 grados se manda un pulso de duración de 2.4 milisegundos. Estos pulsos tienen que mandarse en un periodo de 20 ms. Esto es considerando que todos los servomotores se comportaran de acuerdo a la hoja de especificaciones pero estas cifras de duración de los pulsos varían unos cuantos microsegundos en cada servomotor, por esta razón fue necesario calibrar cada motor por separado y encontrar la duración del pulso de cero grados y 180 grados de cada servomotor.

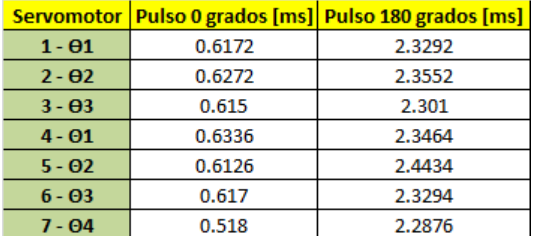

*Figura 8.Tabla de valores de duración de pulsos* 

*para cada servomotor*

El robot cuenta con 7 servomotores, los cuales tienen que recibir la señal cada 20 ms. Se tienen dos tarjetas para el control de los servomotores por lo que una controlara 3 motores y la otra los 4 restantes.

Para garantizar que se mande la señal constantemente cada 20 ms se hizo uso de los timers internos de cada micro-controlador PIC. Se programó el timer cero para dar una señal que han pasado 20 ms y se usó el timer 1 para para dar la señal del pulso a cada servomotor.

De esta forma cada señal de timer 0 carga sucesivamente el valor del timer 1 para mandar la señal a cada servomotor.

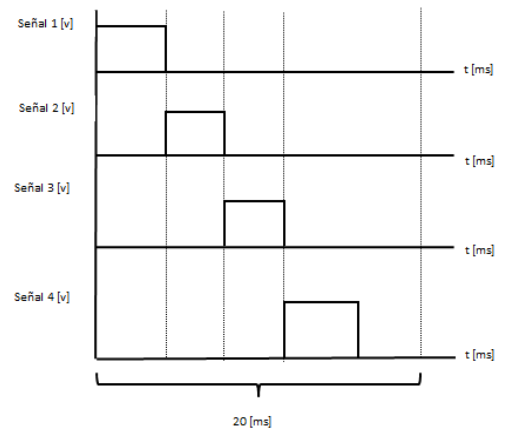

*Figura 9. Esquema de generación de señales para los servomotores del robot espacial*

#### **LECTURA DE ENCODERS**

Los encoders seleccionados cuentan con un protocolo de comunicación serial interno para su lectura. Para realizar la comunicación cuentan con 3 pines de control de datos: Chip Select, Clock y Data Output. Para implementar su comunicación se realizó la secuencia de pulsos requerida según su hoja de especificaciones. Cada lectura se hace en un periodo de 0.5 ms.

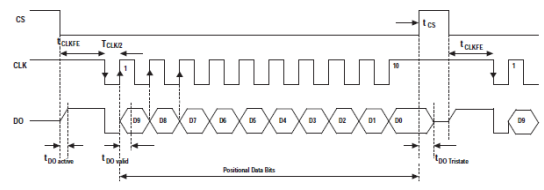

*Figura 10. Protocolo de comunicación de lectura* 

*de un encoder*

# **COMUNICACIÓN MAESTRO - ESCLAVOS**

Se cuenta con un micro-controlador maestro que se encargara de gestionar el recibo de datos de la computadora y el envío de datos a esta. También se encargara de enviar y recibir datos de cada micro-controlador esclavo. Para simplificar el uso de cables de comunicación y más de un protocolo de comunicación se hizo uso de la comunicación  $I^2C$ , de sus siglas 'Inter Integrated Circuit' que significan 'entre circuito integrado' y es una comunicación multipunto, permitiendo varios maestros y varios esclavos en un mismo protocolo de comunicación.

Para realizar la comunicación inter-circuito solo requiere de tres cables: SDA, SCL y GND; uno donde se intercambiaran datos, el otro una señal de reloj y la tierra, respectivamente.

A cada micro-controlador esclavo se le es asignada una dirección para evitar colisiones de datos y malinterpretaciones. El protocolo de comunicación de escritura a un microcontrolador esclavo es el siguiente [11]:

- Maestro inicia secuencia de inicio
- Esclavo inicia espera de datos
- Maestro escribe dirección con bit de lectura/escritura bajo
- Esclavo lee y reconoce dirección y bit de lectura/escritura
- Esclavo espera datos
- Maestro envía datos
- Esclavo lee datos
- Maestro envía secuencia de parada
- Esclavo termina recepción de datos

El protocolo de comunicación de lectura de un micro-controlador esclavo es el siguiente:

- Maestro inicia secuencia de inicio
- Esclavo inicia espera de datos
- Maestro escribe dirección con bit de lectura/escritura alto
- Esclavo lee y reconoce dirección y bit de lectura/escritura
- Esclavo manda el primer dato
- Maestro recibe dato y pide el dato siguiente
- Esclavo manda siguiente dato
- Se repite el proceso de envío de datos hasta el dato final.
- Maestro envía secuencia de parada
- Esclavo termina recepción de datos

Para mover los motores es necesario que se escriban datos en dos micro-controladores esclavos, por otro lado para la lectura de los encoders es necesario realizar lecturas desde otros dos micro-controladores esclavos.

# **COMUNICACIÓN CON LA COMPUTADORA E INTERFAZ VISUAL**

La comunicación con la computadora se hizo por medio del protocolo de comunicación serial RS

232. Se decidió esto porque es un protocolo fácil de implementar con la computadora y los microcontroladores.

La computadora mandara los datos de posición de los motores para generar una trayectoria y recibirá los datos de posición de los encoders.

Se mandara una cadena de datos que contendrá los valores con los que se cargara el timer 1 para cada motor, calculados previamente en la computadora mediante una interpolación lineal dado un valor deseado de posición y los valores previamente encontrados para cero y 180 grados. Cada envío y recepción de datos tarda aproximadamente 20 ms.

Para el envió de datos desde la computadora se programó una interfaz visual en LabView. Dicha interfaz cuenta con selección de control manual de articulaciones o para mandar una trayectoria pre calculada. También despliega los valores de los encoders en pantalla.

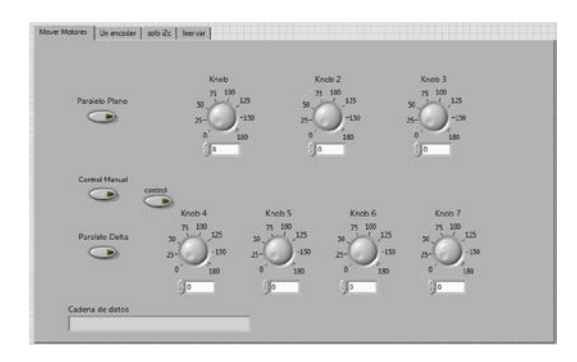

*Figura 11. Interfaz visual en LabView*

# **GENERACIÓN DE TRAYECTORIAS**

Para generar una trayectoria es necesario generar también una trayectoria definida para el robot plano. Para la manipulación de objetos se utiliza un perfil de velocidad para garantizar la integridad del objeto manipulado y evitar cambios bruscos en la velocidad de los motores.

Se utilizó un perfil de velocidad de 7mo grado para generar las trayectorias. Para el desarrollo del perfil de velocidad se consideró una velocidad inicial, velocidad final, aceleración inicial, aceleración final, Jerk inicial y Jerk final de cero ( $v_i = v_f = a_i = a_f = j_i = j_f = 0$ ), con un tiempo inicial de cero y un tiempo final  $t_f$ .

Partiendo de una ecuación de posición polinomial de 7mo grado:

$$
P(t) = a_0 + a_1t + a_2t^2 + a_3t^3 + a_4t^4 + a_5t^5 + a_6t^6 + a_7t^7
$$
 (20)

La primera derivada con respecto al tiempo de (20) da como resultado la ecuación de la velocidad.

$$
V(t) = a_1 + 2a_2t + 3a_3t^2 + 4a_4t^3 + 5a_5t^4 + 6a_6t^5 + 7a_7t^6
$$
 (21)

La segunda derivada de (20) con respecto al tiempo da como resultado la ecuación de la aceleración:

$$
a(t) = 2a_2 + 6a_3t + 12a_4t^2 + 20a_5t^3 + 30a_6t^4 + 42a_7t^5
$$
 (22)

Y la tercera derivada de (20) con respecto al tiempo resulta en la ecuación del Jerk:

$$
a(t) = 6a_3 + 24a_4t + 60a_5t^2 + 120a_6t^3 + 210a_7t^4
$$
\n(23)

Para encontrar los coeficientes  $a_{n(n=1...7)}$  se utilizaron las condiciones iniciales y finales antes mencionadas dando así como resultado:

$$
a_0 = P_i
$$
  
\n
$$
a_1 = a_2 = a_3 = 0
$$
  
\n
$$
a_4 = \frac{35}{t_f^4}
$$
  
\n
$$
a_5 = -\frac{84}{t_f^5}
$$
  
\n
$$
a_6 = \frac{70}{t_f^6}
$$
  
\n
$$
a_7 = \frac{-20}{t_f^7}
$$

Quedando la ecuación final de posición:

$$
P(t) = P_i + \frac{35}{t_f^4}t^4 - \frac{84}{t_f^5}t^5 + \frac{70}{t_f^6}t^6 - \frac{20}{t_f^7}t^7
$$
\n(24)

Simplificando (24):

$$
P(t) = P_i + 35\left(\frac{t}{t_f}\right)^4 - 84\left(\frac{t}{t_f}\right)^5 + 70\left(\frac{t}{t_f}\right)^6 - 20\left(\frac{t}{t_f}\right)^7\tag{25}
$$

Posteriormente se generaron las trayectorias a ser utilizadas, y con ayuda de un software matemático fueron generados los ángulos para el robot manipulador paralelo híbrido.

#### **PRUEBAS Y RESULTADOS**

Se programó una trayectoria definida para la base del robot plano y otra para el robot espacial.

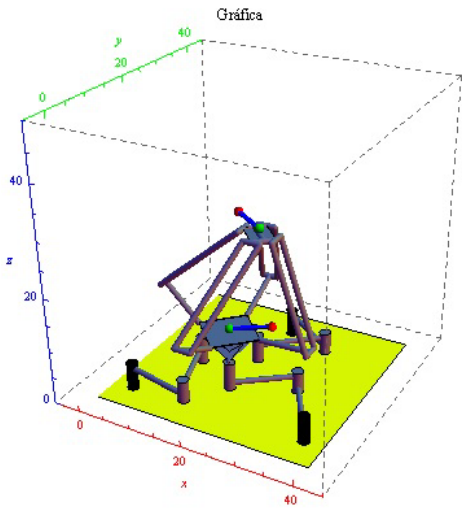

*Figura 12. Trayectorias programadas*

En la figura 4 se puede observar en color azul las dos trayectorias programadas, el inicio de cada trayectoria está marcado por un punto verde y el final de la trayectoria por un punto rojo.

Se probaron las trayectorias en el robot y, con los encoders magnéticos absolutos se registraron los siguientes resultados en las articulaciones actuadas.

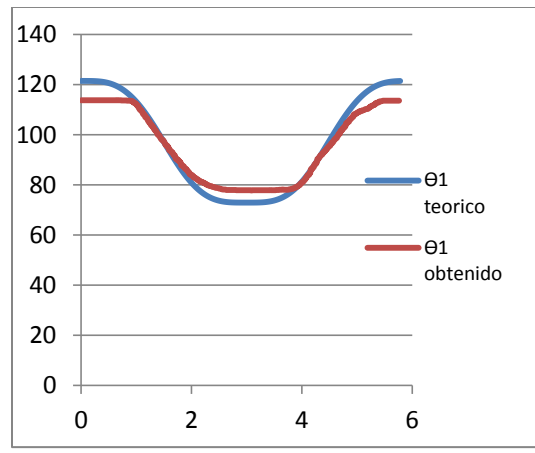

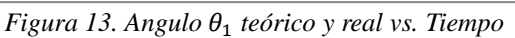

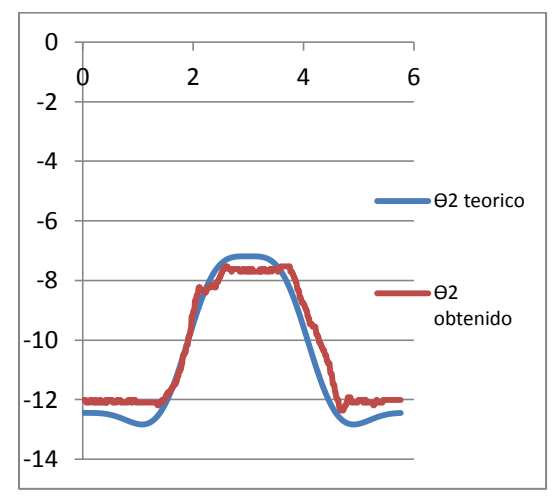

*Figura 14. Angulo* 2 *teórico y real vs. Tiempo*

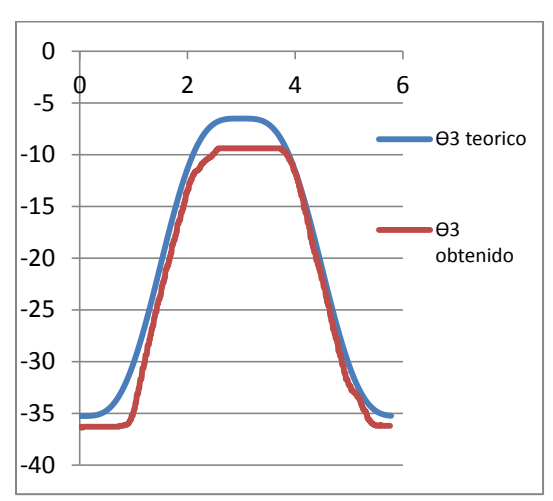

*Figura 15. Angulo* 3 *teórico y real vs. Tiempo*

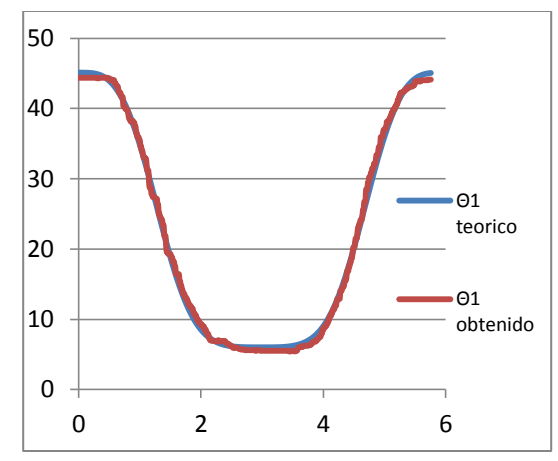

*Figura 16. Angulo* Θ1 *teórico y real vs. Tiempo*

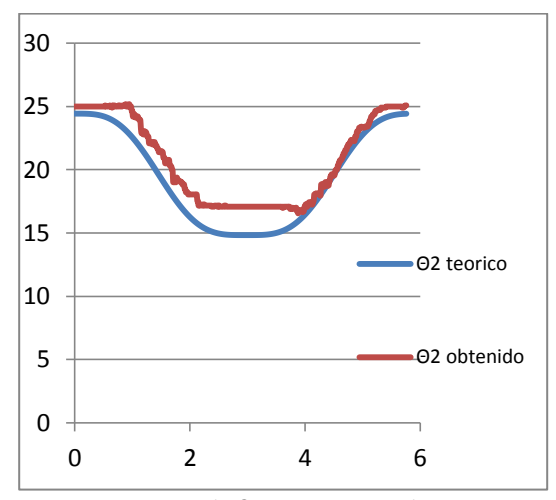

*Figura 17. Angulo* Θ2 *teórico y real vs. Tiempo*

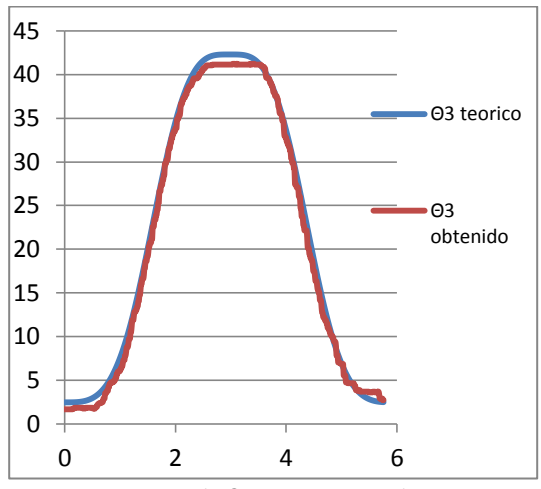

*Figura 18. Angulo* Θ3 *teórico y real vs. Tiempo*

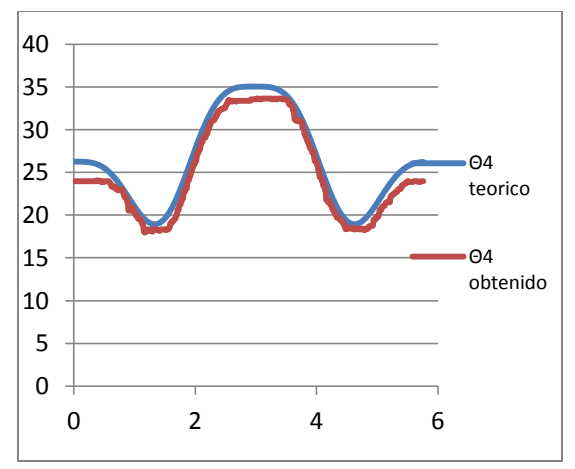

*Figura 19. Angulo* Θ4 *teórico y real vs. Tiempo*

A partir de los datos registrados de las articulaciones actuadas se calcularon y graficaron los errores correspondientes.

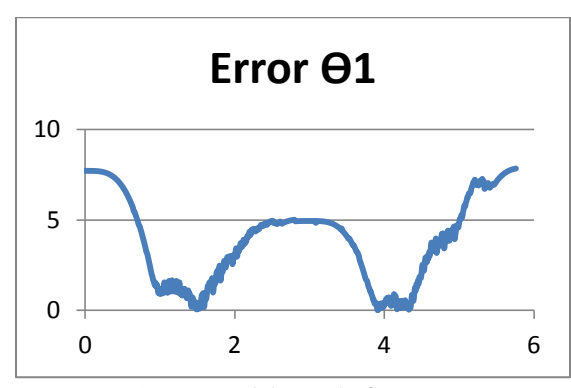

*Figura 20. Error del ángulo* 1 *vs. Tiempo*

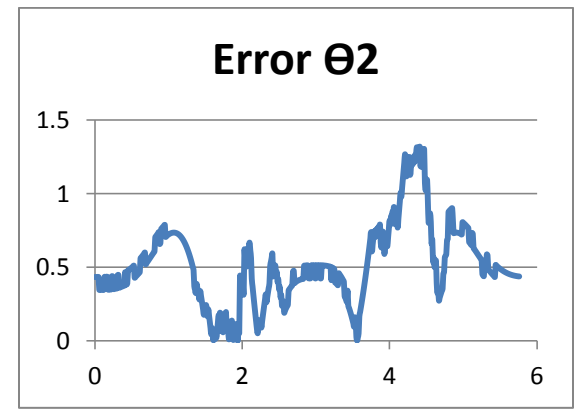

*Figura 21. Error del ángulo* 2 *vs. Tiempo*

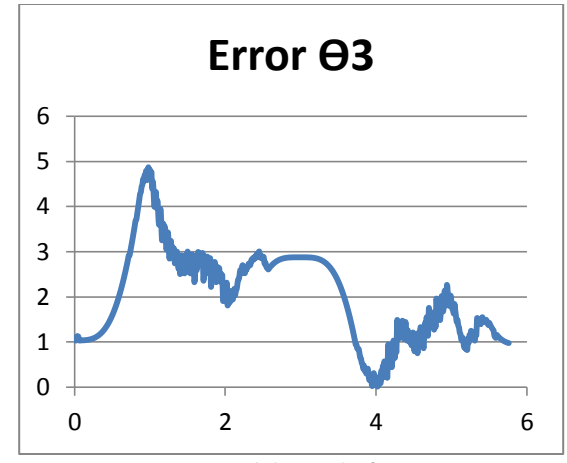

*Figura 22. Error del ángulo* θ<sub>3</sub> *vs. Tiempo* 

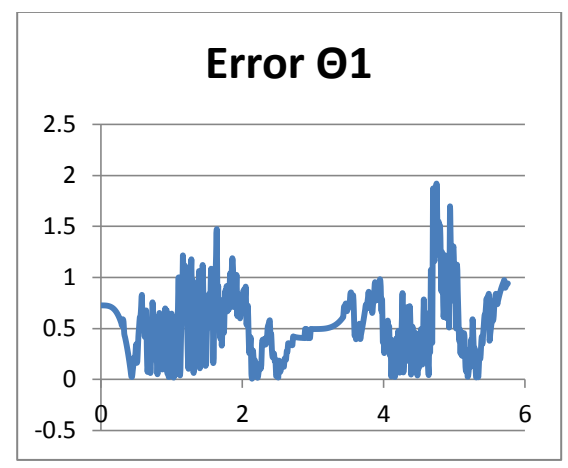

*Figura 23. Error del ángulo* Θ1 *vs. Tiempo*

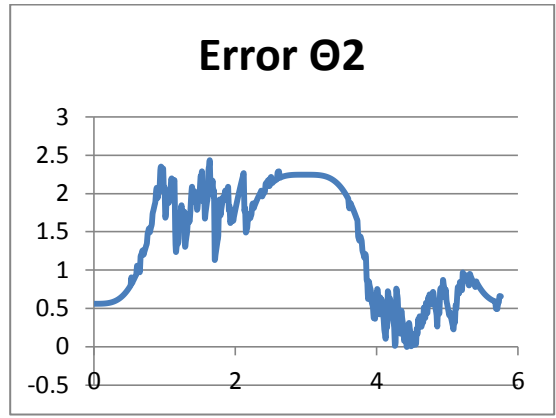

*Figura 24. Error del ángulo* Θ2 *vs. Tiempo*

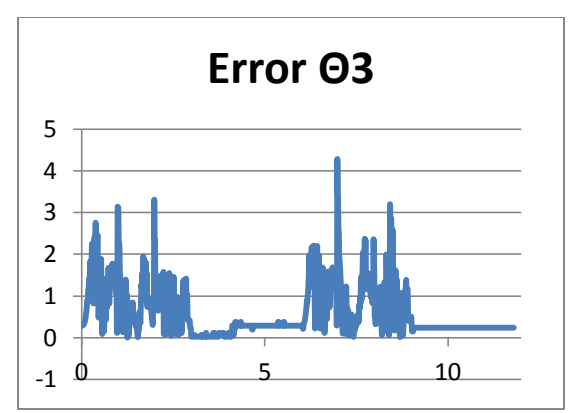

*Figura 25. Error del ángulo* Θ<sub>3</sub> *vs. Tiempo* 

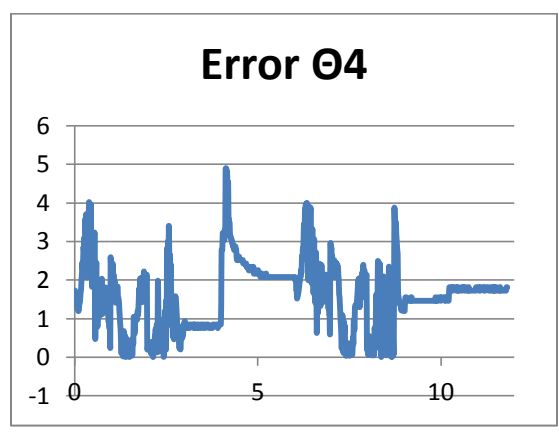

*Figura 26. Error del ángulo* Θ4 *vs. Tiempo*

# **CONCLUSIONES**

La grafica del error muestra una diferencia entre los ángulos deseados y los reales que se encuentra entre cero y una máxima de ocho grados aproximadamente. Esto se puede atribuir a un error en el circuito de control interno de los servomotores y al deslizamiento entre dientes de los engranes ('backlash') de los servomotores. Esto conduce a proponer una nueva solución usando mecánica de precisión para obtener mejores resultados.

El desempeño del manipulador puede ser mejorado a pesar de dichas deficiencias, agregando un control de lazo cerrado que permita disminuir el error que muestra durante la trayectoria. Para ello resulta conveniente llevar a cabo un análisis más orientado al control como lo es un análisis dinámico.

#### **RECONOCIMIENTOS**

Los autores agradecen el apoyo brindado por la DGAPA, UNAM, a través del proyecto PAPIIT IN115811, con título: "Investigación y desarrollo en sistemas mecatrónicos: robótica móvil, robótica paralela, robótica híbrida y teleoperación" durante la realización de este trabajo.

# **REFERENCIAS**

[1] Real Academia Española

[2] ISO Standard 8373: 1994, Manipulating Industrial Robots.

[3] The true Origins of Parallel Robots

[http://www.parallemic.org/Reviews/Review007.h](http://www.parallemic.org/Reviews/Review007.html) [tml](http://www.parallemic.org/Reviews/Review007.html)

[4] Khoa Nguyen, Mars Underground Mole and Mars Driller Fabrication and Integration at the Vertical Motion Simulator.

[5] J.-P.MERLET, *Parallel Robots*. Second Edition ed. 2006, INRIA, Sophia-Antipolis, France: Springer.

[6] Alexander. A. Reid. SYSTEM HAZARD ANALYSIS OF TACOM'S CREW STATION/TURRET MOTION Jan 1992

BASE SIMULATOR (CS/TMBS)

[7] J. Radojicic. MODULAR HYBRID ROBOTS FOR SAFE HUMAN-ROBOT INTERACTION. 2009.

[8] Lee & Kim. "Efficient inverse kinematics for serial connections of serial and parallel manipulators, Yokohama, Jpn, Publ by IEEE.

[9] Patricio, M.Z. and J.G.V. Víctor, *Análisis Cinemático de un Robot Manipulador Paralelo Delta Híbrido*

[10] Flores-Méndez, Juan de Dios, *Conceptual Design of a Hybrid Robot*, Artículo Clave:

A1\_262, Memorias SOMIM 2012, ISBN 978- 607-95303-6-9

[11]Comunicación Bus I2C. http://robotsargentina.com.ar/Comunicacion\_busI2C.htm

# **BIBLIOGRAFÍA**

- Alfayad and Ouezdou.: "*New 3-DOFs Hybrid Mechanism for Ankle and Wrist of Humanoid Robot: Modeling, Simulation, and Experiments".* Journal of Mechanical Design, 2011.
- Aracil R., Saltarén R., Sabater J. y Reinoso O.: "*Robots Paralelos: Máquinas con un pasado para una robótica del futuro".* Revista Iberoamericana de Automática e Informática Industrial, Enero 2006.
- Bonev, I.A.: *"What is Going on With Parallel Robots",* 2002. http://www.parallemic.org/. (fecha de consulta: 10-10-2012)
- Bonev, I.A.: *"The True Origins of Parallel Robots",* 2003. http://www.parallemic.org/Reviews/Review007.html. (fecha de consulta: 10-10-2012)
- Cárdenas, M. *Diseño, Construcción y Control de un Robot Hexápodo.* Mecatrónica UNAM, Universidad Nacional Autonoma de Mexico, Mexico D.F, 2011.
- Cardona, M.: "*Algoritmo para la Solución de la Cinemática Directa de Robots Paralelos Planares 3RRR Destinados a Aplicaciones en Tiempo Real"*. Facultad de Ingeniería y C.C.N.N., Universidad de Sonsonate, El Salvador C.A., 2010.
- Choi H., Company O., Pierrot F., Konno A., Shibukawa T. and Uchiyama M.: "*Design and Control of a Novel 4-DOFs Parallel Robot H4".* Department of Aeronautics and Space Engineering , Tohoku University, 2003.
- Clavel, R. *"Device for the movement and positioning of an element in space".* US Patent No. 4,976,582. December 11, 1990.
- D.L. Pieper. *The kinematics of manipulators under computer control.* PhD Thesis, Stanford University, Department of Mechanical Engineering, 1968.
- Ebrahimi I., Carretero J. and Boudreau R.: "*A Family of Kinematically Redundant Planar Parallel Manipulators*". Journal of Mechanical Design, June 2008.
- Ertas, A. & Jones, J.. The Engineering Design Process. 2nd ed. New York, N.Y., John Wiley & Sons, Inc., 1996.
- Gallot and Ibrahim.: "*Dynamic Modeling and simulation of a 3-D Hybrid Structure Eel-Like Robot".*  Robotics and Automation, 2007.
- Gardner, N. PICmicro MCU C, An introduction to programming The Microchip PIC in CCS C. Bluebird Electronics, 2002.
- Guizzo E. and Deyle T.: "*Robotics Trends for 2012".* EEE Robotics & Automation Magazine, March 2012.
- Isaksson and Watson.: "*The Octahedral Hexarot a Novel 6-DOF Parallel Manipulator".* Mechanism and Machine Theory, Volume 55, pp 91-102, September 2012.
- J.-P. Merlet *. Parallel Robots*. INRIA, Siohia-Antiopolis, France, Springer, 2006.
- Khalil and Ibrahim.: "*General Solution for the Dynamic Modeling of Parallel Robots".* Journal of Intelligent and Robotic Systems, Vol. 49, pp. 19-37, 2007.
- Kyung J. and Han H.: "*Dynamics of a Hybrid Serial-Parallel Robot for Multi-Tasking Machining Processes".* SICE-ICASE International Joint Conference, 2006.

#### Bibliografía

- Lee, Lasky and Velinsky.: "*Design of a hybrid manipulator for painting highway signage".* On advances in Robot Kinematics, pp 389-398, 2004.
- Lee and Kim.: "*Efficient Inverse Kinematics for Serial Connections of Serial and Parallel Manipulators".*  University of Southern California, 1993.
- Lin H., Wen H., Lin S., Chang C., Liu K. and Lin C.: "*A Development and Construction of Parallel Robot with Embedded System*". First International Conference on Robot, Vision and Signal Processing, 2011.
- Lopez M., Castillo E., Garcia G., and Bashir A.: "*Delta robot: inverse, direct, and intermediate Jacobians".*  Proc. IMechE Vol. 220 Part C: J. Mechanical Engineering Science, 2005.
- Martínez E., Peña C. y Yime E.: "*Diseño óptimo de un robot paralelo con configuración delta para aplicaciones educativas".* Revista Educación en Ingeniería, 2010.
- Maurine ,P. and Dombre, E.: "*A Calibration Procedure For The Parallel Robot Delta 4*". Universite Montepellier, 1996.
- Merloti, P.: "*How to Interface a Microchip PIC MCU with a hobby R/C Servo".* 2005.
- Minda A., Stoica D. and Tomescu M.: "*Solving nonlinear equations with Mathematica*". Analele Universitatii, 2008.
- Mohammadipanah H. and Zohoor H.: "*Design and Analysis of a Novel 8-DOF Hybrid Manipulator".*  World Academy of Science, Engineering and Technology 58 2009.

Murray R., Li Z. and Sastry S. *A Mathematical Introduction to Robotic Manipulation.* CRC Press, 1994.

- Radojicic J. and Schreck G.: "*Modular Hybrid Robots for Safe Human-Robot Interaction".* World of Academy of Science, Engineering and Technology 60 2009.
- Ramadan.: "*Architecture of Hybrid two-fingered micro hand: Analysis, Optimization and Design".* The Graduate School of Engineering Science, Osaka University, 2009.
- Shoujie, Guanghua and Wei.: "*Dynamic analysis of a 6-DOF serial-parallel micromanipulator".*  Micromechatronics and Human Science, 1997.
- Tsai, L. W.. *Robot Analysis. The Mechanics of Serial and Parallel Manipulators*. John Wiley & Sons, INC., USA, 1999.
- Ulrich y Eppinger. *Diseño y Desarrollo de nuevos Productos.* Mc Graw Hill, 2008.
- Yang, Chen, Yeo and Lin.: "*Design and analysis of modular hybrid parallel serial manipulator for robotized deburring applications".* Smart devices and Machines for Advances Manufacturing, pp 167-188, 2008.
- Zamudio, P. M. *Análisis cinemático de un manipulador paralelo hibrido tipo delta*. Mecatrónica UNAM, Universidad Nacional Autonoma de México, Mexico D.F, 2007.
- [internet] http://www.adept.com/products/robots/parallel/quattro-s650h/general (fecha de consulta: 20-01-2012)
- C Compiler Reference Manual, July 2011.